# ВІННИЦЬКИЙ НАЦІОНАЛЬНИЙ ТЕХНІЧНИЙ УНІВЕРСИТЕТ

**На правах рукопису**

## **БОНДАРЕНКО Злата Василівна**

УДК 37.022:681.3

# **МЕТОДИКА НАВЧАННЯ ІНФОРМАЦІЙНИХ ТЕХНОЛОГІЙ РОЗВ'ЯЗУВАННЯ ДИФЕРЕНЦІАЛЬНИХ РІВНЯНЬ У ТЕХНІЧНИХ УНІВЕРСИТЕТАХ**

13.00.02 – теорія та методика навчання (інформатика)

Дисертація на здобуття наукового ступеня кандидата педагогічних наук

> Науковий керівник: доктор педагогічних наук, професор **Клочко Віталій Іванович**

**Київ -2010**

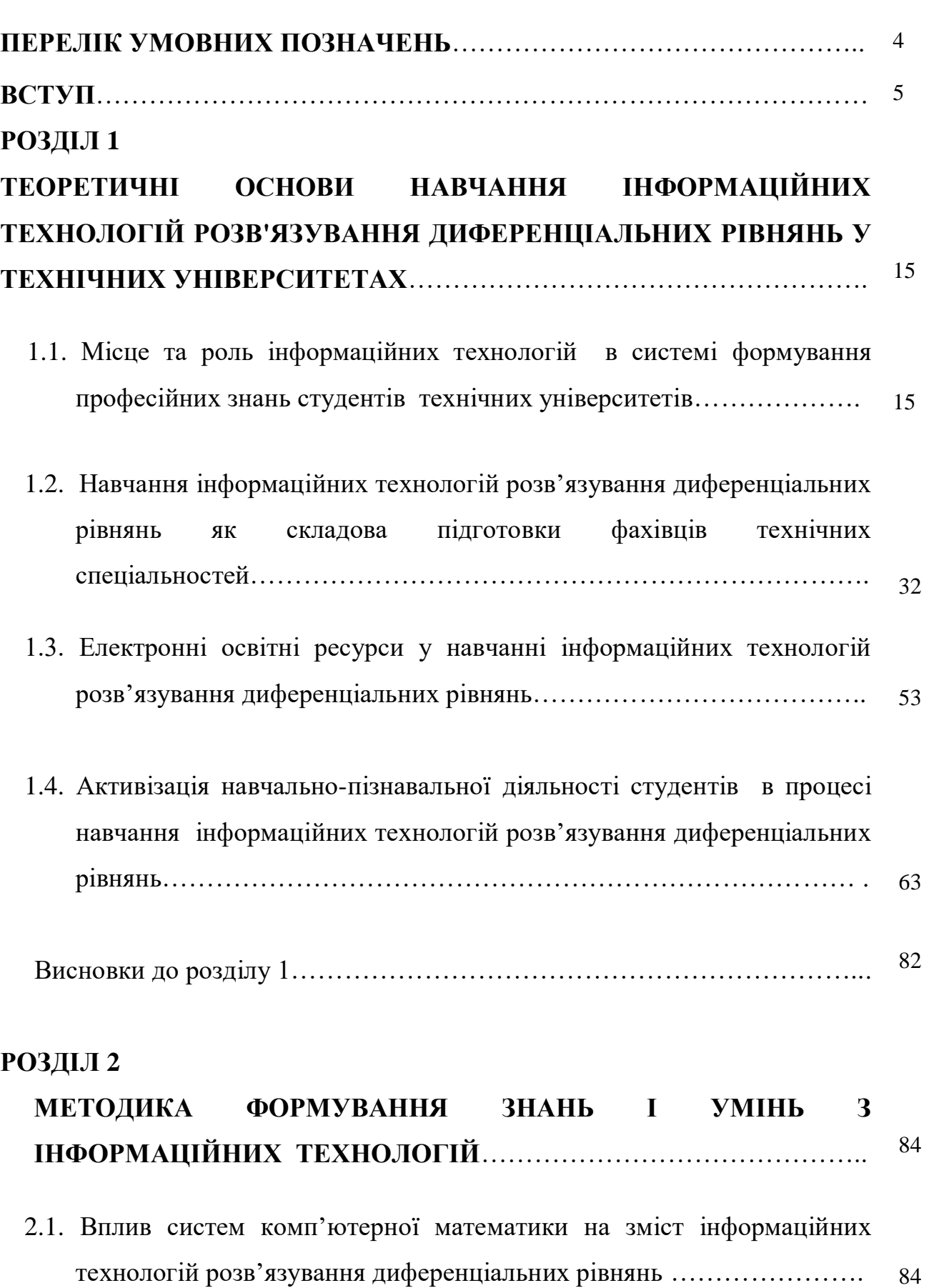

# **ЗМІСТ**

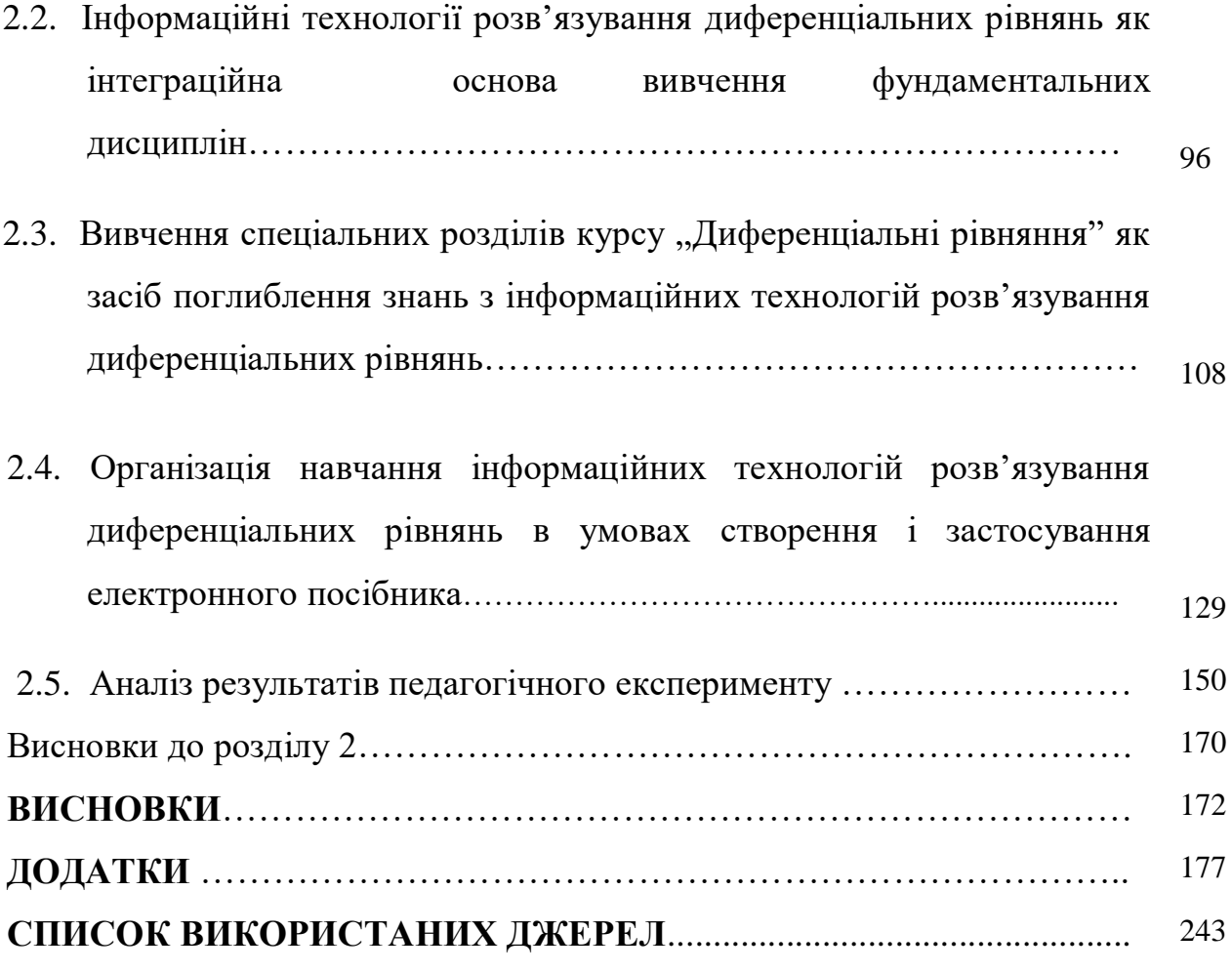

## ПЕРЕЛІК УМОВНИХ ПОЗНАЧЕНЬ

- ДР диференціальне рівняння
- ВНТУ Вінницький національний технічний університет
- ВНЗ вищий навчальний заклад
- ІКТ інформаційно-комунікаційні технології
- ІТ інформаційні технології
- ІТН інформаційні технології навчання
- ПЕОМ персональні електронні обчислювальні машини
- ПЗ програмне забезпечення
- ПК персональний комп'ютер
- ППЗ педагогічні програмні засоби
- CКМ системи комп'ютерної математики

### **ВСТУП**

Інформаційні технології посідають сьогодні центральне місце в процесі інтелектуалізації суспільства, розвитку його системи освіти і культури.

У наш час, коли обсяг знань зростає дуже швидко, немає можливості за короткий період навчання у ВНЗ ознайомити студентів з усіма відомостями, які знадобляться йому в професійній діяльності [212, с.37]. Тому, на перший план виходить задача навчити студента сучасній науковій мові, стилю мислення, швидкому сприйняттю нових ідей, навичкам самоосвіти.

"Практично всі розвинені країни активно розробляють і підтримують комп'ютерну технологію навчання. Це викликано, по-перше, тим, що навчання без використання інформаційних технологій не прогресивно, подруге, різко зростає обсяг інформації, і традиційні способи, засоби і методики викладання вже не підходять для підготовки високопрофесійних фахівців" [64].

 Вища технічна школа має значний досвід навчання дисциплін комп'ютерного циклу. Разом з тим в цій галузі освіти є багато нерозв'язаних проблем. Досить часто знання з інформатики майбутніх інженерів носять формальний характер, не відповідають потребам фахових дисциплін і загальному рівневі підготовки сучасного фахівця. Однією з головних причин цих недоліків є недосконалість змісту та методичної системи навчання інформаційних технологій. Необхідно додати також, що ця проблема загострюється у зв'язку з використанням на спеціальних кафедрах комп'ютеризованих технологій навчання, використанням потужного комп'ютерного супроводу розв'язування математичних задач [98].

Обсяг навчального матеріалу, що відповідає сучасному стану розвитку науки та техніки постійно зростає і для його якісного засвоєння необхідно або збільшувати кількість годин на вивчення дисципліни (тобто постійно збільшувати термін навчання), або інтенсифікувати процес навчання. Більш реальним залишається другий шлях: студент повинен у відведений

навчальним планом час якісно засвоїти пропонований навчальний матеріал. Це спонукує викладачів шукати та впроваджувати у практику нові методи інтенсифікації навчання, використання яких допоможе забезпечити ефективність навчального процесу, розвиток у студентів творчих здібностей.

Аналіз праць відомих педагогів і психологів, а також анкетування викладачів ВНЗ надало можливість оцінити переваги і проблеми застосовування комп'ютерних технологій в процесі навчання.

Теоретичні основи застосування комп'ютерних технологій у навчальному процесі розглядались у працях М. І. Жалдака [80], Ю. І. Машбиця [134], Н. Ф. Тализіної [193] та ін.

Дослідження комплексу проблем, пов'язаних з ІТН математики, започатковані у роботах М. І. Бурди [43], М. І. Жалдака [82], В. І. Клочка [98], Т. В. Крилової [110], Ю. В. Триуса [198], Г. О. Михаліна [136], О. В. Співаковського [187] та ін.

Дидактичні аспекти застосування методики навчання інформатики, інформаційних технологій знайшли своє відображення у роботах Н. В. Морзе [140], Ю. С. Рамського [167], С. А. Ракова [166], О. В. Співаковського [188], Ю. В. Триуса [198], О. М. Спіріна [189] та ін.

Дослідженню особливостей навчальної діяльності студентів присвятили свої роботи А. Ф. Верлань [46], А. М. Дорошкевич [71], В. І. Ляудіс [131], М. І. Махмутов [133], Ю. І. Машбиць [134], Н. В. Метельский [135] та ін. На основі аналізу результатів цих досліджень проводився пошук шляхів розв'язування проблем індивідуальної навчальної діяльності студентів при застосуванні ІТН, розробки мотиваційних аспектів, методів, прийомів і форм її організації.

Проблемам формування математичних знань, умінь і навичок присвячено дослідження М. І. Бурди [43], М. І. Жалдака [81], М. В. Метельського [135], З. І. Слєпкань [182], Ю. В. Триуса [199], С. А. Ракова [166], О. В. Співаковського [187] та ін.

Дослідження І. Г. Захарової [86], Ю. І. Машбиця [134], В. М. Монахова [138], А. А.Чернова [212] та інших актуалізують теорію комп'ютеризації освіти.

Різні аспекти проблем навчання диференціальних рівнянь розкрито в роботах М. І. Шкіля [214], Г. О. Михаліна [136], В. І. Клочка [98].

Широко досліджуються проблеми використання комп'ютерів у навчанні математики в багатьох країнах. Разом з тим, проблема підвищення рівня навчання інформаційних технологій розв'язування математичних задач залишається недостатньо розробленою. В умовах традиційного навчання в технічному ВНЗ рівень сформованості знань, вмінь і навичок, пов'язаних з інформаційними технологіями розв'язування математичних задач, незважаючи на постійне удосконалення форм і методів роботи викладачів, не відповідає сучасним вимогам до підготовки фахівця з вищою освітою.

Підготовка фахівців у відповідності з потребами сучасного виробництва вимагає ущільнення навчального процесу, збільшення обсягу знань, якими повинен оволодіти студент за незмінний термін навчання. Існуючі форми організації навчального процесу значною мірою не забезпечують вимоги виробництва. Тому застосування ІТН повинно бути спрямовано на розв'язання проблеми усунення протиріч між підготовкою фахівця у ВНЗ та його адаптацією на виробництві, між потенціалом комп'ютерно-орієнтованої методичної системи навчання у технічному ВНЗ та реальною педагогічною практикою. Таким чином, проблема підвищення рівня якості освіти інженерів, зокрема навчання, що стосується опанування інформаційними технологіями розв'язування математичних та інженерних задач до кінця не розв'язана і є актуальною, а методика навчання таких інформаційних технологій у технічному ВНЗ не може залишатися незмінною. Один із напрямів розв'язання зазначеної проблеми вбачається у впровадженні методики навчання інформаційних технологій розв'язування математичних задач.

Упровадження методики навчання інформаційних технологій розв'язування математичних задач, що пропонується базується на таких положеннях:

 - інформаційні технології, які є одним із важливих засобів розвитку суспільства, повинні посісти відповідне місце в процесі навчання у вищому технічному навчальному закладі;

- розширення напрямів застосування ІТН під час навчання у ВНЗ  $\epsilon$ одним з найбільш перспективних шляхів удосконалення методики навчання;

 - застосування інформаційних технологій принципово впливає на зміст навчання та його методику;

 - ефективність застосування НІТН визначається головним чином відповідною методичною системою навчання;

 - навчання інформаційних технологій розв'язування математичних задач створює умови для збільшення обсягу індивідуальної роботи над навчальним матеріалом, закріплення і контролю, оцінки якості набутих знань.

Проблему дослідження можна сформулювати таким чином. Вивчаючи інформаційні технології розв'язування математичних задач, студент часто втрачає орієнтири, не розуміє важливості набутих знань для подальшої професійної діяльності інженера. З іншого боку, навчання інформаційних технологій розв'язування математичних задач – одне з найпріорітетніших у справі поглиблення знань з інформатики і математики, їх прикладної спрямованості. В наявності є протиріччя між потенціалом інформаційних технологій розв'язування математичних задач та існуючою методикою навчання інформатичних і математичних дисциплін. Враховуючи прикладне значення диференціальних рівнянь, виділимо серед інформаційних технологій розв'язування математичних задач задачі, пов'язані із застосуванням інформаційних технологій розв'язування диференціальних рівнянь. Проблеми, пов'язані з інформаційними технологіями розв'язування диференціальних рівнянь є важливими при опануванні дисциплін

комп'ютерного спрямування. Таким чином, проблема навчання інформаційних технологій розв'язування диференціальних рівнянь у технічному ВНЗ потребує спеціального дослідження в дидактичному і методичному аспектах. Сказане й визначило актуальність теми дослідження "Методика навчання інформаційних технологій розв'язування диференціальних рівнянь у технічних університетах".

**Зв'язок роботи з науковими програмами, планами, темами.**  Дисертаційне дослідження пов'язано з реалізацією основних положень закону України "Про освіту", напрямами державної програми "Освіта" (Україна ХХІ століття). Напрям наукового пошуку виконувався в межах теми "Розробка теоретичних основ комп'ютерно-орієнтованої методичної системи формування професійно значущих результатів навчання студентів технічних університетів (державний реєстраційний номер 0102U002260), а також теми "Теорія та методика формування основ професійної культури студентів технічних університетів засобами інформаційно-комунікаційних технологій" (державний реєстраційний номер 0105U002424). Тема дисертації затверджена вченою радою Вінницького національного технічного університету (протокол №8 від 01.04.2004 р.) та узгоджена у Міжвідомчій Раді з координації наукових досліджень з педагогічних і психологічних наук в Україні (протокол №1 від 31.01.2006 р.).

**Мета дослідження** - створити, теоретично обґрунтувати окремі компоненти методичної системи навчання інформаційних технологій розв'язування диференціальних рівнянь у вищому технічному навчальному закладі.

### **Завдання дослідження:**

**-** з'ясувати сучасний стан розвитку інформатичної та математичної підготовки інженерів. Проаналізувати та систематизувати психологопедагогічні, науково-методичні, навчально-методичні, нормативні документи та інші джерела з проблеми дослідження;

**-** визначити і реалізувати способи активізації пізнавальної діяльності студентів, орієнтованих на поглиблення та розширення бази знань з інформаційних технологій на основі використання технологій систем комп'ютерної математики розв'язування диференціальних рівнянь;

**-** обґрунтувати застосування доцільно дібраних задач під час навчання інформаційних технологій розв'язування диференціальних рівнянь;

**-** розробити методику навчання інформаційних технологій розв'язування диференціальних рівнянь, спрямованої на підвищення рівня інформатичної і математичної підготовки студентів; експериментально перевірити результативність запропонованої методики.

**Об'єкт дослідження -** процес навчання інформаційних технологій у технічних університетах.

**Предмет дослідження -** методика навчання інформаційних технологій розв'язування диференціальних рівнянь у вищих технічних навчальних закладах.

#### **Методи дослідження:**

 - *теоретичні*: аналіз та порівняння результатів наукових досліджень з психології, педагогіки та методики навчання; аналіз та систематизація, узагальнення концепцій, методик, програм, за допомогою яких здійснюється виявлення шляхів розв'язання проблеми дослідження; моделювання навчальних ситуацій;

 - *емпіричні*: анкетування, бесіди, спостереження; педагогічний експеримент (констатувальний, формувальний, підсумковий) для перевірки ефективності розробленої методики; статистичні методи опрацювання одержаних даних.

### **Наукова новизна дослідження полягає у наступному**:

- *вперше:*

1) розроблено та теоретично обґрунтовано основні компоненти методичної системи навчання інформаційних технологій розв'язування диференціальних рівнянь;

2) доведено вплив запропонованої методики навчання інформаційних технологій розв'язування диференціальних рівнянь на поглиблення знань з дисциплін комп'ютерного напряму у технічних університетах;

3) визначено складові інформаційних технологій розв'язування диференціальних рівнянь: компоненти основних прийомів алгоритмізації і програмування у середовищі систем комп'ютерної математики (СКМ); мова розмітки гіпертексту; компоненти роботи з формулами в електронних таблицях;

- *удосконалено* зміст компонент інформаційних технологій розв'язування диференціальних рівнянь; методики застосування СКМ MathCAD, Maple; систему доцільно дібраних навчальних задач з інформатики, методика яких ґрунтується на використанні СКМ;

- *дістало подальшого розвитку* методи, форми, засоби запропонованої методики в процесі формування інформатичних і математичних знань, вмінь і навичок, необхідних для вивчення загально інженерних і спеціальних дисциплін.

**Практичне значення** дослідження визначається наступним:

 - опубліковано методичні рекомендації для викладачів технічних університетів щодо використання методики навчання інформаційних технологій розв'язування диференціальних рівнянь;

запропонована методика активізації навчально-пізнавальної діяльності студентів за рахунок посилення співпраці викладачів і студентів, а також студентів між собою, оволодіння студентами навичками самоконтролю діяльності з використанням засобів ІТН;

 - опубліковано навчальний посібник, орієнтований на широке використання методики навчання інформаційних технологій розв'язування диференціальних рівнянь;

 - розроблено та впроваджено у навчальний процес електронний навчальний посібник "Системи диференціальних рівнянь"

**Особистий внесок здобувача.** У працях, опублікованих у співавторстві, автору належать такі результати:

1. Запропоновано методику навчання інформаційних технологій розв'язування диференціальних рівнянь, зокрема, диференціальних рівнянь, що мають прикладну спрямованість та враховують специфіку професійної підготовки студентів [ 24; 31; 34];

2. Запропоновано підхід до класифікації доцільно дібраних задач з інформатики, математики, методика яких ґрунтується на використанні СКМ [32; 100];

3. Розроблено методичні рекомендації для викладачів інформатики та математики технічних університетів [30];

4. Запропоновано приклади створення конкретних проблемних ситуацій із застосуванням інформаційних технологій [33];

5. У спільній роботі з В. І. Клочко [12] автору належить ідея написання посібника та його структура; написання всіх параграфів здійснено спільно із співавтором.

За результатами дисертаційного дослідження розроблено і впроваджено в навчальний процес Вінницького національного технічного університету навчальний посібник, орієнтований на навчання диференціальних рівнянь з використанням СКМ [33], електронний посібник з розділу "Системи диференціальних рівнянь" (додаток Д).

**Апробація результатів дослідження.** Положення дисертації та результати дослідження доповідались і обговорювались на:

Міжнародній науково-технічній конференції "Проблеми математичного моделювання сучасних технологій", (Хмельницький, 2002);

Науково-технічній та методичній конференції "Інформаційні технологій в виробництві та освіті", (Хмельницький, 2002);

Науково-методичній конференції "Проблеми гуманізму і освіти", (Вінниця, 2002);

VI Міжнародній науково-практичній конференції "Сучасні інформаційні та інноваційні методики навчання в підготовці фахівців: методологія, теорія, досвід, проблеми", (Вінниця, 2004);

Міжнародній науково-методичній конференції "Евристичне навчання математики", (Донецьк, 2005);

- VI Міжнародній науково-практичній конференції "Теорія та методика навчання фундаментальних дисциплін у вищій школі", (Кривий Ріг, 2006);

ІІ Міжнародній науково-практичній конференції "Модернізація освіти: пошуки, проблеми, перспективи", (Массандра, 2007);

- Міжнародній науково-практичній конференції "Інформаційнокомунікаційні технології навчання", (Умань, 2008);

- Всеукраїнській науково-практичній конференції "Інформаційні технології в освіті", (Мелітополь, 2008);

Міжнародній науково-методичній конференції "Проблеми математичної освіти", (Черкаси, 2009).

Результати дисертаційного дослідження впроваджено у навчальний процес Вінницького національного технічного університету (довідка про впровадження № 11/23 від 18.09.2007), Білоцерківського національного аграрного університету (довідка про впровадження №01-12/682 від 10.07.08), Вінницького державного аграрного університету (довідка про впровадження №01-709 від 28.05.08), Дніпродзержинського технічного університету (довідка про впровадження № 102-02-08.05/ від 26/06/2008 р.) Хмельницького національного університету (довідка про впровадження № 121/14 від 23.01.2008р.) .

 Основні результати дослідження опубліковано в 20 науковометодичних працях серед яких: 1 навчально-методичний посібник, 11 – статті у фахових наукових виданнях, 3 – статті у збірниках наукових праць, 5 – тези у матеріалах конференцій.

Дисертація складається із вступу, двох розділів, висновків, списку використаних джерел (244 найменувань), 14 додатків на 68 сторінках. Загальний обсяг дисертації 272 сторінки, з них основного тексту – 171 сторінка. В основному тексті міститься 33 рисунки і 12 таблиць.

## **РОЗДІЛ І**

# **ТЕОРЕТИЧНІ ОСНОВИ НАВЧАННЯ ІНФОРМАЦІЙНИХ ТЕХНОЛОГІЙ РОЗВ'ЯЗУВАННЯ ДИФЕРЕНЦІАЛЬНИХ РІВНЯНЬ У ТЕХНІЧНИХ УНІВЕРСИТЕТАХ**

# **1.1. Місце та роль інформаційних технологій в системі формування професійних знань студентів технічних університетів**

Інтенсивний розвиток інформатизації освіти потребує розширення сфери використання сучасних інформаційних технологій.

Виділимо основні напрями формування і становлення засобів, методів і технологій, які відкривають нові можливості прогресивного суспільного розвитку, що знаходить своє відображення у сфері освіти:

– інформатизація і математизація предметних галузей: використання сучасних інформаційних технологій надає можливісь автоматизувати процеси опрацювання даних, результатів наукових експериментів, інтенсифікувати використання інструментарію математики в соціологічних дослідженнях;

– інтелектуалізація діяльності: використання технічних і програмних засобів сучасних інформаційних технологій надає можливісь: ефективно навчати студентів логіці доведень; накопичувати і використовувати знання; організовувати різноманітні форми діяльності щодо самостійноого здобування знань; здійснювати самостійне "мікровідкриття" закономірностей, що вивчаються;

– інтеграційні процеси: використання сучасних інформаційних технологій підтримує загальні інтеграційні тенденції пізнання навколишнього інформаційного, екологічного, соціального середовища, сприяє індивідуалізації навчання, створюючи умови для підвищення ефективністі освітнього процесу.

Використання таких напрямів надає студенту інструмент дослідження, за допомогою якого можна здійснювати накопичення даних про реальний процес, що вивчається; створювати і досліджувати моделі процесів, що вивчаються; візуалізувати закономірності процесів, автоматизувати опрацювання результатів експерименту. Використання навчального, демонстраційного обладнання, що функціонує на базі сучасних інформаційних технологій, надає можливісь організовувати експериментально-дослідницьку діяльність – як індивідуальну, так і групову, колективну з реальними об'єктами вивчення, та їх моделями. Це створює умови для широкого впровадження дослідницького методу навчання, що підводить до самостійного "відкриття" закономірностей, які вивчаються, сприяє актуалізації процесу засвоєння основ наук, розвитку інтелектуального потенціалу, творчих здібностей.

Як показує вітчизняний і зарубіжний досвід [82], [85], [98], [198], [215], [233], використання інформаційних технологій надає можливість забезпечити:

 - надання студенту інструмента дослідження, конструювання, формалізації знань про предметну галузь;

 - розширення і поглиблення знань у предметній галузі, що вивчається, за рахунок можливості моделювання процесів і явищ, що вивчаються; організації експериментально-дослідницької діяльності; економії навчального часу при автоматизації рутинних операцій обчислювального, пошукового характеру;

 - розширення сфери самостійної діяльності студентів за рахунок можливості організації різноманітних видів навчальної діяльності (експериментально-дослідницька, навчально-ігрова, інформаційно-навчальна діяльність, а також діяльність з опрацювання даних), за індивідуальної, групової та колективної форм організації навчання;

 - індивідуалізацію і диференціацію навчання за рахунок реалізації можливостей інтерактивного діалогу, самостійного вибору режиму навчальної діяльності і організаційних форм навчання;

 - підвищення мотивації навчання за рахунок комп'ютерної візуалізації об'єктів і явищ та управління об'єктами, що вивчаються, можливості самостійного вибору форм і методів навчання.

Подальша глобалізація і все більше зближення науки, освіти та бізнесу є важливими ознаками світового ринку освітніх послуг. Інтеграція України в міжнародну систему інженерної освіти, науки та економіки потребує теоретичного і практичного осмислення процесів, що відбуваються на міжнародному ринку праці. Високі темпи інформатизації сучасної економіки розвинутих країн світу характеризуються, з одного боку, високими темпами росту попиту на фахівців в галузі промислових інформаційних технологій, а з другого боку - значно повільнішими темпами підготовки спеціалістів. Прогнози до 2011 року показують, що в країнах Європейської спільноти різниця між попитом на фахівців в галузі електротехніки та інформатики і наявним випуском у вищих навчальних закладах не лише не зменшиться, а, навпаки, значно збільшиться [95].

На ринку інформаційних технологій збільшується попит на представників нових професій. Наприклад, ще 2-3 роки тому були затребуваними просто тестувальники програмного забезпечення, тоді як сьогодні зростає попит на інженерів автоматизованого тестування.

Рекрутингова компанія World Staff "Деньги" назвали ще одну затребувану нині IT-професію - java script-програміст. Виникла вона приблизно два роки тому. Масовий попит на програмістів, які працюють з мовою програмування Java Script, з'явився лише цього року.

Надзвичайно популярними стали і фахівці, які знаходяться "на стику" декількох професійних галузей, наприклад, інтернет-маркетологи. Ці співробітники відповідають за "просування сайту" в мережі, тому вони повинні бути не стільки маркетологами, скільки "технарями", - вважає

маркетолог компанії "Робота Інтернешнл" (портал із працевлаштування rabota.ua <http://www.from-ua.com/news/aa201d8660d42.html>). Тому інтернетмаркетологами стають веб-дизайнери або веб-програмісти. Отже, випускники технічних університетів повинні бути готові працювати в умовах постійного оновлення технологій з урахуванням світових тенденцій. Це мають бути конкурентноспроможні інженери з високим рівнем професійної компетентності, мобільності, готовності до впровадження сучасних технологій у виробництво і бізнес. З системою професійних знань студентів технічних університетів тісно пов'язана професійна компетентність. У психолого-педагогічній літературі немає єдиного підходу до визначення поняття "компетентність". Її розглядають як: систему універсальних знань, умінь та навичок, а також досвід самостійної діяльності та особистої відповідальності (при цьому досвід самостійної діяльності та особистої відповідальності лежить в основі процесу прийняття рішення – процесу діяльності людини, спрямованого на вибір найкращого варіанту дій) [58]; інтегрований результат навчання, пов'язаний з умінням використовувати знання та власний досвід у конкретних ситуаціях [94]; властивість суб'єкта діяльності [166].

До системи компетентностей у вищій освіті входять такі [ 58]:

- ключові (надпредметні, міжпредметні) компетентності, які визначаються як здатність молодої людини здійснювати складні поліфункціональні, поліпредметні види діяльності, ефективно розв'язувати відповідні проблеми;

загально-галузеві - компетентності, яких набуває студент упродовж засвоєння змісту тієї чи іншої освітньої галузі протягом всього періоду навчання у вищому навчальному закладі;

- предметні компетентності, яких набуває студент упродовж вивчення тієї чи іншої дисципліни, навчаючись у вищому навчальному закладі.

Професійна компетентність, зорієнтована на інженерну сферу діяльності, містить у собі компоненти, які стосуються не тільки предметного

змісту, а й якостей особистості, що формуються, а саме: відповідальність, допитливість, наполегливість. В сучасному світі професійна компетентність майбутнього інженера не може бути відокремленою від компетентностей з інформаційних технологій. Ці компетентності передбачають здатність студента орієнтуватись в інформаційному просторі, володіти знаннями з інформатики та інформаційних технологій, оперувати інформаційними ресурсами відповідно до потреб ринку праці [192]. На думку автора [58], компетентності з інформаційних технологій передбачають наявність у студента здатностей:

- застосовувати інформаційні технології в навчанні і в повсякденному житті;

- раціонально використовувати комп'ютер, комп'ютерні й мережеві засоби при розв'язанні задач, пов'язаних з опрацюванням різноманітних відомостей, їх пошуком, систематизацією, зберіганням, поданням та передаванням;

- будувати інформаційні моделі й досліджувати їх за допомогою інформаційних технологій;

- давати оцінку процесові й досягнутим результатам інформаційнотехнологічної діяльності.

Отже, на основі аналізу наукових джерел з питань формування професійної компетентності фахівців технічної галузі зроблено висновок, що вона являє собою взаємодіюче, взаємопроникливе системне утворювання інтегративних характеристик, а саме: змістовної, діяльнісної та особистісної, які містять загальні та спеціальні знання, передбачають удосконалення необхідних у технічній галузі професійних знань, формування особистісних якостей, які дають змогу досягти успіху в професійній діяльності. При правильному доборі засобів, методів, змісту інформаційних технологій можна впливати на такі показники професійної компетентності студентів технічних ВНЗ:

• загальні вміння – уміння виділяти головне, аргументувати, здійснювати самоконтроль, планувати свою діяльність;

• спеціальні вміння – проводити технічні розрахунки;

• інтелектуальні вміння – спостерігати, моделювати, синтезувати, узагальнювати, конкретизувати, прогнозувати;

• пізнавальні процеси – просторова уява, гнучкість мислення, професійна пам'ять;

• творча активність – ініціативність, енергійність, самостійність, професійний інтерес.

В останні роки ряд вчених-педагогів приділяли багато уваги питанням впровадження інформаційних технологій у навчальний процесс, інформатичної підготовки студентів, формуванню на базі ІКТ професійних компетентностей.

У дисертації Ю. В. Триуса [198] цілком слушно зауважується, що досягнення якісно нового рівня у підготовці фахівців з вищою освітою неможливе без запропонованих сучасних педагогічних та інформаційних технологій. В роботі реалізована концепція розробки комп'ютерноорієнтованої методичної системи навчання математичних дисциплін, яка реалізована на прикладі курсу "Математичні методи оптимізації" для студентів математичних спеціальностей. Наведено приклади методик використання пакетів Matlab 6.5, Maple 7, MathCAD 2000, Mathematica 4 для розв'язування екстремальних задач. Проте, в роботі не розглядалась розробка методичної системи ІТ розв'язування диференціальних рівнянь.

У дисертації Г. О. Михаліна [137] наведено основні положення, що стосуються елементів навчання теорії диференціальних рівнянь студентів педагогічних університетів, майбутніх вчителів математики. Автор формулює вимоги до використання сучасних інформаційних технологій; вказує на можливість ілюстрації процесів математичного моделювання і створення так званих диференціальних моделей; показує, що такі моделі дають можливість моделювати одні фізичні явища за допомогою інших. У

роботі наголошено, що оскільки матеріал диференціальних рівнянь в частинних похідних досить слабо пов'язаний із шкільним курсом математики, то його слід розглядати в методичному плані, як метод, що надає можливість розкрити просту сутність складних математичних теорій. Проте, не наводиться методика використання СКМ для розв'язання диференціальних рівнянь та не розглядається методика навчання ІТ розв'язування диференціальних рівнянь.

У дисертації В. І. Клочка [98] запропоновано методичну систему розв'язання та дослідження властивостей диференціальних рівнянь з використанням комп'ютерів та математичних пакетів актуальних у 1995-1997 роках. У роботі також запропонована методика генерування деяких класів диференціальних рівнянь, та пакет DIFUR, розрахований на використання ОС Windows -95 і Mathcad 7.0, Maple 3. Сучасні СКМ суттєво вдосконалено, зокрема забезпечують символьні перетворення, що є дуже важливим для розробки ІТ навчання математики і диференціальних рівнянь зокрема. Крім того, у вбудованих пакетах таких систем збільшено кількість методів та класів диференціальних рівнянь, що розв'язуються аналітично та чисельно. В роботі [99] та навчально-методичному посібнику [97] розглянуто методики розв'язання деяких класів диференціальних рівнянь, але не досліджувалась проблема навчання інформаційних технологій розв'язування диференціальних рівнянь.

У дисертації В. А. Петрук [157] методична система формування професійної компетентності майбутніх фахівців технічних спеціальностей у процесі навчання фундаментальних дисциплін передбачає вивчення диференціальних рівнянь з використанням "обчислювальної техніки" за ігровою формою навчання. "Студенти можуть запропонувати програму для розв'язання завдання за допомогою комп'ютера, яку склали самі". Тестування проводиться за допомогою карток. Проте, в роботі не розглядалась методика використання СКМ до розв'язання та дослідження диференціальних рівнянь, а також методика навчання інформаційних

технологій розв'язування диференціальних рівнянь у технічних університетах.

У дисертації О. В. Співаковського [187] розроблена і обґрунтована комп'ютерно-орієнтована модель навчання курсу вищої математики в умовах ВНЗ, в основі якої покладено принцип компонентно-орієнтованого навчання; розглянуто комп'ютерно-орієнтовану систему навчання лінійної алгебри студентів математичних спеціальностей педагогічних університетів. Питання методики навчання інформаційних технологій розв'язування диференціальних рівнянь у цій роботі також не розглядались.

У дисертаціїї Т.В. Крилової [110] розроблена та обгрунтована концепцiя математичної пiдготовки до навчання математики студентiв технiчних спецiальностей вищих закладiв освiти, запропоновано умови застосування засобiв НІТН при розв'язуваннi прикладних задач як в процесi вивчення загального курсу математики, так i на завершальному етапi вивчення дисциплiн математичного циклу. Автором був створений спецiальний курс "Стацiонарнi i нестацiонарнi задачi теорiї коливань", в якому були використанi особистi результати дослiджень в галузi апроксiмацiї функцiй сплайнами та наближеного розв'язання крайових задач для диференцiальних рiвнянь. Проте, в роботі не розглядалась можливість навчання диференціальних рівнянь із застосуванням СКМ, як засіб розширення та поглиблення знань і умінь з інформаційних технологій.

Отже, незважаючи на великий обсяг досліджень з питань застосування ІТ у навчанні, проблема формувань компетентностей із застосовування СКМ для розв'язування диференціальних рівнянь в процесі навчання інформатичних і математичних дисциплін потребує подальшого дослідження. Особливо гостро це питання постає в процесі навчання майбутніх інженерів.

Для правильного розв'язання практичної задачі фахівцеві, як правило, бракує даних, а такі відомості є в неявному вигляді. Фахівець повинен самостійно виявляти необхідні дані, аналізувати їх та використовувати при

прийнятті рішень. У процесі навчання інформаційних технологій розв'язування математичних задач, зокрема диференціальних рівнянь, студент навчається подавати дані у числовій, аналітичній і графічній формах. Для того, щоб майбутній фахівець міг на достатньому рівні розв'язувати виробничі проблеми, його необхідно навчити розв'язувати професійно спрямовані задачі, близькі до реальних (п. 2.3). Зокрема, студент повинен набути навичок розв'язування задач вибору, прийняття та обґрунтування правильного рішення.

Процес інформатизації освіти і пов'язане з ним використання інформаційних технологій у процесі навчання приводить не тільки до зміни організаційних форм навчання, але й до використання нових методів навчання: методу проектів, навчання у співпраці, ситуаційного навчання, тощо.

Математизація та інформатизація предметних галузей, інтелектуалізація навчальної діяльності, загальні інтеграційні тенденції процесу пізнання навколишнього інформаційного, екологічного, соціального середовища приводять до розширення і поглиблення предметних галузей, що вивчаються, інтеграції предметів або окремих тем. Це обумовлює зміну критеріїв добору змісту навчального матеріалу. Вони ґрунтуються на необхідності інтенсифікації процесу інтелектуалізації, формування вмінь формалізувати знання про предметну галузь, здобувати знання, користуючись різними сучасними методами опрацювання даних.

Таким чином, у зв'язку з розвитком процесу інформатизації освіти змінюється обсяг і зміст навчального матеріалу, відбувається переструктурування програм навчальних предметів, інтеграція деяких тем або самих навчальних предметів. Наприклад, в робочу програму з диференціальних рівнянь у Вінницькому національному технічному університеті для деяких тем включено використання СКМ (додаток Р). Паралельно цим процесам відбувається впровадження інноваційних підходів до проблеми підвищення рівня знань студентів, заснованих на розробці і

використанні комплексу комп'ютерних тестуючих, діагностуючих методик контролю і оцінювання рівня засвоєння навчального матеріалу.

Зміна змісту і структури освіти, уявлень про організаційні форми, методи навчання і контролю за його результатами приводить до зміни методик навчання. Тому основною вимогою до використання інформаційних технологій у навчальному процесі та умовою успішності такого використання є чітка їх відповідність цілям навчання, фізіологічним і психічним можливостям студентів. Довготривалий позитивний ефект у навчанні з використанням комп'ютерних засобів досягається наявністю наступних компонентів:

- програмно-методичного забезпечення, орієнтованого на підтримку процесу навчання певного навчального предмету або курсу, яке повинне включати: програмні засоби підтримки процесу навчання; інструментальні програмні засоби, що забезпечують можливість автоматизації процесу контролю результатів навчальної діяльності, а також засоби управління навчанням;

- об'єктно-орієнтованих програмних систем, в основі яких лежить певна модель "об'єктного світу" користувача (наприклад, системи підготовки текстів, системи управління базами даних, електронні таблиці, графічні редактори, тощо);

засобів навчання, що функціонують на базі інформаційних технологій, використання яких забезпечує наочність діяльності, її практичну спрямованість (наприклад, пристрої, що забезпечують отримання відомостей про параметри процесу; моделі для демонстрації принципів роботи пристроїв, тощо);

- наочно-орієнтованого середовища навчального і розвивального призначення.

Перші експерименти з використання комп'ютерів в освіті відносяться до кінця 50-х - початку 60-х рр. З'явилися перші програмні навчальні засоби у вигляді автоматизованих навчальних курсів, потім автоматизованих навчальних систем, що реалізували розгалужений алгоритм програмованого навчання. "Інтелектуалізація" автоматизованих навчальних систем відбувалась під впливом досліджень у сфері експертних систем. У даний час продовжуються роботи з інтелектуальних автоматизованих навчальних курсів [86].

На сьогодні навчальні програми підтримують такі форми (або їх сукупність) організації навчального процесу:

- подання навчального матеріалу і питань, на які потрібно дати відповіді (традиційний дидактичний підхід);

- постановка завдань у навчальному середовищі, в якому потрібно досягти заданих цілей шляхом планування і виконання деяких дій;

- постановка завдань, що вимагають відтворення послідовності міркувань;

- надання відповідей на поставлені раніше питання.

Для коректного подання матеріалу звернемося до ключових понять і термінів.

*Технологія* – це спосіб, методи реалізації людьми конкретного складного процесу шляхом поділу його на систему послідовних взаємопов'язаних процедур і операцій, які виконуються більш або менш однозначно і мають на меті досягнення високої ефективності [109].

*Інформаційна технологія* – це сукупність методів, виробничих процесів та програмно-технічних засобів, об'єднаних у технологічний ланцюжок, що забезпечує виконання інформаційних процесів з метою підвищення їхньої надійності та оперативності і зниження трудомісткості ходу використання інформаційного ресурсу [155].

Під *новими інформаційними технологіями навчання* розуміють такі технології, які в навчальному процесі використовують засоби інформатизації навчання (насамперед це- комп'ютер) [79].

Головною відмінністю інформайційних технологій навчання від традиційних є використання комп'ютера як нового засобу навчання, який кардинально змінює засоби, організаційні форми і методи навчання.

"Під програмним забезпеченням навчального призначення розумітимемо комп'ютерну програму багаторазового використання, спеціально розроблену або адаптовану для реалізації педагогічної функції навчання" [105]. Як синоніми цього терміну використовуються такі: програмні засоби навчального призначення, комп'ютерні навчальні програми, комп'ютерні програми навчального призначення, комп'ютерні програми педагогічного призначення та ін. Суть даного терміну полягає в тому, що програми цього типу чітко орієнтовані на комп'ютерну підтримку процесу навчання і формування знань, умінь і навичок тих, хто навчається в якійнебудь галузі, а також контроль цих знань, умінь і навичок.

Наведемо класифікацію програмних засобів навчального призначення.

У літературі використовується велика кількість термінів, що характеризують типи програм навчального (в деяких публікаціях педагогічного) призначення. При цьому часто різні автори вкладають в один і той же термін істотно різний зміст або, навпаки, однотипні програми характеризуються різними термінами. Сьогодні існує багато комп'ютерних програм, розроблених для вдосконалення і підтримки навчального процесу.

Відповідно до двох основних видів пізнавальної діяльності (навчання), навчальні засоби поділяють на два великі класи – навчальні середовища і навчальні програми [52].

Глобальна педагогічна мета навчальних середовищ – розвиток творчих здібностей студента шляхом створення професійно орієнтованих проблем, досліджуючи які студент набуває потрібних знань, а локальна практична мета – тренінг у розв'язанні задач певного класу. Навчальна програма повинна забезпечити реалізацію наступних видів діяльності:

- демонстрацію навчального матеріалу;

- тренінг у певній галузі;

- тестування і діагностику процесу навчання;

- власне навчання.

Чітко окресленої межі, з погляду методичних функцій, які вони реалізують між навчальними середовищами і навчальними програмами немає. Єдина відмінність між навчальними засобами цих класів – відсутність контролю фіскального типу в навчальних середовищах і наявність його в навчальних програмах.

Проаналізуємо, яке місце та роль відіграють інформаційні технології розв'язування диференціальних рівнянь в системі підготовки майбутніх інженерів. Особливістю навчання інформаційних технологій у технічних університетах є наявність можливості формуванні таких професійних якостей майбутніх інженерів, як спрямованість на удосконалення творчих методів діяльності, неперервної самоосвіти в галузі своєї професії.

 Закономірності, які впливають на місце та роль інформаційних технологій в системі професійної підготовки майбутніх інженерів:

- інтенсивне зростання обсягу науково-технічної інформації. В результаті кваліфікований спеціаліст повинен мати навички самоосвіти, неперервно підвищувати свою кваліфікацію;

- швидка зміна технологій, що призводить до швидкого морального застарівання виробничих потужностей. Такий факт потребує від фахівця якісної фундаментальної підготовки, здатності швидко опановувати нові технології;

- наявність потужних зовнішніх засобів мислиневої діяльності, які приводять до автоматизації не тільки фізичної, але і розумової праці. В результаті зросла потреба у творчій діяльності фахівця.

- наочно-орієнтовані середовища навчального і розвивального призначення.

Щоб сформувати такі якості у майбутніх інженерів в процесі навчання інформаційних технологій, необхідно певним чином підібрати зміст, методи, організаційні форми та засоби навчання (п. 2.1).

Інженерна діяльність виникла в момент відокремлення інтелектуальної праці від фізичної. Тому функцією інженера вважається інтелектуальне забезпечення процесу створення техніки, як об'єкту інженерної діяльності. Важливим показником рівня розвитку науково-технічного прогресу, ступеня розвитку виробничих потужностей суспільства, є рівень технічних засобів та матеріальної бази виробництва, інформаційної культури майбутнього інженера [17]. У дослідженні *інформаційна культура* розглядається як складова частина загальної культури, орієнтована на інформаційне забезпечення діяльності людини, яка відображає досягнутий рівень організації інформаційних процесів, рівень ефективності створення, збирання, зберігання, опрацювання, подання і використання різноманітних відомостей, що забезпечує цілісне бачення світу, його моделювання, передбачення наслідків рішень, які приймаються людиною [79].

Формування інформаційної культури майбутнього інженера передбачає три основних послідовних і неперервних етапи: базову, спеціальну, і науково-спеціалізовану підготовку з інформаційних технологій.

На першому етапі вивчення інформаційних технологій сприяє формуванню у студента чітких та стійких знань, вмінь, навичок застосування прикладного програмного забезпечення загального призначення: навички роботи з комп'ютером, вміння вільно користуватися операційною системою, прикладними програмами, опрацьовувати текстові і графічні дані, працювати в комп'ютерних мережах, розв'язувати задачі за допомогою сучасних систем програмування та комп'ютерної математики.

На другому етапі інформаційні технології є інструментом розв'язування практичних завдань інженерного характеру: виконання різних чисельних, аналітичних розрахунків; вміння працювати з професійноорієнтованими пакетами прикладних програм, системами підтримки комп'ютерного експерименту.

На етапі спеціально-наукової підготовки інженера використання інформаційних технологій сприяють формуванню у майбутнього інженера

готовності до професійної діяльності, навичок проведення наукових досліджень з фаху. Інформаційна культура сприяє переходу від пошуку даних до їх цілеспрямованого добору, систематизації для нестандартного підходу до вирішення навчальних, а в майбутньому – і професійних проблем. Інформаційний пошук не зводиться до механічної комбінації окремих компонентів, а є продуктивною інтелектуальною діяльністю.

Слід відзначити особливості навчання інформаційних технологій, спираючись на власний досвід роботи зі студентами ВНТУ. Робота з комп'ютером звичайно індивідуальна, але викликає у студентів прагнення до співпраці. Працюючи разом, вони часто обговорюють один з одним свої дії. Помилки стають темою для обговорення, в результаті якого розвивається здатність точно сформулювати тип допомоги, в якій вони мають потребу. Отже, на таких заняттях можна моделювати професійні відносини. Специфіка діяльності людини визначає особливості його індивідуальних якостей. Тому формулювання основних положень про формування професійних відносин і навичок здійснюється в процесі включення студентів у професійну діяльність через систему практичних завдань, через міжособистісні відносини, які пов'язуються з професійною самореалізацією. В умовах ринку найбільший попит матимуть ті фахівці, які швидко і якісно адаптуватимуться до змін у професійній діяльності. Таким чином, можна висловити припущення, що навчання інформаційних технологій:

- допомагає планувати структуру дій для досягнення навчальної мети;

- сприяє розвитку алгоритмічного мислення;

- допомагає оволодінню професійними навичками;

- надає можливість моделювати процес розв'язання задач;

- допомагає у закріплені основних понять з інформатики, математики.

Доцільно забезпечити навчання інформаційних технологій переважно як засобу навчання, а не його цілі. Видів програмного забезпечення стільки ж, як видів людської діяльності; навіть прикладне програмне забезпечення загального призначення змінюється настільки швидко та представлено

настільки широко, що неможливо в межах одного предмету вивчити навіть більшість таких програмних систем. Тому доцільно припустити, що навіть з професійного погляду на заняттях з інформаційних технологій потрібно знайомити студентів з найбільш загальними принципами функціонування програмних систем. Як зазначає С. О. Семеріков, "зміст інформатики сьогодні – це актуальна комплексна міждисциплінарна проблема, в розв'язанні якої однаково важливі як фундаментальні, так і прикладні дослідження" [179]. В процесі підготовки інженера необхідно враховувати специфіку майбутньої спеціальності і сферу можливого застосування комп'ютера молодим спеціалістом. Знання та уміння з інформаційних технологій для майбутніх інженерів мають бути націлені перш за все на: можливість виконувати розрахункові та графічні проекти; готувати необхідну проектну документацію; користуватися сервісними можливостями сучасних програмних продуктів, та сервісами мережі Internet. Ми погоджуємося з думкою роботи [177], що "до Базисного Корпусу Знань повинні входити такі дисципліни, як обчислювальні науки, обчислювальні методи, конкретна математика".

Навчання інформаційних технологій не може не враховувати інтенсивного розвитку різних галузей математики, відповідних ідей, понять та методів. Комп'ютерна техніка створила передумови автоматизації процесу розв'язування цілих класів задач. Існуючі професійно орієнтовані математичні пакети програм зосереджують накопичений математичний досвід у формі, доступній для студентів.

Більшість математичних систем, що використовуються в роботі з комп'ютером, є обчислювальними системами, які надають можливість виконувати обчислення з великою швидкістю. Втім, дуже рідко результати обчислень бувають точними – при операціях з дійсними числами відбувається їх округлення та накопичення відповідних похибок. Останніми роками отримали розвиток спеціальні програмні засоби – інтегровані системи компютерної математики MathCAD [261], Matlab [262], Maple [263],

Mathematica [264], Axiom [265], GRAN 1, GRAN2D, GRAN3D [82], Maxima[179]. Основні характеристики математичних пакетів наведено в додатку Ж.

Дидактичні характеристики найпоширених математичних пакетів можна зустріти у роботі Ю. Г. Лотюка [127]. Автором було проведено анкетування викладачів кількох ВНЗ щодо застосування математичних пакетів під час проведення лекційних та лабораторних занять. "Найбільш популярним програмним продуктом серед викладачів математичних дисциплін є MS Excel (57,8%), що за їх словами, обумовлено знайомим інтерфейсом та наявністю і доступністю на кожному комп'ютері. Далі за рівнем застосування у викладацькій роботі і, зокрема, на заняттях з математичних дисциплін йде пакет MathCAD (37,8%), потім з великим відривом пакети Maple  $(16,3\%)$ , Matlab  $(9,3\%)$ , Mathematica  $(9,1\%)$ , Derive (6,5%)". Результати проведеного нами анкетування серед студентів щодо використання математичних пакетів для розв'язування ДР показали, що найпоширенішими СКМ є: MathCAD (42,3%), Maple (37,5%), Derive (8,4%), Mathematica, (7,5%) Excel (4,3%).

Ефективність навчання інформаційних технологій значною мірою залежить від якості та правильного добору програмних продуктів. При неправильному виборі програмних продуктів використання інформаційних технологій не виправдовує тих сподівань на підвищення ефективності навчання, що на нього покладаються. Перш ніж починати роботу з математичними пакетами, викладач має вибрати той з них, який найбільш повно задовольняє як технічні, так і дидактичні вимоги [97]. Можна застосовувати різні математичні пакети для супроводу однієї теми, добираючи для кожної теми той з пакетів, за допомогою якого найбільш повно та з меншими зусиллями можна проілюструвати поняття теми, яка вивчається, а також розв'язувати відповідні задачі.

Особливість MathCAD полягає в зручному інтерфейсі. Робочі листи MathCAD можна легко перевірити, все документовано настільки чітко, що зрозуміти зміст не викликає труднощів. Для чіткого і зрозумілого подання методу розв'зування задачі та всіх зроблених розрахунків можна вставляти необхідну кількість коментарів. Обчислювальні процедури і важливі параметри виносяться так, щоб їх можна було легко змінювати та стежити за результатами. Наприклад, легко визначити, на які обчислення в задачі вплинула зміна процедури або параметра (п.1.3). Таку особливість пакету MathCAD можна використовувати в процесі навчання ІТ розв'язування диференціальних рівнянь, змінюючи, наприклад початкові умови, крок інтегрування, коефіцієнти. У подібних задачах для студента важливим є можливість покрокового виконання дій. У пакетах Maple, Mathematica, Matlab передбачено переобчислення всього робочого аркушу, або обчислення кожної окремої операції. Поряд з цим існує можливість покрокового виконання програми. У MathCAD можна працювати в режимі покрокового або автоматичного перерахунку робочого документа, але всього відразу.

Maple, MATLAB і Mathematica мають вбудовані мови програмування, орієнтовані на програмістів високого рівня. Інтерфейс користувача досить складний, при складанні програми легко припуститися помилок, які вимушують перевіряти весь код. Програмування не візуальне і не інтерактивне. Особливістю пакета Maple є те, що система має класифікатор диференціальних рівнянь. Студент завжди може перевірити себе, чи правильно він визначив тип диференціального рівняння (п. 2.1). Розв'язуючи вже визначений системою тип, студент розвиває свою математичну культуру.

# **1.2. Навчання інформаційних технологій розв'язування диференціальних рівнянь як складова професійної підготовки фахівців технічних спеціальностей**

Методологічний підхід до вивчення інформатики полягає в тому, що інформатика вивчається як наука, яка надає можливість створювати електронний

образ об'єкту дослідження, з'ясовувати або відслідковувати його властивості. Практичні навички роботи з засобами компютерної техніки використовуються на заняттях з фахових дисциплін. Навчальна фахова дисципліна поставляє об'єкт дослідження, а інформатика забезпечує методи та засоби дослідження. Увесь хід об'єктивного розвитку інформатики як науки свідчить про те, що математика була не тільки наукою для інформатики, але й сама інформатика в міру свого становлення і відокремлення в своїх основах і методах неухильно математизується [77]. Також з'являється все більше і більше свідчень того, що методи інформатики, інформаційні технології проникають у глибини математики. Зокрема, це стосується використання математичних моделей та інформаційних технологій як одного з найпотужніших засобів пізнання реального світу для дослідження об'єктів оточуючої дійсності, розв'язування практичних задач, що виникають у різних сферах діяльності людини. На думку О. Л. Семенова [179] фундаментальну природничо-наукову частину інформатики складають теоретичні моделі процесів опрацювання, зберігання, передавання повідомлень. За своїми об'єктами, поняттями – це галузь математики. Предметом її вивчення є скінченні об'єкти та алгоритмічно описані процеси, що відбуваються в середовищі цих об'єктів. Зазначену частину інформатики О.Л. Семенов називає математичною інформатикою. Т. П. Кобильник [101] вважає, що "математична інформатика – напрям наукових досліджень, що знаходиться на межі математики та інформатики і, з одного боку, є складовою теоретичної математики, де математичні моделі і засоби використовуються для моделювання та дослідження інформаційних процесів у різних сферах діяльності людини, а, з іншого боку, займається використанням інформаційних систем і технологій для розв'язування складних математичних задач". Ми погоджуємося з думкою автора і на основі його тлумачення математичної інформатики будемо вважати, що **інформаційні технології розв'язування диференціальних рівнянь** – це складова математичної інформатики, і з одного боку є складовою

інформатики, де диференціальні рівняння використовуються для моделювання та дослідження інформаційних процесів, а, з іншого боку, займається використанням інформаційних технологій для розв'язування диференціальних рівнянь.

Інформаційні технології розв'язування диференціальних рівнянь в технічному університеті не є окремою дисципліною, а складаються із:

- компонентів використання систем комп'ютерної математики (СКМ);
- застосування компонентів основних прийомів програмування, алгоритмізації;
- використання мов розмітки тексту HTML;
- використання основних сервісів мережі Internet;
- компонентів роботи з формулами в електронних таблицях;
- компонентів основ криптографії і захисту інформації у дисциплінах інформатичного та математичного напрямів (рис.1.1).

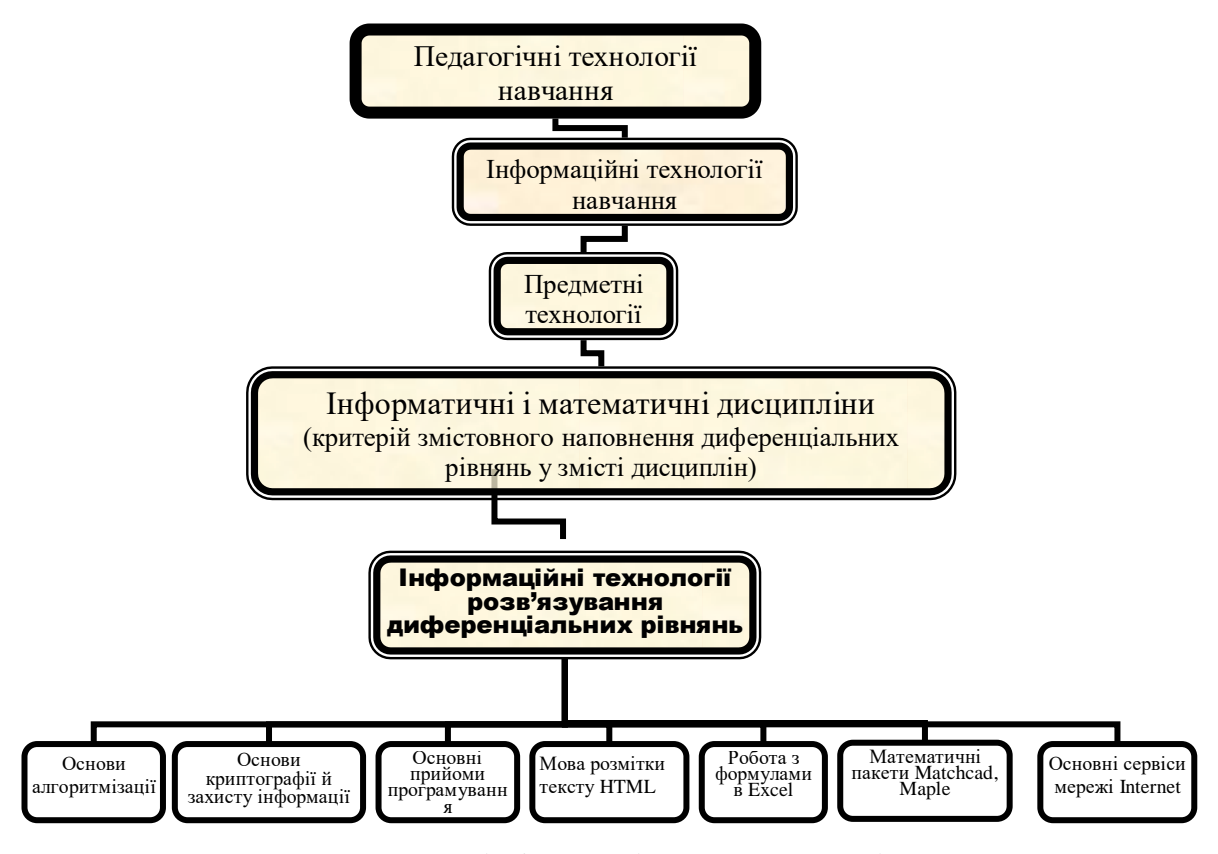

Рис.1.1 Схема включення інформаційних технологій розв'язування диференціальних рівнянь у педагогічні технології навчання

В умовах широкого використання інформаційних технологій у практично всіх сферах людської діяльності, а також змін, що відбулися в соціальному й економічному житті України, актуальною є проблема підготовки висококваліфікованих інженерів в галузі комп'ютерної техніки, програмування, інформаційних систем і технологій. Основою теоретичних знань, практичних умінь і навичок, які використовують у професійній роботі інженери в галузі інформаційних технологій є зокрема розділи, що входять до циклу комп'ютерних наук. Центральне місце cеред них посідають алгоритмізація та програмування, вивчення алгоритмів, питання, пов'язані з аналізом алгоритмів і доведення їх правильності.

Вища школа має значний досвід підготовки таких фахівців. Разом з тим є досить багато невирішених проблем, які спричинюють зниження якості підготовки майбутніх інженерів. Серед них можна виділити такі, що виникають у процесі засвоєння студентами професійно-орієнтованих і спеціальних дисциплін:

- низький рівень підготовки випускників шкіл з інформатики, зокрема, з алгоритмізації та програмування;

- несформованість у студентів наукового підходу до розробки алгоритмів і програм;

- недостатній рівень практичних умінь і навичок щодо використання знань з програмування.

Одним із реальних шляхів підвищення якості професійної підготовки інженерів (майбутніх програмістів, фахівців в галузі комп'ютерних наук) є розкриття можливостей використання інформаційних технологій розв'язування диференціальних рівнянь в процесі формування умінь і навичок розробки алгоритмів.

Технології розв'язування деяких класів диференціальних рівнянь можна розглядати як певну послідовність дій і операцій, тобто такий процес може бути поданий у вигляді деякого алгоритму з початковою і кінцевою дією. Зрозуміло, що алгоритми самі по собі диференціальні рівняння не розв'язують. Диференціальні рівняння розв'язуються в процесі виконання послідовності дій, що визначаються алгоритмом. Наприклад, розв'язування неоднорідних диференціальних рівнянь другого порядку зі сталими коефіцієнтами зі спеціальною правою частиною має чіткий алгоритм (додаток П). Такий алгоритм складається з відомих для студента задач: знаходження коренів квадратного рівняння; обчислення похідних першого та другого порядку; розв'язання систем лінійних рівнянь. Отже, в процесі розв'язування диференціальних рівнянь, студент набуває навичок формалізації задачі, побудови алгоритмів, якими він користується у курсі інформатики.

Чисельні методи розв'язання диференціальних рівнянь дуже вдало піддаються алгоритмізації. Запис відповідного алгоритму потребує від студентів початкових знань з теорії диференціальних рівнянь, а також поняття про деякі методи, наприклад, метод Ейлера, метод Рунге-Кутта четвертого порядку.

Основним змістом алгоритму чисельних методів є цикл, параметри якого – абсциси точок ділення, а тіло циклу – елементи, які обчислюють наближені значення ординат функції за розрахунковими формулами конкретного методу.

 Навчання побудови алгоритмзації несе в собі великий потенціал для розвитку вмінь і навичок, а саме:

- навчально-комунікативних (поставити точне запитання, точно на нього відповісти, проаналізувати запитання і відповідь, відкорегувати їх);

- навчально-інформаційних (знайти потрібі дані, виділити в них головне, знайти ключові слова);

- навчально-організаційних (чітко спланувати свою роботу, виконати завдання за алгоритмом, вміння контролювати себе на кожному етапі роботи).

На підставі аналізу науково-педагогічних і навчально-педагогічних джерел з дидактичних основ організації навчально-пізнавальної діяльності
студентів виділено цілі вивчення дисциплін комп'ютерного напряму та інформаційних технологій. У науково-педагогічних роботах називають різні цілі навчання дисциплін комп'ютерного напряму, які ми вважаємо ключовими для навчання інформаційних технологій розв'язування диференціальних рівнянь :

- формування наукового світогляду. Навчання дисциплін комп'ютерного напряму повинно формувати уяву про методи, що застосовуються і використовуються в інформатиці, а отже, формувати високий рівень наукової підготовки студентів [67];

- забезпечення знань, умінь та навичок, що є необхідними для застосування комп'ютерних засобів у дослідженнях, пов'язаних з науковою та професійною діяльністю, можливості самостійної роботи з використанням комп'ютера як ефективного засобу навчання інформатики [139];

- формування досвіду професійної діяльності. Навчання дисциплін комп'ютерного напряму повинно забезпечити студентам достатній досвід майбутньої діяльності, створити умови для формування поглядів майбутнього фахівця. Інформатика формує у студентів уміння та навички використання комп'ютерів для опрацювання даних, розв'язанню задач із різних галузей [148].

Навчальна програма з інформатики для студентів багатьох технічних спеціальностей вищих технічних навчальних закладів та її навчальнометодичне забезпечення містить, на наш погляд, основні чотири етапи навчання дисциплін комп'ютерного напряму та інформаційних технологій, зокрема інформаційних технологій розв'язування диференціальних рівнянь.

На *першому етапі* студенти вивчають засоби комп'ютеризації, інтерфейс користувача та управління файловою системою. Перший етап навчальної програми з інформатики передує навчанню інформаційних технологій розв'язування математичних задач. Маючи початкову базу знань з інформатики, студенти з ІІІ семестру починають вивчати власне диференціальні рівняння на заняттях з вищої математики. Компоненти

методики формування умінь застосовувати СКМ для розв'язування диференціальних рівнянь пропонується починати використовувати з подання основних понять, таких як поняття диференціального рівняння, його порядку, загального розв'язку, початкових умов, частинного розв'язку, особливого розв'язку, геометричного тлумачення розв'язків диференціального рівняння, поняття ізокліни і наближеного розв'язку диференціальних рівнянь тощо. Для виразності та унаочнення понять пропонується застосовувати математичні пакети MathCAD та Maple. В результаті студенти набувають навичок роботи з графічними можливостями математичних пакетів.

Користуючись програмними засобами під час розв'язування диференціальних рівнянь, студент має можливість закріпити навички роботи з файлами, такі як: переглянути зміст каталогу, створити новий файл, записати його на диск, присвоїти файлу ім'я, видалити файл із каталогу. В курсі вищої математики розглядають звичайні диференціальні рівняння, які відносяться до певних типів і мають точні розв'язки. Запропонована методика щодо використання алгоритму знаходження точного розв'язку засобами математичних пакетів передбачає навчання студентів роботі з вбудованими функціями програмних засобів. У математичному пакеті MathCAD розв'язок диференціальних рівнянь певного класу в аналітичному вигляді можна знайти за допомогою таких вбудованих функцій: solve, differentiate, factor, integrate, laplase, inlaplase. Для цього потрібно відтворити всі дії алгоритму знаходження розв'язку певного типу диференціального рівняння. У програмному продукті Maple для розв'язання диференціальних рівнянь передбачені вбудовані функції: detools, dsolve.

На другому етапі (протягом IV-V семестру) студенти технічних університетів продовжують опановувати дисципліни комп'ютерного напряму в залежності від спеціальності. Для таких дисциплін, як "Програмування та алгоритмічні мови", "Операційне середовище та пакети прикладних програм", "Основи інформаційнійних технологій та програмування" та ін. відводиться певна кількість годин на вивчення інформаційних технологій

38

розв'язування диференціальних рівнянь (додаток А). Студенти засвоюють побудову розрахунково-інформаційних моделей – проектування таблиць, інформаційних баз даних, вивчають основи системного аналізу.

Принцип моделювання базується на відображенні в моделях тих інформаційних потоків та процесів, що перебігають в об'єкті управління та навколишньому середовищі. При цьому реальні процеси замінюють інформаційними показниками і за ними виконують необхідні розрахунки та приймають управлінські рішення. Характерною рисою моделювання є те, що відбувається заміна одних об'єктів іншими. Причому заміна відбувається таким чином, що об'єкт-модель вбирає в себе найбільш суттєві властивості об'єкта-оригінала. Наприклад, для студентів спеціальності 6.000008 – енергетичний менеджмент навчальним планом затверджена дисципліна "Математичні методи і моделі задач енергозбереження в розрахунках на ПЕОМ". Під час вивчення дисципліни виконується лабораторна робота "Поняття стійкості стану рівноваги системи. Критерії стійкості". В результаті проведення лабораторної роботи студенти повинні: **знати** - правила і способи формування рівнянь стану електричної системи за допомогою ІКТ; методи розв'язку таких рівнянь за допомогою ІКТ; послідовність використання пакетів стандартних програм; **вміти** - складати і розв'язувати за допомогою ІКТ рівняння стану електричної системи; здійснювати практичні розрахунки щодо аналізу нормального усталеного режиму електричної системи.

При використанні комп'ютерного моделювання для розв'язування задач виділяють: етапи постановки задачі, побудова моделі, комп'ютерний експеримент над моделлю, аналіз результатів моделювання. Кожний з етапів здійснюється за допомогою певних дій, які єдині для кожного етапу, а сукупність таких дій аналогічна окресленим етапам. Цілі комп'ютерного моделювання можуть різнитися в залежності від цілей навчання та знань студента. Якщо параметри моделі та її поведінки відомі, вона може бути використана для демонстрації впливу змін параметрів на стан системи. Якщо модель відома, а параметри повинен визначити студент, то моделювання можна використати для добору та опрацювання даних студентом (п. 2.1).

З комп'ютерним моделюванням безпосередньо пов'язано поняття обчислювального експерименту. Під експериментом розуміють деяку процедуру організації і спостерігання явищ, які здійснюються в умовах, наближених до природних, або імітують їх [155]. Він являє собою метод пізнання, за допомогою якого в умовах, що контролюються, досліджується явище. Часто головною задачею експерименту є перевірка гіпотези (п.2.2). Використовувати комп'ютерні моделі в першу чергу необхідно в процесі вивчення об'єктів, які неможливо дослідити у природному експерименті. Використання комп'ютера для розв'язування задач спрощує застосовуваний математичний апарат. Основна причина таких спрощень – використання дискретної математики: похідні замінюються різницевими відношеннями, диференціальні рівняння – рекурентними формулами. В основі великого класу комп'ютерних моделей лежить використання диференціальних рівнянь.

На *третьому етапі* (VI-VII семестр) студенти поглибленно вивчають основи алгоритмізації та програмування. Дисципліни, які пов'язані з чисельними методами розв'язування диференціальних рівнянь, різняться за назвою в залежності від спеціальності (додаток А). Наприклад, для спеціальностей напряму 6.091100 – лазерна та оптоелектронна техніка, дисципліна має назву "Чисельні методи та застосування ПЕОМ", для спеціальності 6.080400 – інтелектуальні системи прийняття рішень, дисципліна має назву "Математичні методи дослідження об'єктів і систем" та інші. Спільним для всіх таких дисциплін є побудова функціональної структури алгоритму, його реалізація на програмному рівні. Засвоюється методологія структурного програмування, яка базується на модульній структурі програмного продукту, та об'єктно-орієнтована методологія проектування та реалізації на програмному рівні. В навчальний план входить виконання лабораторної роботи, в результаті якої студенти мають: **знати –** математичний метод, покладений в основу чисельного розв'язання формальної задачі, представленої у вигляді диференціального рівняння; **вміти** – обирати найефективніший чисельний метод формалізованої задачі, складати блок-схеми відповідних чисельних методів та реалізовувати їх у вигляді програмного продукту, застосовуючи мову програмування та засоби пакетів прикладних програм.

На *четвертому етапі* вивчаються інформаційні процеси, що відбуваються під час управління, способи управління, зворотні зв'язки, моделі управління, методи опрацювання даних.

Процес управління, який реалізується за допомогою суб'єкту управління, включає в себе послідовні операції: аналіз стану системи, підготовка та прийняття рішень, організація виконання рішень та контроль над їх виконання, корекція рішень за результатами їх виконання.

В процесі управління суб'єкт управління одержує дані про стан системи в кожний момент часу та результат досягнення мети управління. В результаті аналізу цих даних формулюються управлінські рішення, здійснюється їх корегування.

Згідно з визначеними етапами вивчення ІТ, нами запропоновано основні складові інформаційних технологій розв'язування диференціальних рівнянь (основні прийоми алгоритмізації та програмування у середовищі СКМ, робота з формулами в електронних таблицях, мова розмітки гіпертексту). В результаті навчання вказаних компонент, студент набуває нові знання, поглиблює та розширює існуючи уміння і навички з інформаційних технологій (рис.1.2).

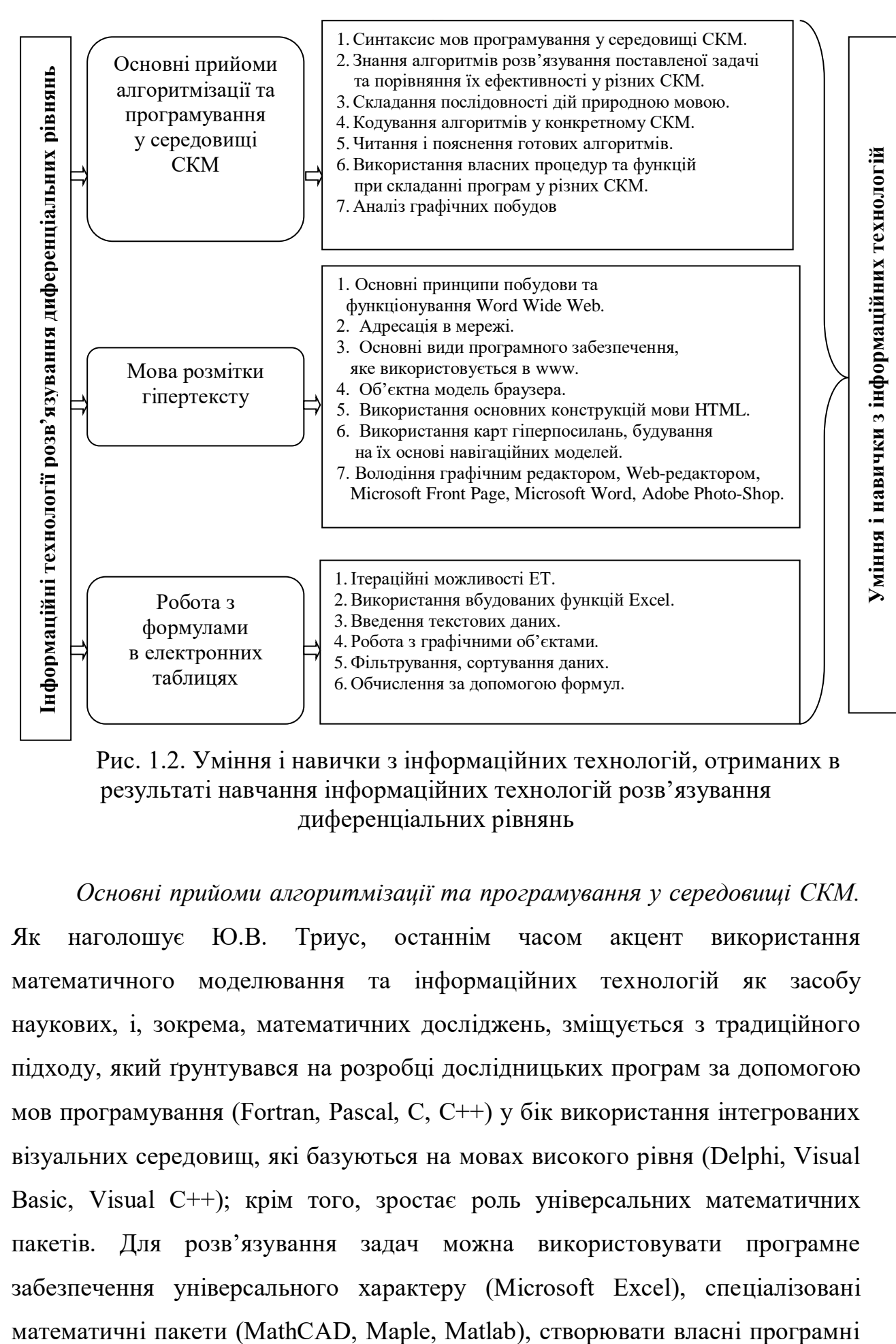

Рис. 1.2. Уміння і навички з інформаційних технологій, отриманих в результаті навчання інформаційних технологій розв'язування диференціальних рівнянь

*Основні прийоми алгоритмізації та програмування у середовищі СКМ.* Як наголошує Ю.В. Триус, останнім часом акцент використання математичного моделювання та інформаційних технологій як засобу наукових, і, зокрема, математичних досліджень, зміщується з традиційного підходу, який ґрунтувався на розробці дослідницьких програм за допомогою мов програмування (Fortran, Pascal, C, C++) у бік використання інтегрованих візуальних середовищ, які базуються на мовах високого рівня (Delphi, Visual Basic, Visual C++); крім того, зростає роль універсальних математичних пакетів. Для розв'язування задач можна використовувати програмне забезпечення універсального характеру (Microsoft Excel), спеціалізовані продукти за допомогою будь-якої мови програмування. Наприклад, в останніх версіях MathCAD, Maple користувачам надається можливість складати "власні" функції користувача і використовувати принципи модульного програмування для реалізації оригінальних обчислювальних алгоритмів. Реалізувати той або інший алгоритм обчислення в пакеті MathCAD можна двома способами:

- вставляючи відповідні оператори або функції в текст документа MathCAD. Такий спосіб називається програмуванням в тексті документа;

- використовуючи функції користувача, які містять конструкції, подібні конструкціям таких мов, як Pascal або Fortran: оператори надання значень, оператори циклів, умовні оператори та інше. Створення функцій користувача в СКМ MathCAD надає можливість розширити систему функцій, а щодо мети дослідження виникають умови навчання студентів програмуванню мовою високого рівня розв'язувати задачі, які неможливо розв'язати, використовуючи лише оператори та функції систем MathCAD, Maple. Таке програмування включає два етапи:

- опис функції користувача;
- виклик функції користувача.

 Перед тим, як використати функцію користувача, її необхідно задати, тобто виконати опис. Опис функції користувача розміщується в робочому документі перед викликом функції користувача і включає в себе ім'я функції користувача, список формальних параметрів, та тіло функції користувача. Кожна функція користувача MathCAD або Maple має оригінальне ім'я, використовуючи яке реалізується звернення до цієї функції користувача. Через це ж ім'я повертається в робочий документ результат виконання функції користувача. Після імені функції користувача іде список формальних параметрів. Через формальні параметри в функцію користувача передаються необхідні для виконання обчислень дані. В якості формальних параметрів можуть використовуватися імена простих змінних, масивів і функції. Тіло

функції користувача включає будь-яку кількість локальних операторів, а також виклик інших програм-функцій і функцій користувача (додаток Т).

Інформаційні технології чисельних методів розв'язування диференціальних рівнянь можуть бути наочним прикладом для студентів у вивченні таких понять, як програмування в тексті документа і програмування в програмі-фунції. Студенти навчаються працювати з основними конструкціями програмування: операторами надання значеня, операторами циклу, умовними операторами.

Отже, заняття з інформаційних технологій розв'язування диференціальних рівнянь можна поділити на два таких типи:

• заняття, на яких студент працює з готовим програмним забезпеченням;

• заняття, на яких вивчаються основи програмування і створюються власні програми.

Наприклад, розв'язування диференціальних рівнянь в середовищі MathCAD можна використати у процесі навчання створення програм, а саме - програмування алгоритму за методом Рунге-Кутта.

Така програма розрахована на чисельний розв'язок задачі Коші  $\displaystyle{\frac{d}{dt}\,y(t)\!=\!f(t,y)}$  <sub>3 Початковими умовами за певною ітераційною формулою.</sub>  $f(t, y)$  3 початковими :<br>RK(f, a, b, y QN) :=  $\vert$ h

RK(f, a, b, y QN) := 
$$
\mathbf{h} \leftarrow \frac{(b-a)}{N}
$$
  
\nfor  $i \in 0..N$   
\n $T_i \leftarrow a + i\mathbf{h}$   
\n $Y_0 \leftarrow y 0$   
\nfor  $k \in 0..N-1$   
\n $\mathbf{k} \mathbf{k} - \mathbf{h} \cdot f(T_k, Y_k)$   
\n $\mathbf{k} \cdot 2\mathbf{k} - \mathbf{h} \cdot f(T_k + \frac{1}{2} \cdot \mathbf{h}, Y_k + \frac{k}{2})$   
\n $\mathbf{k} \cdot 3\mathbf{k} - \mathbf{h} \cdot f(T_k + \frac{1}{2} \cdot \mathbf{h}, Y_k + \frac{k}{2})$   
\n $\mathbf{k} \cdot 4\mathbf{k} - \mathbf{h} \cdot f(T_k + \mathbf{h}, Y_k + \mathbf{k})$   
\n $\mathbf{k} \cdot 4\mathbf{k} - \mathbf{h} \cdot f(T_k + \mathbf{h}, Y_k + \mathbf{k})$   
\nSo  $\mathbf{k} - \mathbf{a} \mathbf{u}$  g m(ffY)

Ми поділяємо думку Ю. В.Триуса [198], що є кілька вагомих причин, які вимагають знань основ роботи з кількома системами комп'ютерної математики, а саме:

- необхідність оптимального вибору систем комп'ютерної математики (СКМ) з урахуванням специфіки задач, що розв'язуються,

- необхідність розв'язування складних задач за допомогою СКМ, щоб перевірити правильність результатів, не покладаючись на одну систему (збільшити ймовірність правильності одержаного результату);

- необхідність підготовки матеріалів математичних документів.

Іншою складовою інформаційних технологій розв'язування диференціальних рівнянь є *робота з формулами в електронних таблицях*. Розв'язування диференціальних рівнянь із застосуванням Microsoft Excel опановується студентами спеціальності 6.080400 – інтелектуальні системи прийняття рішень під час вивчення дисципліни "Математичні методи дослідження об'єктів і систем". Програмний продукт Excel не має вбудованих функцій для розв'язування диференціальних рівнянь, але ця задача вирішується за допомогою ітераційних процесів, які можна організувати у даному продукті. Під час формування та розробки таблиць охоплюється практично весь курс вивчення теми "Електронні таблиці". На етапі створення таблиці студенти набувають умінь і навичок введення текстових даних, роботи з графічними об'єктами. Під час роботи з уже готовою таблицею студенти набувають умінь та навичок фільтрування, сортування даних за певними критеріями, обчислення за допомогою формул.

На прикладі знаходження розв'язку задачі Коші методом Ейлера

$$
\sqrt{1+x^2}\frac{du(x)}{dx}+u(x)=x,
$$
  
 
$$
u(0)=0,
$$

студенти впевнюються в динамічній з'єднуваності комірок, а також в ітераційних можливостях електронних таблиць.

Студентам пропонуються поради щодо виконання такого завдання.

1. Створіть новий робочий лист та назвіть його.

45

2. Введіть в комірку **А1** текст «Звичайні диференціальні рівняння. Метод Ейлера».

3. В комірки **А3** введіть текст **x**, а в комірку **В3** – **u(x)**.

4. В комірку **А5** введіть значення **0**, а в комірку **А6** введіть **0.001**, виділіть комірки **А5:А6** та перетягніть маркер заповнення в комірку **А25**.

Знайдемо чисельний розв'язок рівняння методом Ейлера.

5. В комірку **В4** введіть "За Ейлером".

6. В комірку **В5** введіть **0**

7. В комірку В6 введіть таку формулу **=В5+(А6-А5)\*(А5- В5)/КОРЕНЬ(1+А5^2)** та скопіюйте її в комірку **В7:В25**.

В результаті виконаних дій електронна таблиця повинна мати вигляд табульованої функції (додаток С) .

Такий метод використовується для отримання наближеного розв'язку на будь якій відстані від початкової точки, якщо тільки при інтегруванні використовуються достатньо малий крок.

У процесі розв'язування доцільно дібраних задач з курсу диференціальних рівнянь можуть використовуватись тематичні знання з курсу інформатики. Пропонуються такі завдання з курсу диференціальних рівнянь, що передбачають знання студентів з попередніх складових навчального матеріалу з інформаційних технологій, які в самому завданні не сформульовані, але без них не можна дати правильної відповіді. Тобто конструювання відповіді передбачає ланцюг понять, співвідношень, висновків, які у самій відповіді відсутні. Наприклад, записуючи диференціальне рівняння в табличному процесорі Excel, студенти навчаються: запису формульного виразу в Excel (бачать його складові і порядок запису формального виразу); пріоритету знаків арифметичних дій вкладених дужок; використанню вбудованих функцій Excel.

*Мова розмітки гіпертексту* передбачає поглиблення основних умінь і навичок створення гіпертекстових модулей. Студентам пропонується створити фрагмент елекронного посібника. Більш детально така методика описана у п.2.4.

На заняттях з дисциплін комп'ютерного напряму студентам варто показати, як поєднуються використання математичних пакетів та інших додатків. Наприклад гнучкість програмної системи MathCAD збільшується завдяки можливості спільної роботи з іншими програмами в операційій системі Windows. Вбудовування документів MathCAD в документи Word використовується дуже часто, тому що такий документ можна редагувати, не виходячи з Word. Табличний процесор Excel – одна з найкращих в цьому класі програм. Зв'язок системи MathCAD з такою програмою дозволяє використовувати одну з його можливостей – опрацювання табличних даних. Працюючи з двома програмами, студенти набувають досвіду вбудовування документів Excel в документи MathCAD. Такий зв'язок встановлюється завдяки спеціальному об'єкту Excel, який має вигляд таблиці з шаблонами вводу і виводу. Дуже зручно проводити опрацювання даних в Excel із середовища MathCAD. А зв'язок MathCAD з Internet надає можливість відсилати файли електронною поштою. Завдяки такій системі використовується Web бібліотека. Електронні книги, орієнтовані на роботу в середовищі MathCAD, являють собою набір взаємно-пов'язаних документів за певною тематикою. Вони мають зміст у вигляді гіперпосилань, що надають можливість переходити з одного розділу до іншого.

Закінчивши вивчення дисциплін комп'ютерного напряму та отримавши знання власне з інформаційних технологій розв'язування диференціальних рівнянь, пропонується комплексне завдання, яке охоплює різні розділи курсу інформатики:

1. Знайти розв'язок даного диференціального рівняння методом Ейлера, модифікованим методом Ейлера, методом Рунге-Кута, склавши власну програму в середовищі MathCAD.

2. Знайти розв'язок диференціального рівняння, заданого в пункті 1, використавши вбудовані функції Rkfixed, Rkadapt.

3. Завантажити програму Excel. Побудувати в Excel діаграму, яка відображає похибку кожного методу.

4. Перенести документ Excel в середовище MathCAD.

5. Відкрити новий документ Word, в якому описати послідовність виконаних дій. Зберегти документ.

6. Перенести документ MathCAD в збережений документ Word.

7. Відіслати збережений документ Word електронною поштою за вказаною адресою.

Виконання запропонованого завдання сприяє поглибленню умінь та навичок у студентів при роботі:

- з математичною програмою MathCAD, а саме – з мовою програми, яка є прикладом мови візуального програмування; формульним редактором, який інтегрує в собі формульний, текстовий, графічний редактор; з клавіатурою (особливі комбінації клавіш, які дозволяють швидко виконувати деякі операції, які часто використовуються);

- з програмою Excel, а саме – з основними відомостями про комірки і посилання; побудовою діаграм;

- з перенесенням документів з MathCAD у Word, з Excel у MathCAD і їх редагуванням.

- з Internet, електронною поштою.

Таке заняття можна проводити на етапі повторення і закріплення засвоєних знань.

Завдання до занять повинні бути підібрані з урахуванням наступних єтапів перебігу педагогічного процесу:

- етап подання навчального матеріалу студентам;

- етап засвоєння навчального матеріалу в процесі роботи з комп'ютером;

- етап повторення і закріплення засвоєних знань;

- етап проміжного і підсумкового контролю;

- етап корегування процесу навчання і його результатів шляхом удосконалення навчального матеріалу, його класифікації, систематизації.

Отже, проведення занять з інформаційних технологій розв'язування диференціальних рівнянь повинно відповідати дидактичним принципам навчання [53]:

1) чітка спрямованість щодо визначення мети заняття (пізнавальна, розвивальна, виховна);

2) конкретно поставлені завдання на занятті, які визначають обсяг знань, умінь і навичок студентів, а також розвиток їх наукового світогляду;

3) науковість змісту заняття (навчальний матеріал не повинен суперечити сучасному науковому рівню);

4) доступність навчального матеріалу;

5) кожне заняття повинно спонукати студентів до самостійної творчої діяльності, активізувати процес пізнання;

6) поєднання фронтальної, групової та індивідуальної роботи студентів, диференціація навчання;

7) зайнятість студентів впродовж всього заняття;

8) основний навчальний матеріал має бути засвоєний більшістю студентів за час, відведений на вивчення теми заняття;

10) заняття повинно бути взаємопов'язано в усіх своїх частинах, а також входити за своїм змістом як складова частина разом з попередніми та наступними заняттями, що пов'язані єдиною метою та завданнями, до великої теми чи розділу.

Інформаційні технології навчання з'явились як результат розвитку інформаційних технологій, які набули поширення в різних сферах діяльності людини. Використовуючи комп'ютер, можна вивчати процеси, які в традиційних умовах продемонструвати неможливо. Практика показує, що на етапі тренування, де переважає самостійна робота, комп'ютер має великі переваги, допомагаючи здійснити диференційований підхід до кожного студента. Аналіз досліджень, проведених різними авторами ([165], [177], [184]), а також узагальнення практичного досвіду використання інформаційних технологій навчання надали можливість підтвердити важливість загальновідомих принципів навчання для методики навчання інформаційних технологій розв'язування диференціальних рівнянь.

1. *Принцип індивідуалізації навчання*. Педагогічні програмні засоби обчислювальної техніки у багатьох випадках надають можливість студентові працювати в індивідуальному темпі, знімаючи психологічні бар'єри спілкування. При цьому враховується початковий рівень підготовки, стиль мислення, особливості виховання, пам'яті, увага, темперамент, властивості нервової системи і. т.д. Такий принцип надає можливісь студенту виконувати завдання згідно з рівнем його пізнавальної активності ( п. 1.3). Студент має нагоду під час навчання звернутися за довідкою, допомогою або роз'ясненням. Студент має можливість призупинити вивчення навчального матеріалу і відновити його з будь-якого місця із збереженням досягнутих результатів. Це дозволяє більш ефективно використовувати час студента.

2. *Принцип доступності навчання*. Використовуючи інформаційні технології, навчання може бути доступним і посильним здібностям і рівню розвитку студентів. На основі принципу доступності можна визначити ступінь науково-теоретичної складності навчального матеріалу, його обсяг, форми і методи навчання. Отже, практично використовуватись такий принцип може у тому випадку, коли, наприклад, графічне тлумачення результатів, отриманих за допомогою інформаційних технологій, не збігається із теоретичними відомостями (див. приклад застосування теореми про існування та єдиності розв'язку задачі Коші в п. 2.1).

3. *Принцип контролю та корегування одержаних знань*. Як показано у дослідженнях В. І. Клочка [98], комп'ютер ефективно може використовуватись при проведенні вхідного та поточного контролів. За допомогою засобів ІТН викладач може оперативно одержувати оцінку за результати репродуктивної діяльності студентів за рахунок одержання статистичних оцінок параметрів, які характеризують навчальний процес.

Такий принцип надає можливість контролювати правильність отриманого результату не тільки викладачу, але й самому студенту. В пункті 1.4. наведено приклад, в якому студенти, засобами вбудованої функції алгебраїчних спрощень (simplify) математичного пакету MathCAD перевіряють правильність отриманого розв'язку диференціального рівняння.

4. *Принцип самостійності в оволодінні навчальним матеріалом*. Відбувається зсув акценту з навчальної діяльності викладача на самостійну пізнавальну діяльність студента. Навички самостійної діяльності до деякої міри вже сформовані студентом під час навчання інших дисциплін. Подальший розвиток навичок самостійної роботи можна запропонувати у вигляді підготовки матеріалів до конференцій, написання рефератів по темам, які не розглядаються на заняттях (рівняння Лагранжа, Клеро, нелінійні системи диференціальних рівнянь, тощо).

5. *Принцип інтеграції дисциплін*. Зв'язок між навчальними предметами є відображенням зв'язків між відповідними науками, кожна з яких у своїй галузі вивчає єдиний, об'єктивно існуючий матеріальний світ. Здійснення зв'язків між предметами відіграє віжливу роль у гармонійному розвитку студентів, у створені в них цілісного, наукового світогляду (п. 2.2).

6. *Принцип наочності.* Традиційне трактування цього принципу зводиться до того, щоб створити у студента уявлення про об'єкт, що вивчається. Образність, яскравість, динамічність демонстрацій, реалізованих за допомогою комп'ютера для розкриття найскладніших явищ і процесів, значно розширюють можливості наочності в навчальному процесі (додаток Т).

Важливим дидактичним засобом при використанні ІТН є інтерактивна комп'ютерна графіка. Студенти мають можливість використовувати графіку як засіб аналізу явищ, результатів спостереження, що поглиблює знання студента про властивості та закономірності розвитку оточуючого світу.

Засоби унаочнення математичної інформації реалізують такі підпорядковані функції:

- сприяють повнішому та точнішому передаванню думки;

51

- можуть бути головним доводом при обґрунтуванні тверджень;

- ілюструють залежності, співвідношення, які вербальним шляхом можуть передаватись не досить точно;

- формують уявлення про прогнозований результат та є опорою для одержання чіткого кінцевого результату.

Приклад виконання лабораторної роботи, у в процесі якої студенти набувають уміння і навички комп'ютерних технологій графічних побудов, наведено в додатку Т.

У навчальному процесі вищої школи не можна обійтися лише навчальними задачами, розв'язування яких не виходить за рамки навчальної діяльності студента, його чисто академічної активності. Найчастіше такі чисто навчальні задачі використовуються для того, щоб набути навичок у застосуванні заздалегідь заданих правил перетворення умов цих задач у розв'язок. Вони скоріше віддаляють студента від реальної професійної справи, а не наближають до неї. У цих умовах не може серйозно ставитися питання і про формування професійної мотивації майбутніх фахівців.

Основними напрямами інженерної діяльності є проектування, виготовлення і експлуатація приладів, машин, будівельних споруд і інших технічних об'єктів. Широке використання обчислювальної техніки у всіх цих сферах діяльності сучасного інженера висуває до його професійної кваліфікації ряд додаткових вимог, що полягають в оволодінні інформаційними, значною мірою формалізованими, технологіями інженерної праці. Проте сутність інженерної кваліфікації залишається і полягає не тільки і навіть не стільки у володінні формалізованими методами розв'язування інженерних задач, скільки в розвиненій інтуїції, так званому "інженерному чутті", що спирається на знання фундаментальних фізичних властивостей технічних об'єктів, процесів і уміння глибоко аналізувати ці властивості. Такі професійні якості завжди цінувалися в інженерній діяльності, а до теперішнього часу їх роль, у зв'язку з широким впровадженням інформаційних технологій в промисловості, в будівництві, зросла ще більше.

## **1.3. Електронні освітні ресурси у навчанні інформаційних технологій розв'язування диференціальних рівнянь**

Характерною рисою СКМ і їхньою відмінністю від традиційних навчальних програм і ПЗ є те, що вони дозволяють викладачеві здійснювати навчання на якісно вищому рівні використання конструктивнокомбінаторних можливостей. СКМ не обов'язково вимагають створення принципово нової (комп'ютерно-орієнтованої) методики, а передбачають органічне поєднання традиційних форм і прийомів навчання з інноваційними підходами й способами, створюючи середовище для розширення методичного інструментарію викладача.

Системи комп'ютерної математики мають широкий спектр застосування, що відрізняється інваріантністю й модульністю, забезпечує можливість практично кожному викладачу реалізувати свої індивідуальні можливості в побудові стратегії й тактики навчання.

Особливістю СКМ є їх поліфункціональність. Системам комп'ютерної математики як засобам ІКТ притаманні такі функції: довідковоінформаційна, обчислювальна, комунікативна (забезпечення інтерактивності, форм і способів зв'язку, адаптивності) і конструктивно-комбінаторна.

Серед обчислювальних функцій СКМ можна виділити чисельні обчислення (точні й наближені), символьні обчислення (такі як знаходження невизначених інтегралів і т.п.), графічні (побудова різноманітних графіків на площині, у просторі й на поверхнях). Особливість точних чисельних обчислень за допомогою СКМ полягає в тому, що вони виконуються з будьякою розрядністю чисел, а наближені обчислення - з будь-якою заданою точністю.

Функціональний підхід до програмування, закладений у СКМ та їх відкритість для користувача дозволяють створювати пакети стандартних програм, які можуть використовуватись цілком незалежно один від одного. Але доцільнішим є інший підхід, коли нові стандартні додатки ґрунтуються на вже створених або навіть є їх продовженнями.

У СКМ можна виділити три основних підходи до програмування: процедурне програмування (задає покрокові алгоритми), функціональне програмування (визначає набір функцій, які варто застосовувати) і програмування, засноване на правилах перетворення, (задає математичні співвідношення). Те, який підхід буде обрано, залежить від досвіду студента роботи з комп'ютером і від математичної задачі, яку потрібно вирішити. Ці підходи в остаточному підсумку еквівалентні, але якийсь один з них може бути найбільш педагогічно виваженим для конкретної задачі, або просто краще підходити для розв'язання завдання. Найчастіше ці підходи комбінуються.

Група функцій мов програмування становить інструментарій з розробки програм будь-якої складності й спрямованості в одному із трьох стилів програмування (функціональному, за правилами перетворень, процедурному) або їх поєднанні: це шаблони й вбудовані функції, засоби для організації повторного застосування функцій, засоби надання значень глобальних і локальних змінних, засоби організації рекурсій, процедури й блоки, функції локалізації змінних у програмі, оператори організації циклів і розгалужень, функції контролю за виконанням програми, функції створення баз даних і роботі з ними, механізм контекстів для забезпечення відсутності конфліктів символів, функції конвертування програм з мови MathCAD, Mathematica та інших на мови  $C^{++}$ , FORTRAN, Pascal, BASIC і назад. Це дуже важлива група функцій, що створює передумови для розробки в середовищі СКМ програмних продуктів навчального призначення.

Група комунікативних функцій СКМ включає всі форми комунікацій за допомогою ЕОМ і спрямована на забезпечення організаційних форм

54

навчання, вибір режимів спілкування й взаємодії (з комп'ютером, з викладачем, внутрішньогрупового), трансляції предметного змісту й зв'язку між студентами та викладачем. Комп'ютери можуть бути об'єднані в мережу й при бажанні працювати зі спільним ядром (процесуального модуля) системи. Можливий вихід на конкретну адресу Інтернету або електронної пошти. Якість рівня комунікативних послуг СКМ породжує відповідні умови виникнення внутрішньо мотивованої й доцільної діяльності як студентів, так і викладачів, їхньої природної зацікавленості в оволодінні предметного змісту. Реалізація комунікативної функції в СКМ знімає проблему зовнішньої мотивації, що штучно й формально підтримує інтерес і активність студентів.

Група конструктивно-комбінаторних функцій пов'язана з реалізацією можливостей СКМ як засобів подання предметного змісту. Ця група функцій забезпечує функціонування предметного середовища як світу об'єктів, з якими має справу студент.

Так, введення даних у систему можливе кількома альтернативними способами: за допомогою вбудованих функцій системи або в традиційних математичних позначеннях (для друкування яких є панелі, кожну з яких легко задіяти в будь-який момент; якщо користувач вважатиме набір знаків на цих палітрах недостатнім, він може створити додаткові палітри).

Принцип відкритості системи надає можливість розширювати її, пристосовуючи до конкретних дослідницьких і педагогічних завдань. Очевидно, що подібний високотехнологічний програмний продукт може бути використаний у процесі навчання.

Розробка, використання й удосконалювання цих систем виділилося в автономну наукову дисципліну, що відноситься до інформатики (і до деякої міри — до математики) — комп'ютерну математику. Її цілі лежать в галузі штучного інтелекту, незважаючи на те, що методи все більше віддаляються від неї. Комп'ютерна математика є тим розділом інформатики, що займається розробкою, аналізом, реалізацією й застосуванням математичних алгоритмів. Математичні алгоритми мають прості формальні описи, для них існуює

обґрунтування правильності, яке можна одержати на основі розвиненої математичної теорії, і асимптотичні обмеження часу виконання. Математичні об'єкти можна точно представити в пам'яті комп'ютера, завдяки чому математичні перетворення можуть бути виконані без втрати точності й значимості. Комп'ютерна математика розглядає такі об'єкти, які мають занадто громіздкий обчислювальний характер, щоб публікуватися в книгах з математики, і занадто "алгебраїчний" характер, щоб бути представленими в підручниках з інформатики. Таким чином, ця дисципліна перебуває на стику математики й інформатики, що одночасно збагачує її й робить більше трудомісткою в дослідницькому плані.

Зокрема, СКМ ідеально підходять для побудови інформаційних технологій у навчанні, і насамперед – у навчанні інформатичним і математичним дисциплінам.

У базі знань СКМ містяться всі взаємозалежні між собою відомості, необхідні для розв'язування завдань певних класів, на які зорієнтована СКМ. Алгоритми подання знань залежать від мови подання системи знань в обчислювальному середовищі СКМ. Мова подання знань — це конкретний спосіб опису предметного середовища, що має певний синтаксис і правила співвіднесення слів цієї мови з відображуваними об'єктами й конкретним складом слів вхідної мови середовища (мови користувача).

Сукупність взаємозалежних засобів формального опису знань і маніпулювання цими описами становить зміст методу подання знань*.*  Інтеграція результатів двох головних напрямків розвитку методу подання знань — штучного інтелекту й технології баз даних — становить основу, на якій реалізується подання знань у СКМ. За своїм характером методи подання знань діляться на декларативні й процедурні*.*

Поточний стан знань при процедурному методі їх подання описується набором спеціалізованих процедур. Опис всіх можливих станів, необхідних для формування рішення, не може зберігатися в базі знань (через великий обсяг цієї інформації), але в цьому й немає необхідності, зберігається тільки початковий стан знань, а всі наступні генеруються з нього. При цьому семантика вводиться в опис елементів бази знань, що надає можливість підвищити ефективність пошуку рішень за рахунок виключення обробки повних описів. Процедурні подання реалізуються мовами певного типу. Подання знань у процедурній формі забезпечує швидкий пошук рішень, але поступається в можливості нагромадження й корекції знань.

Декларативні подання знань не містять у явному вигляді процедури, а являють собою твердження, що не залежать від локального використання. Висновок і пошук рішень у цьому випадку посилаються на процедури пошуку рішень у просторі станів, опис яких носить синтаксичний характер, а побудова цих процедур пов'язана з урахуванням семантики предметної галузі. Метод подання знань у декларативній формі характерний тим, що семантичні й синтаксичні знання ніби відділені одні від одного, що надає цій формі більшу спільність й універсальність і дозволяє легко маніпулювати більшим набором професійних знань як деяким початковим станом бази знань предметної області.

Функція спілкування користувача й середовища, забезпечувана інтелектуальним інтерфейсом, характеризується використанням природних для людини форм подання даних (текстів, зображень, графіків). Засоби забезпечення взаєморозуміння повинні бути універсальними й незалежними від мови спілкування.

Інтелектуальний інтерфейс забезпечує інтерактивний режим роботи користувача з комп'ютерною математичною системою, тоді прикладне або наукове завдання вирішується в тісній взаємодії користувача й комп'ютера і при постійній зміні ролей.

Для неспеціаліста в області програмування вхідні мови СКМ — одні з найпростіших у застосуванні. Введення умови завдання (як чисельної, так і символьної) передбачає, як правило, декілька варіантів, причому останні версії СКМ мають у своєму розпорядженні засоби для формулювання умови завдання в математичній нотації, тобто у вигляді звичайної формули. Для дуже багатьох додатків цього цілком досить. Навіть якщо введення умови виконано некоректно, інтерактивний режим дозволяє після декількох кроків домогтися дотримання правил синтаксису вхідної мови системи й швидко одержати результат обчислення, що важко або взагалі неможливо одержати за допомогою олівця й паперу. Ця доступність має велике значення для застосування СКМ у педагогічних цілях:

• суть систем комп'ютерної математики — їх мова програмування надвисокого рівня, із трьома основними стилями програмування: функціональним, процедурним (традиційним) і програмуванням за правилами перетворень;

• використання шаблонів — спеціальних об'єктів СКМ*,* які служать засобом узагальненого подання виразів (рис. 1.3);

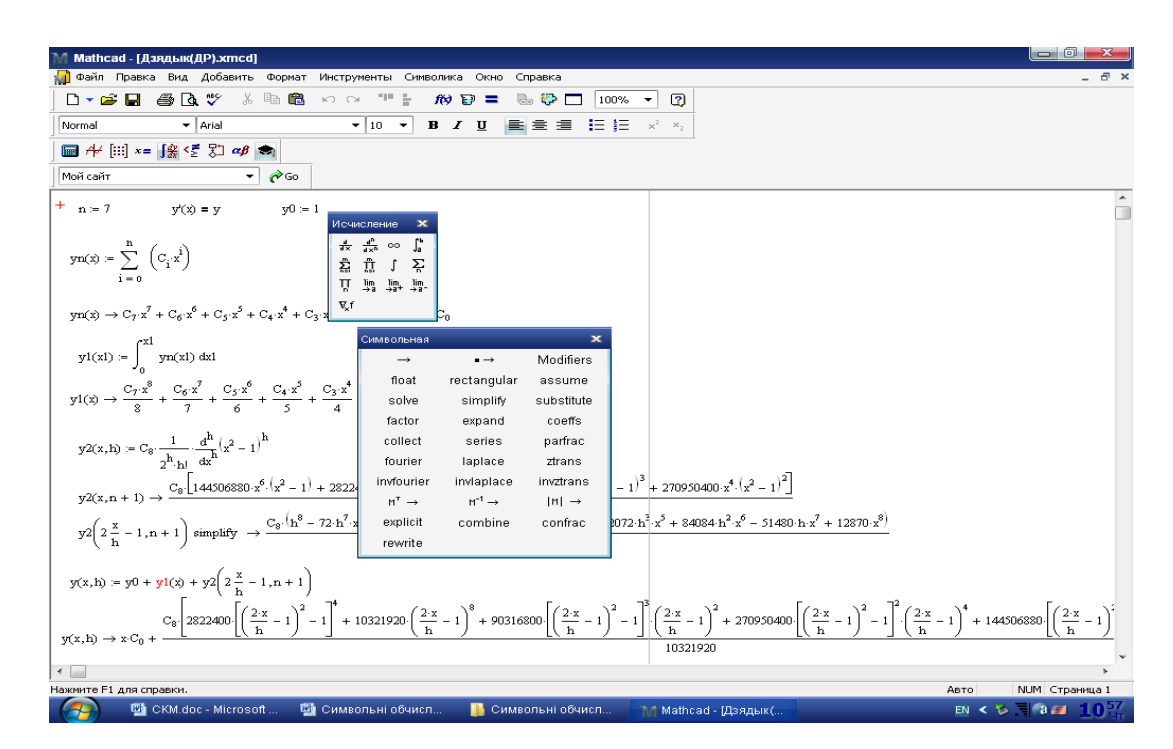

Рис. 1.3. Використання шаблонів СКМ

• можливість контролю за ходом виконання програми (додаток М, приклад 2);

• можливість створення пакетів стандартних доповнень користувачем. В додатку Т наведено програму процедури intDiff розв'язку задачі Коші нелінійного диференціального рівняння другого порядку, який реалізує побудову розв'язку за допомогою ряду Тейлора.

• конвертація програм, складених мовою СКМ*,* в інші мови програмування і навпаки. Наприклад, об'єктний зв'язок системи MathCAD з табличним процесором Excel дозволяє використати таку його можливість, як опрацювання табличних даних, а також підготовку діаграм. Часто Excel використовується в якості експортера табличних даних, які опрацьовує MathCAD (рис.  $1.4$ ).

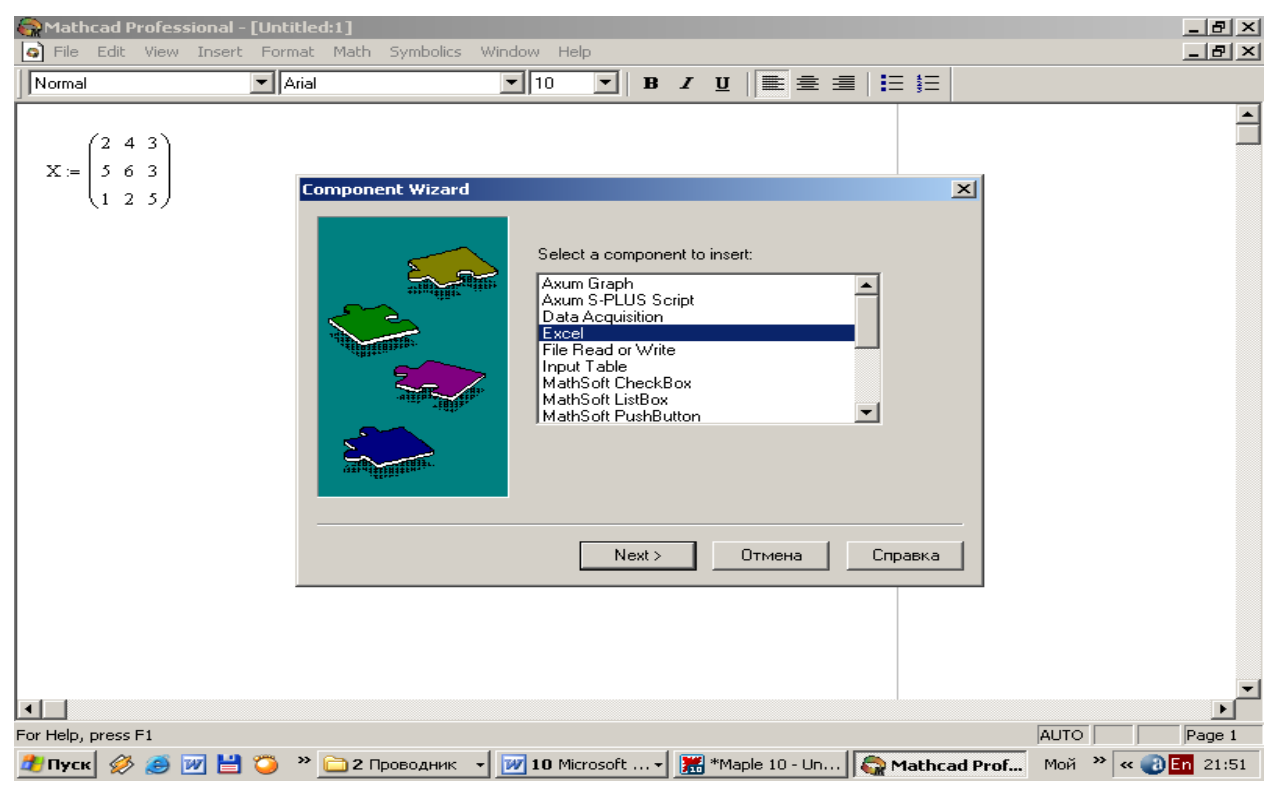

Рис. 1.4. Вибір типу компонент

Інтеграція системи MathCAD і Matlab також базується на створенні об'єкту Matlab.

Для сучасного стану організації навчального процесу у ВНЗ характерною рисою є незатребуваність існуючих технічних рішень в області обчислювальної техніки й ІКТ внаслідок нерозробленості методики їх застосування. Тому особливого значення набувають такі методологічні аспекти, як конструювання методичних систем і зовнішніх середовищ,

положення, що пов'язують зовнішнє середовище з досліджуваною методичною галуззю, а також взаємозв'язок теорії й практики впровадження ІКТ у навчальний процес.

У період глобального використання комп'ютерів проблема адаптації програмного забезпечення обчислювальних систем до особливостей творчої діяльності студента є надзвичайно важливою як для розуміння нових форм його розумової діяльності, так і для ефективного використання комп'ютерів у навчальному процесі.

Проте особливе значення СКМ полягає саме у тому, що в них реалізовано мови програмування надвисокого рівня, що увібрали в себе кращі засоби мов програмування попередніх поколінь. Тому оволодіння програмуванням у середовищі СКМ створює умови для їх ефективного застосування.

Застосування СКМ у навчальному процесі вимагає видокремити новий клас задач – комп'ютерно-орієнтовані задачі, до яких в першу чергу можна віднести ті задачі, які до появи СКМ розв'язувати студентам було недоцільно або неможливо через складність й громіздкість обчислень, відсутність предметної наочності (додаток Н).

Комп'ютерно-орієнтовані задачі розв'язуються лише в результаті об'єднання функціональних можливостей студента і засобів СКМ, синтезу творчих процесів і реалізації програм.

Аналізуючи процес навчання інформаційних технологій розв'язування диференціальних рівнянь, наведемо класифікацію такого розв'язування за трьома ознаками: способу розв'язування, якості розв'язування, типу розв'язування (рис. 1.5).

За класифікацією за способом розв'язування ДР відокремлюють *однокрокові* та *багатокрокові* задачі. Однокрокові задачі характеризуються тим, що комп'ютерна програма за один крок видає результат.

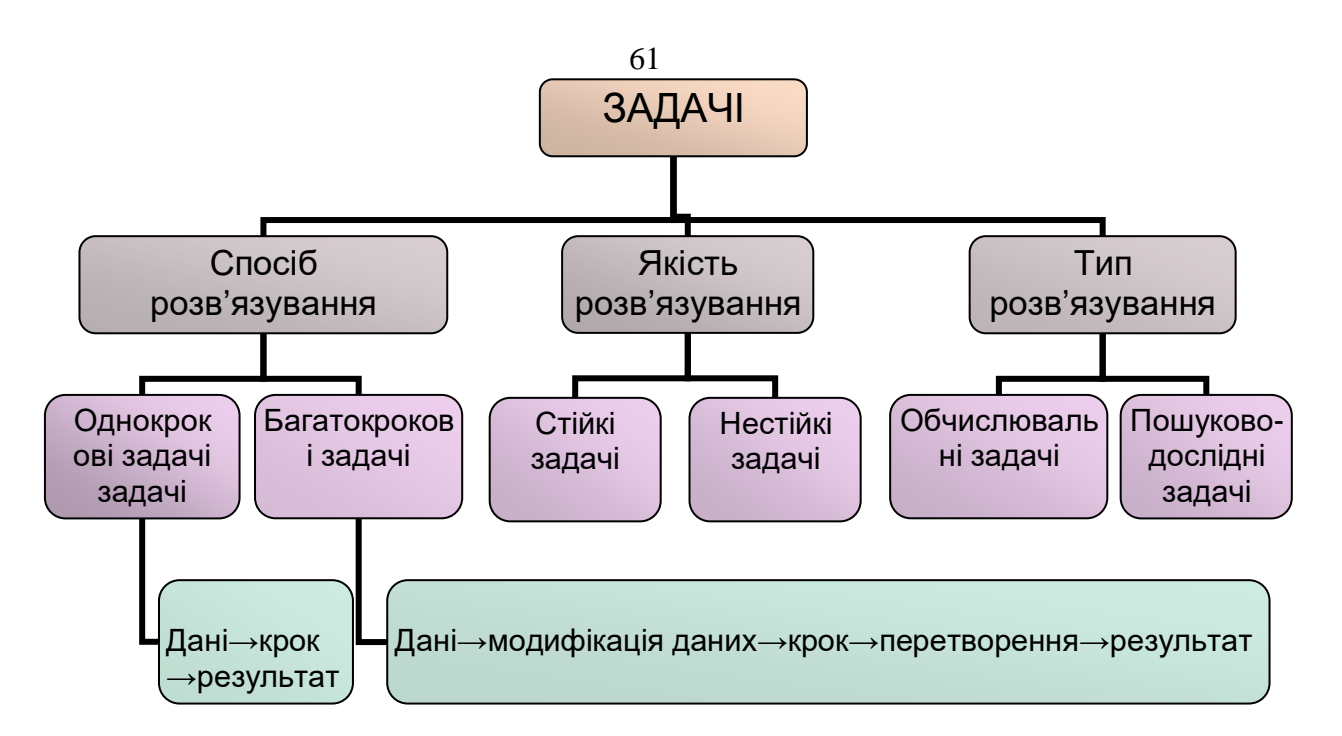

Рис. 1.5. Класифікація розв'язування задачі за способом розв'язування ДР

Наведемо приклад однокрокової задачі, яка розв'язується в системі Maple. *Приклад*.

Знайти загальний розв'язок диференціального рівняння:  $y'$ =2y+1.

Для комп'ютерної системи Maple можна вважати, що така задача є однокроковою.

1. Вводяться дані

 $\triangleright$  **ode := diff(y(x),x,x) = 2\*y(x) + 1;** 

ode := 
$$
\frac{d^2}{dx^2}
$$
 y(x) = 2 y(x) + 1

2. Виконується крок. Для Maple – це вбудована функція.

> **dsolve(ode);**

3. Отримується результат.

$$
y(x) = e^{(\sqrt{2}x)} C2 + e^{(-\sqrt{2}x)} C1 - \frac{1}{2}
$$

СКМ мають таку властивість, що багатокроковість задачі прихована від користувача: алгоритми розв'язування задач знаходяться у ядрі і користувачеві немає необхідності відслідковувати кроки розв'язання. Якщо в СКМ немає вбудованої функції, що необхідна для розв'язання задачі в один крок, то користувач може скласти або викликати спеціальну зовнішню функцію і перетворити задачу на однокрокову (див. додаток Т).

Класифікація за якістю розв'язування поділяє задачі на стійкі і нестійкі. Якість розв'язування – показник того, наскільки точно буде розв'язана задача, незалежно від класу комп'ютера. Нестійкі задачі характеризуються тим, що незначні зміни початкових даних повністю "руйнують" результат (додаток Е). Алгоритми, що використовуються в СКМ такі, що більшість задач можна віднести до стійких.

Класифікація за типом розв'язання поділяє задачі на обчислювальні та пошуково-дослідні. Обчислювальні задачі розв'язуються практично завжди без використання програмування і є (для студента) однокроковими. Завдяки такій особливості СКМ викладач може економити час і зміщувати акценти на розв'язування пошуково-дослідних задач (п. 2.2).

Обчислювальні задачі, як на чисельні, так і на символьні перетворення поділяють на два типи: ті, які мають точний розв'язок і ті, які розв'язуються наближено. Наприклад, в Maple за допомогою універсальної команди dsolve можна отримати загальний розв'язок диференціального рівняння або системи диференціальних рівнянь, розв'язувати задачі Коші, крайові задачі. Така команда завжди знаходить загальний розв'язок в аналітичному вигляді і використовує його для крайової задачі, або для задачі Коші. Проте не завжди вдається для звичайних диференціальних рівнянь знайти загальний розв'язок у замкненіій формі; і більш того, існують диференціальні рівняння, для яких неможливо побудувати загальний розв'язок в аналітичному вигляді. В такому випадку використовують наближені методи, які реалізуються тією ж командою dsolve з відповідними опціями (у формі рядів, з використанням чисельних методів типу Рунге-Кутта різної точності). Отриманий у вигляді процедури розв'язок можна використовувати для побудови таблиці значень або відобразити у формі графіка.

**1.4. Активізація навчально-пізнавальної діяльності студентів в процесі навчання інформаційних технологій розв'язування диференціальних рівнянь**

Формування навчальної діяльності як способу активного добування знань є одним з напрямів професіональної освіти студента.

Питання активізації діяльності людини в процесі навчання має таку ж давню історію, як і саме навчання. Одним з перших прихильників активного навчання був Я.А. Коменський [102]. Він говорив, що тільки ті знання є повноцінними, усвідомленими в повному розумінні, якими людина може користуватися в житті, на практиці.

Сучасні науковці [11] вважають, що активізація навчально-пізнавальної діяльності студентів – це процес спільної діяльності викладача (діяльності навчання і діяльності з організації та управління навчально-пізнавальною діяльністю студентів) і навчально-пізнавальної діяльності студентів, побудований на основі спеціально дібраних методів, прийомів, засобів і організаційних форм з урахуванням психофізіологічних особливостей студентів та спрямований на підвищення їх активності, інтересу, творчості, самостійності щодо здобування ними знань з основ наук, оволодіння уміннями і навичками їх практичного застосування, а також результати цього процесу.

Серед основних складових інформаційних технологій, що активізують пізнавальну діяльність майбутніх інженерів можна відокремити методи, технічні та програмні засоби активізації навчально-пізнавальної діяльності (табл. 1.1)

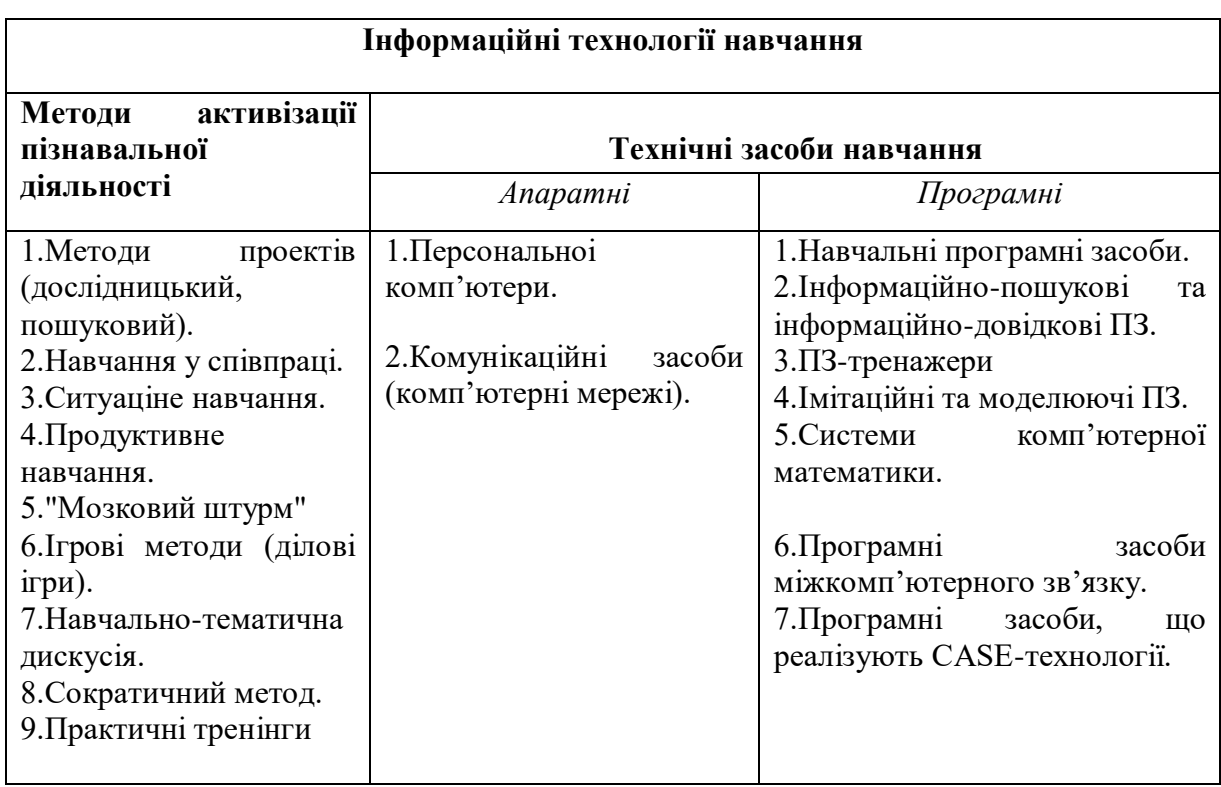

## **Методи і технічні засоби активізації пізнавальної діяльності**

Методи активізації навчально-пізнавальної діяльності – це сукупність прийомів і способів психолого-педагогічного впливу на студентів, що спрямовані на розвиток у них творчого самостійного мислення, формування творчих навичок та вмінь нестандартного розв'язання певних професійних проблем [85]. Отже, кожен з методів може набути ознак проблемного, інтерактивного. Це стане можливим у разі комбінованого застосування дискусії, діалогу, евристичної бесіди, елементів "мозкового штурму", обговорення проблем, розробки проектів для самостійного дослідження.

Під технічними засобами розуміють програмно-апаратні засоби й пристрої, що функціонують на базі сучасних засобів і систем телекомунікації, інформаційного обміну, що забезпечують операції для зборання, нагромадження, зберігання, опрацювання, передавання даних.

Актуальність ефективного використання технічних ресурсів для активізації навчального процесу визначається не тільки соціальним замовленням, але й потребами особистості до самовизначення й самовираження в умовах інформатизованого суспільства. Студенти виступають у ролі розробників, коли вони використовують сучасні технічні засоби у якості інструментів пізнання для аналізу світу, інтерпретації та організації своїх власних знань.

Використання інформаційних технологій навчання не лише надають можливість студентам підвищити навчальні досягнення з інформатики, а й забезпечують інтеграцію пізнавальних навичок у більш широку систему майбутньої фахової діяльності. Студент набуває навичок точнішого виконання дії, усвідомлення важливості точного дотримання приписів математичних операцій, математичної символіки, розуміння змісту математичних операцій. За допомогою сучасних систем комп'ютерної підтримки студент може самостійно виявити помилки при виконанні математичних операцій. Використання систем Maple, Mathematica, MathCAD, Matlab, GRAN1, DERIVE та ін. надають можливість оперативно здійснювати аналітичні перетворення і проміжні обчислення. Дидактично цінним є те, що за допомогою цих засобів студент може знайти логічно правильні кроки розв'язування задачі, які йому самостійно здійснити складніше.

Діяльність людини має найважливішу властивість – цілепокладання. Людина не тільки змінює форму того, що дано природою, але і здійснює разом з тим свою свідому мету, що визначає спосіб і характер його дій. Дуже важливо, щоб студент зумів самостійно ставити мету. Мета, яка спрямована від викладача – це цілепокладання, яке орієнтує студента на рівень виконавчої активності. А мета викладача в сучасних умовах, в сучасному світі – навчити студента, зробити так, щоб навчився розмірковувати, думати, мислити.

Задача викладачів інформатичних і математичних дисциплін полягає в тому, щоб спонукати студентів до здобування знань з інформатики, математики, включати їх в активну діяльність у процесі вивчення цих дисциплін. Для цього потрібно привернути увагу студентів до змісту навчального матеріалу, стимулювати їхню активність, розвивати навички творчого і самостійного оволодіння знаннями, розкривати практичне значення математики, зокрема, диференціальних рівнянь в роботі майбутнього фахівця.

Негативне або індиферентне ставлення студентів до навчання часто викликано нерозумінням суспільного і особистого значення набування знань, несформованістю пізнавальних інтересів, наявністю значних прогалин у знаннях.

Включення до методичної системи комп'ютерних засобів навчання створює передумови для автоматизації процесу розв'язування цілих класів задач. Ефективна реалізація такого підходу, або принципу залучення студентів до навчальної діяльності незалежно від рівня їхніх попередніх знань з деяких розділів курсу математики [98], можлива на базі застосування пакетів прикладних програм (наприклад, Maple, Mathematica, DERIVE, GRAN1 та ін.). Незважаючи на прогалини в знаннях, наявність яких пояснюється або відношенням до навчання, або психофізіологічними характеристиками (наприклад, інтенсивністю забування чи відновлення знань), застосування інформаційних технологій навчання дає можливість менш підготовленим студентам разом з іншими бути включеними в процес навчання і будувати свою роботу з математичним середовищем через власну інтерпретацію навчального матеріалу (свій рівень пізнання, свої процедури розуміння навчального матеріалу), і, в решті решт, оволодіти навчальним матеріалом з конкретної теми.

Використання математичних пакетів знімає психологічне навантаження, невпевненість студентів при оволодінні деякими розділами курсу математики. Якщо студент з деяких причин вчасно не засвоїв тему з невизначених інтегралів, то можна вважати, що на певному рівні не буде засвоєний навчальний матеріал з диференціальних рівнянь. В цьому випадку викладач вимушений на занятті розглядати простіші задачі, а при індивідуальному підході все ж виникає проблема прогалин у знаннях студентів із вказаних розділів. Таким чином, потреба у необхідному рівні техніки диференціювання, інтегрування заважає таким студентам глибше сприймати навчальний матеріал з диференціальних рівнянь. За рахунок цього його рівень знань стає ще нижчим. Навіть сильні студенти з меншим ентузіазмом розв'язують або не бажають розв'язувати задачі, в яких потрібно виконувати технічно складні перетворення, що заважає акцентувати увагу на важливих ідеях застосування диференціальних рівнянь.

Подолати труднощі, пов'язані з прогалинами у знаннях студентів з (обчислення границь, диференціювання, інтегрування та ін.), можна, використавши математичні пакети Maple, Mathematica, DERIVE, MathCAD та ін. Пакети можуть бути використані як для одержання кінцевого, так і проміжного результатів.

Наведемо приклад, під час розв'язання якого із застосуванням пакета MathCAD студент "без зусиль" виконує завдання з обчислення невизначеного інтегралу).

Приклад. Знайти загальний розв'язок диференціального рівняння першого порядку

$$
\frac{d}{dx}y(x) = e^{x}x^2 \cdot c \cdot o(5 \cdot x)
$$

Для того, щоб вивести в робочий документ результат символьних обчислень, функцію у(x), потрібно ввести ім'я функції і знак символьних обчислень

Theorem

\n
$$
f(x) := e^{x}x^{2} \cos(5x)
$$
\n
$$
\int y(x)dx \rightarrow \left(\frac{1}{26}x^{2} + \frac{12}{16}x - \frac{37}{43}\right) e^{x} \cos(x) \cdot \cos(x) - \left(\frac{-5}{26}x^{2} + \frac{5}{16}x + \frac{55}{43}\right) e^{x} \cos(x) \cdot \sin(x)
$$

Перевіримо правильність результату.

$$
\left(\frac{d}{dx}y(x) - e x(x) \cdot x^2 \cdot c \cdot o(x \cdot x)\right) \text{ simplify(}
$$

Після підстановки отримали тотожність. Але задача полягає у знаходженні загального розв'язку диференціального рівняння, тому до результату обчислення невизначеного інтегралу додається ще стала<br>
величина.<br>  $y(x) = \left(\frac{1}{2}x^2 + \frac{12}{16}x - \frac{37}{439}\right)$  $x(x(x) \cdot \cos 5x - \left(\frac{-5}{26}x^2 + \frac{5}{16}x + \frac{55}{439}\right)$  $x(x(x) \cdot \sin 5x$ величина.  $\frac{11}{16}$  $rac{1}{37}$  $TBC$ <br>55<br> $\frac{55}{139}$ 

$$
y(x) = \left(\frac{1}{26}x^2 + \frac{12}{16}x - \frac{37}{439}\right) + \frac{12}{16}x - \frac{37}{439} + \frac{37}{16}x - \left(\frac{5}{26}x^2 + \frac{5}{16}x + \frac{55}{439}\right) + \frac{35}{439} + \frac{35}{439} + \frac{35}{439
$$

 Головним у природі пізнавальної активності людини є мотивація, яка спонукає особистість до активної діяльності: постановки нового завдання, мети; з'ясування нової проблеми, включаючи її актуалізацію; визначення шляхів, що ведуть до досягнення поставлених цілей.

Заохоченню прагнення до навчання інформаційних технологій розв'язування диференціальних рівнянь сприяють такі мотиви: значущість знань про диференціальні рівняння та методи і засоби їх розв'язання для майбутньої професійної діяльності фахівця, забезпечення професійної спрямованості змісту навчання; зв'язок навчання з майбутньою професійною діяльністю, використання зазначених знань на практиці.

Ще однією важливою умовою активізації навчальної діяльності студентів є індивідуалізація навчання. Ігнорування індивідуалізації залишає невикористаним великі внутрішні резерви студента. Важливий і сам підхід до студента як особистості. Тому, організовуючи навчальну діяльність, необхідно використовувати прийоми, способи, вправи відповідно потребам і здібностям студента. Необхідно, щоб матеріал, який вивчається на заняттях, був достатньо складним, але доступним. Перед студентом повинна стояти достатньо складна, але вирішувана проблема. Дуже легкий матеріал для вивчення, або незрозумілий за рівнем складності буде для студентів нецікавим.

Найважливішою рисою інформаційних технологій є те, що їх використання надає можливість студентам працювати в інтерактивному режимі, що означає активне експериментування. У випадку використання комп'ютерів для експериментів, студент знайомиться з математичними об'єктами, його асоціації потім стосуються самих об'єктів, а не обмежуються виконанням операцій тільки над їх описами. Спостерігаються їх властивості,

а не тільки можливості формального доведення. Студент має можливість швидко розв'язувати і тестувати багато задач, спостерігати властивості залежностей і правильність розв'язків. Комп'ютер, таким чином, це інструмент для перевірки математичної інтуїції, гіпотез.

Запропонуємо задачу такого змісту.

Задача. Задача Коші для диференціального рівняння 2-го порядку:

$$
m\mathbf{x}^{\prime\prime} + H \cdot \mathbf{x}^{\prime} + k \cdot \mathbf{x} = f(t)
$$

$$
t \in [0, T]
$$

$$
\mathbf{x}(0) = x_0
$$

$$
\mathbf{x}'(0) = v_0
$$

ДР описує рух вантажу масою m, підвішеного до кінця пружини. Тут *xt*() зміщення вантажу від положення рівноваги, *H* – константа, що характеризує силу опору середовища, *k* - коефіцієнт пружності пружини,  $f(t)$  - зовнішня сила. Початкові умови:  $x_0$  - зміщення вантажу в початковий момент часу  $t=0$ ,  $v_0$  - швидкість вантажу в початковий момент часу. Змоделювати рух вантажу на відрізку [0; T] при заданих трьох значеннях *k* 3моделювати рух вантажу на відрізку [0; T] при заданих трьох значеннях *k*<br>(*k*=4,985,*k=*0.521,*k=5*0,023). Для кожного значення *k* визначити максимальне і мінімальне значення функції  $f(t)$  і моменти часу, в яких ці значення досягаються.

Студентам можна запропонувати такий порядок розв'язування задачі.

1. Замінити початкову задачу еквівалентною задачею Коші для системи першого порядку:

$$
x' = x_1
$$
  
\n
$$
x_1' = \frac{f(t) - H \cdot x_1 - k \cdot x}{m}
$$
  
\n
$$
x_1(0) = x_0
$$
  
\n
$$
x_1(0) = v_0
$$

2. Для кожного значення *k* розв'язати задачу за допомогою методу Рунге-Кутти 4 порядку точності з кроком *h*=0,1.

3. Для кожного значення *k* побудувати графік знайденого розв'язку. Порівняти характер руху вантажу і дати інтерпретацію отриманого руху.

*Вказівка*. В п. 2 використовувати вбудовану функцію rkfixed пакету MathCAD.

ль.<br>Розв'язуючи рівняння руху: *m*x"+H·x'+k·x=f(t), студенти записують: інтервал часу:

 $t_0 = 0$ 

 $T = 15$ 

крок сітки інтегрування:

 $h = 0.1$ 

число вузлів сітки:

 $N = \frac{T - t_0}{L}$ *h*  $=\frac{T-1}{L}$ *N*=150 ; набір параметрів, які не змінюються:  $H=1$  $f(t) = 0$  $m = 0.546$ 

 $x_0 = 0$ 

 $v_0 = 1$ 

Для k := 4,985 студенти повинні перетворити початкові значення координату і швидкість - до векторного вигляду:

$$
x = \begin{pmatrix} x_0 \\ v_0 \end{pmatrix}
$$

Далі перетворюють початкове рівняння другого порядку до еквівалентної нормальної системи рівнянь першого порядку, і подають її у формі вектора:

$$
System1(t, x) = \left(\frac{x_1}{f(t) - Hx_1 - kx}\right)
$$

розв'язують систему методом Рунге-Кутти 4-го порядку:  $res1 = r$ *kfixed* $(x, t_0, T, N,$  *system***1**)

Аналогічно для інших параметрів.

Результати розв'язків студенти подають у вигляді графіків. Поряд із цим знаходять мінімальні і максимальні значення отриманих розв'язків для кожного набору даних і значення аргументу (часу), коли ці значення досягаються. Для визначення екстремумів вони можуть використати вбудовані функції min і max, а для визначення значень аргументу - вбудовані засоби Trace.

Для першого випадку, коли параметр  $k$  :=4,985 (рис. 1.6):

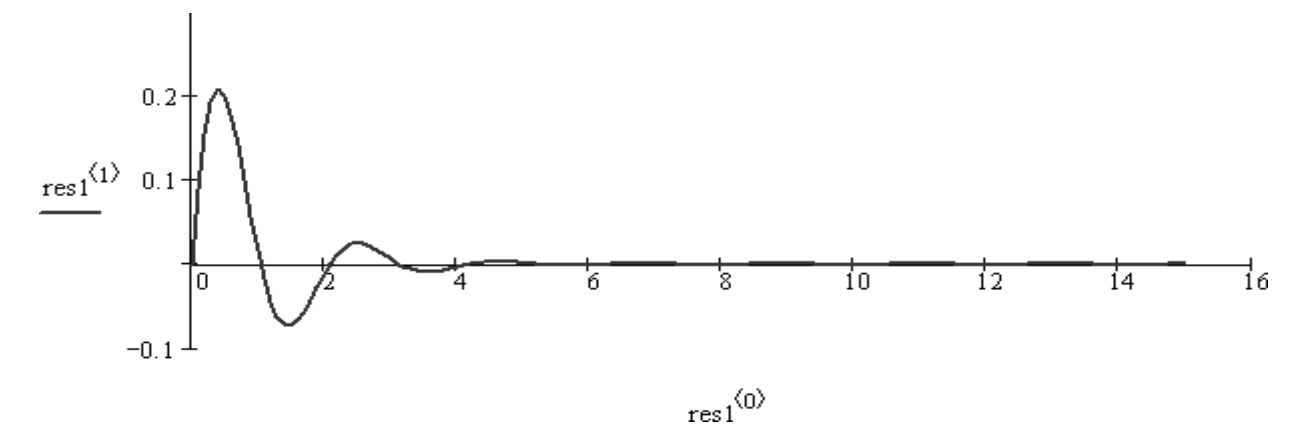

Рис.1.6. Розв'язок ДР з параметром  $k = 4,985$ .

Аналізуючи криву розв'язку студенти роблять висновок, що в першому випадку відбувається згасання коливань – вантаж поступово зупиняється.

$$
x1\_min := min(res1^{(1)})
$$

$$
x1\_max := max(res1^{(1)})
$$

Максимальне значення амплітуди:

 $x1$  max = 0.208  $t_{x1 \text{ max}} = 0.4$ 

Мінімальне значення амплітуди:

$$
x1\_min = -0.073
$$

$$
t_{x1\_min} = 1.5
$$

Для другого випадку, коли параметр *k*=0,521 (рис. 1.7):

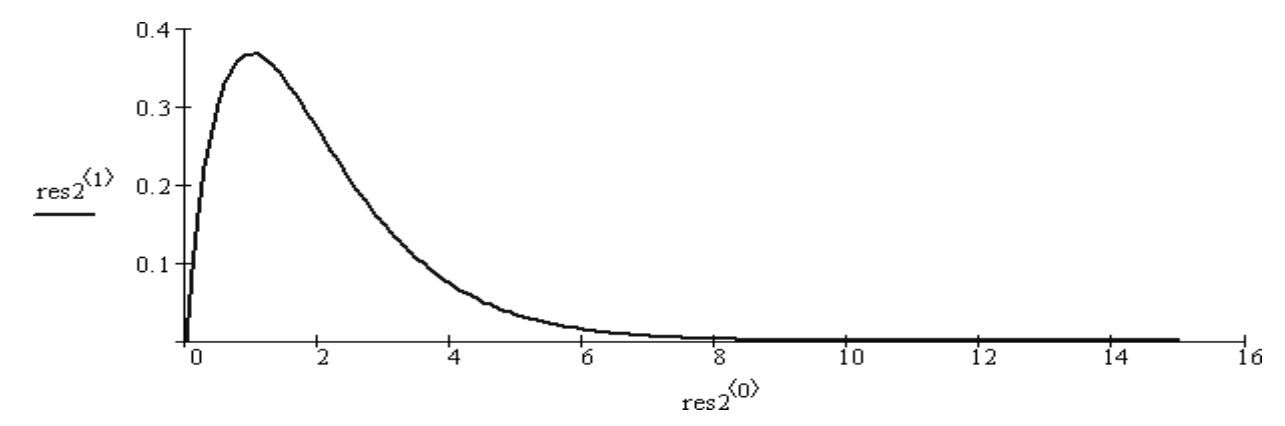

Рис.1.7. Розв'язок ДР з параметром *k*=0,521.

Подібно до першого випадку, коливання затухають. Але відмінність полягає в тому, що невелика, в порівнянні з першим випадком, жорсткість пружини, що впливає на силу стиснення і розтягування пружини, не дозволяє пружині подолати силу опору середовища, тому стиснення пружини не відбувається - значення функції завжди додатне. (Передбачається, що додатний напрям осі Х - у бік розтягування пружини)

$$
x2\_min := min(res2^{(1)})
$$

$$
x2\_max := max(res2^{(1)})
$$

Максимальне значення амплітуди:

 $x2 \text{ max} = 0.368$  $t_{x2 \text{ max}} = 1$ Мінімальне значення амплітуди:  $x2 \text{ min} = 0$  $t_{x2 \text{ min}} = 0$ 

Для третього випадку, коли *k* =50,023 (рис. 1.8.):
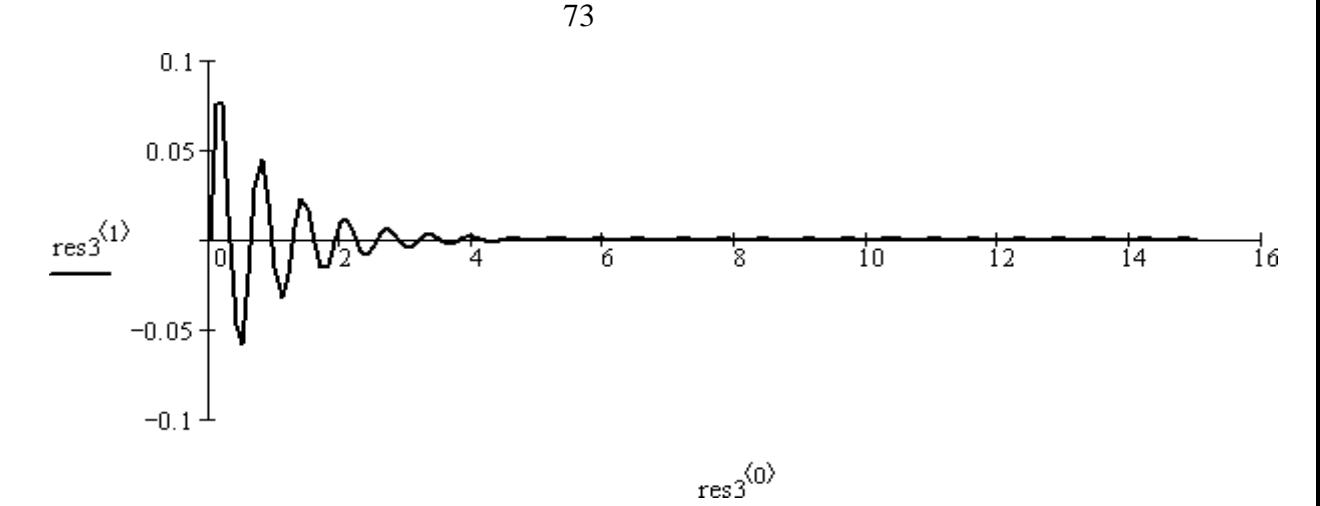

Рис.1.8. Розв'язок ДР з параметром *k* =50,023.

Студенти пояснюють, що набір параметрів підібраний таким чином, що затухаючі коливання відбуваються подібно математичному маятнику - опір середовища зупиняє з часом рух вантажу. Можна запропонувати студентам змінити диференціальне рівняння так, щоб коливання були незатухаючими. Виконуючи завдання такого типу, студенти набувають умінь активного експериментування, аналізу графічних залежностей розв'язків ДР.

Пізнавальна активність студента проявляється у його відношенні до змісту та процесу його навчання, пізнавальних інтересів, у прагненні до ефективного оволодіння знаннями і способами діяльності. Отже, зміни у характері пізнавальної діяльності студента можна розглядати у трьох аспектах: операційному, мотиваційному, змістовному. Для характеристики ступеня активності студентів в процесі навчання виділимо три рівня: низький (діяльність має продуктивно-копіювальний характер), середній (діяльність має продуктивно-перетворюючий характер), високий (діяльність має творчий характер).

Організаційні форми навчання відображають особливості об'єднання студентів, що організує викладач, у процесі яких і здійснюється навчальнопізнавальна діяльність студентів. У таблиці 1.2. наведено класифікацію і зміст загальних форм організації навчання [154].

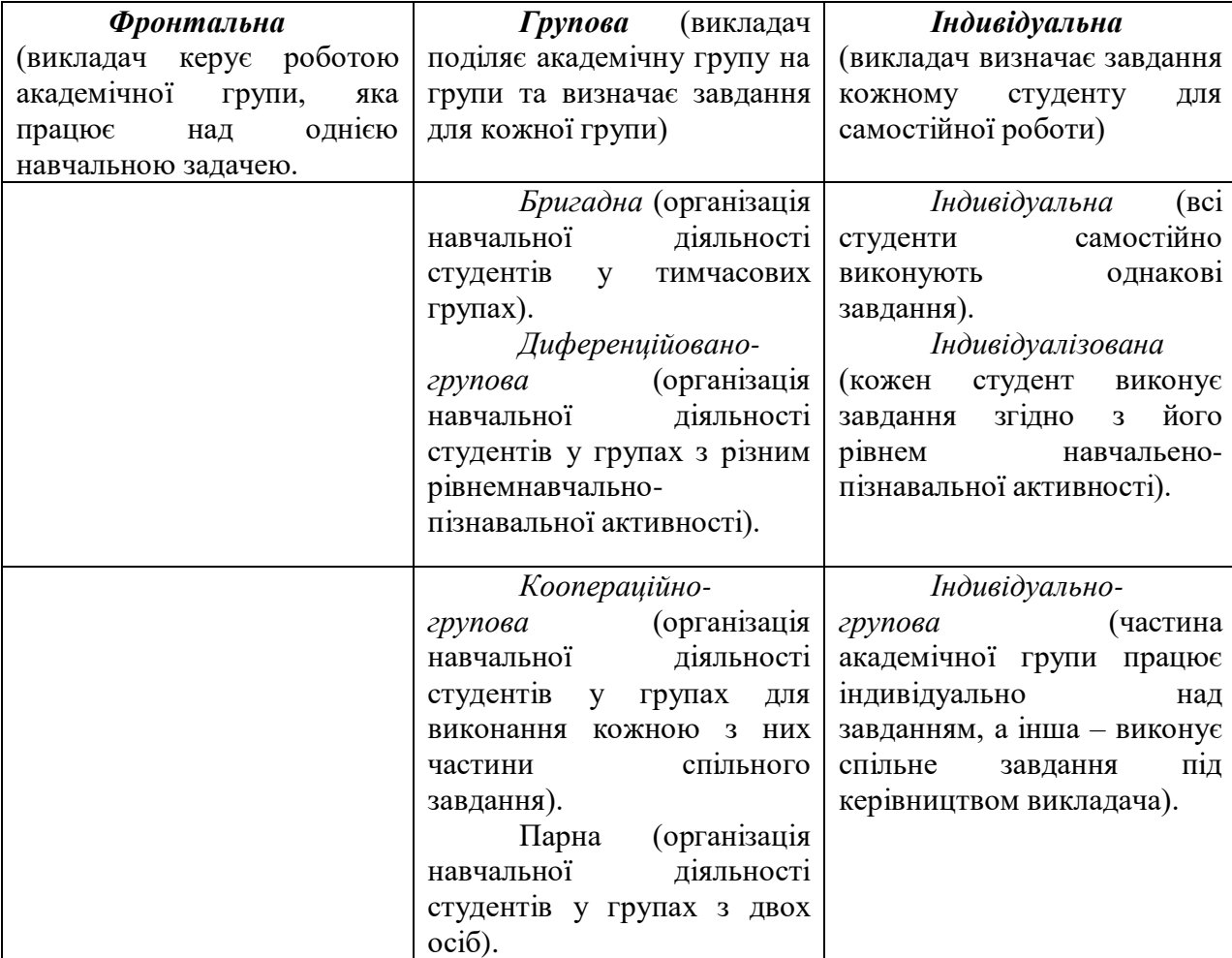

### **Загальні форми організації навчання**

Розглянемо особливості організаційних форм навчання стосовно методики формування умінь застосовувати СКМ для розв'язування диференціальних рівнянь.

*Фронтальна форма*. Ця форма навчання дає можливість викладачу впливати на весь колектив академічної групи, організовувати діяльність студентів, дотримуючись певної ритмічності. Разом з тим ця форма навчальної роботи потребує від викладача високої майстерності. Він повинен вміти управляти великою групою студентів, чітко планувати їх роботу, спонукати студентів до діяльності, здійснювати оперативний контроль за ходом і темпом роботи, якістю засвоєння знань, формування вмінь і навичок. Управляючи навчальним процесом, викладач повинен бачити кожного студента через призму колективу. Цю форму роботи доцільно застосовувати при першому ознайомленні студентів з програмним пакетом. Студенти під керівництвом викладача виконують навчальні завдання, а викладач відразу на екрані кожного комп'ютера бачить результати виконання цих завдань і має можливість виправити помилки в діях студентів, звернувши увагу всіх студентів, тим самим запобігаючи повторення цих помилок у інших.

 Наприклад, організовуючи навчання з MathCAD, яке відбувається на заняттях з дисциплін комп'ютерного напряму, викладач пояснює роботу з обчислювальним блоком Odesolve, що реалізує чисельний метод Рунге-Кутти:

- Given — ключове слово;

-диференціальне рівняння і початкова умова, записана за допомогою логічних операторів, причому початкова умова повинна бути у формі  $y(t_0) = b$ ;

-Odesolve (t, tl) — вбудована функція для розв'язування звичайного диференціального рівняння.

Далі він пропонує знайти розв'язок диференціального рівняння Далі він пропонує знайти розв'язок диференціального рівняння першого порядку  $y''(x)+4y(x)=0$ ,  $y(0)=1$ ;  $y'(0)=0$ . Студенти знаходять розв'язок за допомогою пакета MatCAD:

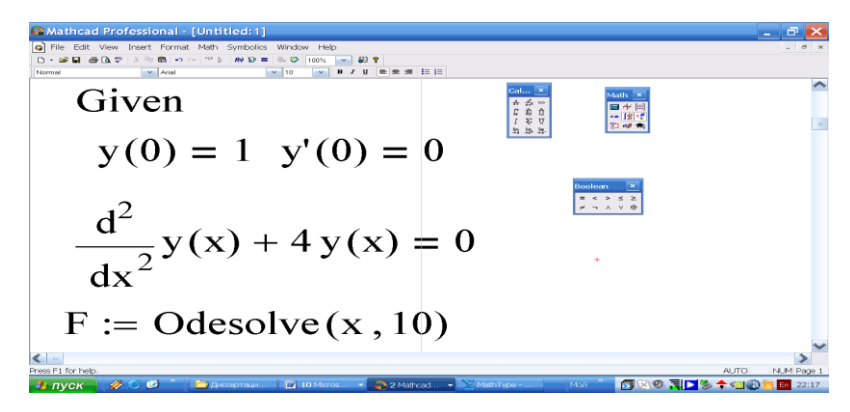

Типовою помилкою студентів є те, що вони забувають вставляти логічний оператор "дорівнює" за допомогою панелі інструментів **Boolean**  (Булеві оператори). Вони повинні знати, що логічний знак рівності виглядає по-іншому, ніж звичайний.

Викладач наголошує на тому, щоб кінцева точка інтегрування диференціального рівняння лежала праворуч від початкової:  $t_0\!<\!t_1$ . В нашому прикладі  $t_0$  =0,  $t_1$  =10, інакше буде видане повідомлення про помилку.

*Індивідуальна форма*. Цю форму доцільно використовувати при закріплені знань вмінь і навичок студентів; під час контролю знань. На етапі практичного використання знань потрібно розв'язувати зі студентами різноманітні завдання, показувати різні шляхи розв'язування цих завдань, вчити студентів перевіряти правильність отриманих розв'язків. Доцільно організувати розв'язування завдань традиційними шляхами, а виконання рутинних дій і перевірку отриманих результатів виконувати за допомогою комп'ютера.

Використання математичних пакетів (DERIVE, GRAN, MatCAD та інших) дає можливість урізноманітнити завдання. Студент самостійно виконує частину аналітичних перетворень, а числові та аналітичні розв'язки одержує за допомогою пакета. Застосовуючи ці засоби інформаційних технологій, викладач реалізує найбільш повно принцип діяльності в процесі самостійної роботи студента. Студент має можливість вільного вибору (в певних межах) стратегії розв'язування задачі, а, отже і навчання. Працюючи в середовищі математичних пакетів, студент повністю зосереджується на постановці задачі, аналізує одержані результати і уникає труднощів, пов'язаних з обчисленнями. Наведемо приклад і схему, за якою студентам пропонується виконати завдання.

# *Приклад*.

Дано диференціальне рівняння:

$$
TµUUUUU
$$
\n(aho <sub>µ</sub><sub>U</sub><sub>Q</sub><sub>U</sub><sub>Q</sub><sub>U</sub><sub>U</sub>

Завдання полягає в тому, щоб знайти розв'язок ДР методом невизначених коефіцієнтів та методом варіації довільних сталих, скориставшись, наприклад пакетом DERIVE.

76

На етапі вивчення запропонованих методів студент відтворює всі кроки що до відповідних правил. Це дає можливість:

- глибше зрозуміти суть методу;

- ознайомитись з роботою деяких функцій пакету (знаходження коренів квадратного рівняння, обчислення похідних першого та другого порядків).

Отже, розв'язання рівняння (1.1) методом невизначених коефіцієнтів, студенти виконують за такою схемою.

Скориставшись пакетом DERIVE, вони знаходять загальний розв'язок *xo(t)* відповідного ЛОДР:

$$
x''(t) + 3x'(t) + 5x(t) = 0
$$
\n(1.2)

Характеристичне рівняння має корені:

Загальний розв'язок рівняння (1.2) запишеться у вигляді

$$
x_o(t) = e^{-1.5t}(C_1\cos(1.65831t) + C_2\sin(1.65831t)).
$$
\n(1.3)

Далі, методом невизначених коефіцієнтів знаходять частинний розв'язок ДР (1.1) згідно з теоретичними відомостями, з якими студенти ознайомлені раніше на лекції:

$$
x_u(t) = A\cos(3t) + B\sin(3t). \tag{1.4}
$$

Підставляють (1.4) у рівняння (1.2). Засобами пакета знаходять *x''(t),*   $x'(t)$ , формують систему рівнянь відносно *A i B* та розв'язуть її:

It1: 
$$
a \cdot \cos(3 \cdot t) + b \cdot \sin(3 \cdot t)
$$

\nIt2:  $3 \cdot b \cdot \cos(3 \cdot t) - 3 \cdot a \cdot \sin(3 \cdot t)$ 

\nIt3:  $-9 \cdot a \cdot \cos(3 \cdot t) - 9 \cdot b \cdot \sin(3 \cdot t)$ 

\nIt4:  $(9 \cdot b - 4 \cdot a) \cdot \cos(3 \cdot t) - (9 \cdot a + 4 \cdot b) \cdot \sin(3 \cdot t) = 4 \cdot \sin(3 \cdot t)$ 

\nIt5:  $9 \cdot b - 4 \cdot a = 0$ 

\nIt6:  $-9 \cdot a - 4 \cdot b = 4$ 

\nIt7:  $[a = -0.371134 \ b = -0.164948]$ 

Отже, частинний розв'язок ДР (1.2) набуває вигляду

$$
x_u(t) = -0.371134\cos(3t) -0.164948\sin(3t). \tag{1.5}
$$

А тому загальний розв'язок ДР (1.2) має вигляд:

$$
x(t) = e^{-1.5t} (C_1 \cos(1.65831t) + C_2 \sin(1.65831t)) - 0.371134 \cos(3t) - 0.164948 \sin(3t) \,. \tag{1.6}
$$

Далі розв'язуть задачу Коші, скориставшись початковими умовами та засобами пакету DERIVE. Одержують *C<sup>1</sup> = 0.371134, C<sup>2</sup> = 0.634105,* а частинний розв'язок ДР (1.1), який задовольняє заданим початковим умовам, є розв'язком задачі і набуває вигляду:

*x(t) = e-1.5t(0.371134cos(1.65831t) + 0.634105sin(1.65831t)) - 0.371134cos(3t)- 0.164948sin(3t).* (1.7)

Розв'язання рівняння (1.1) за методом варіації довільних сталих студентам пропонується виконати за такою схемою.

Загальний розв'язок рівняння  $(1.2)$  має вигляд  $(1.3)$ .

Замінивши в (1.3) константи *C<sup>1</sup>* і *C2* функціями *C1(t), C2(t)* дістанемо частинний розв'язок диференціального рівняння (1.1) :

$$
x(t) = e^{-1.5t}(C_1(t)\cos(1.65831t) + C_2(t)\sin(1.65831t)).
$$
\n(1.8)

Згідно теоретичних відомостей, які студенти отримали під час лекцій, система рівнянь відносно функцій *C1(t)* і *C2(t)* набуває вигляду:

$$
e^{-1.5t}(C_1'(t)cos(1.65831t) + C_2'(t)sin(1.65831t)) = 0,
$$
\n
$$
e^{-1.5t}(C_1'(t)(-1.5cos(1.65831t) - 1.6583sin(1.65831t)) + C_2'(t)(-1.5sin(1.65831t) + 1.65831cos(1.65831t))) = 4sin(3t).
$$
\n(1.9)

Засобами пакету DERIVE студенти розв'язують систему (1.9), розв'язком якої є  $C_I(t)$  і  $C_2(t)$ , та підставивши відповідно знайдені  $C_I(t)$  і  $C_2(t)$  у формулу (1.8), одержують розв'язок:

*x(t) = e-1.5t(0.371129cos(1.65831t) + 0.634106sin(1.65831t)) - 0.371132cos(3t)- 0.164946sin(3t).*

Студентам пропонується порівняти результати.

На етапі закріплення знань доцільно скористатись пакетом Maple. Проте використання цього пакету дає можливість викладачеві розв'язати лише деякі дидактичні задачі. Так, процес розв'язування диференціальних рівнянь за допомогою пакету Maple має неявний характер, він прихований від студента, не пояснюється шлях, що призвів до одержання результату. Використання пакету Maple веде до втрати навичок побудови загальних розв'язків задачі. Тому дидактична ефективність математичного пакету зростає на етапах закріплення та застосування знань, що дає можливість у різних аспектах опрацювати навчальний матеріал.

Завданням для самостійної роботи може бути перевірка одержаного результату (1.7 ) за допомогою пакета Maple.

# ➢ *with(DEtools):*

# $dsolve({diff(x(t),t$2)+3*diff(x(t),t)+5*x(t)=4*sin(3*t),x(0)=0,D(x)(0)=0}$ , $x(t)$

Можна запропонувати студентам розв'язати рівняння (1.1) методом інтегрального перетворення Лапласа. Якщо мета такого завдання полягає в оволодінні самим методом, тоді необхідно відтворювати і контролювати кожний крок відповідного методу. Мовою математичного пакета складається програма для інтегрування ДР і студент має можливість бачити застосування оператора Лапласа (додаток Л).

Завдання типового розрахунку може виконуватись у такій послідовності:

#### **перший етап:**

- знайти зображення  $F(p)$  ДР за Лапласом;
- розкласти одержаний дріб *F(p)* на елементарні дроби;

• застосувати функцію оберненого перетворення Лапласа *invlaplace;*

#### **другий етап:**

- знайти зображення  $F(p)$  ДР за Лапласом;
- розкласти одержаний дріб *F(p)* на елементарні дроби;
- застосувати лишки для знаходження оригіналу.

Такий порядок виконання роботи дає можливість студенту опрацювати і запам'ятати послідовність дій в наведених методах, а також ознайомитись з функціями пакету Maple, за допомогою яких розкладається дріб на елементарні дроби, знаходяться лишки функцій, перетворюється комплексна форма розв'язків.

Схему, за якою студент виконує завдання наведено в додатку Л.

Як уже зазначалось, такий підхід до застосування пакету Maple доцільний на етапі формування та поглиблення нових знань; він виховує у студентів чіткість виконання дій, допомагає оптимізувати шлях виконання завдання, вимагає від користувача зменшувати час на обміркування власних дій та кроків розв'язування, глибше та точніше сприймати ідеї та методи, з меншими затратами часу оволодіти важливим для спеціальності студента математичним матеріалом, зміст якого він не зміг би зрозуміти через те, що своєчасно не засвоїв на відповідному рівні техніку диференціювання та інший математичний апарат.

Якщо метод розв'язування ДР реалізується не як мета навчання, а як засіб, тобто якщо мета знаходження розв'язків ДР полягає не стільки в оволодінні методом, скільки в аналізові результатів, то завдання для індивідуальної роботи може бути таким: знайти розв'язок ДР (1.1) методом Дюамеля. Студент, застосувавши систему Maple, реалізує всі кроки методу, але для нього залишається прихованим процес диференціювання і інтегрування згортки. Наведемо приклад.

Спершу знаходимо розв'язок ДР:

 $x''(t) + 3x'(t) + 5x(t) = 1$ ,  $x(0)=0$ ,  $x'(0)=0$ ,

застосувавши систему *Maple V*.

 $> laplace(diff(y(x),x$2)+3*diff(y(x),x)+5*y(x)=1,x,s);$ 

*> invlaplace(1/(s\*(s^2+3\*s+5)),s,t);*

.2000000000 - .1809068067  $e^{(-1.50000000t)}$  sin(1.658312395 t)  $-$ .2000000000 e<sup>(-1.500000000t)</sup> cos(1.658312395 t)

Далі знаходимо похідну одержаного розв'язку:

*>diff(1/5-3/55\*exp(-1.5\*t)\*sin(0.5\*sqrt(11)\*t)\*sqrt(11)-0.5\*exp(-1.5\*t)\* cos(0.5\*sqrt(11) \*t),t);*

```
Розв'язок заданого ДР знаходиться шляхом інтегрування згортки:
      >int(4*sin(3*x)*(.3318181818*exp(-1.5*(t-x))*sin(.5*sqrt(11)*(t-
(x))*sqrt(11) +0.45*exp(-1.5*(t-x))*cos(0.5*sqrt(11)*(t-x))),x=0..t);
```
 $-1649484520 \sin(3, t) - 0.3711340169 \cos(3, t)$  $+ .3711340167 e^{(-1.500000000 t)} \cos(1.658312395 t)$ + .6341063264  $e^{(-1.500000000t)} \sin(1.658312395 t)$ 

Розглянута методика проведення заняття демонструє студентам доцільність використовування СКМ з метою більш ефективного засвоєння матеріалу; сприяє формуванню у студентів навичок використання пакетів, активізує навчальну діяльність студентів. Збільшується кількість завдань, які можна розв'язати на занятті, що дає можливість глибше розкрити основні ідеї теми, викладач може включити складніші завдання, урізноманітнити їхній зміст, глибше проаналізувати розв'язки.

Окремим завданням підвищення активізації навчально-пізнавальної діяльності студентів під час навчання інформаційних технологій розв'язування диференціальних рівнянь є необхідність включення до навчальних програм лабораторних робіт. Використання електронних посібників для самостійного опрацювання матеріалу, перевірка самостійно опрацьованого матеріалу за допомогою тестування також повинно посісти одне з провідних місць як засіб активізації пізнавальної діяльності студентів (п.2.4). Важливе місце в активізації пізнавальної роботи студентів (як самостійної так і аудиторної) є її контроль та оцінювання якості. На сучасному етапі все більшу роль в цьому процесі починає відігравати автоматизоване тестування, яке скорочує в часі і сам процес контролю, і час на очікування оцінки (додаток Б).

#### **Висновки до розділу 1**

1. У першому розділі на основі аналізу психолого-педагогічної літератури розглянуто теоретичні основи досліджуваної проблеми, розкрита роль сучасних інформаційних технологій в інженерній освіті, охарактеризовано ринок праці і попит на представників професій, пов'язаний з інженерною діяльністю і комп'ютерними технологіями. Висвітлено питання професійної компетентності і зроблено висновок, що в сучасному світі професійна компетентність майбутнього інженера не може бути відокремленою від компетентностей з інформаційних технологій. Проаналізовано питання впровадження інформаційних технологій у навчальний процесс, інформатичної підготовки студентів, формуванню на базі ІКТ професійних компетентностей. Запропонована схема включення інформаційних технологій розв'язування диференціальних рівнянь у педагогічні технології.

2. На основі аналізу функцій спеціалізованих математичних пакетів (MathCAD, Maple, Matlab) зроблено висновок, що заняття з інформаційних технологій розв'язування диференціальних рівнянь можна поділити на два таких типи:

• заняття, на яких комп'ютер використовується як допоміжний засіб і на яких студент працює з готовим програмним забезпеченням;

• заняття, на яких вивчаються основи програмування і створюються власні програми.

3. Показано, що одним із реальних шляхів підвищення якості професійної підготовки інженерів (майбутніх програмістів, фахівців у галузі комп'ютерних наук) є розкриття можливостей використання інформаційних технологій розв'язування диференціальних рівнянь в процесі формування умінь і навичок алгоритмізації і програмування.

4. Запропоновано комплексний підхід до навчання інформаційних технологій розв'язування диференціальних рівнянь, що надає можливість

студенту виробити уміння і навички при роботі: з математичною пакетом, з табличним процесором, з перенесенням документів математичного пакету до текстового редактору, з електронних таблиць у СКМ, з Internet та електронною поштою.

5. На основі аналізу процесу навчання інформаційних технологій розв'язування диференціальних рівнянь, наведено класифікацію такого розв'язування за трьома ознаками: способу розв'язування, якості розв'язування, типу розв'язування.

6. Серед основних складових інформаційних технологій, що сприяють активізації навчально-пізнавальної діяльності майбутніх інженерів відокремлено методи, технічні та програмні засоби.

Основні результати першого розділу опубліковано в [21], [23], [26], [27], [28], [33], [35].

# **РОЗДІЛ ІІ**

# **МЕТОДИКА ФОРМУВАННЯ ЗНАНЬ І УМІНЬ З ІНФОРМАЦІЙНИХ ТЕХНОЛОГІЙ**

**2.1. Вплив систем комп'ютерної математики на зміст інформаційних технологій розв'язування диференціальних рівнянь**

Для управління навчальним процесом у вищому технічному навчальному закладі все більш значущим стає уміння передбачати основні контури і напрями подальших змін. Таку можливість дає аналіз загально дидактичної системи, яка моделює і розкриває складну картину взаємодій між її основними блоками. Реформування в галузі навчання інформатики проходить під знаком практичної діяльності студента з сучасною комп'ютерною технікою, що все більш інтенсивно розвивається і все ширше використовується у різних сферах діяльності.

Це означає, що зміни у засобах навчання, які істотно змінюються, призведуть до змін у інших компонентах загально дидактичної системи (рис. 2.1). У першу чергу на ці зміни зреагує зміст навчання. Значних змін потребують також й інші компоненти дидактичної системи. У міру свого специфічного розвитку вони можуть аналогічно впливати на всю систему навчання.

Відмінна риса інформаційних технологій навчання інформатичних та математичних дисциплін — орієнтація на новий, більш високий рівень сприйняття і репродукції професійного знання. Зрозуміло, що в основі будьякого використання інформаційних технологій в навчанні лежить застосування конкретних програмних засобів. Під час навчання інформаційних технологій розв'язування диференціальних рівнянь такими засобами є СКМ.

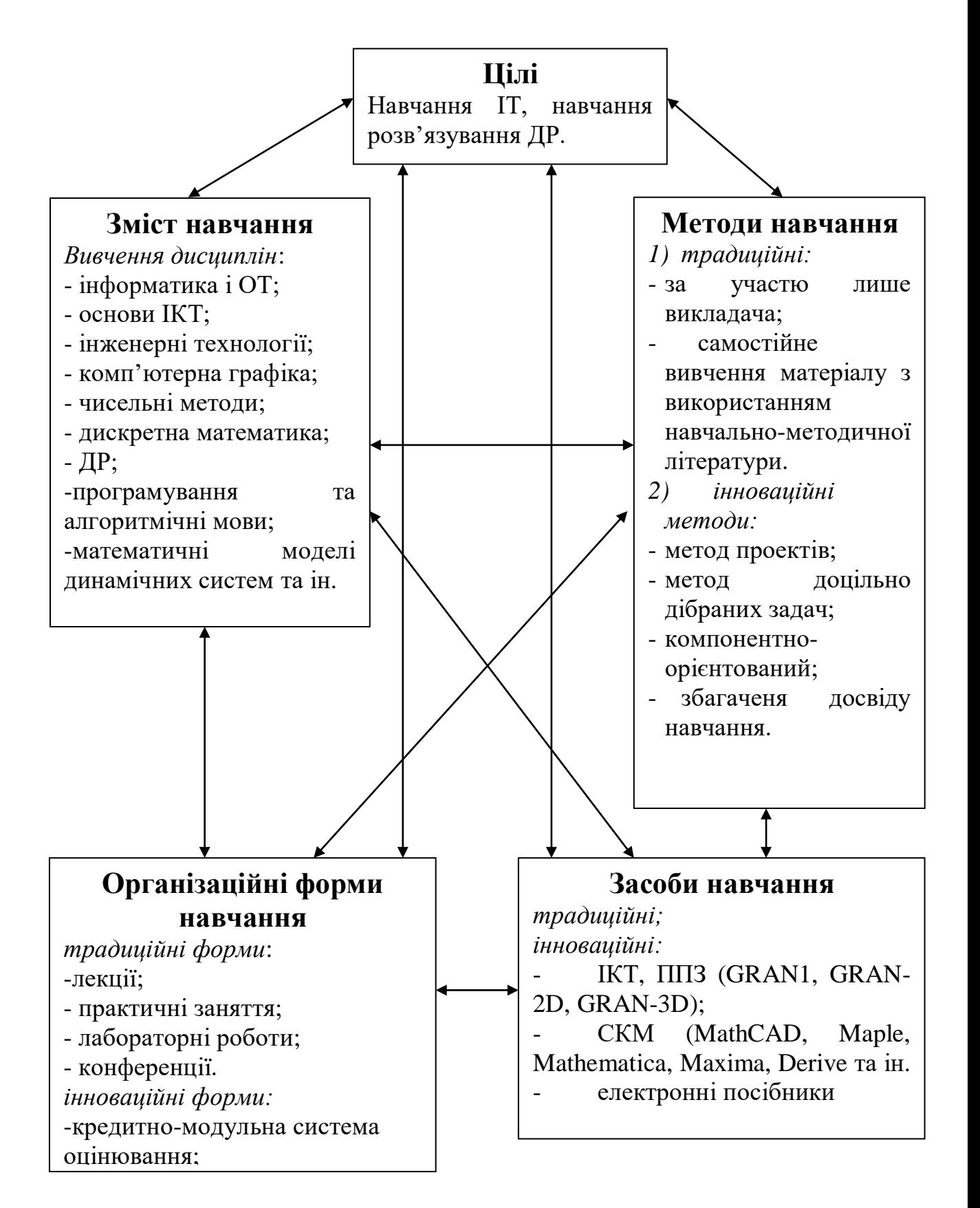

Рис. 2.1. Методична система навчання інформатичних та математичних дисциплін

Вплив ситем комп'ютерної математики на зміст інформаційних технологій розв'язування диференціальних рівнянь проявляється у:

- розширенні та поглибленні теоретичних основ інформатичних та математичних дисциплін завдяки більшій доступності;

- поглибленні інтегрованих зв'язків та використанню задач реального виробничого змісту;

Конструювання змісту навчання досліджували Т. В. Габай [53], І. Купісевич [113], Н. В. Метельский [135]. Як вказує І. Купісевич, при організації навчання важливу роль відіграє виділення його головних, суттєвих елементів. Крім того, виникає необхідність доповнити навчання актуальними відомостями, прикладами, що надають можливість у максимально можливій мірі вирішити коло поставлених завдань, а також спрямовані на розвиток навичок, пізнавальних інтересів і здібностей студентів на основі диференційованого й індивідуального підходу до них.

Реорганізація промислових підприємств, впровадження досягнень науково-технічного прогресу ведуть до постійного оновлення змісту навчальних дисциплін. А це, в свою чергу, обумовлює виникнення в системі професійної освіти протиріч між обсягом навчального матеріалу і часом, що відводиться на його засвоєння (кількісне протиріччя), а також між станом джерел змісту навчання і вимогами сприйняття, розуміння, запам'ятовування нових відомостей (якісне протиріччя). На існування першого протиріччя вказують Г. О. Михалін [136], найбільш конкретно така проблема описана в роботах З. С. Сейдаметової [176], яка зазначає, що обсяг необхідного навчального матеріалу в навчальних планах фахівців-інженерів значно виріс за рахунок введення нових навчальних курсів. Все це веде до зменшення кількості годин, що відводяться на вивчення фундаментальних дисциплін. Вирішити таку проблему можна за рахунок використання в навчальному процесі ІКТ.

Застосування інформаційних технологій навчання обумовлює зміни у змісті навчання інформаційних технологій розв'язування диференціальних рівнянь, основними напрямами якого є включення в інформатичні та математичні дисципліни нових розділів, посилення практичної спрямованості.

Наприклад, розділи "Жорсткі системи звичайних диференціальних рівнянь", "Чисельні методи розв'язування диференціальних рівнянь" не розглядаються в курсі "Диференціальні рівняння". Це пов'язано з їх обчислювальною складністю. Використання математичних програм, а саме математичного пакету MathCAD надає можливість студентам поглибити рівень техніки графічних побудов, оволодіти навичками роботи з вбудованими функціями пакету.

Практичне заняття з розділу "Жорсткі системи звичайних диференціальних рівнянь" проводилось за такою схемою. Студентам пропонувалось знайти графічний розв'язок диференціального рівняння

$$
\frac{dy(t)}{dt} = y(t)(at^3 - \cos t), \ y(0) = 1
$$

з різними коефіцієнтами параметра *а* (наприклад  $a\!\!=\!\!2\!\,a\!\!=\!\!8$ ). Такий розв'язок студенти отримують за допомогою обчислювального блоку Given/Odesolve. (рис.2.2).

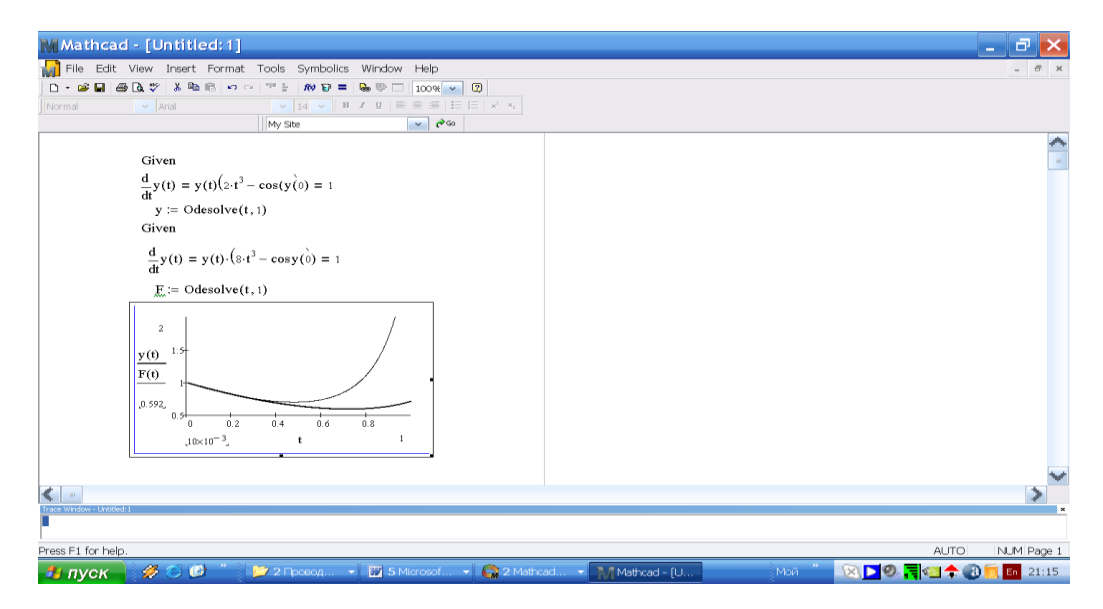

Рис. 2.2. Графічний розв'язок ДР з різними параметрами ( $a=2$ ,  $a=8$ )

Далі студентам пропонується спостерігати за змінами розв'язку для 8<*а*<30. Студенти бачуть, що при *a*=30 (рис. 2.3) він суттєво відрізняється

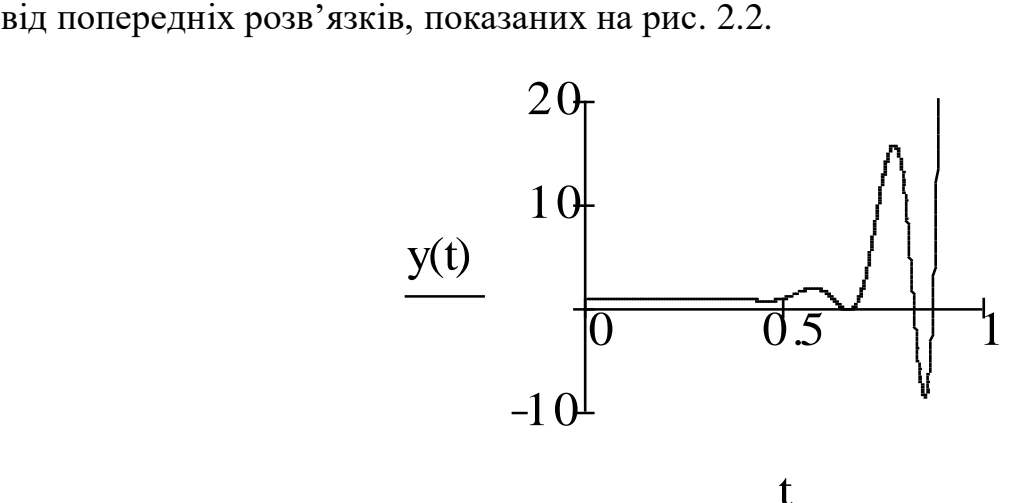

Рис. 2.3 Графічний розв'язок ДР з параметром *a*=30

Така відмінність між графіками говорить про нестійкість алгоритму. Викладач пояснює, що в такому випадку можна збільшити кількість кроків. Для цього достатньо додати третій параметр step у функцію Odesolve(t,1,step). Після деяких експериментів студенти підбирають таке значення step, яке буде забезпечувати стійкість розв'язку. В даному випадку при step >20 вказана невідповідність зникає, і розв'язок стає подібним до графіка на рис. 2.2.

Виконавши таке завдання, студенти за допомогою викладача повинні зробити висновки:

 - одні й тіж рівняння з різними параметрами можуть бути як жорсткими, так і нежорсткими.

- чим "жорсткіше" рівняння, тим більше кроків у звичайних чисельних методах потрібно для того, щоб розв'язок був стійким.

Викладач зазначає, що збільшення числа кроків збільшує комп'ютерний час на проведення розрахунків. В якості такого прикладу студентам пропонується знайти розв'язок системи:

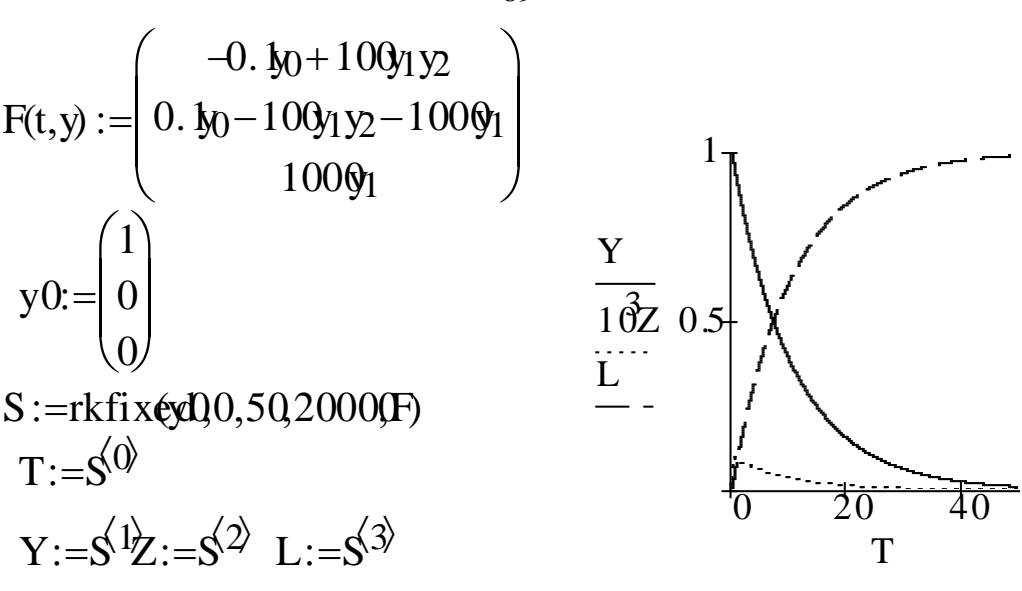

Рис. 2.4 Розв'язок системи ДР (кількість кроків *М*=2000)

Як видно з рис. 2.4, для знаходження розв'язку системи студентам потрібна була велика кількість кроків: *М=*2000, що робить розрахунки дуже повільними. Студентам дається можливість спробувати знайти розв'язок з меншою кількістю кроків. Після деяких експериментів вони з'ясовують, що при меншій кількості кроків СКМ не вдається знайти розв'язок. Викладач зазначає, що для вирішення такої проблеми існують вбудовані функції stiffb, stifr.

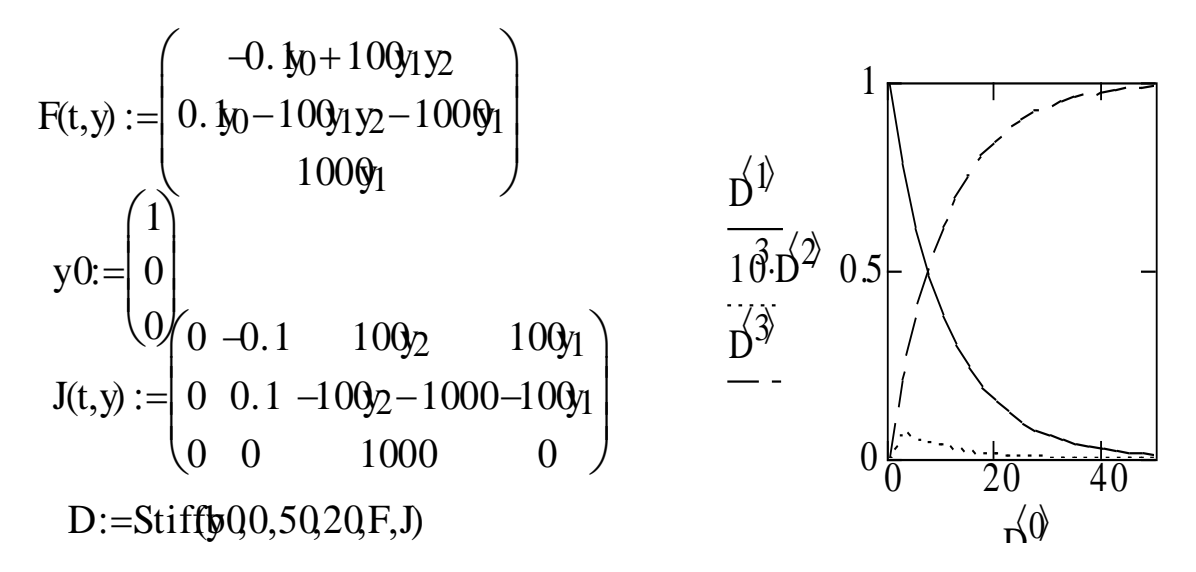

Рис. 2.5 Розв'язок системи ДР (за допомогою вбудовані функції stiffb)

89

Стає зрозумілим, що для отримання того ж самого результату (рис. 2.5) достатня у тисячу раз менша кількість кроків чисельного методу. В якості експерименту студентам пропонується завдання визначити крок чисельного методу в більш жорсткій системі.

$$
\begin{cases}\ny_0' = -0.05y_0 + 10^4 y_1 y_2 \\
y_1' = 0.05y_0 - 10^4 y_1 y_2 - 10^7 y_1 \\
y_2' = 10^7 y_1\n\end{cases}
$$

З'ясовується, що практично з кроком *M*=20 знаходиться розв'язок даної системи.

Суденти, переконуючись в тому, що одні й ті ж системи диференціальних рівнянь з різними коефіцієнтами можуть мати різні ступені жорсткості, набувають навичок роботи з математичним пакетом MathCAD, а саме:

- навчаються роботі з документами MathCAD (створення, копіювання, знищення, перейменування);

- навчаються коректному запису диференціальних рівнянь в документі MathCAD;

- навчаються роботі з пошуковою системою MathCAD;

- знайомляться з графічними можливостями MathCAD, вбудованими функціями stiffb, stifr.

Традиційне вивчення розділу "Чисельні методи розв'язування диференціальних рівнянь" здійснюється за схемою: модель →алгоритм → програма. Значні витрати часу в останньому ланцюгу схеми не давали можливості більшості студентів у повному обсязі оволодіти чисельними методами в межах відведеного часу.

Застосовуючи пакет MathCAD, або інші математичні пакети, викладач може ставити перед студентами завдання проблемного характеру. Студентам пропонується задача, для розв'язання якої потрібно було поєднати можливості комп'ютера з теоретичними знаннями.

*Приклад*.

Використовуючи метод Ейлера і модифікований метод Ейлера з кроком h=0.1, знайти розв'язок диференціального рівняння  $y' = 3x\sqrt[3]{y}$ ,  $y(-1) = -1$  на проміжку [-1,1].

Студентам пропонується розв'язати дану задачу за допомогою математичного пакету MathCAD.

Графічне подання отриманих результатів показано на рис. 2.6.

f(x,y):=3x<sup>3</sup>
$$
\sqrt{y}
$$
  
\na:=-1 b:=1 n:=20 h:= $\frac{(b-\epsilon)}{n}$   
\ni:=1..20  $x_0$ :=a  $y_0$ :=-1  $z_0$ :=y<sub>0</sub>  
\nx:=a+hi  $z_i$ :=z<sub>i-1</sub>+h $f(\frac{x_{i-1}+x_i}{2}, z_{i-1}+\frac{h\cdot f(x_{i-1},z_{i-1})}{2})$ 

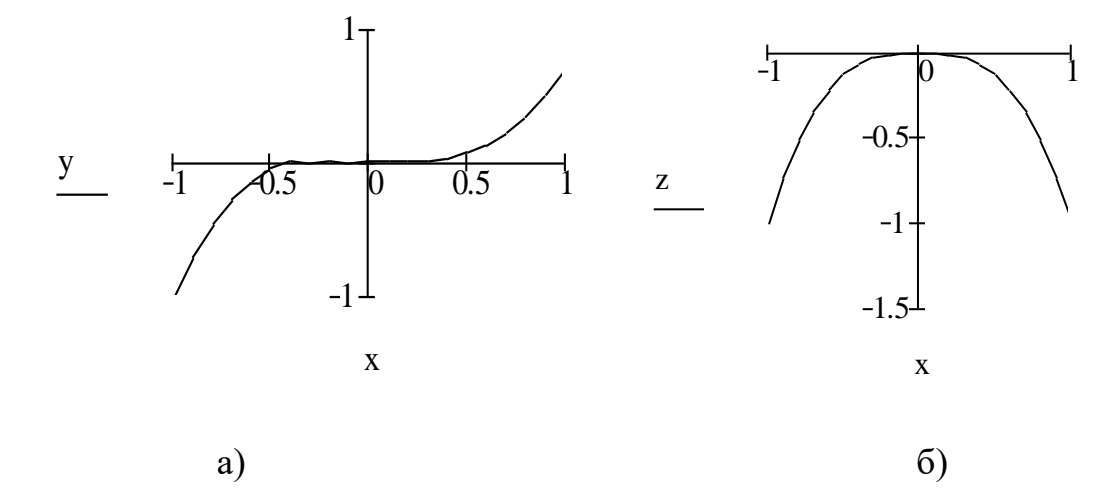

Рис.2.6. Графічне тлумачення розв'язку ДР методом Ейлера (а) і модифікованим методом Ейлера (б).

Як видно з рис. 2.6, два методи розв'язування одного і того ж диференціального рівняння дають різні графічні розв'язки. Чи може в даному випадку студент повністю довіряти результату, який він отримав за допомогою математичного пакету? Для відповіді на таке запитання потрібно використати теорему існування [4]. Для того, щоб розібратись у причині таких розбіжностей, студентам пропонується проінтегрувати дане ДР. Таке

ДР відноситься до типу диференціальних рівнянь з відокремленними змінними, отже

$$
\int_{-1}^{y} \eta^{-1/3} d\eta = 3 \int_{1}^{x} \xi d\xi,
$$

або остаточно,  $y=\pm x^3$ . Тобто, розв'язок за методом Ейлера наближа $\epsilon$ функцію  $y_1(x)=x^3$ , а за модифікованим методом Ейлера наближає функцію

$$
y_2(x) = \begin{cases} x^3, & x \le 0, \\ -x^3, & x > 0 \end{cases}
$$

.

При цьому  $y_1(x)$ ,  $y_2(x)$  є розв'язками даного диференціального рівняння, а тому на проміжку [-1,1] має місце неєдиний розв'язок. Звертаючись до теореми існування і єдиності, відмітимо, що функція  $f(x, y) = 3x \sqrt[3]{y}$  неперервна на площині  $(x, y)$ , а тому існує розв'язок даної задачі на деякому проміжку, який містить точку  $x_0$ =— $1$  і такий розв'язок за теоремою про продовження може бути продовжений на будь-який проміжок. Оскільки  $\frac{df(x, y)}{dy} = xy^{-2/3}$  $=\!\!xy^{-2/3},$  то функція  $f(x\!,y)\!\!=\!\!3\!\sqrt[x]{\!y}$  задовільняє умові Ліпшиця за змінною *y* в будь-якій області, що не містить точок вісі *О x* . Отже, розв'язок даної задачі може бути продовжений до вісі *О x* . Оскільки пряма *y*=0 є інтегральною прямою для диференціального рівняння  $y'$ =3х∛ $\sqrt{y}$ , то студент вже знає, що як тільки у буде дорівнювати нулю, розв'язок даної задачі не може бути єдиним чином продовженим за точку (0,0) . Звертання до теореми існування і єдиності надало можливість зробити висновок, що якщо мова іде про єдиний розв'язок даної задачі на проміжку [-1,1], то він єдиний і визначений на проміжку [-1,0]. В загальному випадку таких розв'язків декілька. Студенти вчаться задавати такі питання і правильно тлумачити отримані результати.

Даний приклад вказує на те, що в процесі навчання інформаційних технологій розв'язування диференціальних рівнянь потрібно особливу увагу приділити інтерпретації отриманих результатів, пов'язаних з теоретичним питанням про те, коли розв'язок диференціального рівняння існує та коли він єдиний. Це вирішується за допомогою теорем існування та єдиності. Вони мають принципове значення, гарантуючи законність використання якісних методів теорії диференціальних рівнянь для розв'язання інженерних і технічних задач. Часто доведення самих теорем існування та єдиності є конструктивними, тобто методи доведення дають і методи наближеного знаходження розв'язків з будь яким степенем точності.

Поява сучасних комп'ютерів і СКМ створили умови для використання в навчальному процесі більшої кількості наближених методів та ознайомлення студентів із сучасними наближеними аналітичними методами розв'язування диференціальних рівнянь, зокрема методом відомого українського математика В. К. Дзядика [69]. Метод дає можливість на заданому проміжку будувати многочлени, які з високою точністю наближають шуканий розв'язок, особливо у випадку, коли многочлен є коефіцієнтами лінійного диференціального рівняння (додаток Н). Без використання комп'ютерних систем завершити обчислення можна лише в найпростіших випадках.

Моделі деяких процесів описуються нелінійними диференціальними рівняннями. Особливо це стосується дослідження систем автоматичного управління, які описуються нелінійними математичними моделями. Тому для одержання характеристик динамічної системи часто перетворюють рівняння. Одним із методів перетворення рівнянь є *метод лінералізації*. Він полягає у послідовному перетворенні нелінійного рівняння, в результаті чого одержується лінійне рівняння, яке відповідає заданому нелінійному.

Факти появи сучасних наближених методів розв'язання диференціальних рівнянь, які неможливо розв'язати без допомоги комп'ютера, свідчать на користь того, що тема "Наближені методи розв'язування диференціальних рівнянь" повинна бути включена до змісту курсу "Диференціальні рівняння".

Основою добору змісту навчання з інформатичних дисциплін повинні бути такі принципи [211]: принцип пріоритету розвиваючої функції

93

навчання, принцип інформаційної ємності і соціальної ефективності, принцип діагностико-прогностичної реалізованості, принцип диференційованої реалізованості; дидактичні принципи навчання: науковості та доступності, наступності, систематичності, системності і перспективності, наочності, модульний принцип, принцип концентризму, принцип гуманізації і гуманітаризації освіти.

В силу універсального характеру ці принципи стали основою при доборі змісту знань, умінь і навичок з використання інформаційних технологій розв'язування диференціальних рівнянь, якими повинен оволодіти студент.

При цьому враховувались такі особливості предметної галузі:

- навчання інформаційних технологій розв'язування диференціальних рівнянь потребує спеціальної структурної організації навчального матеріалу;

- комп'ютер є робочим інструментом інженера, тому важливо навчити студентів використовувати його при розв'язуванні задач, які призводять до розв'язування диференціальних рівнянь, застосуванні чисельних методів розв'язування диференціальних рівнянь тощо;

- математичний апарат є одним із основних інструментів дослідження предметної сфери діяльності інженера (принцип інформаційної ємності і соціальної ефективності).

Як відзначається у роботах В. І. Клочка ([97], [98]), інформаційні технології роблять можливим впровадження експерименту в навчання, дослідження поведінки та властивостей математичних об'єктів, візуалізацію результатів дослідження, перевірки гіпотез і припущень. Наведемо приклад такого завдання.

### *Завдання*.

1. Визначити тип диференціального рівняння  $y'(x) + y\cos(x) = e^{-\sin(x)}$ за допомогою математичного пакету Maple.

Для визначення типу диференціального рівняння студент використовує класифікатор диференціальних рівнянь **odeadvisor:**

> **with(DEtools):** > **ODE:=diff(y(x),x)+y(x)\*cos(x)=e^(-sin(x));**  $\geq$  $ODE := \left( \frac{a}{dx} y(x) \right) + y(x) cos(x) = e^{(-sin(x))}$  $\left( dx^{\prime}$  $\left(\frac{d}{dx}y(x)\right) + y(x)\cos(x) = e^{(-\sin(x))}$  $\frac{d}{dx}$  y(x) | + y(x) cos (x) = e<sup>{\termation}</sup>  $d(x(x))$   $(x(x))$   $\cos(x)$   $(x)$   $(x)$  $\frac{d}{dx}$  y(x)  $\Big)$  + y(x) cos(x) =  $e^{(-\sin(x))}$ 

> **odeadvisor(ODE);**

[*\_linear* ]

Студент переконується в тому, що задане рівняння належить до лінійних диференціальних рівнянь першого порядку.

2. За допомогою одного з математичних пакетів знайти загальний розв'язок диференціального рівняння.

За допомогою вбудованої функції **dsolve** пакету Maple студенти знаходять загальний розв'язок диференціального рівняння.

> **dsolve(ODE);**

$$
y(x) = e^{(-\sin(x))} \int e^{(-\sin(x))} e^{\sin(x)} dx + e^{(-\sin(x))} C I
$$

,

після спрощень в ручному режимі воно набуває вигляду:

$$
y(x)=(x+C)e^{-\sin(x)}
$$

3. Покласти

$$
C1 = -12
$$
  

$$
C2 = 20
$$
  

$$
C3 = 40
$$

і побудувати дотичні до графіків у точках з абсцисами

$$
x=5
$$
\n
$$
x=4.72
$$

Студенти можуть використати СКМ для побудови графіків (рис.2.7):

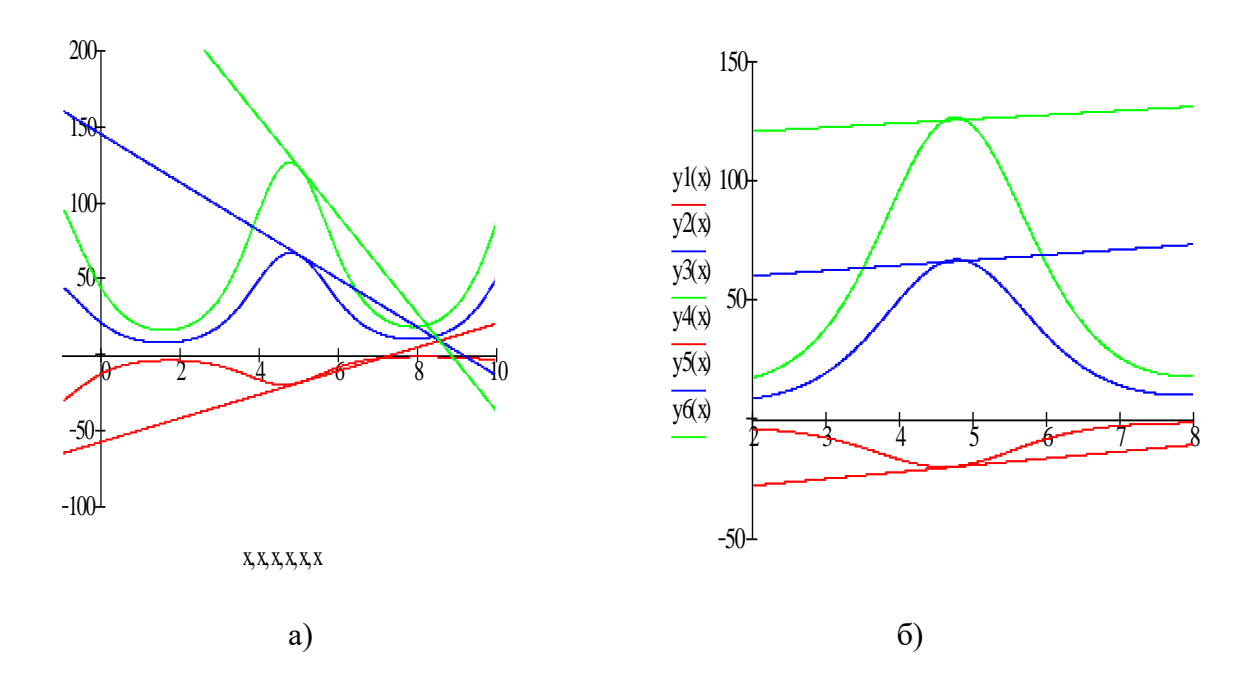

Рис. 2. 7. Частинні розв'язки диференціального рівняння та дотичні у точках з абсцисами а)х=5 і б)х=4.72

4. Проаналізувати розміщення дотичних.

На основі побудованих графіків студенти висувають гіпотезу, що дотичні до інтегральних кривих лінійних диференціальних рівнянь, які проведені в точках перетину цих кривих і прямих, паралельних осі ординат або перетинаються в одній точці (рис. 2. 7. а), або паралельні (рис. 2. 7. б).

Подібні задачі дають можливість розширити доступ до розділів диференціальних рівнянь, які не входять у загальний курс, що в свою чергу сприяє поглибленому вивченню інформаційних технологій розв'язування диференціальних рівнянь.

# **2.2. Навчання інформаційних технологій розв'язування диференціальних рівнянь як інтеграційна основа вивчення фундаментальних дисциплін**

У навчальному процесі вищої школи не можна обійтися лише навчальними задачами, розв'язування яких не виходить за рамки навчальної

96

діяльності студента, його чисто академічної активності. Найчастіше такі навчальні задачі використовуються для того, щоб потренуватися в застосуванні заздалегідь заданих правил перетворення умов цих задач у розв'язок. Вони скоріше віддаляють студента від реальної професійної справи, а не наближають до неї. У цих умовах не може ставитися питання і про формування професійної мотивації майбутніх фахівців. Навчання не повинно бути відірваним від інших сфер суспільної практики і не зводиться до передавання повідомлень, або формування умінь і навичок розв'язування лише тих навчальних задач, які підготовлені і подані у підручниках. Одна з функцій інформатичної підготовки фахівця полягає у підсилені інтегруючих впливів математики в системі загальноосвітніх, загальнотехнічних та спеціальних знань студентів. Ця функція відображає загальну тенденцію наук до інтеграції. Синтезуюча роль інформатики та її методів здійснюється через усвідомлення ролі математики, через переконливість у її значимості для інженерної діяльності, через глибину знань студентів окремих розділів математики, що стабілізує їхні фахові орієнтири. Так, наприклад, під час навчання інформаційних технологій розв'язування диференціальних рівнянь студентам стає зрозумілою роль фундаментальних знань з диференціальних рівнянь для вивчення теоретичної механіки, теорії електричних кіл та інших дисциплін. В результаті збагачуються професійні орієнтири студентів за рахунок переконань в тому, що складна інженерна діяльність, побудована на синтезі різних знань, проходить найбільш успішно, якщо розумові процеси базуються на синтезованих прийомах мислення високого рівня їх організації. Переконання такого типу збагачують особистість фахівця.

 Під математичною моделлю реального процесу розуміється наближений опис цього процесу мовою математики. Мистецтво математичного моделювання полягає в умінні адекватно перекласти реальну задачу математичною мовою, не втрачаючи суттєві властивості оригіналу, а також дослідити побудовану математичну модель.

Математичне моделювання допомагає краще зрозуміти процес, дає можливість встановити якісні і кількісні характеристики стану процесу.

В різних задачах в якості математичних моделей реальних процесів особливо часто виступають диференціальні рівняння, що і говорить про їх значущість у підготовці майбутніх інженерів.

Характер цих задач і методику їх розв'язування можна схематично описати так. Відбувається деякий процес, наприклад, фізичний, хімічний, біологічний. Нас цікавить певна функціональна характеристика цього процесу, наприклад закон зміни з часом температури або тиску, маси, положення в просторі. Якщо є достатньо повна інформація про перебіг цього процесу, то можна спробувати побудувати його математичну модель. У багатьох випадках такою моделлю буде диференціальне рівняння, одним з розв'язків якого є шукана функціональна характеристика процесу. Диференціальне рівняння моделює процес в тому розумінні, що воно описує еволюцію процесу, характер змін матеріальної системи, можливі варіанти цих змін залежно від первинного стану системи [204].

Вивчення будь-якого процесу зводиться до визначення його окремих моментів і встановлення загального закону його перебігу.

Стан процесу в даний момент (елементарний процес) виражається диференціальним рівнянням, що пов'язує змінні величини процесу з їх диференціалами або похідними; закон загального перебігу процесу, одержуваний після інтегрування, виражається рівнянням, що зв'язує змінні величини процесу.

Вичерпних правил для складання диференціальних рівнянь немає. Здатність моделювати є невід'ємною частиною пізнавальної діяльності людини. Психологічні аспекти моделювання полягають у здатності свідомості відображати зовнішній світ не у всьому його різноманітті і повноті зовнішніх і внутрішніх зв'язків, а в наближеному вигляді.

Ті неповні відомості про реальне явище, які ми набуваємо безпосередньо через канали відчуттів і сприймання, або опосередковано, спираючись на раніше набуте знання, фіксуються в нашій свідомості саме в неповному вигляді як система уявлень і образів, які, по суті, є моделями. Внаслідок цього, наші уявлення про навколишній світ носять принципово модельний характер.

Через прикладну спрямованість диференціальних рівнянь, через математичне моделювання реальних процесів ми приходимо до природної реалізації інтеграційних зв'язків у процесі навчання інформаційних технологій розв'язування диференціальних рівнянь.

Оскільки в реальному світі все системно і взаємозв'язано, то і знання, що описують різноманіття форм цього світу, повинні бути системними. Оволодіння студентами певною системою знань і адекватними їй видами діяльності є і засобом і метою з відношення до розвитку особистості студента. Достатньо повний і систематизований обсяг знань про навколишній світ є найважливішим показником розвитку особистості і сформованості його наукового світогляду [78].

Все це досягається шляхом реалізації інтеграційних зв'язків у процесі навчання. Більш того, всі основні цільові установки навчання в технічному університеті повною мірою можна вирішити тільки тоді, коли реалізуються інтеграційні зв'язки.

Надання змісту навчання інформаційних технологій розв'язування диференціальних рівнянь інтеграційного характеру надає можливість викладачу визначити вибір форм організації навчального процесу, який сприяє узагальненню, синтезу знань, комплексному розкриттю навчальних проблем. Як правило, це комплексні форми навчання (семінари, конференції, домашні завдання, узагальнюючі заняття). Одночасно відбувається активізація методів і прийомів навчання, що забезпечують перенесення знань і умінь студентів з різних предметів, їх узагальнення. Використовують і спеціальні засоби навчання, що сприяють організації навчально-пізнавальної діяльності студентів щодо здійснення інтеграційних зв'язків (інтеграційні пізнавальні і практичні задачі, проблемні питання). Така перебудова процесу навчання під впливом цілеспрямовано здійснюваних інтеграційних зв'язків позначається на його результативності: знання набувають якості системності, уміння стають узагальненими, комплексними.

Використання інтеграційних зв'язків допомагають розв'язати існуючі в системі навчання суперечності між засвоєнням студентами знань, що розрізнені по різних предметах і необхідністю їх синтезу, комплексного використання в практиці професійної діяльності. Комплексне використання знань з різних предметних галузей - це закономірність сучасного виробництва, яке вирішує складні технічні і технологічні задачі. Уміння комплексного використання знань, їх синтезу, перенесення ідей і методів з однієї галузі науки в іншу лежить в основі творчого підходу до наукової, інженерної діяльності людини в сучасних умовах науково-технічного прогресу [90].

Викладач ставить об'єктивно значущу загальнопредметну мету, яка відображає загальні навчальні задачі і подається студентам у формі навчально-пізнавальних інтеграційних задач. Студенти під керівництвом викладача повинні усвідомити інтеграційну суть такої задачі, здійснити аналіз її умов, здійснити відбір необхідних опорних знань з різних предметів. Студенти повинні пригадати раніше вивчений матеріал, взяти з нього необхідні для введення зв'язків опорні знання, відпрацювати їх. Поряд з цим важливо спрямувати увагу студента, його активність не тільки на засвоєння нових узагальнених знань і способів діяльності, але і на розвиток умінь перенесення і синтезу, здібностей і інтересів [66]. Наприклад, використовуючи системи комп'ютерної підтримки при вивченні фундаментальних систем розв'язків лінійних однорідних диференціальних рівнянь, опорними знаннями будуть означення лінійної комбінації векторів, означення лінійної залежності і лінійної незалежності векторів, відповідні теореми і наслідки з теорем курсу "Лінійна алгебра", а також основні уміння роботи з відповідним математичним пакетом.

Далі розгортається змістова сторона діяльності. Викладач повідомляє навчальний матеріал, одночасно актуалізуючи опорні знання з інших предметів, здійснюючи наступні, супутні або перспективні інтеграційні зв'язки на рівні загальних фактів, понять, законів, теорій, ідей [203]. Наприклад, опорні знання лінійної залежності і незалежності векторів пов'язані з таким питанням: "Які умови слід накласти на функції, що є частинними розв'язками лінійного однорідного диференціального рівняння, щоб система була загальним розв'язком лінійного однорідного диференціального рівняння?" Таке питання вказує на зв'язок опорних і нових знань. Для відповіді на це питання вводиться поняття лінійної залежності і лінійної незалежності системи функцій, які відіграють таку саму важливу роль, що і системи базисних векторів у лінійній алгебрі. Способи здійснення таких зв'язків можуть бути різними і відповідно змінювати характер навчально-пізнавальної діяльності студентів щодо реалізації інтеграційних зв'язків.

Одночасно з оволодінням навчального матеріалу здійснюється і операціональна сторона діяльності. Студенти виконують дії актуалізації, перенесення, синтезу. В цьому процесі відбуваються використання раніше засвоєних знань, умінь і набування нових (інтеграційних і загальноінтеграційних) узагальнених умінь.

Наступний етап – результативний, на якому формулюються висновки, узагальнення, фіксуються досягнення в оволодінні новими, досконалішими уміннями і навичками, новими зв'язками, наголошуються зсуви в мотиваційній сфері і організаційні успіхи в навчальній діяльності на основі інтеграційних зв'язків.

Цикл навчальної діяльності завершується контролюючим етапом, на якому викладач перевіряє і оцінює якість засвоєних студентами нових знань, намічає перспективи подальшої роботи.

Таким чином, включення інтегрованих завдань у навчальну діяльність студентів, вимагає:

101

- чіткої орієнтації студентів на кінцеві цілі підготовки фахівців;

- міждисциплінарної інтеграції процесу навчання зі спеціальності, з метою набуття студентами вміння синтезувати знання із різних предметів для розв'язування інженерних задач;

- використання відомостей, понять фундаментальних наук у викладанні загально-інженерних та спеціальних дисциплін.

Певне місце в реалізації інтеграційних зв'язків у процесі формування математичних понять посідають задачі, складені на матеріалах суміжних предметів. Використовувати такі задачі доцільніше в процесі пояснення і закріплення понять, що формуються.

При цьому слід розрізняти групи задач, сформульованих на матеріалі суміжних предметів:

- задачі і вправи, де як початкові взяті факти, вивчені раніше на заняттях з суміжних дисциплін;

- задачі і вправи, у змісті яких використовуються факти, що вивчаються на заняттях з суміжних дисциплін паралельно з вивченням данного курсу;

- задачі і вправи, складені на матеріалі, який вивчатиметься на заняттях з суміжних дисциплін.

Формування математичних понять, умінь i навичок математичного моделювання на певному рівні є головним завданням навчання інформатичних і математичних дисциплін у технічному ВНЗ. Одним з основних компонентів методики навчання – це зміст навчального матеріалу, який відображає внутрішньосистемні та міжсистемні взаємозв'язки. Аналіз змісту навчального матеріалу i навчального процесу під час навчання інформаційних технологій розв'язування диференціальних рівнянь показав, шо між цими знаннями i знаннями із навчальних дисциплін технічного циклу можна виділити такі закономірні зв'язки.

1. *За напрямом зв'язків* – попередні й наступні. Наприклад, в процесі навчання інформаційних технологій розв'язування диференціальних рівнянь використовуються знання з курсу "Диференціальне та інтегральне числення". Отже, встановлюються попередні зв'язки. При використанні знань з курсу "Теоретичні основи електротехніки" – наступні.

2. *За типом взаємодії знань* – зв'язки розвитку і зв'язки функціонування. Зв'язки розвитку передбачають концентричне розширення знань при наступних дисциплін. Наприклад, поняття "лінійного диференціального рівняння" отримує розвиток в курсі "Теоретичні основи електротехніки", де розглядається процес встановлюючого змінного струму в колі з самоіндукцією. При реалізації зв'язків функціонування відомості з двох суміжних дисциплін інтегруються в нові знання, які належать третій дисципліні. Наприклад, поняття похідної вищого порядку з теми "Диференціальне числення" разом з поняттям ряду Тейлора з теми "Ряди" утворюють в курсі "Диференціальні рівняння" нове знання про наближений розв'язок диференціальних рівнянь за допомогою степеневих рядів; або поняття гармоніки з курсу "Ряди Фур'є" разом з поняттям розв'язку однорідного диференціального рівняння зі сталими коефіцієнтами дають можливість в курсі "Теоретичні основи електротехніки" досліджувати напругу струму на конденсаторі відповідного контура.

3. *За складом змісту знань*. Наприклад, геометричний зміст диференціального рівняння першого порядку  $y' = f(x, y)$  пояснюється на основі знань з курсу диференціального числення про кутовий коефіцієнт дотичної; або поняття стійкості розв'язку диференціального рівняння конкретизується в курсі "Опір матеріалів" при дослідженні стійкості пружного стрижня при його стисканні.

4. *За способом перенесення знань* – зв'язки включення і зв'язки співставлення. Наприклад, поняття резонансу з курсу "Диференціальні рівняння" включаються в курс "Радіоелектроніка" в нові знання при конструюванні різних підсилювачів, а аналогія між електричними і акустичними явищами надає можливість замінити вивчення багатьох акустичних задач з курсу "Рівняння математичної фізики" розв'язуванням еквівалентних електричних схем.

5. *За пізнавальними цілями*:

- зв'язки обґрунтування (обґрунтування знань екологічного напряму з курсу "Диференціальні рівняння" про розв'язки систем диференціальних рівнянь для опису особливостей біологічного динамічного процесу періодичної зміни чисельності особин антагоністичних популяцій);

зв'язки узагальнення (використання знань про гармонійний осцилятор узагальнюються при формуванні понять малих коливань математичного або фізичного маятника; або електричних коливань в контурі, який складається з ємності і індуктивності);

- зв'язки інтерпретації (наприклад, знання з курсу "Теоретичні основи електротехніки" про два закона комутації: 1) струм в індуктивності в перший момент після комутації залишається таким самим, яким він був до комутації, 2) напруга на ємності в перший момент після комутації залишається такою ж, якою вона була до комутації, інтерпретуються, як знання задачі Коші в курсі "Диференціальні рівняння". Наведемо приклад.

Студентам пропонується визначити напругу на ємності при замиканні ключа К. Параметри електричної схеми (рис. 2.8):

*r*<sub>1</sub> = 20 *Омr*<sub>2</sub> = 38 *Омr*<sub>3</sub> = 87 *Ом*, *L* = 0.25 *Г*; *C* = 100 *м* $\Phi$  *v* = 290 *B*.

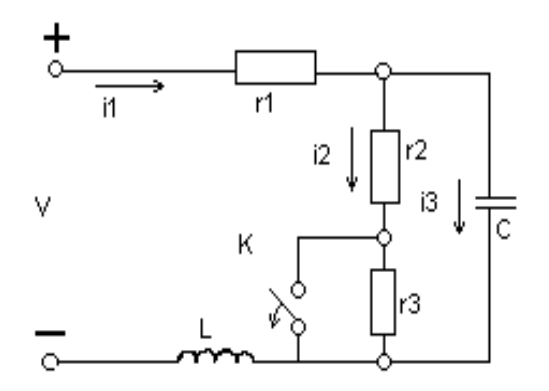

Рис.2.8. Електрична схема

Студенти вибирають додатний напрям струму і для того, щоб записати систему рівнянь, вони повинні пригадати опорні знання з курсу "Теоретичні основи електротехніки", а саме закони Кірхгофа для післякомутаційнного стану кола. На основі цих знань вони записують систему диференціальних рівнянь:

$$
\begin{cases}\ni_1 = i_2 + i_3, \\
V = r_i i_1 + (r_2 + r_3) \cdot i_2 + L \frac{di_1}{dt}, \\
(i_2 + r_3) \cdot i_2 = U_C, \\
i_3 = C \frac{dU_C}{dt}.\n\end{cases}
$$

З урахуванням параметрів схеми, система набуває вигляду:<br>  $\begin{cases} \dot{i}_1 = \dot{i}_2 + \dot{i}_3, \\ 1 \leq i \leq n \end{cases}$ 

$$
\begin{cases}\ni_1 = i_2 + i_3, \\
290 = 20i_1 + 125i_2 + 0.25\frac{di_1}{dt}, \\
125i_2 = U_C, \\
i_3 = 100\frac{dU_C}{dt}.\n\end{cases}
$$

Із системи рівнянь студенти виключають всі невідомі, крім одного, наприклад, *U<sup>C</sup>* (опорні знання щодо розв'язування систем рівнянь методом виключення), після чого вони отримують лінійне диференціальне рівняння з одним невідомим. Для цього виражають невідомі  $i_1, i_2, i_3$  через  $U_{\!\scriptscriptstyle\mathcal{C}}$ :

$$
\begin{aligned}\ni_2 &= \frac{U_C}{125}, \\
i_1 &= \frac{U_C}{125} + 10^4 \frac{dU_C}{dt} \,, \\
290 &= 20 \frac{U_C}{125} + 10^4 \frac{dU_C}{dt} + 125 \frac{U_C}{125} + 0.25 \left(\frac{1}{125} \frac{dU_C}{dt} + 10^4 \frac{d^2 U_C}{dt^2}\right). \tag{2.2}\n\end{aligned}
$$

$$
i_1 = \frac{U_C}{125} + 10^{-4} \frac{dU_C}{dt},
$$
\n
$$
290 = 20 \frac{U_C}{125} + 10^{-4} \frac{dU_C}{dt} + 125 \frac{U_C}{125} + 0.25 \left(\frac{1}{125} \frac{dU_C}{dt} + 10^{-4} \frac{d^2U_C}{dt^2}\right).
$$
\n(2.2)

Після перетворень одержують:  
\n
$$
0.25 \cdot 10^{-4} \frac{d^2 U_C}{dt^2} + 4 \cdot 10^{-3} \frac{dU_C}{dt} + 1.16U_C = 290.
$$
\n(2.3)

Таким чином, знаходження напруги  $\mathit{U_{C}}$  зводиться до знаходження розв'язку неоднорідного диференціального рівняння другого порядку зі сталими коефіцієнтами. Загальний розв'язок такого рівняння записують у вигляді суми загального розв'язку відповідного однорідного рівняння і частинного розв'язку неоднорідного рівняння. Студенти за допомогою викладача намагаються перенести ці опорні знання в курс "Теоретичні основи електротехніки". В цій предметній галузі така сума означає дві складові (вимушена і вільна):

$$
U_C = U_{C \text{sum}} + U_{C \text{dim} H}.
$$

Викладач задає питання: "Як знайти частинний розв'язок такого неоднорідного диференціального рівняння?" Встановивши інтеграційний зв'язок, студенти по-іншому розуміють таке питання: "Як знайти вимушену складову?" Володіючи знаннями з курсу "Теоретичні основи електротехніки", вимушену складову вони визначають з розрахунку нового встановленого режиму. В такому режимі сталий струм не проходить через ємність, тому напруга на ємності дорівнює напрузі на опорах  $r_2$  і  $r_3$ 

$$
U_{Cau} = \frac{V(r_2 + r_3)}{r_1 + r_2 + r_3} = 250B.
$$

Для того, щоб знайти вільну складову студенти повинні пригадати, як знаходиться розв'язок однорідного диференціального рівняння другого порядку зі сталими коефіцієнтами. Вони записують відповідне характеристичне рівняння:

# $0.25 \cdot 10^{-4} k^2 + 4 \cdot 10^{-3} \cdot k + 1.16 = 0.$

Без засобів комп'ютерної математики таке характеристичне рівняння розв'язати доволі складно, тому можна запропонувати скористатись засобами математичного пакету MathCAD. При цьому використовуються знання з інформатики, а саме застосування вбудованих функцій MathCAD для розв'язання квадратного рівняння:

$$
0.2510^{-4} \cdot k^2 + 4.10^{-3} k + 1.1601 \times k \rightarrow \begin{pmatrix} -80 - 2001i \\ -80 + 2001j \end{pmatrix}
$$

Оскільки корені характеристичного рівняння комплексно-спряжені, то загальний розв'язок рівняння (2.3) студенти записують у вигляді:<br>  $U_c = 250 + e^{-80t} (A \sin(200t) + A_2 \cos(200t)).$  (2.4)

$$
U_C = 250 + e^{-80t} (A \sin(200t) + A_2 \cos(200t)).
$$
\n(2.4)

Для визначення сталих інтегрування вони використовують початкові умови (два закона комутації інтерпретуються, як задача Коші):<br> $U_C(\mathbb{Q}_+) {=} U_C(\mathbb{Q}_-), \quad i_L(\mathbb{Q}_+) {=} i_L(\mathbb{Q}_-).$ 

$$
U_c(0_+) = U_c(0_-, \quad i_L(0_+) = i_L(0_-).
$$

Студенти знаходять напругу на ємності і струм в індуктивності до комутації:

$$
i_L(0_+) = i_L(0_-) = \frac{v}{r_1 + r_2} = 5A;
$$
  
 $U_C(0_-) = \frac{v}{r_1 + r_2}r_2 = 190B.$ 

Підставивши значення  $\it U_{\rm C}(0)$  і  $\it t$  = $\rm 0$  у загальний розв'язок, отримають:

 $190 = 250 + A_2$ .

Звідки

 $A = -60.$ 

Для знаходження *A*1 використовують другу початкову умову, для чого виражають струм 1 *i* через сталі інтегрування *A*1 і *A*2 . Підставивши рівняння (2.4) в (2.1), отримають: тримають:<br><sup>80</sup><sup>t</sup>(A sin(200t)–60cos(200t))<sub>+10</sub>-4 <u>d</u>(250+e<sup>-80</sup> aють струм *i*<sub>1</sub> через сталі інтегрування *A*<sub>1</sub> i *A*<sub>2</sub>. Підставивши рівняння<br>
(2.1), отримають:<br> *i*<sub>1</sub>=2+ $\frac{e^{-80t}(A\sin(200t) - 60\cos(200t))}{125}$ +10<sup>-4</sup> $\frac{d(250 + e^{-80t}(A\sin(200t) - 60\cos(200t))}{dt}$ .

(2.1), orримають:  
\n
$$
i_1 = 2 + \frac{e^{-80t}(A\sin(200t) - 60\cos(200t))}{125} + 10^{-4} \frac{d(250 + e^{-80t}(A\sin(200t) - 60\cos(200t)))}{dt}
$$

Похідну знаходять засобами математичного пакету MathCAD:

$$
125 - 10
$$
  
oxiquy ~~3~~находять ~~3~~асобами матема:  

$$
U_{C}(t) = 250 e^{-8} (A_{1} \sin(200) - 6006200)
$$

$$
U_C(t) = 250 e^{-8} (A_1 \sin(200) - 600 \cos(200))
$$
  

$$
\frac{d}{dt} U_C(t) = -80 e^{-8} (A_1 \sin(200) - 600 \cos(200)) + e^{-8} (200 A_1 \cos(200) + 120 \sin(200))
$$

Після перетворень одержать:

6 одержать:  

$$
i_1 = 2 + e^{-80t} (0.024 \cos(200t) + 1.2 \sin(200t)).
$$

Підставивши початкові умови:

108  $5 = 2 + 0.024$ ,

Мають

 $A = 150$ .

Таким чином,

$$
U_c = 250 + e^{-80t} (150\sin(200t) - 60\cos(200t)).
$$

Подібні задачі інтеграційного змісту звільняють студентів від формального засвоєння і використання знань, надають можливість розкрити поняття в доступнішій формі, створити їм наочний образ.

Нами практикувалися такі способи впровадження інтеграційних зв'язків.

1. Включення до навчального матеріалу поточної дисципліни знань про загальний об'єкт вивчення з інших дисциплін.

2. Наведення прикладів використання навчального матеріалу дисципліни, яка вивчається при проходженні наступних курсів (п.2.3).

3. Включення в задачі конкретних числових даних з прикладних дисциплін.

4. Використання комплексних робіт, питань, задач, завдань на обґрунтування, узагальнення, конкретизацію, порівняння, синтез знань із суміжних навчальних дисциплін (додаток Д).

**2.3. Вивчення спеціальних розділів курсу "Диференціальні рівняння" як засіб поглиблення знань з інформаційних технологій розв'язування диференціальних рівнянь**

Підготовка фахівців, які здатні працювати творчо, об'єктивно сприяє введенню до навчальних планів додаткових дисциплін, що набувають статусу спеціальних курсів за вибором ВНЗ.

Під час навчання спеціальних розділів курсу "Диференціальні рівняння" ми виходимо з того, що вони вивчаються з метою подальшого
практичного застосування сучасних математичних методів у спеціальних дисциплінах.

Аналіз змісту спеціальних розділів з курсу "Диференціальні рівняння" з метою виявлення необхідних для її підтримки розділів математики показав, що найчастіше використовуються методи розв'язування рівнянь математичної фізики, чисельні методи.

 Основні цілі використання ІТН при вивченні спецкурса: підвищення інтересу до предмета; організація індивідуальної навчальної діяльності студентів; скорочення непродуктивних витрат часу на допоміжні роботи; розвиток творчої активності та здібностей студентів; підвищення унаочнення, виразності, доступності навчального матеріалу; моделювання фізичних явищ і процесів за допомогою комп'ютерів тощо.

Вивчення спеціальних розділів курсу "Диференціальні рівняння" ґрунтується на алгоритмічному підході, що надає можливість досягти:

 - конкретизації та інформативності визначень, пояснень, доведень тощо;

- достатньої чіткості та доступності подання навчального матеріалу;

 - стислості, систематизації, необхідного рівня узагальнення матеріалу;

 - підвищення рівня предметних знань за рахунок оволодіння загальними алгоритмічними вміннями, що сприяє також формуванню знань з інформаційних технологій розв'язування диференціальних рівнянь.

 Використання НІТН під час навчання дозволяє інтенсифікувати навчання, створює у студентському колективі умови становлення навчальної самостійності та ініціативи. Якщо під час вивчення загального курсу "Диференціальні рівняння" перед студентами ставиться завдання оволодіння вихідними поняттями та їх властивостями, обґрунтування вибору того чи іншого методу, алгоритму, то в процесі навчання спецкурсу головною метою є знайомство з методами, їх порівняння під час розв'язування фахових задач, набуття навичок "доведення результату до числа" та аналізу результатів обчислення.

Вивчення спеціальних курсів ґрунтується на таких принципах [98]:

- формування навчально-пізнавальної проблеми здійснюється на основі реальної або імітованої практичної ситуації, яку не можна розв'язати за допомогою набутих знань;

- залучення студентів до участі у виконанні завдань теоретичного, практичного змісту та лабораторних робіт;

- актуалізація необхідного навчального матеріалу;

- використання багаторівневої постановки задачі, що враховує нахили студентів, а також дає можливість адаптувати обсяг роботи та обсяг навчального часу.

В процесі розв'язання більшості задач спеціального курсу "Диференціальні рівняння" необхідні знання, уміння і навички з інформаційних технологій розв'язування диференціальних рівнянь. Такі знання уміння і навички складають сукупність теоретичних положень чисельних методів. Тому важливою методичною задачею є глибше оволодіння інформаційними технологіями. При цьому студенти набувають вмінь розв'язувати такі задачі: правильно вибирати сучасні чисельні методи, які використовуються при розв'язуванні конкретних фахових задач, використовувати математичне забезпечення, пакети програм. Вивчення інформаційних технологій передбачало формування змістових понять із розділів математики, необхідних фахівцеві. Навчальна діяльність спрямовувалась не тільки на засвоєння вихідних понять, а й на співставлення дії з цими поняттями для вияву властивостей конкретних процесів.

На сучасному виробництві все ширше застосовується подання даних у вигляді графічних залежностей, як найбільш економних, наочних і змістових. Графічні засоби подання даних застосовуються у різних галузях візуальної комунікації для того, щоб спонукати процеси мислення, які ґрунтуються на образах, а рисунки, креслення, графіки є тим засобом, за допомогою якого думки передаються у вигляді графічних висловів.

Отже, важливим підходом до вивчення наближених розв'язків диференціальних рівнянь є їх візуалізація, тобто насиченість навчального матеріалу ілюстраціями, побудова доведення математичних положень з опорою на інтуїцію та наочність. Геометричний підхід у сучасному математичному моделюванні використовується не тільки як засіб розв'язування задач, але і як засіб їх опису. Ефективність останнього засобу пов'язана з особливостями мислення людини, яке базується на зорових образах. Зоровими каналами людина сприймає основну масу відомостей про зовнішній світ (за [50], до 90%). Головною особливістю зорового сприймання даних є те, що вони опрацьовуються мозком паралельно. Підсвідоме опрацювання надає можливість на свідомому рівні безпосередньо одержувати та запам'ятовувати у цілісному вигляді графічний та аналітичний розв'язок, акцентувати увагу на головних змістових елементах (виділення кольором, товщиною ліній та ін.). Кольорова гама подання графічної інформації має відповідати закономірностям сприйняття її органами зору. Найбільш вдало геометричний підхід до розв'язання задачі, що ґрунтується на комплексному використанні методів обчислювальної математики, СКМ розкрито у роботах В. І. Клочка [97]. Причому використовуються СКМ з різними засобами введення і виведення числових та аналітичних розв'язків, способами позначень, можливостями символьних перетворень. Складна наочність подається через прості, зрозумілі елементи, враховуються звичні для студентів асоціації, в процесі формування нових понять дається можливість опиратися на раніше засвоєні образи.

Одним із важливих понять теорії диференціальних рівнянь є поняття крайової задачі. Особливість методики вивчення теми полягає в тому, що студенти відносно самостійно за допомогою математичних пакетів знаходять спосіб виконання предметно-пізнавальних дій для одержання потрібних результатів (зв'язків, числових характеристик параметрів, закономірностей).

Крайові задачі зустрічаються в теорії електричних кіл, теорії управління, хімічній кінетиці та інших галузях науки і техніки. Зміст поняття крайової задачі для звичайних диференціальних рівнянь формується шляхом аналізу відповідної математичної моделі. Зміст поняття наближеного розв'язку крайової задачі можна розкрити інтегруючи рівняння

зої задачі можна розкрити інтегруючи рівняння<br>y"−2y=4x²**exp**(x²), y(−1)=y(1)=0, розв'язком якого є функція: y"–2y=4x<sup>2</sup>exp(x<sup>2</sup>), y(−1)=y(1)=0, розв':<br>y=exp(x<sup>2</sup>)–0624(exp(1.41x)+exp(−1.41x)).

Наприклад, наближений аналітичний розв'язок студентам пропонується знайти у вигляді комбінації базових функцій:<br> $u_0(x)=0$ ,  $u(x)=1-x^2$ ,  $u_0(x)=1-x^4$ ....

у вигляді комбінації базових функци  
\n
$$
u_0(x)=0
$$
,  $u_1(x)=1-x^2$ ,  $u_2(x)=1-x^4$ ,...,  
\n $y(x)=a(1-x^2)+b(1-x^4)$ .

Для інших базових функцій, а саме:

 $\chi$  функцій, а сам $\chi^2$ ,  $v_2(x) = x^2(1-x^2)$ Для інших базових функцій, а саме:<br>*v*<sub>0</sub>(*x*)=0, *v*<sub>1</sub>(*x*)=1−*x*<sup>2</sup>, *v*<sub>2</sub>(*x*)=*x*<sup>2</sup>(1−*x*<sup>2</sup>),...,наближений розв'язок студенти шукають у вигляді:

 $y(x)=a(1-x^2)+bx^2(1-x^2).$ 

За допомогою математичного пакету MathCAD студенти будують наближені розв'язки. Якщо вибрана система функцій  $\{u_n(x)\}$ , то коефіцієнти  $a = 0.4203, b = -0.6563$  і наближений розв'язок вони отримають у вигляді: *а*=0.4405, *р*=−0.6565 1 наолижении розв'язок вони отримають у вигляді:<br>y=0.6563x<sup>4</sup>−0.4203x<sup>2</sup>−0.236. У випадку вибору системи {v<sub>n</sub>(x)} коефіцієнти .<br>будуть: *a*=3.0934, *b*=0.1460, а наближений розв'язок:

 $y = -0.146x^4 - 2.95x^2 + 3.096$ 

Далі студенти будують графіки наближених аналітичних розв'язків та

$$
\text{paqbix rovhoro posB'ssky (pnc.2.9).}
$$
\n
$$
y(x) := e^{x^2} - 0.62e^{x^2} + e^{(-1.4 \cdot x)}
$$
\n
$$
y(x) := 0.65e^{x^2} - 0.4x^2 - 0.236
$$
\n
$$
y(x) := -0.14e^{x^2} - 2.9x^2 + 3.093
$$

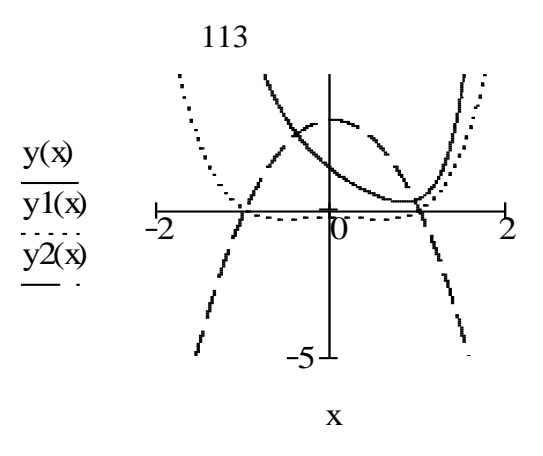

Рис.2.9. Наближені розв'язки ДР в залежності від комбінації базових функцій

Візуальна оцінка студентами отриманих розв'язків дає їм змогу зробити аналіз та висновки щодо вибору базових функцій та необхідності оцінювання похибки наближення. Отже, система базових функцій { $u_n(x)$ } да $\epsilon$  кращий наближений розв'язок, але не на всьому проміжку, а в околі точки *x*=1.

Поглиблення інформатичних знань і умінь під час навчання наближених розв'язків диференціальних рівнянь достатньою мірою буде позитивно впливати на розвиток творчих здібностей студентів. Відомо, що рівень розвитку творчих здібностей залежить від змісту і методів навчання. Використання чисельних методів розв'язування диференціальних рівнянь передбачають виконання різноманітних операцій із різних галузей знань, тому є можливість створення проектів практичного застосування. Метод проектів можна розглядати як сукупність різноманітних прийомів, операцій, спрямованих на досягнення дидактичної мети через детальну розробку проблеми, що повинна завершитись реальним практичним результатом, оформленим тим або іншим способом. Метод проектів завжди передбачає вирішення певної проблеми, що з одного боку вимагає використання сукупності різноманітних методів і засобів навчання, а з іншого боку – інтегрування знань та умінь з різних сфер науки, техніки, технології [44].

Розглянемо можливості використання методу проектів на конкретному прикладі.

**Назва проекту:** "Оцінювання різниці вхідного і вихідного сигналів системи стеження радіолокатора"

**Стислий опис.** Необхідно оцінити різницю вхідного і вихідного сигналів системи стеження радіолокатора.

**Повний опис проекту.** Спрощена модель системи стеження радіолокатора сформульована у вигляді диференціального рівняння:

окатора сформульована у виглядт диференціального рівняння.<br> $x''(t) + k_x x'(t) + k_2 x(t) = f(t)$ , де  $f(t)$ - вхідний сигнал,  $x(t)$ - вихідний сигнал, наприклад:

$$
k_1=3
$$
,  $k_2=5$ ,  $f(t)=4\sin(3t)$ , or  
  $x''+3x'+5x=4\sin(3t)$ ,  $x(0)=0$ ,  $x'(0)=0$ . (2.5)

Завдання полягає в оцінюванні різниці вхідного і вихідного сигналів, розглянути випадки апроксимації функції  $f(t)$  многочленами, сплайнфункціями, якщо відомі значення функцій  $f(0), f(1), f(2), f(3)$ .

**Учасники проекту:** студенти академічної групи радіотехнічної спеціальності.

**Термін реалізації проекту:** два тижні після отримання студентами завдання.

**Цілі проекту:** 

- продовження формування у студентів навичок застосування СКМ;

- продовження формування у студентів навичок розв'язування диференціальних рівнянь;

- продовження формування у студентів навичок аналізу розв'язків диференціальних рівнянь;

- продовження формування у студентів навичок виділяти суттєві ознаки;

- продовження формування у студентів навичок використовувати Інтернет для пошуку потрібних відомостей;

- заохочення студентів до використання PowerPoint для створення презентацій;

- розвиток у студентів умінь аргументовано оцінювати отримані результати проекту.

### **Реалізація проекту передбачає:**

### *Заняття №1*

1. Мотивація самостійної пізнавальної діяльності студентів та представлення проекту.

Студентам після проведення заняття "Наближені розв'язки диференціальних рівнянь" пропонується така ситуація: є об'єкт, за яким ведеться стеження. За результатами розв'язування диференціального рівняння і оцінювання відмінності між вхідним та вихідним сигналом оцінити рівень можливого спотворення зображення образу об'єкта.

2. Формування груп.

Викладач із числа студентів академічної групи формує 8 груп (кожна група складається з 3-4 осіб), використовуючи примусовий метод (в процесі формування груп викладач враховує рівень підготовки студентів та їх психологічну сумісність).

Серед сформованих груп окрему групу складають експерти. Для кожної робочої групи визначається студент-експерт, який буде при необхідності надавати допомогу студентам цієї робочої групи, а також оцінювати їх роботу.

3. Формулювання завдань для груп.

Для кожної робочої групи викладачем формулюється завдання.

Для *1-ої групи* (п.1.4).

Оцінити різницю вхідного сигналу  $f(t) = 4\sin(3t)$  і вихідного сигналу *xt*() . Вихідний сигнал *xt*() знайти за допомогою математичного пакету Derive, відтворивши всі кроки розв'язування неоднорідного диференціального рівняння другого порядку зі сталими коефіцієнтами методом невизначених коефіцієнтів. Оцінку обчислити за допомогою формули:  $\Delta = \frac{1}{b-a} \int_a^b |f(t) - x(t)| dt$ . За результатами обчислень  $\Delta = 0.77$ .

Для *2 – ої групи* (п.1.4).

Оцінити різницю вхідного сигналу  $f(t) = 4\sin(3t)$  і вихідного сигналу *x*(*t*). Вихідний сигнал *xt*() знайти за допомогою математичного пакету Derive, відтворивши всі кроки розв'язування неоднорідного диференціального рівняння другого порядку із сталими коефіцієнтами методом варіації сталих. Оцінку обчислити за допомогою формули:  $\Delta = \frac{1}{b-a}\int_a^b \lvert f(t)-x(t)\rvert dt$ . За результатами обчислень  $\Delta = 0.77$ .

Для *3-ої групи* (додаток Л).

Оцінити різницю вхідного сигналу  $f(t) = 4\sin(3t)$  і вихідного сигналу *x(t)*. Вихідний сигнал *x(t)* знайти за допомогою математичного пакету Maple операторним методом, виконавши такі дії:

- знайти зображення *F(P)* диференціального рівняння за Лапласом;

- $-$  розкласти одержаний дріб  $X(P)$  на елементарні дроби;
- застосувати функцію оберненого перетворення Лапласа *invlaplace.*

Оцінку обчислити за допомогою формули:  $\Delta = \frac{1}{b-a} \int_a^b |f(t) - x(t)| dt$ . За результатами обчислень  $\Delta$ =0.77.

Для *4-ої групи* (див. додаток Л).

Оцінити різницю вхідного сигналу  $f(t) = 4\sin(3t)$  і вихідного сигналу *x(t)*. Вихідний сигнал *x(t)* знайти за допомогою математичного пакету Maple операторним методом, виконавши такі дії:

- знайти зображення *F(P)* диференціального рівняння за Лапласом;
- розкласти одержаний дріб  $X(P)$  на елементарні дроби;
	- застосувати лишки для знаходження оригіналу.

Оцінку обчислити за допомогою формули:  $\Delta = \frac{1}{b-a} \int_a^b |f(t) - x(t)| dt$ . За результатами обчислень  $\Delta\!\!=\!\!0.77.$ 

Для *5-ої групи* (п. 1.4).

Оцінити різницю вхідного сигналу  $f(t) = 4\sin(3t)$  і вихідного сигналу *x(t)*. Вихідний сигнал *x(t)* знайти за допомогою математичного пакету Maple методом Дюамеля. Оцінку обчислити за допомогою формули:  $\Delta{=}\frac{1}{b{-}a}\int_a^b\!\!|f(t)\!-\!\boldsymbol{x}\!(t)\!|dt$ . За результатами обчислень  $\Delta{=}0.77.$ 

Для *6-ої групи.*

для o-*ot групи*.<br>Оцінити різницю вхідного сигналу  $f(t) = P_3(t) = a_0 + a_1 t + a_2 t^2 + a_3 t^3$ -(інтерполяційного многочлену третього степеня) і вихідного сигналу *xt*(). Функцію <sup>3</sup>*Pt*() знайти методом найменших квадратів в середовищі Maple.

Оцінку обчислити за допомогою формули:  $\Delta = \frac{1}{b-a} \int_a^b |f(t) - x(t)| dt$ .

Приклад виконання для 6-ої групи.

Відомі спостереження в точках *f(0) = 4sin(0)=0, f(1) = 4sin(3) = 0.5644798, f(2) = 4sin(6)=-1.1176616, f(3) = 4sin(9)=1.6484734.*

Розв'яжемо дане рівняння, коли вхідним впливом є функція

$$
f(t) = P_3(t) = a_0 + a_1t + a_2t^2 + a_3t^3
$$

- інтерполяційний многочлен третього степеня. Функцію *P3(t)* студенти знаходять за методом найменших квадратів в середовищі Maple:

$$
P_3(t) = interp([0,1,2,3], [0,0.5644798,-1.1176616,1.6484734], t);
$$

Отже, права частина ДР має вигляд

$$
f(t) = 1.11581627t^3 - 4.470759401t^2 + 3.919422934t.
$$
 (2.6)  
**dsolve**(*diff(x(t),t\$2)+3.0\*diff(x(t),t)+5\*x(t)=1.115816267\*t^3-*  
**4.470759401\*t^2+3.919422934\*t,x(0)=0,D(x)(0)=0},x(t), method =laplace);**

 $x(t) = .2231632534 t^3 - 1.295845736 t^2 + 2.071103566 t - .7243238453$  $-$ .5937468725 e<sup>(-1.500000000t)</sup> sin(1.658312395 t) +.7243238453  $e^{(-1.500000000t)} \cos(1.658312395t)$ 

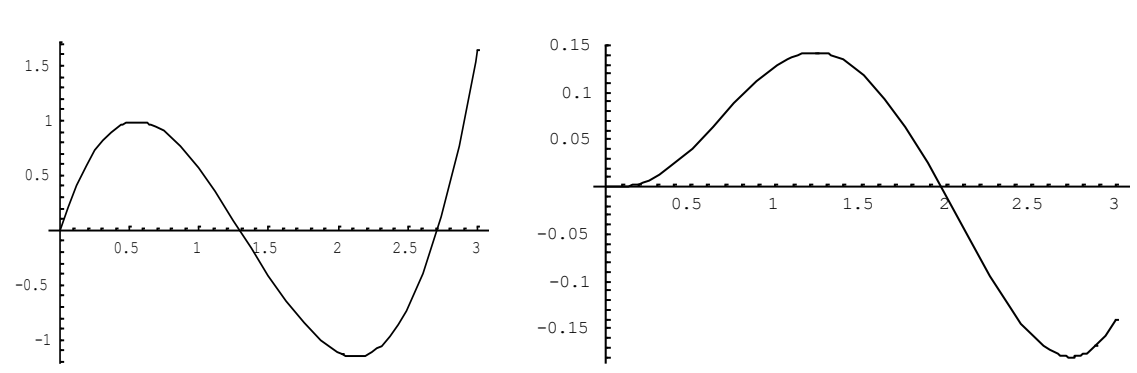

Рис.2.10. Графік вхідного Рис.2.11. Графік вихідного сигналу *x(t).* сигналу *P(t).*

За результатами обчислень  $\Delta = 7.667 \cdot 10^{-3}.$ 

Для *7-ої групи.*

Оцінити різницю вхідного сигналу  $f(t)$ , який задано кусково-лінійною<br>  $\begin{array}{cc} \n\sqrt{0.56448t} & 0 < t < 1 \\
0.56448t & 1 < t < 2 \\
\end{array}$  $\Delta \phi$ ункцією,  $f(t) = \begin{cases} 0.56448t & 0 < t < 1 \\ 0.56448t - 1.68214t & 1 \le t < 2 \end{cases}$  $1,56448 - 1,68214t$   $1 \le t < 2$ <br> $-1,11766 + 2,76614t$   $2 \le t < 3$  $f(t) = \begin{cases} 0,56448t & 0 < t \\ 0,56448t - 1,68214t & 1 \leq t \end{cases}$  $t = 1 \le t$ <br>  $t = 2 \le t$  $=$  $\begin{cases} 0,56448t & 0 < t < 1 \\ 0,56448t & 1 \le t < 2 \\ 0,56448t & 1 \le t < 2 \end{cases}$  i B  $\vert$  $\begin{cases}\n0,56448t - 1,68214t & 1 \leq t < 2 \\
-1,11766+2,76614t & 2 \leq t < 3\n\end{cases}$  i BI і вихідного сигналу *xt*().

Оцінку обчислити за допомогою формули:  $\Delta = \frac{1}{b-a} \int_a^b [f(t) - x(t)] dt$ .

Приклад виконання.

Студенти розв'язують рівняння у випадку, коли вхідний сигнал задається кусково-лінійною функцією *f(t).* Графік функції наведено на рис.2.13.

Нижче наведено програму та графік розв'язку ДР в середовищі пакета Maple:

 $sys: = diff(x(t),t) = z(t), diff(z(t),t) = -3.0^*diff(x(t),t) -$ *5\*x(t)+0.56448\*t\*(Heaviside(t)-Heaviside(t-1))+(0.56448-1.68214\*(t-1))\*(Heaviside(t-1)-Heaviside(t-2))+(-1.11766+2.76614\*(t-2))\*(Heaviside(t-2)- Heaviside(t-3)):fcns:={x(t),z(t)}:p:=*   $solve({sys}_x(x))=0, z(0)=0$ , fcns, type=numeric): odeplot(p, [t,x(t)], 0..3, *numpoints=25);*

118

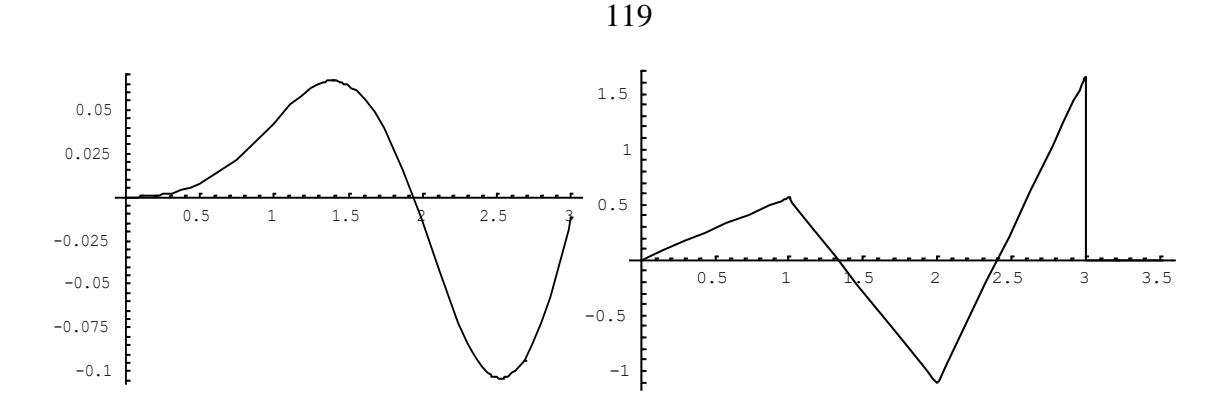

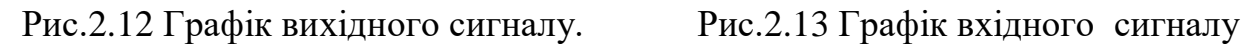

За результатами обчислень  $\Delta = 9.321 \cdot 10^5$  .

Для *8-ої групи.*

Оцінити різницю вхідного сигналу  $f(t)$ , заданого кубічним сплайном і вихідного сигналу *xt*() . Оцінку обчислити за допомогою формули:  $\Delta = \frac{1}{b-a} \int_a^b |f(t) - x(t)| dt$ .

Приклад виконання.

Розв'яжемо рівняння (2.5) у випадку, коли вхідний сигнал задається сплайн-функцією *f(t) = x3(t),* тобто кубічним сплайном*:*

*s* := `spline/makeproc`('',x); *s* :=  $proc(x)$  if  $x < 1$  then 1.46013054\*x-*0.895650747\*x^3 elif x < 2 then -3.127283262+10.84198035\*x-9.38184981\*x^2 +2.2311632524\*x^3 else 25.41363115-31.96939126\*x+12.023836\*x^2- 1.335981778\*x^3 fi end; plot(s,0..3).*

Програма розв'язання відповідного диференціального рівняння мовою *Maple V* має вигляд (ДР другого порядку записаного у вигляді системи ДР):

*sys:=diff(x(t),t)=z(t),diff(z(t),t)=-3.0\*diff(x(t),t)-5\*x(t)+(1.46013054\*t-0.895650747\*t^3)\*(Heaviside(t)-Heavi side(t-1)) + (-3.127283262 +*

*10.84198035\*t-9.38184981\*t^2+2.2311632524\*t^3)\*(Heaviside(t-1)- Heaviside(t-2))+(25.41363115-31.96939126\*t+12.023836\*t^2- 1.335981778\*t^3)\* (Heaviside(t-2)-Heaviside(t-3)): fcns := {x(t), z(t)}:*

 $p:= dsolve({sys, x(0)=0, z(0)=0}, fcons, type=numeric): odeplot(p, [t,x(t)],$ *0..3, numpoints=25);*

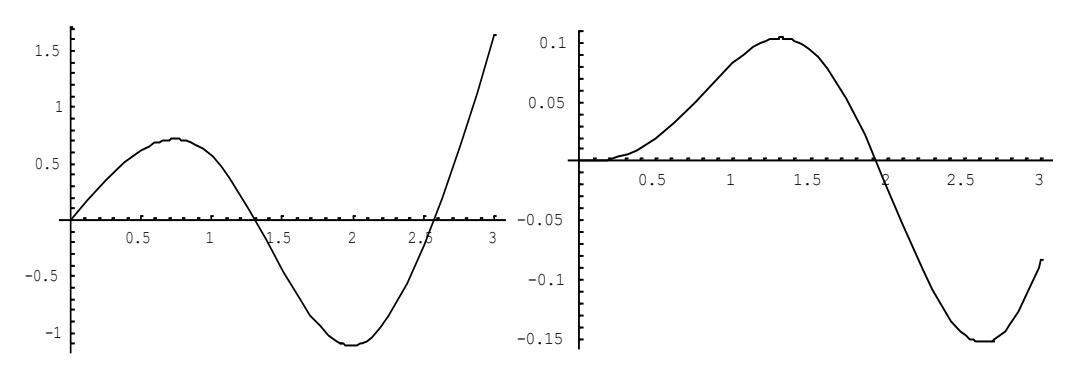

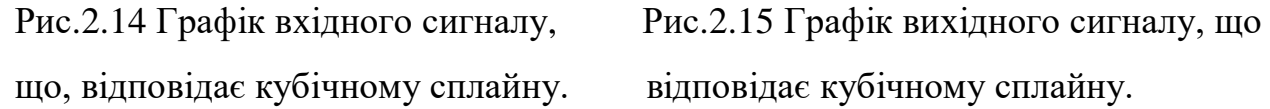

За результатами обчислень  $\Delta = 3.824 \!\cdot\! 10^8$ .

4. Висування гіпотез щодо розв'язання визначеної проблеми.

Студентам всієї групи спочатку пропонується взяти участь у генеруванні пропозицій з метою формування системи знань, що дозволить вирішити поставлену перед групою навчальну задачу. При цьому доцільно дотримуватись наступних правил [161]:

- кожний студент має можливість вільно висловлювати свої пропозиції;

- учасники висловлюються по черзі, чітко та стисло;

- експерти повинні записувати всі висунуті пропозиції та можуть брати участь у генеруванні пропозицій.

5. Обговорення висунутих гіпотез.

Обговорення, класифікація, добір перспективних пропозицій передбачає роботу у малих групах з використанням різних форм дискусії та прийомів обговорення проблем. Студенти кожної робочої групи повинні:

вибудувати ієрархічну структуру завдань, що повинні бути розв'язані для досягнення шуканого результату;

- розподілити сформовані завдання між студентами робочої групи;

визначити засоби, які будуть використовуватись під час розв'язування визначених завдань.

Студенти-експерти спостерігають за процесом обговорення в робочих групах.

# *Позааудиторна робота студентів*

6. Робота у групах.

Студенти-експерти визначають методи перевірки прийнятих гіпотез та формують систему оцінювання результатів роботи студентів в робочих групах. Дані результати вони повинні презентувати викладачу через тиждень від початку проекту та обговорити з ним результати їх роботи.

У робочих групах: реалізуються поставлені завдання; відбувається оформлення результатів. Якщо робоча група потребує допомоги, то її можуть надати експерти.

За два дні до проведення презентації кожна група повинна передати експертам отримані результати свого дослідження для того, щоб експерти могли з ними детально ознайомитись та оцінити змістову частину.

### *Заняття №2*

7. Захист проектів.

Кожній робочій групі пропонується по 5 хвилин для презентації власних результатів проекту (при цьому кожний студент повинен бути готовий захищати отримані результати проекту).

В кінці виступу представників усіх робочих груп слово отримують експерти для аналізу проведених презентацій, підведенню підсумків та оцінювання результатів роботи. Отже, експерти роблять висновок, що найменше спотворюється зображення образу об'єкта у випадку, коли вхідний сигнал задається кубічним сплайном.

8. Підсумкове слово викладача.

Підведення підсумку проекту та оцінювання роботи експертів.

Для студентів спеціальностей комп'ютерного напряму можна запропонувати проект, зміст якого полягає в комп'ютерній реалізації методу Дзядика [69] для наближеного розв'язання диференціального рівняння першого порядку і порівнянні результатів, у залежності від застосованих ортонормованих многочленів. Кожна група використовує певний поліном:

поліном Лежандра 
$$
P_n(x) = \frac{1}{2^n(n!)} \frac{d^n}{dx^n} (x^2 - 1)^n
$$
, поліном Ерміта  
\n $H_n(x) = (-1)^n e^{x^2} \frac{d^n}{dx^n} e^{-x^2}$ , поліном Лагерра  $L_n(x) = \frac{e^x}{n!} \frac{d^n}{dx^n} e^{-x} x^n$ , полином Чебишева  
\n1-го роду  $T_n(x) = (-1)^n \frac{\sqrt{1-x^2}}{(2n-1)!!} \frac{d^n}{dx^n} (1-x^2)^{n-1}$ . Приклад реалізації методу Дзядика  
\для наближеного розв'язання диференціального рівняння першого порядку в  
системі MathCAD із застосуванням поліному Лежандра наведено в  
додатку Н.

Розділ "Жорсткі системи диференціальних рівнянь" не включається в загальний курс диференціальних рівнянь, який викладається в технічних університетах. Жорсткість систем пов'язана з проблемою стійкості, тому доречно включити такий розділ в спеціальний курс диференціальних рівнянь і показати студентам загальний підхід щодо розв'язання проблеми жорсткості. В додатку Е наведено методику проведення лабораторної роботи, у якій визначається жорсткість системи, пояснюється відмінність поведінки явного і неявного методів Ейлера при розв'язуванні жорсткої задачі. В ході виконання лабораторної роботи студенти набувають навичок оцінювання ситуації, пошуку причин відхилення, порівняння результатів.

У знаннях, яких набуває студент під час лабораторного практикуму, інтегруються теоретично-методичні знання та практичні уміння і навички. За рахунок конкретності характеру використання на лабораторних заняттях матеріалу, що розглядається на лекції, створюються умови його детального та ґрунтовного засвоєння. У зв'язку з важливістю цієї форми заняття необхідно вибрати такий тип лабораторної роботи, щоб виконання її максимально активізувало мислення студентів, сприяло б виробленню у них практичних навичок застосування знань. Лабораторні роботи, у відповідності з навчальним планом, можуть виконуватись після вивчення

теоретичного курсу, або одночасно з його вивченням. Організаційно лабораторні роботи можуть бути фронтальними (всі студенти на занятті виконують одну роботу) або груповими (група студентів поділена на підгрупи і підгрупа виконує одну й ту ж роботу). Вибір типу лабораторної роботи та методу навчання здійснює викладач з урахуванням контингенту студентів, теми, наявних обчислювальних засобів, програмного забезпечення. Виділимо такі типи лабораторних робіт, при проведенні яких використовуються інформаційні технології: ознайомчі лабораторні роботи, експериментальні лабораторні роботи. Під час ознайомчих лабораторних робіт студенти знайомляться з програмними засобами, оцінюють їх можливості при розв'язуванні завдань з даної теми. Так, наприклад, для ознайомлення із особливостями структури навчальноінформаційного середовища пакетів можна використати пакети MathCAD, Matlab, Mathematica, Maple. При виконанні цих лабораторних робіт діяльність студента організовується на репродуктивному рівні. При виконанні експериментальних лабораторних робіт студенти визначають залежність наближеного розв'язку задачі від методу її розв'язування. При виконанні лабораторних робіт останнього типу студент показує глибші знання методу, оскільки його навчальна діяльність організована на рівні продуктивної. Він складає власну програму для підтримки лабораторної роботи, при цьому знайомиться із змістом та принципом роботи алгоритмів чисельного розв'язування задачі, інших програмних продуктів за темою. Отже, його діяльність носить вищий рівень, є продуктивною і творчою.

Розглянемо інформаційні технології навчання рівнянь математичної фізики. Коло питань математичної фізики тісно пов'язано з вивченням різноманітних фізичних процесів. Сюди відносяться явища, які розглядаються в гідродинаміці, теорії пружності, електродинаміці і т.д. Фізичні процеси, які відбуваються при передачі сигналів й електричної енергії на великі відстані, описуються рівняннями коливань струни. При проектуванні довгої струни необхідно передбачати її поведінку у різних режимах і ситуаціях: при включенні, вимиканні, обриву й т.д. Розвиток ядерної енергетики висуває високі вимоги до конструкційних матеріалів. Деталі камери згоряння, елементи ядерних реакторів витримують значні навантаження, піддаючись інтенсивному нагріванню. Тому необхідно застосовувати тепловий захист подібних матеріалів. Для визначення оптимальної товщини теплоізоляційного покриття необхідно знати розподіл температури по товщині стінки залежно від часу роботи двигуна.

Математичні задачі, які при цьому виникають доцільно вивчати студентам машинобудівельного, радіотехнічного, енергетичного, будівельного факультетів. Спеціальний курс, в який входить розділ "Рівняння математичної фізики", повинен містити рівняння гіперболічного типу, рівняння параболічного типу, рівняння еліптичного типу. Не менш важливим для студентів постає питання знаходження загальних інтегралів диференціальних рівнянь в частинних похідних. Таке питання тісно пов'язано з перетворенням такого диференціального рівняння до канонічного вигляду. Студенти мають усвідомити, що відмінність в математичних типах рівнянь залежить від розмаїття різних фізичних процесів, які описують такі рівняння.

Відповідальним є етап складання плану розв'язування задачі. При цьому необхідно виділити проміжні результати, установити послідовність знаходження значень проміжних та кінцевих результатів.

Задача зведення квазілінійного диференціального рівняння другого порядку з двома змінними до канонічного вигляду має чіткий алгоритм виконання певних математичних дій. За допомогою системи аналітичних обчислень Maple студент виконує всі пункти, передбачені алгоритмом. Таким чином, очевидним стає шлях, яким був отриманий результат. В додатку М (приклад 1) відтворені всі дії алгоритму.

Студент записує коефіцієнти рівняння, а потім і власне рівняння

> **equ:=a[1]\*diff(u(x,y),x,x)+a[2]\*diff(u(x,y),x,y)+ +a[3]\*diff(u(x,y),y,y)+a[4]\*diff(u(x,y),x)+a[5]\*diff(u(x,y) , y)+a[6]\*u(x,y)+a[7]=0;**

Наступним кроком алгоритму студент повинен обчислити матрицю старших коефіцієнтів та її визначник. Для виконання таких дій, в Maple існують певні команди, з якими студент ознайомлений раніше.

На цьому етапі розв'язування задачі студент повинен зробити висновок щодо класифікації даного рівняння. В даному випадку визначник матриці старших коефіцієнтів  $\Delta$ >0 (додаток М), тому рівняння належить до еліптичного типу. Засобами математичного пакету студент формує характеристичне рівняння і розв'язує його (основні теоретичні відомості пояснені на лекції).

Таким чином студент отримує дві характеристики і вводить заміну змінних. Нарешті, зводить рівняння до канонічного вигляду:

```
> tr:=solve(itr,{x,y});
PDEtools[dchange](tr,eq,itr,[eta,xi],simplify)=0;
                            tr := \{ x = -\xi, y = \eta + 3 \xi \}
```

$$
\left(\frac{\partial^2}{\partial \eta^2} u(\eta, \xi)\right) + \left(\frac{\partial^2}{\partial \xi^2} u(\eta, \xi)\right) - \left(\frac{\partial}{\partial \xi} u(\eta, \xi)\right) = 0
$$

Якщо дії алгоритму чітко засвоєні і більше немає потреби відтворювати всі його кроки, студенти можуть скористатися стандартною програмою Maple – mapde(eq,canom). Ця програма перетворює дане рівняння в більш простішу його форму. Фактично, студенти впевнюються, що це ще один спосіб зведення даного рівняння до канонічного вигляду (додаток М, приклад 2).

Для того, щоб використати стандартну програму, необхідно підключити пакет PDEtoolse:

> **with(PDEtools):** > **mapde(eq,canom).**

В Maple передбачена перевірка знайденого розв'язку:

## > **simplify(subs(sol,eq));**

З методичної точки зору навчання ІТ розв'язування диференціальних рівнянь доцільно розбити на декілька характерних етапів:

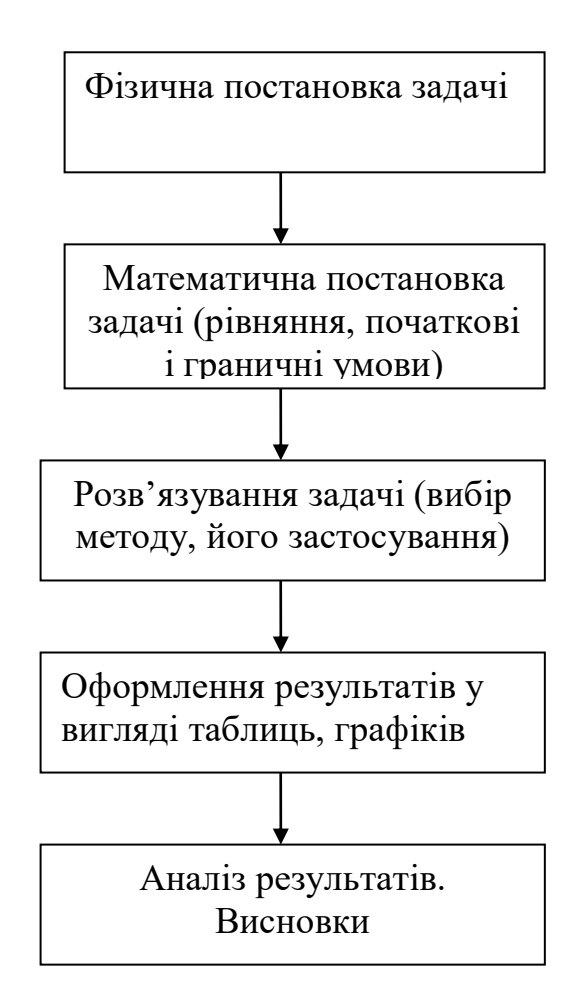

Наведемо наближений сценарій заняття на якому розглядалась задача про зміну сили струму в довгій лінії.

Викладач повідомляє фізичну постановку задачі.

 Прямолінійний однорідний дріт довжиною *l* натягнутий паралельно земній поверхні. Коефіцієнт індуктивності дроту дорівнює *L*, а його розподілена ємність стосовно землі – *С.* Потрібно знайти силу струму в дроті, по якому тече змінний струм. Відомо, що витік струму на землю відсутній, омічним опором проводу можна знехтувати. Початковий струм у дроті дорівнює нулю, початкова напруга задається формулою  $E_0 \sin \frac{\pi x}{2l}$ *l*  $\frac{\pi x}{2l}$ . Правий кінець дроту ізольований, а лівий заземлений. Математична постановка задачі полягає в складанні відповідного рівняння. На лекції розглядалось відповідне гіперболічне рівняння, що описує коливний процес зміни сили струму у дроті.

$$
\frac{\partial^2 i}{\partial t^2} = a^2 \frac{\partial^2 i}{\partial x^2}, \quad (a^2 = \frac{1}{LC}) \tag{2.7}
$$

Згідно початковим і граничним умовам рекомендується студентам зрозуміти фізичний зміст. За умовою задачі початкова сила струму дорівнює нулю, отже,

$$
i(x,0)=0, \ (0 \le x \le l). \tag{2.8}
$$

Тим самим визначається "статика" вихідного стану дроту. Викладач зазначає, що друга початкова умова визначає його динаміку і вказує, з якою швидкістю сила струму починає змінюватись в усіх точках дроту в початковий момент часу

$$
\frac{d}{dt}|_{t=0} = -\frac{\pi E_0}{2IL} \cos \frac{\pi x}{2l}, \quad (0 \le x \le l). \tag{2.9}
$$

Далі викладач разом із студентами переходить до постановки граничних умов, які характеризують поведінку сили струму на кінцях дроту протягом часу. Оскільки правий кінець дроту ізольований, тому через його поперечний переріз при *x=l* струм не протікає тобто

$$
i(l,t)=0 \quad (t \ge 0) \tag{2.10}
$$

Лівий кінець дроту заземленний, тому напруга на ньому нульова:

$$
\frac{d\vec{t}}{dx}|_{x=0} = 0, \quad (t \ge 0). \tag{2.11}
$$

Отже задача зводиться до розв'язування рівняння (2.7) з початковими умовами (2.8), (2.9) і граничными (2.10), (2.11).

Викладачу доцільно дати аналіз задачі, яка розв'язується методом Фур'є і методом Даламбера, вказати особливості обох методів, а також навести розв'язок:

$$
i(x,t) = -E_0 \sqrt{\frac{C}{L}} \sin \frac{\pi a t}{2l} \cos \frac{\pi x}{2l}.
$$

Завдання для лабораторної роботи може бути таким:

1. Побудувати графік розв'язку рівняння (2.7) (отриманного методом Фур'є, або методом Даламбера)  $i(x,t)$ , як функції від *x*, припускаючи, що  $E_0 = 1, C = 1, L = 1, l = 4\pi$  для  $t = 0.1; 0.5; 1; 1.5$  2.

2. Побудувати наближений розв'язок рівняння (2.7), використовуючи, наприклад, математичний пакет Mathсad і припускаючи, що наприклад, математичний пакет машсам і припускаючи, що  $F_0$  =1,  $C$  =1,  $L$  =1,  $l$  =4 $\pi$  для  $t$  =0.1; 0.5; 1; 1.5 2. Візуально порівняти результати.

 3. Отримати анімацію. На екрані відбувається динаміка, що уявляє собою зміну графіків, які побудовані в пункті 2.

Змістовий аспект професіоналізму висуває на перший план ідею зв'язку дисциплін комп'ютерного напряму і відповідного фахового предмету. Реалізація цього зв'язку забезпечує цілеспрямованість курсу, розуміння студентами перспективи його вивчення, сприяє свідомості засвоєння курсу. Включення до спецкурсу питань з рівнянь математичної фізики надає можливість забезпечити найбільш природну постановку навчання диференціальним рівнянням, показати шлях, який пройшла теорія рівнянь математичної фізики, що виникла в результаті розвитку диференціальних рівнянь. Під час навчання студенти знайомляться з поняттям моделі, зв'язками та різницею між моделлю і реальним об'єктом, або явищем, з різними програмними засобами для побудови та дослідження моделей. Набуття досвіду із застосуванням дослідницького інструментарію, що студент отримує в результаті проведення експерименту з моделями різних ступенів складності, може бути спрямоване на поглиблення знань з інформаційних технологій розв'язування диференціальних рівнянь. Вивчення спеціальних розділів курсу "Диференціальні рівняння" спрямовується на закріплення умінь та навичок вирішення задач з основ алгоритмізації та програмування, формує у студентів практичні навички побудови і дослідження моделей за допомогою сучасних програмних засобів, а також виявляє шляхи впровадження елементів дослідницької діяльності у навчанні інформатики.

**2.4. Організація навчання інформаційних технологій розв'язування диференціальних рівнянь в умовах створення і застосування електронного посібника**

Впровадження інформаційних технологій викликає значне зростання інтересу найширшого кoла викладачів і дослідників до проблем, що пов'язано с таким впровадженням. Особливо це стосується нових форм навчання, безпосередньо пов'язаних з використанням інформаційних і телекомунікаційних технологій, таких як дистанційне навчання. Як відомо, ці форми навчання передбачають використання якісно нової форми навчальної літератури електронних видань і ресурсів.

Процес інформатизації освіти і пов'язане з ним використання НІТ в процесі навчання приводить не тільки до зміни організаційних форм і методів навчання, але і до виникнення нових методів навчання.

Особливе місце в програмному забезпеченні персональних комп'ютерів посідають педагогічні програмні засоби (ППЗ), за допомогою яких peaлізується автоматизоване навчання.

Програми-тренажери призначені для формування і закріплення умінь і навичок для самопідготовки студентів. Під час використання цих програм передбачається, що теоретичний матеріал студентами вже засвоєний. ПК у випадковій послідовності генерує навчальні задачі. Якщо студент дав правильну відповідь, він одержує повідомлення про це, інакше йому або пред'являється правильна відповідь, або надається можливість запитати допомогу. В деяких системах є можливість навіть вводити з деяким обмеженням конструйовані відповіді. В даний час розроблено достатньо велика кількість програм даного типу. Програмно-методичний комплекс СЛА, розроблений в Херсонському державному університеті під керівництвом професора Співаковського О. В. Такі розробки Науководослідного інституту інформаційних технологій ХДУ, як програмнометодичні комплекси "Світ Лінійної Алгебри", "Відеоінтерпретатор алгоритмів пошуку та сортування", ТерМ, "Системи лінійних рівнянь" пройшли сертифікацію в Україні і рекомендовані Міністерством освіти і науки України для використання в навчальному процесі. Середовище дистанційного навчання "WebAlmir" призначене для комп'ютерної підтримки курсу лінійної алгебри в вищій школі.

Програмно-методичний комплекс "DG", до складу якого входять програмний засіб DG (для підтримки навчання планіметрії і частково алгебри і початків аналізу, стереометрії) та посібник для вчителів, розроблений в Харківському національному педагогічному університеті імені Г.С.Сковороди під керівництвом професора С. А. Ракова досить широко відомий як в Україні, так і за її межами.

Сьогодні запропоновано цілий перелік комп'ютерних програм [52] (педагогічні програмні засоби, дистанційні курси, електронні навчальні атласи, електронні бази знань та бібліотеки навчальних наочностей, програмні середовища, мультимедійні навчальні курси) з різних навчальних дисциплін. Що стосується навчання інформатики, то можна назвати наступні: програмно-педагогічний засіб для ВНЗ «Інформатика» (виготовлений на замовлення Науково-методичного центру організації розробки та виробництва засобів навчання МОН України), дистанційний курс для адміністраторів навчальних комп'ютерних комплексів (розроблений Українським центром дистанційної освіти Національного технічного університету України «КПІ»), програмне середовище DESS (розроблене І. М. Лукаш, Ю. С. Рамським), навчальний програмний комплекс "Пошук-МЕТА" (призначений для формування інформаційно-пошукових умінь у мережі Інтернет, розробники Ю. С. Рамський, О. В. Рєзіна). Мережний курс «Інформатика та комп'ютерна техніка» для економічних спеціальностей та електронний курс «Комп'ютерні мережі та телекомунікації» для спеціальності «Менеджмент» (розробники Л. М. Янчева , С. П. Вялкіна , Ж. В. Бурлакова, Харківський державний університет харчування та торгівлі), мультимедійний навчальний курс «Табличний процесор Exсel»

(розробник О. А. Щербина , Київський національний університет будівництва і архітектури), програмно-методичний комплекс «Програмування на Visual Basic», який складається з навчального посібника та комп'ютерного гіпертекстового курсу (розробники Л. І. Білоусова , Л. Е Гризун ), система «Шанс» (Школа адаптивного навчання студентів), що функціонує на базі інтранет та підтримує курси «Програмування», «Основи інформатики і програмування», «Технічні засоби навчання», «Шкільний фізичний експеримент».

Інформаційно-довідкові програми призначені для виводу необхідної інформації.

На ринку комп'ютерних навчальних систем з'явились програмні продукти досить високої якості, призначені для використання в процесі навчання. Вони випускаються як вітчизняними, так і (в більшості) зарубіжними виробниками. Переклад на українську мову зарубіжних навчальних систем – заняття досить трудомістке, не завжди просте з юридичної точки зору, до того ж при "механічному перекладі" змісту залишаються неврахованими багато психологічних і психолого-педагогічних чинників, не відбувається облік місцевих, національних особливостей навчання, і як наслідок не покриває зусиль, що витрачуються.

Проте, при більш докладному ознайомленні з продукцією цих фірм можна помітити деякі тенденції в тематиці програм, що випускаються (маються на увазі ті наочні галузі для вивчення яких призначається програмне забезпечення). В першу чергу, ці галузі пов'язані з комп'ютером, його використанням. Сюди можна віднести такі системи, як "Анатомія комп'ютера", "Комп'ютер Усередині", "Підручник з Турбо-Паскаля" і багато інших. По-друге, це історичний матеріал, організований швидше як енциклопедія, але також такий, що успішно використовується в навчанні. Нарешті, це галузь мовознавства, навчання мовам. Використання, засобів мультимедіа, надало можливість підвищити інформаційну насиченість пропонованого навчального матеріалу, наблизити процес комп'ютерного

131

навчання до природного. Тому автори і розробники набагато oxочіше беруться за випуск комп'ютерних навчальних систем з тематик, здатних повною мірою використовувати останні досягнення мультимедіа-технології у сфері подання інформаційних ресурсів. Ti ж наочні галузі, для навчання яких потрібне програмування і програмне моделювання piзних процесів, поки що користуються у розробників невеликою популярністю.

Виходячи з вищевикладених міркувань, вважаємо, що рoзробка електронного посібника з курсу "Диференціальні рівняння" є актуальною.

У сучасних умовах важливою задачею навчання є організація навчальної діяльності, спрямованої не лише на результат, а й на розуміння процесу отримання результату навчання. У більшості студентів молодших курсів ВНЗ виникає психічний стан дезорганізації свідомості, переоцінки бажань, цілей, депресивні переживання через те, що вся їхня навчальна діяльність має вигляд лише підготовки до майбутньої дільності і не містить елементу негайного одержання корисного результату. Таким результатом для студентів багатьох спеціальностей може бути створення фрагменту електронного посібника з курсу "Диференціальні рівняння" (http://initki.vstu.vinnica.ua/wm/metod.html). За навчальними програмами технічних спеціальностей диференціальні рівння вивчаються на початку другого курсу. Знання з курсу інформатики студенти отримували впродовж першого курсу. Поглибити та систематизувати знання з інформаційних технологій вони зможуть під час створення електронного посібника.

До розробки електронного посібника студенти залучаються за бажанням. Утворюються групи в кількості 2-3-х студентів. Під час розробки електронного посібника виникає багато технічних і методичних проблем. Справа в тому, що така діяльність вимагає синтезу предметних знань, знань з інформатики, методики навчання, психології та ін, тому студенти залучаються до розробки окремих компонентів електронного посібника. Під управлінням викладача кожна група створює відповідні елементи електронного посібника, формує тексти кадрів. Студенти спільно з

132

викладачем уточнюють проект фрагмента, детально розробляють сценарій вивчення теми, переглядають склад задач, їх методи розв'язування, уточнюють зміст, стуктуру логічних фрагментів. Розроблення фрагментів електронного посібника з курсу "Диференціальні рівняння" є потужним мотиваційним імпульсом до вивчення інформаційних технологій та власне диференціальних рівнянь. Більшість студентів відноситься до виконання завдання з ініціативою, відповідальністю. Важливим моментом є те, що розробка фрагментів електронного посібника спонукає студента до продуктивно-творчого аналізу та оволодіння темою і тими розділами дисципліни, які пов'язані з нею. Встановлюються не просто формальні, а змістові зв'язки. Студенти використовують подання знань у вигляді гіпертексту. В процесі створення гіпертекстових інформаційних продуктів студенти добирають навчальний матеріал, здійснюють відповідні логічні процедури для його опрацювання.

Електронний посібник призначений для студентів молодших курсів, що вивчають диференціальні piвняння. Його створення має за мету надати студентам, що вивчають диференціальні piвняння, весь необхідний теоретичний матеріал, практичні завдання і контрольні питання для самоперевірки. У процесі аналізу навчального плану з диференціальних рівнянь метою визначення ступеня придатності пропонованого теоретичного матеріалу до комп'ютерної peaлізації у вигляді електронного посібника і ефективності такої peaлізації, були розглянуті такі теми:

– диференціальні рівняння з відокремлюваними змінними;

- однорідні диференціальні piвняння першого порядку;
- лінійні piвняння першого порядку;

– рівняння вищих порядків, що допускають пониження порядку;

– лінійні однорідні piвняння з сталими коефіцієнтами;

– лінійні неоднорідні piвняння з сталими коефіцієнтами;

– системи диференціальних piвнянь.

В ході аналізу було виявлено, що такий теоретичний матеріал придатний до комп'ютерної peaлізації і може бути ефективно представлений у вигляді фрагменту електронного посібника. Цей висновок ґрунтується на тому, що пропонований теоретичний матеріал чітко структурований, має виражену практичну спрямованість і надає студентам великий простір для самостійної роботи.

Для комп'ютерної реалізації була відібрана одна з тем: "Системи диференціальних рівнянь" (рис. 2.16 ).

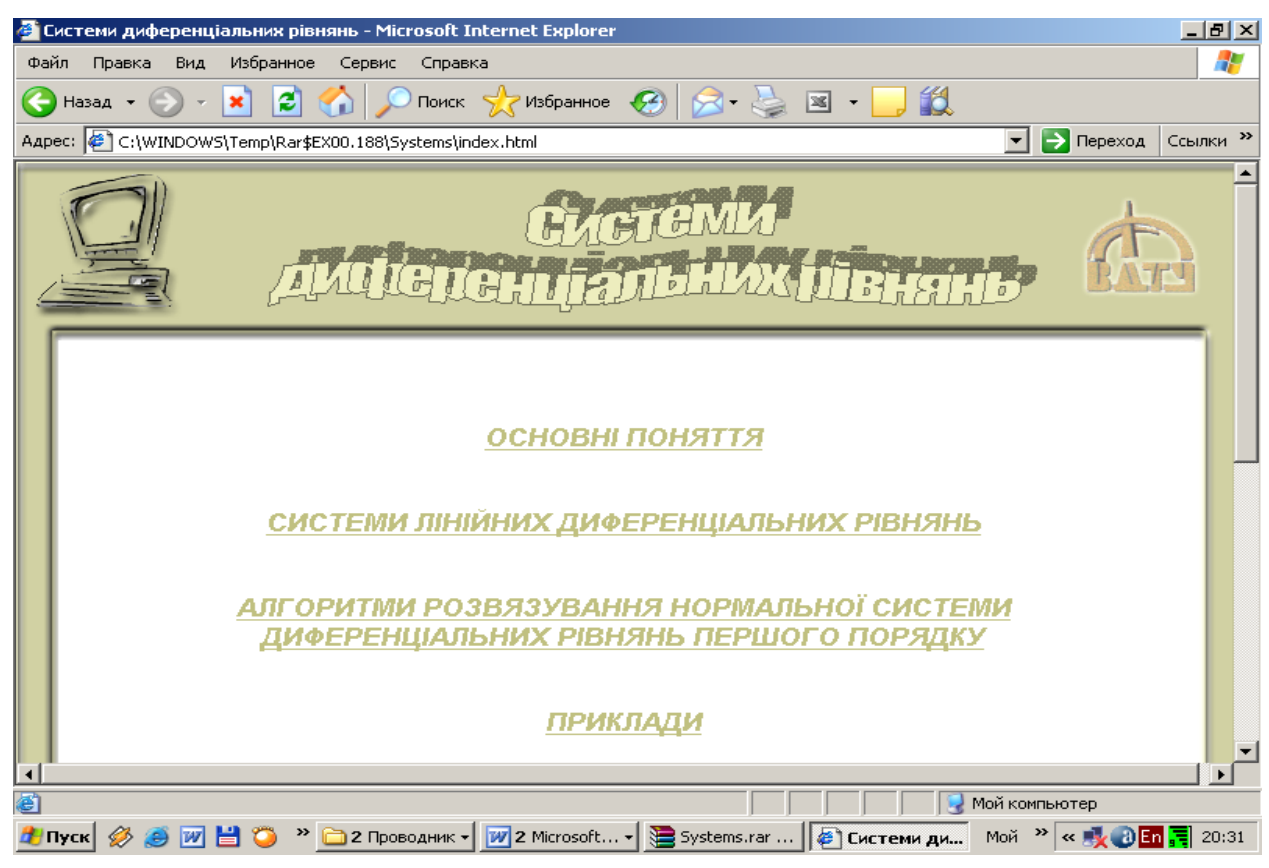

Рис. 2.16. Головна сторінка електронного посібника "Системи диференціальних рівнянь"

Цей вибір не випадковий – він обумовлений рядом обставин: задачі, які зводяться до розв'язування систем диференціальних piвнянь, застосовуються в piзних галузях науки (фізики, хімії, астрономії, екології, економіки), дана тема цікава в плані комп'ютерної peaлізації своєю чіткою смисловою закінченістю, подільністю на взаємозалежні смислові фрагменти, що добре описуються за допомогою об'єктно-орієнтованих мов програмування.

У процесі спільної діяльності викладача і студентів:

- систематизуються та узагальнюються знання студентів з диференціальних рівнянь;

- поглиблюються знання з інформатики (створення гіпертекстового дидактичного модуля).

Для створення HTML-сторінок, студенти повинні пригадати, що HTML – це текстова мова, у якій інструкції з форматування (теги) вбудовуються в документ. Ці теги повідомляють програмам-броузерам, як форматувати і подавати інформацію на екрані. Для того, щоб створити таку програму, студенти пригадують знання та навички, які вони отримали під час навчання інформатики:

1. Завантажити текстовий редактор.

2. Створити файл у форматі HTML.

3. Зберегти файл під ім'ям tt.htm.

4. Завантажити файл до програми-браузера і переглянути відображення файла.

Гіперпосилання – це основа HTML. За допомогою гіперпосилань можна переходити з однієї сторінки до іншої. При створенні файлу у форматі HTML студентам доцільно пригадати, що існує три типи гіперпосилань: внутрішні (посилання на об'єкти в межах одного документа), зовнішні (посилання на сторінки, розміщені на іншому Web-сервері), локальні (посилання на Web-сторінки, розміщені на тому ж сервері), а також повторити синтаксис уніфікованого способу вказування ресурсів - URL.

Під час створення студентами фрагменту електронного посібника актуалізуються такі знання з інформатики:

- технологія завантаження HTML-документа з сервера до браузера;

- призначення основних тегів;

- форматування тексту засобами HTML: створення заголовків, вирівнювання тексту, виділення тексту напівжирним шрифтом, курсивом, підкресленням, зміна розміру шрифта;

Пропонований електронний посібник складається з декількох закінчених взаємопов'язаних фрагментів, кoжний з яких має певну функцію і візуально представлений окремим модулем. Надалі називатимемо їх блоками. У посібнику існують наступні блоки (рис. 2.17):

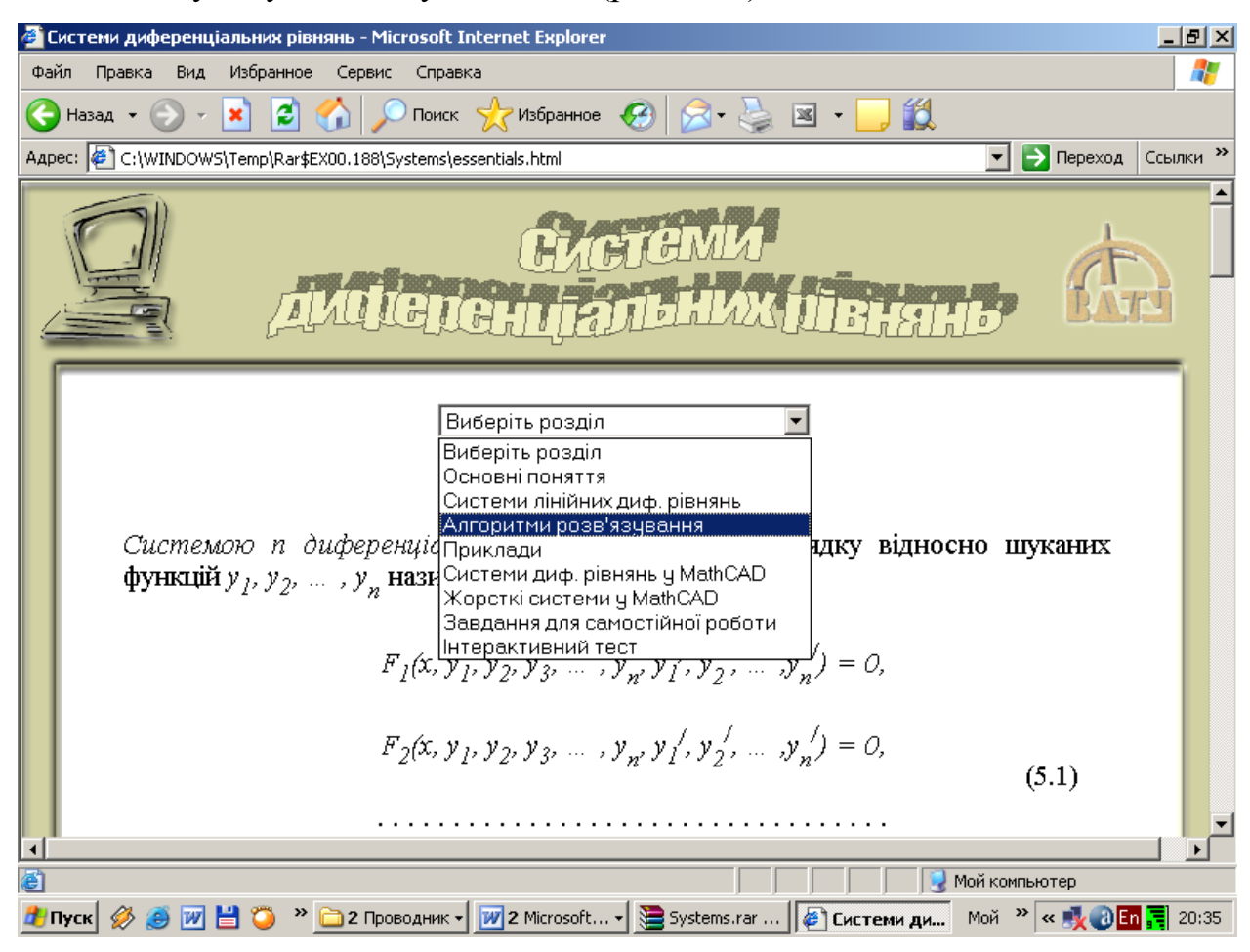

Рис. 2.17. Фрагмент електронного посібника

– блок вивчення теоретичного матеріалу – тут студентам пропонується теоретичний матеріал з теми, що вивчається, розбитий на розділи і екрани. Вбудовані засоби навігації надають можливість їм вільно пересуватися по всьому матеріалу підручника і знаходити цікаву для них інформацію;

– блок прикладів розв'язаних завдань – в ньому студенти зможуть побачити способи розв'язування практичних завдань з даної теми для того, щоб розв'язувати аналогічні приклади в своїй самостійній діяльності;

– блок контрольних питань і задач, тест, який містить набір питань з теми. По закінченню навчання студенти дають відповіді на всі питання і на основі отриманих відповідей система зможе оцінити успішність навчання за дванадцятибальною шкалою;

– блок завдань для самостійної роботи – набір завдань рекомендується студентам для самостійної роботи з метою закріплення теоретичного матеріалу і практичних навичок.

Окрім блоків, в електронному посібнику peaлізовано декілька систем:

– система підказок – для термінів і понять, які можуть викликати у студентів труднощі в процесі навчання, присутні пояснення і додаткові формулювання – при необхідності студент може звернутися до цієї системи за роз'ясненням матеріалу, який викликав труднощі;

– гіпертекстова система – надає можливість студентам здійснювати нелінійне навчання матеріалів посібника, пересуватися за матеріалом не послідовно від початку до кінця, а вибірково, у відповідності до своїх потреб (рис. 2.18);

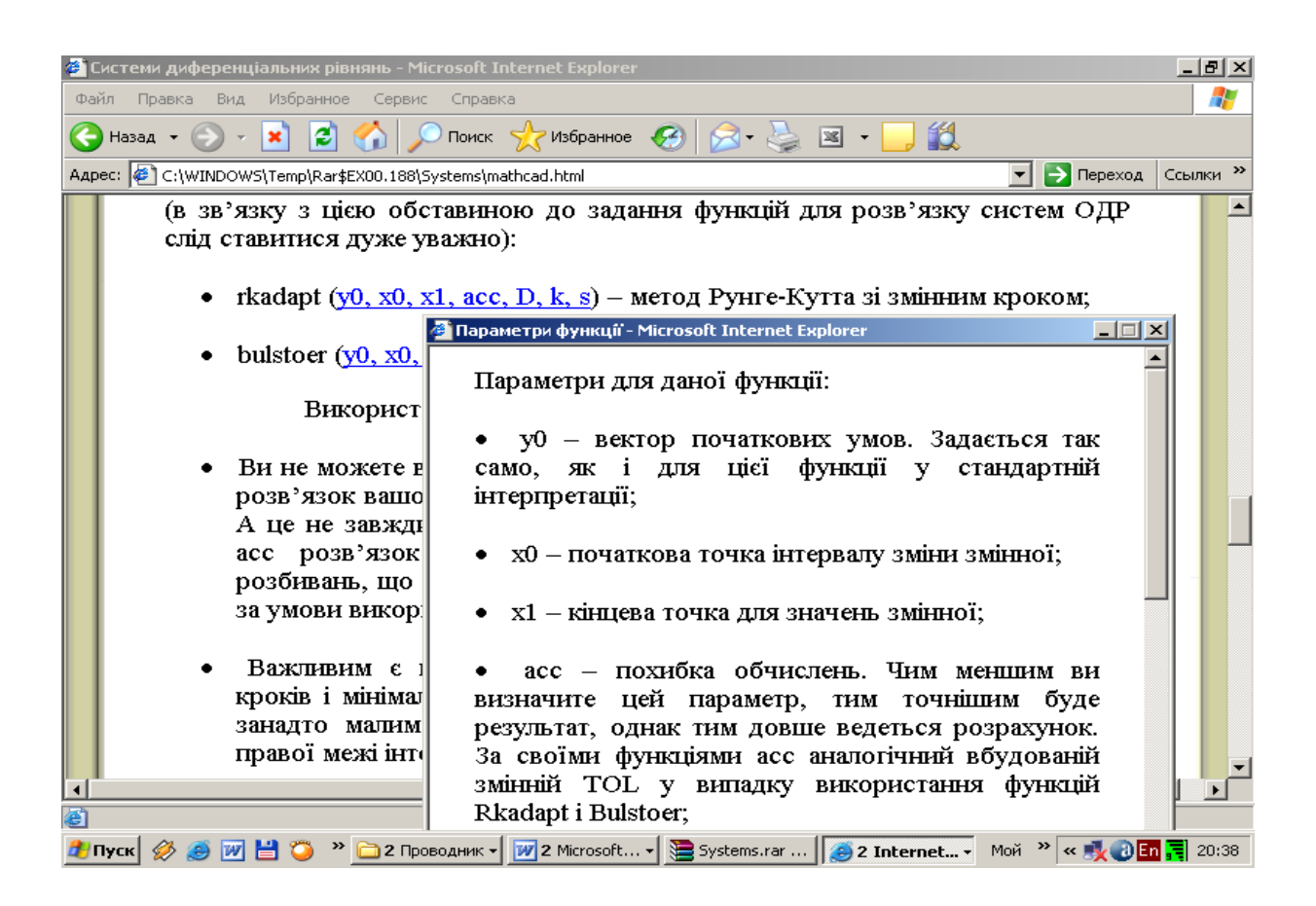

Рис. 2.18. Фрагмент електронного посібника

– система навігації – її завданням є здійснення перегляду матеріалів посібника як у звичайній книзі: перегортати сторінки вперед або назад, звертатися до змісту або до практичних завдань, нарешті, завершити навчання.

Реалізація вище описаних блоків і систем посібника виконувалась із застосуванням текстових форматів. Розглянемо детальніше використання дискрипторів у загальній структурі нашого електронного підручника.

При створенні електронного посібника одне з питань, яке доводиться вирішувати – це його структура. Передбачається, що користувач звик до структури звичайних, "паперових" підручників, тому чи не найкраще буде зберегти її і в електронному посібнику. Цю ідею і застосовано в даній розробці: в усі розділи посібника можна перейти зі сторінки "зміст", на неї ж можна повернутися з будь-якої сторінки (рис.2.19.).

| • Системи диференціальних рівнянь - Microsoft Internet Explorer                                                                                                    | $\Box$ el $\times$  |
|----------------------------------------------------------------------------------------------------|---------------------|
| Файл<br>Вид Избранное Сервис<br>Правка<br>Справка                                                                                                    |                     |
| íó.                                                                                                    |                     |
| Aapec: E C:\WINDOWS\Temp\Rar\$EX00.188\Systems\algorithms.html<br>$\rightarrow$ Переход<br>▾                                                                                                    | Ссылки <sup>»</sup> |
| э. Эшигсий эш шийн розь язок снетеми.<br>$x = C_1 x^{(1)} + C_2 x^{(2)} + C_3 x^{(3)}$ ,<br>$y = C_1 y^{(1)} + C_2 y^{(2)} + C_3 y^{(3)}$ ,<br>$z = C_1 z^{(1)} + C_2 z^{(2)} + C_3 z^{(3)}$ .<br>6. Знайти сталі $C_j, C_j, C_j$ , якщо є початкові умови. |                     |
| Записати відповідь.                                                                                                    |                     |
| Див. прикл. 3, 4, 5                                                                                                    |                     |
| <b>3MICT</b>                                                                                                    |                     |
|                                                                                                    |                     |
| . Э Ярлык file:///C:/WINDOWS/Temp/Rar\$EX00.188/Systems/index.html (локально)<br>Мой компьютер                                                                                                    |                     |
| <sup>→</sup> 2 Проводник ▼   <mark>19</mark> 2 Microsoft ▼   Systems.rar    © 2 Internet ▼<br>Mon $\infty$ $\sim$ $\sqrt{2}$ $\sqrt{3}$ $\sqrt{2}$ $\sqrt{3}$ $\sqrt{2}$ 20:41<br>  W   当  10  <br>#∏Пуск  <u>&lt;</u>                                      |                     |

Рис. 2.19. Фрагмент електронного посібника

Крім того, як і у звичайному підручнику, у кожному параграфі передбачена можливість переходу на наступного параграфу (тобто, у наступний HTML-документ). Для усього цього застосовані звичайні посилання вигляду <A HREF="адреса">текст або піктограма </A>.

При цьому інколи посилання супроводжуються "якорем", тобто, інакше кажучи, зверненням до певного місця у документі. Необхідність їх використання зумовлена тим, що теоретичний матеріал подано окремо від прикладів розв'язання, які зібрано в один html-документ; якорі надають можливість посилатися на кожен приклад окремо.

 Електронна версія посібника має свої переваги. Так, при користуванні звичайним посібником дуже важко тримати відкритими одночасно декілька сторінок. Електронний посібник не має цього недоліку – можна відкривати одразу декілька вікон. Тому в деяких випадках, для зручності, було забезпечено автоматичне відкриття сторінки в новому вікні – наприклад, щоб перейти у розділ "Відповіді" з розділу "Завдання для самостійної роботи". Для цього також застосовується звичайне посилання мови HTML, тільки вже з атрибутом target, який має значення "\_blank" (це значення і зумовлює відкриття в новому вікні): <A HREF="answers.html" target=" blank"> (рис. 2.20).

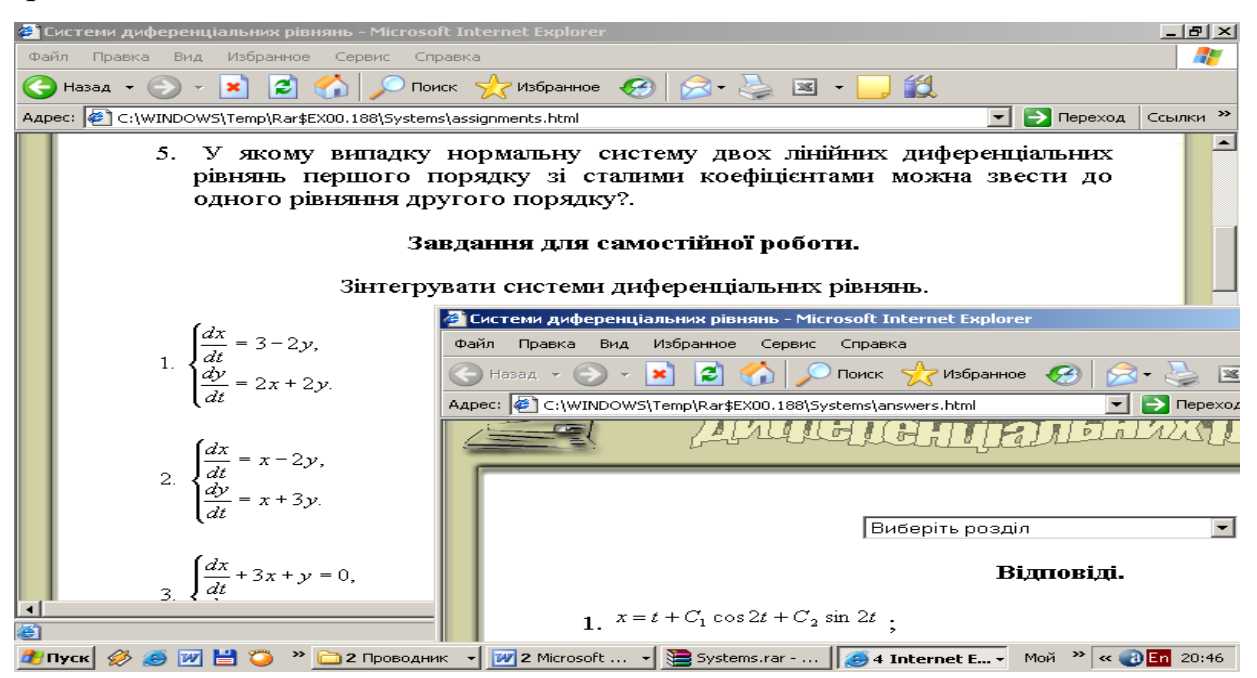

Рис. 2.20. Фрагмент електронного посібника

139

Припускаючи, що з розділу "Відповіді", який відкривається у новому вікні, користувачеві не потрібно буде переходити на якусь іншу сторінку, на цій сторінці створено кнопку "Зачинити вікно". Для того, щоб така кнопка працювала, потрібно використати у HTML-файлі такий текст:

<FORM><INPUT onClick='self.close()' type=button

value="Зачинити вікно"></FORM>

Це і є один з прикладів застосування JavaSscript (рис. 2.21).

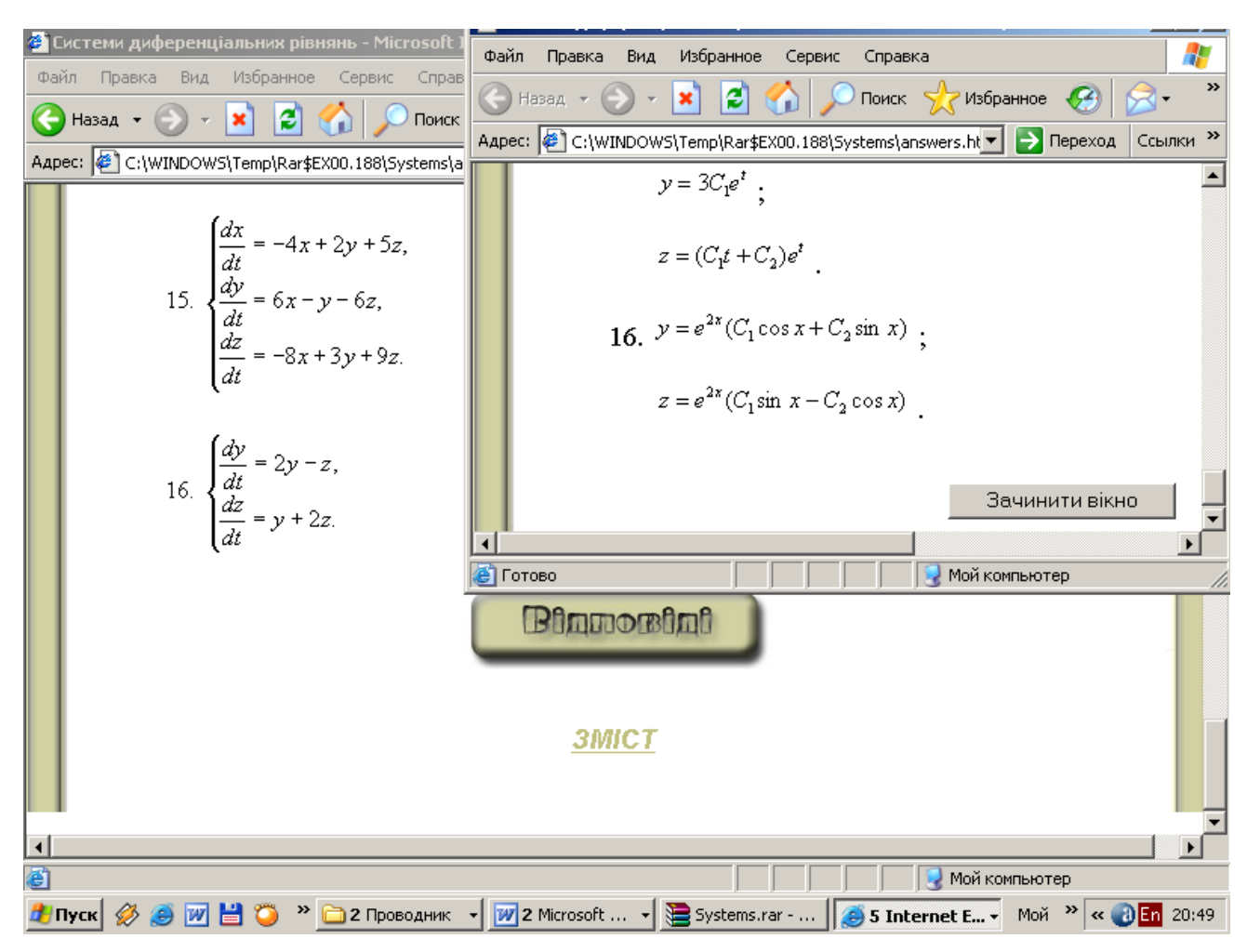

Рис. 2.21. Фрагмент електронного посібника

Інколи, під час користування посібником такого типу, виникає потреба пропустити один з розділів. Щоб прискорити цей процес, у посібнику використано "дублюючу навігацію": крім навігаційних кнопок "Вперед", "Назад" і "Зміст" в кінці сторінки, аналогічні навігаційні засоби використано у верхній частині сторінки.

Фоновим кольором сторінок обрано білий, оскільки, нагадуючи про білий папір звичайної книги, він допомагає налаштуватися на роботу. Щоб зробити сторінку трохи цікавішою і зручнішою у користуванні, у ній застосовано графічні зображення, створені за допомогою графічного пакету Adobe Photoshop.

Для безпосереднього створення тексту посібника використовувалася програма Microsoft Word з популярного офісного пакету Microsoft Office. Для створення математичних формул у цій програмі використовується компонент Microsoft Equation 3.0, що дає можливість працювати з дробами, визначниками, ірраціональними виразами, грецьким алфавітом та іншими спеціальними математичними знаками. Текст можна вставляти у попередньо підготований HTML-документ за допомогою FrontPage. При цьому усі формули автоматично будуть перетворені у зображення, їм будуть надані імена і вони будуть вставлені у Web-сторінку.

При побудові інтерфейсу електронного посібника враховувалися вимоги до розробки інтерфейсу користувача. Це перш за все стосується таких основних принципів живопису, як пропорція, система, акцент, єдність і piвновага.

Основною ідеєю створення електронного посібника з диференціальних рівнянь є орієнтованість на поглиблення знань і умінь з інформаційних технологій навчання та на отримання знань з диференціальних рівнянь.

Отже, під час створення електронного посібника з диференціальних рівнянь студенти поглиблюють:

а) знання з основ Web-програмування:

- основні принципи побудови та функціонування World Wide Web;

- адресацію в мережі;

- основні види програмного забезпечення, яке використовується в WWW;

- об'єктну модель браузера.

б) уміння з основ Web-програмування:

- використання основних конструкцій мови HTML;

використання карт гіперпосилань, будування на їх основі навігаційних панелей;

- володіння елементами мови JavaScript для створення динамічних сторінок;

- володіння графічними редакторами, Web-редактором Microsoft FrontPage, Microsoft Word, Adobe Photoshop.

в) знання з диференціальних рівнянь:

- структура курсу диференціальних рівнянь;

- основні поняття;

- змістові зв'язки між поняттями, їх співставлення, узагальнення і зведення в систему.

Стосовно пропонованого електронного посібника можна сказати, що він розроблявся для використання студентами молодших курсів університету. Окрім самостійної роботи з підручником, може застосовуватися і така форма роботи, як інтегровані заняття із залученням сучасних інформаційних технологій. Досвід підтвердив користь і доцільність використання посібника для проведення практичного тестування і заліків, також підготовці до іспитів – його блок контрольних питань і практичних завдань як найкраще підходить для цієї мети.

Процес контролю передбачає, що студент повинен відповідати на всі завдання, тобто вибір наступного завдання не залежить від відповіді на попереднє. Кожне завдання тесту органічно пов'язано з рештою завдань. Контролю піддаються всі необхідні елементи знань і уміння (рис.2.22).

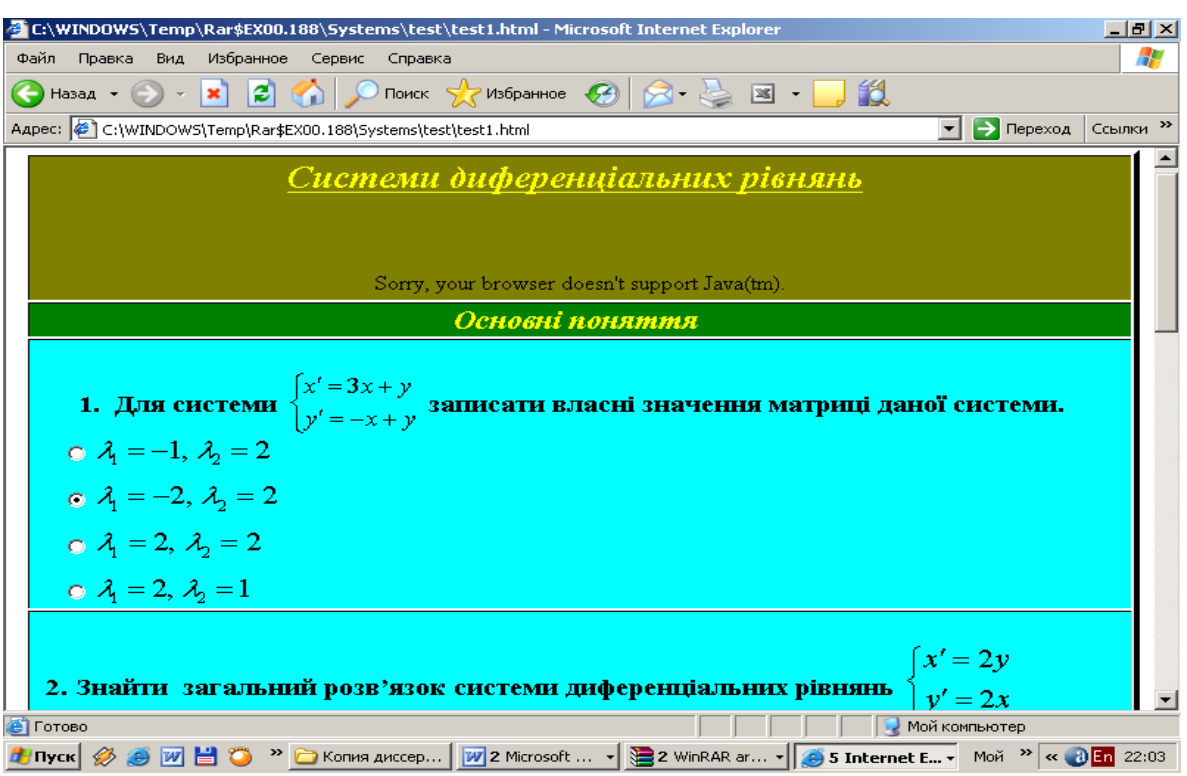

Рис. 2.22. Фрагмент електронного посібника

Відомо, що психологи виділяють такі рівні засвоєння знань [5]:

1) запам'ятовування, відтворення матеріалу;

2) розуміння і використання в схожій з вже розглянутою ситуацією;

3) самостійне перетворення матеріалу, перенесення знань на розв'язання широкого кола задач у нових ситуаціях.

В електронному посібнику наводяться відповідні приклади завдань, які характеризують цілі навчання певної частини навчального матеріалу, пов'язаного з визначенням рівня засвоєння знань і відповідних їм видів діяльності (рис. 2.23).

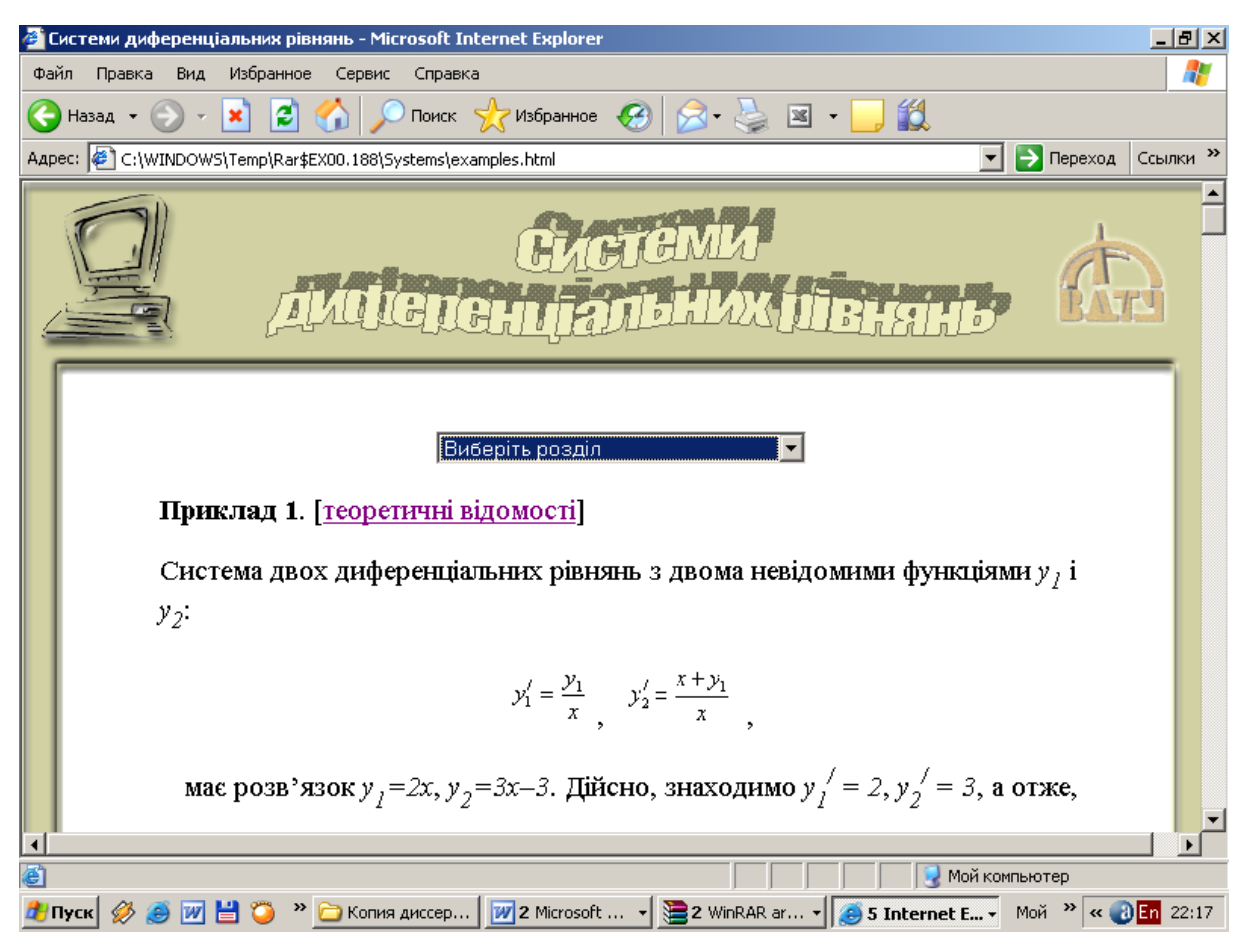

Рис. 2.23. Фрагмент електронного посібника

Розглянемо методичні принципи використання данного електронного посібника:

- індивідуалізація*:* а) для студентів з низьким рівнем знань - комп'ютер реалізує стратегію повторення (неодноразово звертаючись до того ж самого матеріалу), б) для студентів з високим рівнем знань - програма забезпечує можливість прояву інтелектуальної ініціативи з боку студента, направляє його на дослідження й усвідомлення умов навчальної діяльності; в) відкриває шляхи колективної взаємодії, тобто комп'ютер стає найважливішим засобом подальшого інтелектуального зростання й розумового розвитку студентів;

- розподіл матеріалу на невеликі частини.

Пізнавальна діяльність із використанням електронного підручника протікає ефективно, якщо ця діяльність реалізується через різноманітні форми її організації: наприклад, 15-20 хвилин роботи з теоретичним

144
матеріалом, потім 5-7 хвилин самоперевірки за допомогою відповідного тесту рівня засвоєння знань, після чого 20-25 хвилин виконання практичних завдань.

## *Варіанти побудови занять із використанням електронного посібника під час практичних занятть*.

1. Електронний посібник використовується при вивченні нового матеріалу і його закріпленні (20 хв. роботи за комп'ютером). Проводиться опитування за традиційною методикою. При переході до вивчення нового матеріалу студенти починають працювати зі структурними одиницями параграфа електронного посібника під керівництвом і за планом викладача.

2. Електронний посібник може використовуватися на етапі закріплення матеріалу. На даному занятті новий матеріал вивчається традиційним способом, а при закріпленні всі студенти 5-7 хв. під керівництвом викладача співвідносять отримані знання з параграфом електронного посібника.

3. У рамках комбінованого заняття за допомогою електронного посібника здійснюється повторення й узагальнення вивченого матеріалу (15- 17 хв.). Такий варіант доцільніше для занять підсумкового повторення, коли на занятті потрібно «продивитись» зміст декількох параграфів, виявити родовід понять, повторити найбільш важливі факти. На такому рівні студенти повинні мати можливість попрацювати спочатку спільно (по ходу пояснення викладача), потім у парах (за завданням викладача), нарешті, індивідуально. Під час такого використання електронного підручника студенти навчаються швидкому, якісному, ефективному орієнтуванню в стуктурі теми, підрозділів; відшуканню у тексті гіперпосилань (при відображенні у вікні програми-броузера позначені іншим кольором і підкресленням).

4. Окремі заняття можуть бути присвячені самостійному вивченню нового матеріалу й складанню за його підсумками своєї структурної формули параграфа. Така робота проводиться в групах студентів (3-4 чоловіка). В кінці заняття (10 хв.) студенти звертаються до електронної формули параграфа, порівнюючи її зі своїм варіантом. Тим самим відбувається діяльність дослідницького характеру на занятті.

5. Електронний посібник використовується як засіб контролю засвоєння студентами понять. Результати тестування студентів фіксуються й опрацьовуються комп'ютером. Такі дані можуть використовуватися студентом, викладачем. Відсоток правильно розв'язаних завдань дає студентові уявлення про те, як він засвоїв навчальний матеріал, при цьому він може подивитися, які структурні одиниці ним засвоєні не повною мірою, і згодом доопрацювати цей матеріал. Таким чином, студент певною мірою може управляти процесом навчання (рис. 2.23).

| @`C:\WINDOWS\Temp\Rar\$EX00.188\Systems\test\test1.html - Micr <u>osoft Internet Explorer</u>                                                                                                    | <u>니레지</u>          |
|----------------------------------------------------------------------------------------------------|---------------------|
| Файл Правка Вид Избранное Сервис<br>Справка                                                                                                    | Æ                   |
|                                                                                                    |                     |
| Aapec: C:\wINDOWS\Temp\Rar\$EX00.188\Systems\test\test1.html<br>$\blacktriangleright$ $\blacktriangleright$ Переход                                                                                                    | Ссылки <sup>»</sup> |
| 5.Записати систему диференціальних рівнянь, яка відповідає даному<br>диференціальному рівнянню другого порядку $x'' + 2x' + \sin x = 0$ .<br>$\bigcirc \begin{cases} x' = x \\ y' = -\sin x - 2y \end{cases}$<br>$\int e^{x^{\prime}} = x$<br>$y^{\prime} = \sin x - 2y$<br><b>Microsoft Internet Explorer</b><br>$\vert x \vert$<br>Ваша оцінка 8<br>правильних відповідей: 60%<br>$O\begin{cases} x'=y\\ y'=-\sin x - 2y \end{cases}$<br>$O\begin{cases} x'=y\\ y'=\sin x - 2y \end{cases}$<br>неправильні відповіді 3 4<br>ОК |                     |
|                                                                                                    |                     |
| обробка результатів                                                                                                    |                     |
| Повернутися у зміст                                                                                                    |                     |
| <b>@</b> Готово<br>Мой компьютер                                                                                                    |                     |
|                                                                                                    |                     |

Рис. 2.23. Фрагмент електронного посібника

При такому використанні електронного посібника студенти навчаються швидкому, якісному, ефективному орієнтуванню в структурі теми, підрозділів; відшуканню у тексті гіперпосилань (при відображенні у вікні програми-броузера вони позначені іншим кольором і підкресленням).

Викладач, у свою чергу, на основі отриманої даних також має можливість керувати процесом навчання. Результати роботи групи надають можливість викладачеві побачити необхідність організації повторення з цієї або іншої структурної одиниці для досягнення максимального рівня засвоєння. Аналізуючи результати окремих студентів за структурними одиницями, можна зробити аналогічні висновки по кожному окремому студенту й прийняти відповідні методичні рішення в плані індивідуальної роботи. Нарешті, можна простежити динаміку навчання студента з предмету

Наведемо приклад проведення практичного заняття з теми "Системи диференціальних рівнянь" за допомогою електронного посібника.

1. Навчальне завдання: розв'язання системи диференціальних рівнянь методом виключення.

*Перелік тем, знання яких необхідні для вивчення даного розділу*: розв'язування лінійних однорідних диференціальних рівнянь зі сталими коефіцієнтами, розв'язування алгебраїчних рівнянь *п*-ого порядку, формулювання теореми Коші.

*Засоби керування процесом навчання*: студентові пропонується за допомогою електронного підручника розв'язати систему диференціальних рівнянь методом виключення. У теоретичному матеріалі підкреслюються основні процедури методу розв'язування. У будь-який момент студент може здійснити зв'язок між теоретичним матеріалом і наведеним прикладом. Проміжні обчислення, такі як розв'язування однорідного диференціального рівняння зі сталими коефіцієнтами й розв'язування алгебраїчного рівняння *п*ого порядку студентові пропонується зробити за допомогою одного з математичних пакетів. Наприклад, при розв'язанні лінійної системи диференціальних рівнянь

$$
\begin{cases}\nx' = y + z - x, \\
y' = -x - y, \\
z' = -3x - z.\n\end{cases}
$$

виникає потреба у розв'язувані кубічного рівняння

$$
-k^3 - 3k^2 - 7k - 5 = 0.
$$

За допомогою пакета Maple кубічне рівняння студент розв'язує таким чином:

> **eg** : =**-k^3-3\*k^2-7\*k-5=0** ;  

$$
eg := -k^3 - 3k^2 - 7k - 5 = 0
$$

> **s:=solve(eg,k);**

 $s := -1, -1 + 2I, -1 - 2I$ 

*Засоби контролю*: студентові пропонується самостійно на папері знайти розв'язок системи рівнянь (меню змісту: завдання для самостійної роботи) методом виключень і зіставити свій розв'язок з розв'язком, що дається в меню "Відповіді".

2. *Навчальне завдання*: ставиться задача про знаходження загального розв'язку системи диференціальних рівнянь методом Ейлера.

Перелік тем, знання яких необхідні для вивчення даного розділу: характеристична матриця, детермінант, розв'язування алгебраїчного рівняння *п*-ого порядку.

Засоби керування процесом навчання: послідовно розглядається алгоритм розв'язування системи диференціальних рівнянь методом Ейлера. Формується цілісне розуміння методу розв'язування, залежно від вигляду отриманих коренів характеристичного рівняння. За допомогою нелінійної навігації студент може завжди повернутися в теоретичну частину розділу й уточнити дії алгоритму, за яким відбувається розв'язування системи. Для проміжних обчислень, таких як обчислення власного числа характеристичної матриці, розв'язання алгебраїчного рівняння *п*-ого порядку, завжди можна використати допомогу математичних пакетів. Для обчислення власних чисел матриці в MathCAD студенти використовують певну функцію:

$$
A := \begin{pmatrix} -1 & 1 & 1 \\ -1 & -1 & 0 \\ -3 & 0 & -1 \end{pmatrix}
$$
  
eigen v (A) = 
$$
\begin{pmatrix} -1+2i \\ -1-2i \\ -1 \end{pmatrix}
$$

Для обчислення власних чисел матриці в Maple набір стандартних функцій:

```
> with(LinearAlgebra):
> M:=<<-1,1,1>|<-1,-1,0>|<-3,0,-1>
              M := |1 -1 0|\begin{bmatrix} -1 & -1 & -3 \\ 1 & 1 & 0 \end{bmatrix}\begin{bmatrix} 1 & 0 & -1 \end{bmatrix}the contract of the contract of the contract of the contract of the contract of

                     \mathcal{L} and \mathcal{L} are the set of \mathcal{L} and \mathcal{L} are the set of \mathcal{L}-1 -31 -1 0
                 1 \t 0 \t -1
```
➢ **CharacteristicPolynomial(M,k);**

 $k^3 + 3k^2 + 7k + 5$  $2^2 + 7k + 5$ 

> **solve(%,k);**

-1, -1 + 2 *I*, -1 − 2 *I*

*Засоби контро*л*ю*: студентові пропонується самостійно на папері знайти розв'язок системи рівнянь (меню змісту електронного посібника "Завдання для самостійної роботи") методом Елера й зіставити його з розв'язком, що дається в меню: "Відповіді".

Коли вивчення теми "Системи диференціальних рівнянь" закінчено, пропонується тест оперативного контролю процесу засвоєння знань. Тут необхідно виконати наступну вправу: вибрати з наведених списків правильні відповіді на такі завдання:

1. Записати власні значення заданої системи диференціальних рівнянь.

2. Записати загальний розв'язок системи диференціальних рівнянь.

3. Дослідити на стійкість розв'язки системи.

4. Визначити тип положення рівноваги системи диференціальних рівнянь.

5. Записати систему диференціальних рівнянь, яка відповідає данному диференціальному рівнянню другого порядку.

 Засоби контролю у вікні "Опрацювання результатів" висвічують номера питань, на які дано неправильні відповіді, і відповідну оцінку (рис. 2.23).

Власний досвід показав, що заняття за запропонованою методикою забезпечують простоту і зручність в роботі, знижують втомлюваність, підвищють ефективність процесу навчання, надають студентам можливість використовувати підручник як для безпосереднього вивчення матеріалу, так і у вигляді довідкової і методичної допомоги.

Отже, створення студентами фрагментів електронного посібника можна розглядати як один із засобів навчання інформаційних технологій, а використання його – як одну з організаційних форм навчання. Самостійно розробляючи фрагменти електронного посібника з диференціальних рівнянь, студенти набагато глибше засвоюють взаємозв'язки внутрішніх властивостей та істотних характеристик двох навчальних предметів: інформатика та диференціальні рівняння.

#### **2.5. Аналіз результатів педагогічного експерименту**

З метою визначення ефективності запропонованих компонент методики навчання інформаційних технологій розв'язування диференціальних рівнянь було проведено педагогічний експеримент, який проводився в три етапи. На першому - констатувальному етапі (2002-2003 н.р.) – проводився аналіз існуючих методик навчання інформаційних технологій у ВНЗ, теоретичного та практичного матеріалу; досліджувалися критерії визначення рівня сформованості понять; проводились бесіди з викладачами дисциплін "Програмування та алгоритмічні мови", "Операційне середовище та пакети прикладних програм", "Основи інформаційних технологій та програмування", згідно робочих планів в яких передбачено навчання розв'язування диференціальних рівнянь за допомогою СКМ, вивчався досвід їх навчання.

Аналіз результатів проведення констатувального етапу педагогічного експерименту надав можливість зробити висновки про наявність у студентів труднощів під час розв'язування задач з прикладним змістом, нестандартних та творчих завдань з інформаційних технологій.

Під час пошукового етапу педагогічного експерименту (2004-2005 н.р.) аналізувалися шляхи та напрями вдосконалення процесу розвитку творчого мислення студентів, вивчався досвід вітчизняних та зарубіжних науковців і педагогів щодо активізації навчальної діяльності студентів, розроблявся навчальний посібник "Курс вищої математики з комп'ютерною підтримкою. Диференціальні рівняння" [33], електронний посібник; добирався програмний, тематичний і задачний матеріал з інформаційних технологій розв'язування диференціальних рівнянь для проведення експериментального навчання та створювалися конкретні компоненти методики на основі відповідних прикладних програмних засобів. Ці компоненти включають певні зміни у способі подання навчального матеріалу з інформаційних технологій та диференціальних рівнянь, урізноманітнюють методи та прийоми навчання у зв'язку із застосуванням відповідних комп'ютерних програм, а також значно підвищують інтерес до вивчення окремих тем, під час розгляду яких проводилися експерименти з комп'ютерними моделями математичних гіпотез.

Метою формувального етапу педагогічного експерименту (2006-2009 н.р.) була перевірка ефективності розроблених компонентів методики навчання інформаційних технологій розв'язування диференціальних рівнянь, порівняння результатів навчально-пізнавальної діяльності студентів з інформаційних технологій, які вивчали диференціальні рівняння за традиційною методикою, та тих, хто був задіяний в експериментальному навчанні, в якому використовувались засоби інформаційних технологій і пропонована методика.

Вибір експериментальних і контрольних груп відбувався випадковим чином, а під час проведення експерименту виконувалися всі вимоги щодо застосування статистичних методів опрацювання результатів педагогічних досліджень. Всі вибірки були однорідними та незалежними, а заняття в контрольних та експериментальних групах проводились одним викладачем. Єдиною відмінністю у навчанні в експериментальних і контрольних групах була методика навчання інформаційних технологій розв'язування диференціальних рівнянь. Заняття в експериментальних групах проводились з використанням методики, розробленої під час пошукового етапу даного дослідження, а в контрольних – за традиційною.

Вибірки студентів контрольних і експериментальних груп зроблено у відповідності з даними статистичного управління Міністерства освіти і науки України. Кількість студентів технічних університетів та інститутів, які навчались в 2005-2006 навчальному році на денній формі навчання, приблизно дорівнювала 10000.

Дамо обґрунтування репрезентативності нашої вибірки для рівня значущості *P*=0,9 . Мінімальний об'єм вибірки *п* знаходимо за формулою:

$$
n = \frac{N^2pq}{N\Delta^2 + t^2pq}
$$

.

Проведемо обчислення:

Iроведемо обчислення:<br>*N=1000*0, *t* =1,64; *pq=*0,25; ∆=0,053; *n=233,777.* 

Значення величини *t* ми знайшли за таблицею [89], враховуючи, що  $P = F(t) = Q9$ . Оскільки  $p$  невідомо, то беремо максимальне значення  $pq = 0.25$ .

В експерименті було використано такі методи педагогічних досліджень:

1. Спостереження. Предметом спостереження були заняття, на яких виконувались роботи, години консультацій.

2. Бесіда. Проводилася бесіда зі студентами і викладачами під час проведення експерименту на заняттях, консультаціях, екзаменах. Результати бесід були основою для коригування добору завдань.

3. Анкетування. В експериментальних групах проводилось анкетування з метою виявлення труднощів, які виникають у студентів при застосуванні програмних засобів. Понад 30% студентів відзначили, що не можуть без допомоги користуватись необхідними функціями. Для 12% студентів в більшості випадків є незрозумілим інтерфейс. 74% студентів визначили складність запису алгоритмів. 24% студентів відмітили недостатні графічні можливості програмних засобів. Що стосується навичок роботи у всесвітній мережі, то лише 33% опитуваних студентів зазначили, що мають достатній досвід роботи в мережі Internet.

4. Дискусія. Цей метод широко використовувався шляхом залучення студентів до виступів у конференціях і семінарах різного рівня, а також публікації матеріалів досліджень в періодичних виданнях і методичних збірниках.

5. Аналіз документації. Вивчалися заліково-екзаменаційні відомості, результати контрольних робіт різних рівнів (від поточних до міністерських під час акредитації ВНЗ).

В процесі проведення експерименту і при статистичному опрацюванні його результатів для визначення ефективності навчання ІТ та інформаційних технологій розв'язування диференціальних рівнянь збиралися, враховувалися і порівнювалися такі дані: оцінки за теоретичні знання; результати колоквіумів; результати лабораторних робіт; оцінки за курсові роботи; оцінки контрольної роботи; участь у конкурсах, олімпіадах; успішність студентів експериментальної і контрольної груп.

По-перше, наведемо дані, які стосуються констатувального експерименту, метою якого було виявлення початкового рівня знань студентів з ІТ в експериментальній і контрольній групах. Завдання для контролю початкового рівня знань наведено в додатку К. В інтервальній шкалі максимально високому рівню знань відповідає оцінка "відмінно" (81- 100 бал), найбільш низькому – "незадовільно" (< 40 балів). Одержані результати подано в таблиці 2.1 і на рис. 2.24.

#### *Таблиця* 2.1

#### **Рівень знань студентів з ІТ експериментальної (Е) і контрольної**

|                                                     | Студ. групи              | Кількість студентів, які набрали відповідні бали (%) |       |            |              |  |
|-----------------------------------------------------|--------------------------|------------------------------------------------------|-------|------------|--------------|--|
| $\Pi$ 3                                             | "програмне               | 81-100                                               | 61-80 | $41 - 60$  | <40          |  |
| абезпечення"                                        |                          | відмінно                                             | добре | задовільно | незадовільно |  |
|                                                     | 3I - "захист інформації" |                                                      |       |            |              |  |
| КС - "комп'ютерні системи"<br>"інтелектуальні<br>IC |                          |                                                      |       |            |              |  |
| истеми"                                             |                          |                                                      |       |            |              |  |
|                                                     | $1-\Pi$ 3                |                                                      |       |            |              |  |
|                                                     | $2-\Pi 3$                | 10                                                   | 15    | 43         | 32           |  |
| E                                                   | $1-3I$                   |                                                      |       |            |              |  |
|                                                     | $2-3I$                   |                                                      |       |            |              |  |
|                                                     | $1-KC$                   |                                                      |       |            |              |  |
| $\mathbf K$                                         | $2-KC$                   | 12                                                   | 17    | 42         | 29           |  |
|                                                     | $1-IC$                   |                                                      |       |            |              |  |
|                                                     | $2-IC$                   |                                                      |       |            |              |  |

**(К) груп визначений під час констатувального експерименту**

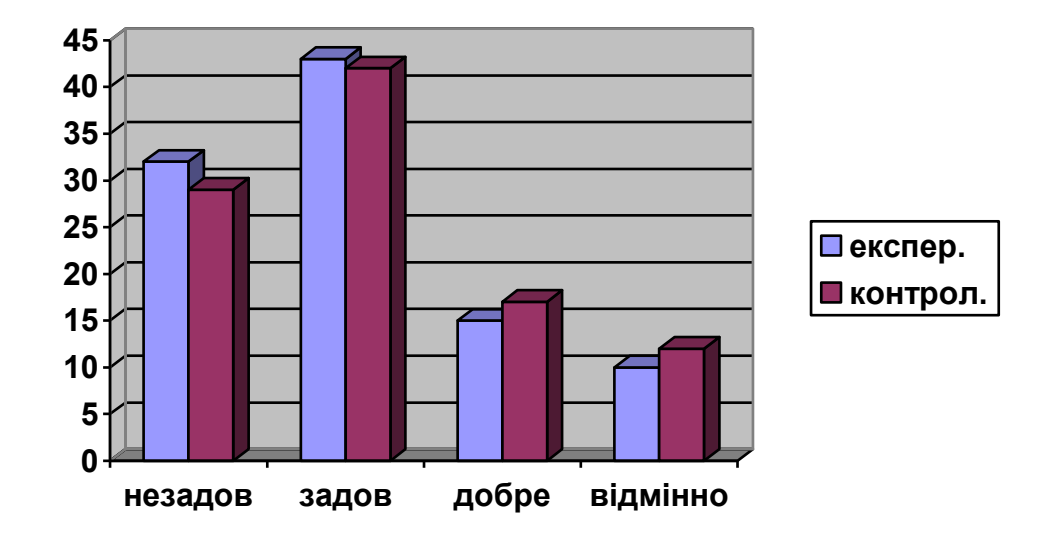

Рис. 2.24. Розподіл студентів експериментальної (Е) та контрольної (К) груп за рівнем початкових знань з інформаційних технологій під час констатувального експерименту

Спираючись на отримані дані, можна умовно виділити чотири рівні сформованості у студентів початкових знань і умінь з ІТ (експериментальні

групи): високий – (10%), достатній – (15%), початковий – (43%), нульовий – (32%). Високий рівень сформованості початкових знань і умінь з ІТ передбачає наявність у студентів стійких навичок самостійної роботи на персональному комп'ютері і в мережі Internet, вміння змінювати параметри налаштування комп'ютерних програм, сторювати поштову скриньку, швидко здійснювати пошук інформації, працювати в режимі чату, форуму, обізнаність у сфері програмного забезпечення. Достатній рівень – студенти володіють навичками самостійної роботи на комп'ютері (в основному в текстовому редакторі), можуть користуватися електронною поштою, здійснювати пошук інформації в мережі Internet, але погано орієнтуються у програмному забезпеченні, користуються лише основними функціями програм, не застосовуючи додаткових і спеціальних можливостей. Початковий рівень – студенти знайомі з роботою на персональному комп'ютері, можуть працювати лише за умови допомоги і консультацій, мають незначний досвід роботи у всесвітній мережі або не мають зовсім, не можуть самостійно знайти потрібну інформацію. Нульовий рівень – характеризується повною відсутністю у студентів досвіду роботи на персональному комп'ютері, студенти з нульовим рівнем сформованості початкових знань і умінь з ІТ ніколи не працювали на комп'ютері та в мережі Internet.

Середній показник сформованості початкових знань і умінь з ІТ у студентів контрольних груп на початку експерименту становив: високий рівень – (12%), достатній – (17%), початковий – (42%), нульовий – (29%).

Таким чином, можна сказати, що рівні початкових знань і умінь з ІТ студентів під час констатувального експерименту відрізняються не суттєво й можуть розглядатись як близькі за показниками.

 Для підтвердження гіпотези про те, що на основі навчання інформаційних технологій розв'язування диференціальних рівнянь у технічних університетах підвищуються рівень навчальних досягнень

студентів з інформаційних технологій, ми при доборі статистичних методів керувалися такими принципами:

1. Використовувати методи і засоби, які дають достовірні оцінки статистичних результатів.

2. Встановлювати доцільність застосування кожного статистичного параметру.

3. Розраховані і застосовані нами коефіцієнти, критерії, показники не повинні перекривати один одного, тобто дублювати одну і ту ж характеристику досліджуваного явища.

Тому в процесі статистичного опрацювання результатів формувального експерименту дотримувалась така послідовність:

 - кожний крок статистичного опрацювання потребував обґрунтування педагогічної і психологічної необхідності звертання до нього.

 - статистичні параметри, які обчислювались, зводились в таблиці, а також подавалися у вигляді діаграм, графіків.

 - розрахунок проводився з урахуванням результатів оцінювання за модульно-рейтинговою системою, згідно з якою студент за семестр повинен отримати бали, виходячи з розрахунку, поданого нижче.

Всього студенти можуть набрати за семестр 400 балів, з них:

1-й зріз: дані про результати захисту типового розрахунку - 100 балів;

2-й зріз: дані про результати тестового опитування (питання тесту, інформація про розрахунок основних показників тесту, наведено в додатках Б,В) - 100 балів;

3-й зріз: підсумковий колоквіум - 100 балів;

4-й зріз: додаткові бали (написання реферату, отримання призових місць на олімпіаді) - 100 балів;

Розрахунки проводилися за методикою, викладеною в [151]. Результати розрахунків наведено в таблиці 2.2.

## *Таблиця* 2.2

#### **Зведені результати чотирьох контрольних зрізів успішності експериментальної (Е) і контрольної (К) груп з ІТ**

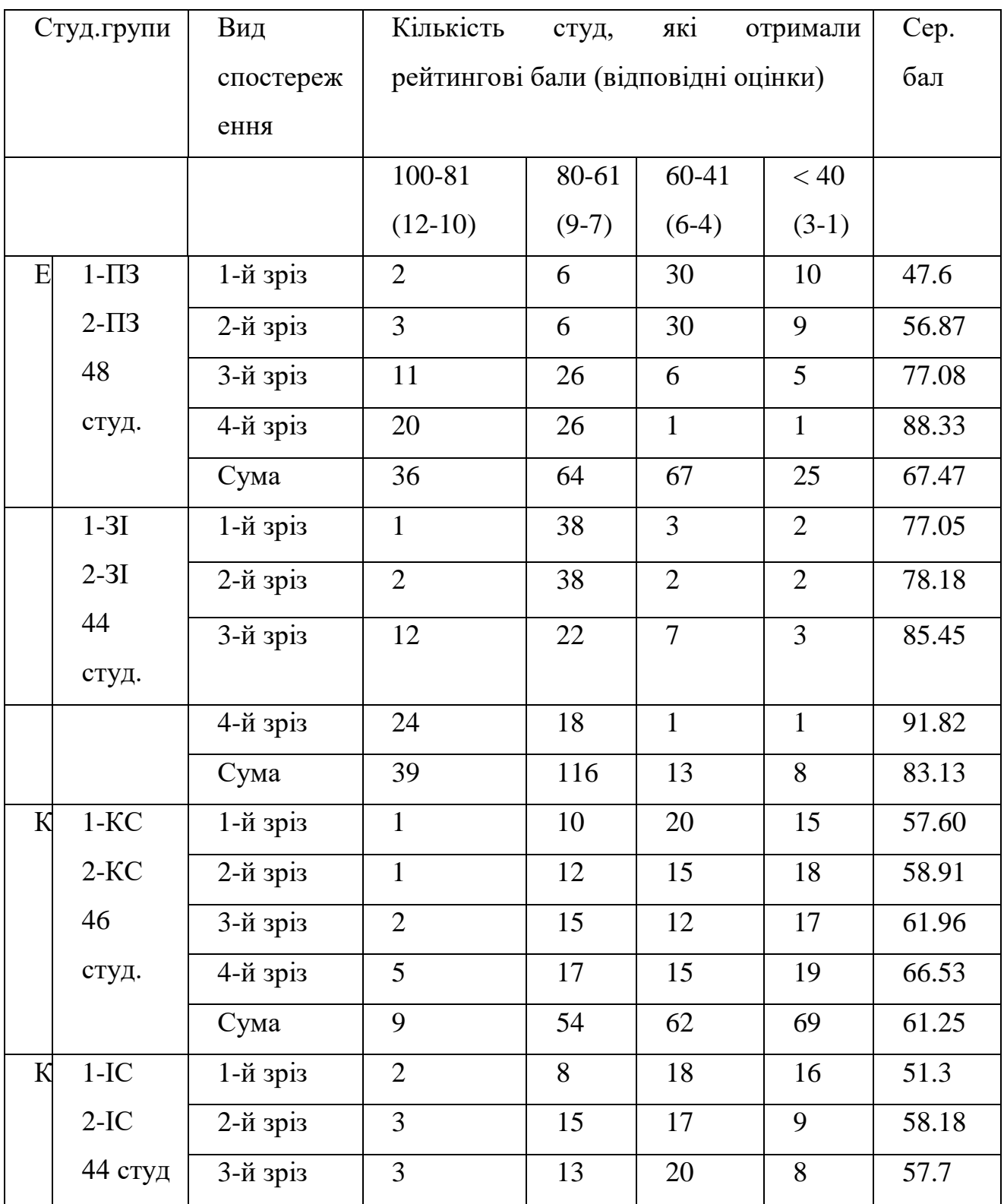

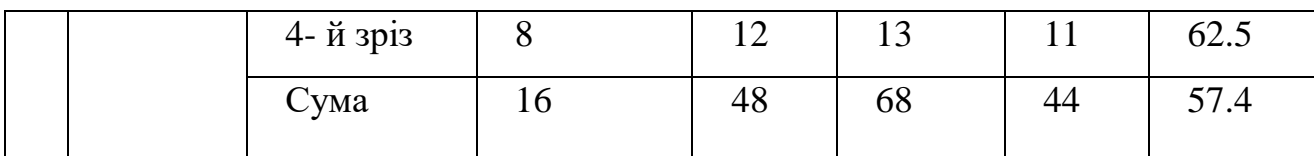

Дані таблиці сформуємо у вигляді графіків і діаграм, які, на наш погляд більш наочно характеризують явища, що вивчаються, і піддаються глибшому аналізу.

Розподіл балів студентів третього контрольного зрізу для експериментальної (Е) і контрольної (К) груп наведено в таблиці 2.3 і зображено на рис. 2.25.

*Таблиця* 2.3.

#### **Розподіл рейтингових балів студентів третього контрольного зрізу експериментальної (Е) і контрольної (К) груп після формувального експерименту**

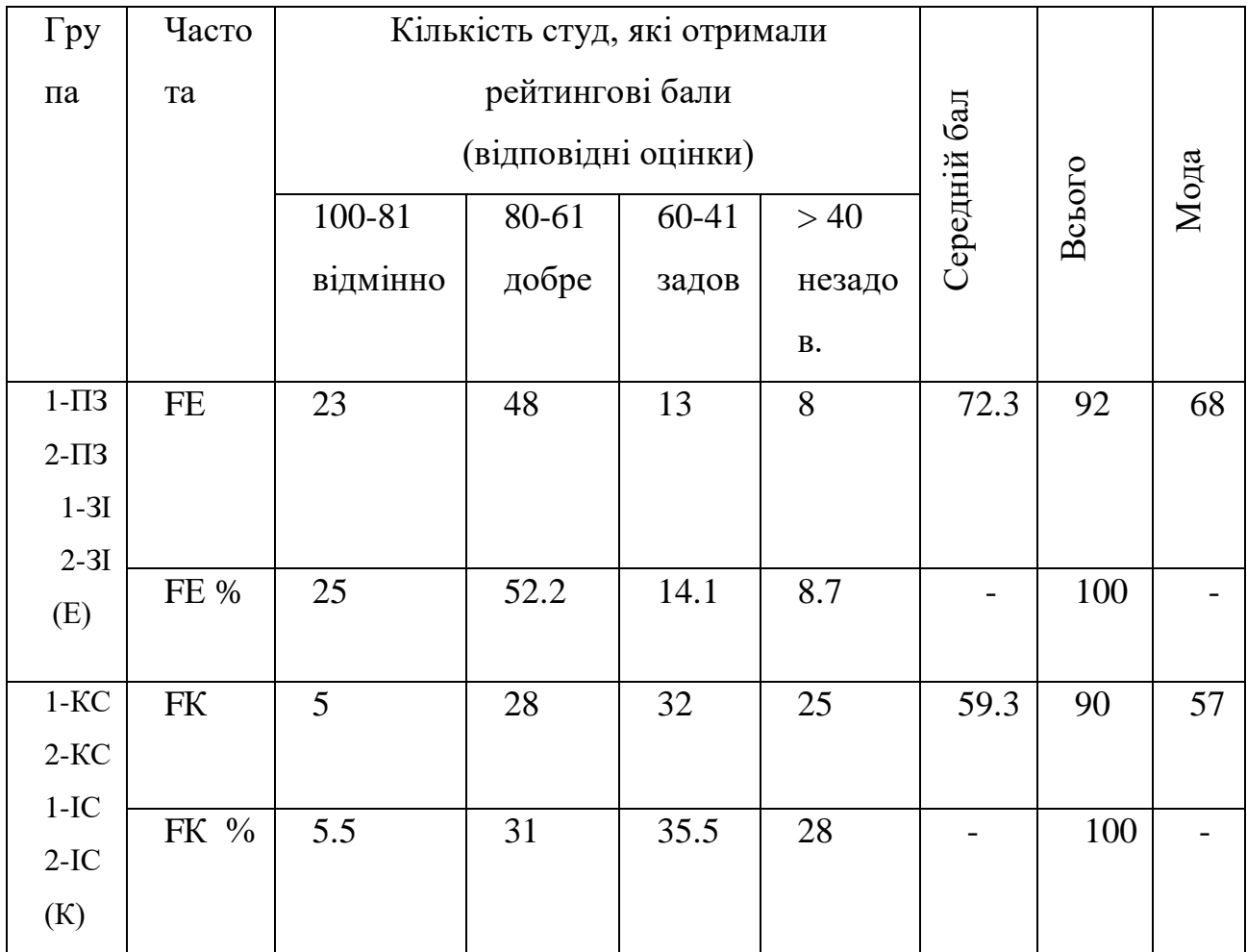

Третій зріз вибрано з таких міркувань:

- 1. Він найбільш об'єктивно відображає стан досліджуваного явища, оскільки проводиться після виконання і захисту студентами всіх типових розрахунків (1зріз).
- 2. До третього зрізу допускаються студенти, які набрали не менше 60% правильних відповідей в результаті тестового опитування (2 зріз).
- 3. В ньому витримується принцип диференційованого підходу до студентів, тому що розроблено індивідуальний варіант завдань для кожного студента (додаток К).

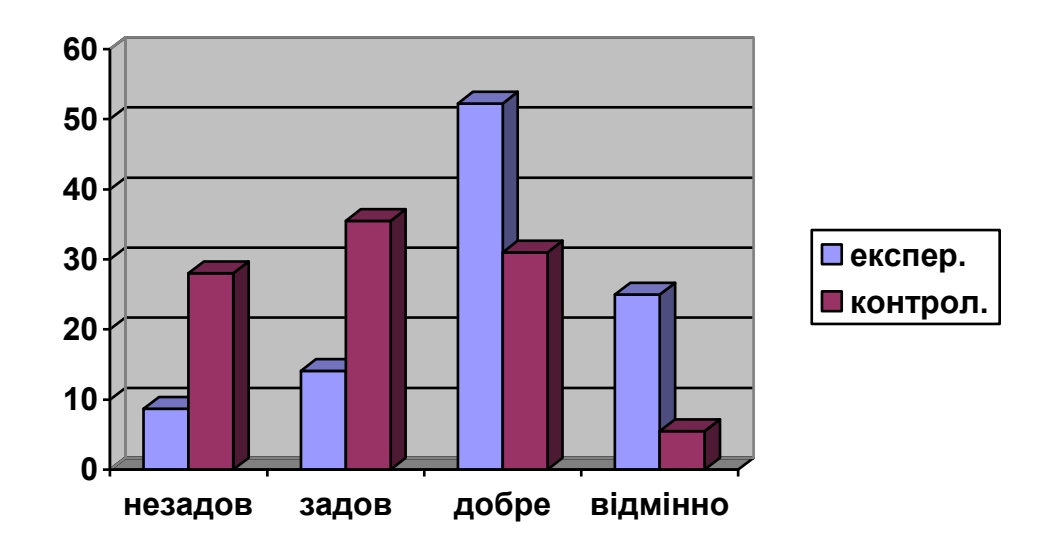

Рис. 2.25 Розподіл студентів за рівнем знань з інформаційних технологій розв'язування диференціальних рівнянь після формувального експерименту

На рис. 2.25 видно відмінності у розподілу балів у групах. Після формувального експерименту кількість студентів в експериментальних групах, що мали високий рівень знань і умінь з інформаційних технологій підвищилась на 15%, тоді як в контрольних групах – на 6,5%. Зростання кількості студентів в експериментальних групах з достатнім рівнем становить 33%, в контрольних – 14%. Зменшення кількості студентів, в яких сформованні знання і уміння на початковому рівні в експериментальних групах становить  $30\%$ , в контрольних – 6,5%. Щодо нульового рівня – то в експериментальних групах кількість таких студентів зменшилась на 24%, а в конторольній на 1%.

 Результати експерименту можливо також визначити за середнім балом оцінки знань студентів ( *x* ) і за модою (*Мо*) – балом, який найбільш частіше зустрічається у даній групі студентів. Ці характеристики для студентів експериментальних груп вищі, ніж для студентів контрольних груп:

 $x_{\rm e} = 72.3$   $x_{\rm e} = 59.3$ ;  $M_{\rm e} = 68$ ;  $M_{\rm e} = 57$ .

Для виявлення статистично значущих відмінностей в рівнях знань студентів контрольних і експериментальних вибірок нами використано метод перевірки статистичних гіпотез.

Наведені в таблиці 2.3 результати експерименту використовувались нами для перевірки нульової і альтернативної гіпотези за допомогою t-критерію Стьюдента, але його можна застосовувати для випадків нормального розподілу (або близького до нього). Для цього обчислимо значення коефіцієнта асиметрії кривої (*As*) за формулою:

$$
As=\frac{1}{\sigma_x^3}\sum_{i=1}^{\infty}(x_i-x)^3p_i,
$$

де  $\sigma_{\! \scriptscriptstyle x}$  =  $\sqrt{D_{\! \scriptscriptstyle x}}$  - середн $\epsilon$  квадратичне відхилення,

2 1  $\sum(x_i - \overline{x})$  $Q_x = \sum_{i=1}^n (X_i - \overline{X})^2 p_i$  $D_{\!x} = \sum_{i=1}^{n} (x_i - \bar{x})^2 p_i$  $=\sum_{i=1}^{n} (x_i - \bar{x})^2 p_i$  - дисперсія,

*xi* - бали студентів, або відповідні оцінки,

*x* - середній арифметичний бал, *i i f p n*  $=\frac{J_i}{J}$  - частота отримання певного балу, оцінки, *i f* - частота балу (оцінки для даної сукупності *п*),  *n* - об'єм вибірки (кількість студентів).

Як показали обчислення, в нашому випадку в експериментальних і контрольних групах коефіцієнти асиметрії дорівнюють:

*As* = +0.18; *As* = +0.24. Для нормального закону розподілу *As*=0.

Це означає, що метод t-критерію можна застосовувати. Критерій достовірності t обчислювався за формулою:

$$
t = \frac{|X_e - X_k|}{\sqrt{\frac{\sigma_e^2}{n_e} + \frac{\sigma_k^2}{n_k}}},
$$

де  $\bar{\mathcal{X}}_e, \bar{\mathcal{X}}_k$  - середній бал студентів експериментальної і контрольної групи відповідно;

 $n_e, n_k$  кількість студентів в цих групах.

Значення t – критерію за даними експерименту: *t<sub>екп.</sub> =*3.24.

Для знаходження критичного значення критерію (максимальне його значення, вище якого вплив випадкових причин можна вважати нескінченно малим, а це означає, що нульову гіпотезу можна відхилити) необхідно визначити число ступенів вільності:<br>  $n = \frac{n_e + n_k - n_e}{2}$ 

$$
n = \frac{n_e + n_k - 2}{2} = \frac{92 + 90 - 2}{2} = 90.
$$

За таблицею знаходимо, що на рівні значущості 0.95 *tкр*. =2.00 , а на рівні значущості 0.99  $t_{\varphi} = 2.57$ . Оскільки  $t_{\varphi} < t_{\text{exon}}$  (2.57<3.24), то з цього випливає, що різниця в результатах експерименту з ймовірністю 0.99 вплинула на успішність експериментальної групи порівняно з даними контрольної групи. Нульову гіпотезу відхиляємо, оскільки вплив випадкових факторів складає менше 0.01.

Таким чином, результати статистичного опрацювання дають підставу для висновку, що застосування запропонованої методики зумовило покращення результатів колоквіуму. Зрозуміло, що відповідно виникло запитання: чи вплинув даний фактор на успішність навчання ІТ за семестр. Для розв'язання цього питання застосовувався непараметричний метод

перевірки статистичних гіпотез – метод  $\chi^2$ . Оскільки, цей метод може бути застосований для будь-якого закону розподілу, тому немає необхідності обчислювати всі статистичні середні параметри, а застосовувати тільки розподіл частот за інтервалами в експериментальних і контрольних групах.

Критерій  $\chi^2$  знаходимо за формулою:

$$
\chi^2 = \sum \frac{(f'_e - f'_k)^2}{f'_k},
$$

де  $f'_{e}$  - відносні частоти в експериментальних групах,  $f'_{k}$  - відносні частоти в контрольних групах. Використовуючи дані таблиці 2.3 створимо робочу таблицю 2.4 для обчислення критерію узгодження, але врахуємо оцінки, отримані студентами протягом чотирьох навчальних семестрів.

*Таблиця* 2.4

| Інтервали       | $f_{\scriptscriptstyle e}$ | $f_k$ | $f'_e = \frac{f_e}{n_e} \cdot 100\%$ | $f'_k = \frac{f_k}{n_k} \cdot 100\%$ $\left  \mathcal{L}' = f'_e - f'_k \right $ |         | $(\mathcal{A}')^2$ |
|-----------------|----------------------------|-------|--------------------------------------|----------------------------------------------------------------------------------|---------|--------------------|
|                 | (E)                        | (K)   |                                      |                                                                                  |         |                    |
| 100-81          | 180                        | 45    | 41.7                                 | 10.8                                                                             | 30.8    | 948.64             |
| відмінно        |                            |       |                                      |                                                                                  |         |                    |
| 80-61           | 210                        | 153   | 48.76                                | 36.9                                                                             | 11.7    | 136.89             |
| добре           |                            |       |                                      |                                                                                  |         |                    |
| $60 - 41$       | 30                         | 150   | 6.8                                  | 36.2                                                                             | $-29.3$ | 858.49             |
| задовільно      |                            |       |                                      |                                                                                  |         |                    |
| >40             | 12                         | 66    | 2.8                                  | 16.1                                                                             | $-10.8$ | 116.64             |
| незадовільно    |                            |       |                                      |                                                                                  |         |                    |
| $CyMa$ <i>n</i> | 432                        | 414   | 100                                  | 100                                                                              |         |                    |

**Робоча таблиця для обчислення критерію узгодження**

За даними таблиці 2.4 критерій узгодження  $\quad \chi^2_{\alpha\beta\pi} =$  15.24. Для перевірки нульової гіпотези використаємо таблицю  $\chi^2$  критерію. У нашому випадку число ступенів волі *n*=3, оскільки використовувались чотири інтервали оцінок. За таблицею знаходимо, що для трьох ступенів вільності на рівні достовірності 0.99  $\chi^2_{\phantom{2}\mu p}$  =11.3, тобто  $\chi^2_{\phantom{2}excn}$ >  $\chi^2_{\phantom{2}*\mu p}$ .

Звідси випливає, що:

1. Зміни успішності з інформаційних технологій за семестр в експериментальній і контрольній групах суттєві на рівні достовірності 0.99.

 2. Навчання студентів за запропонованою методикою з ймовірністю 0.99 сприяє підвищенню успішності з інформаційних технологій за семестр у порівнянні зі студентами контрольних груп.

Для оцінювання результатів навчальної роботи в психолого-педагогічних дослідженнях застосовуються критерії і коефіцієнти, які можна поділити на два типа:

1. Кількісні – отримуються на основі інтервальної шкали. Їх можна опрацьовувати статистичними методами.

2. Якісні – не вимірюються безпосередньо в інтервальній шкалі, але за їх допомогою можна проаналізувати зміст багатьох педагогічних процесів.

В ході аналізу результатів нашого педагогічного експерименту навчання інформаційних технологій розв'язування диференціальних рівнянь:

1. Середній бал успішності ( *x* ):

$$
x=\sum_{i=1}^n\frac{x_i\cdot f_i}{n},
$$

де *xi* - бал (оцінка), *i f* - частота цього балу (оцінки) для даної групи студентів *п.*

2. Коефіцієнт засвоєння *(Кз*):

$$
K\!\!\mathbf{s} \!=\!\! \frac{x}{S} \!\cdot\! 100\%
$$

визначається відношенням середнього балу до максимального балу *S*.

3. Коефіцієнт регресії *(b*) визначається із нормального кореляційного рівняння Гаусса за методом найменших квадратів.

4. Коефіцієнт ефективності (*е*):

$$
e=\frac{b}{\overline{y}_x}\cdot 100\%,
$$

де *yx* - середнє значення бала успішності.

5. Середній темп зростання (К):

$$
K = \lim_{n \to \infty} \sqrt{\frac{x_n}{x_1}},
$$

де *n* – кількість контрольних зрізів,  $\bar{x}_i$ ,  $\bar{x}_n$  - середній бал успішності студентів, відповідно за результатом першого зрізу до останнього зрізу.

Також використовувались деякі якісні критерії, серед яких:

- рівень володіння навчальним матеріалом (студент з розумінням підходить до виконання роботи, добре розуміє її мету);

- рівень володіння інтелектуальними навичками (студент вільно і без затримки користується програмними засобами, виконуючи необхідну послідовність дій при обчислюванні).

Важливим показником для дослідження ефективності навчання інформаційних технологій порівняно з традиційною методикою є не тільки співставлення різних критеріїв оцінювання для експериментальних і контрольних груп між собою, але і спостереження за динамікою протягом всього семестру. З цією метою нами створено ряди середнього балу студентів експериментальних і контрольних груп, за зрізами отримані рівняння регресії і обчислені необхідні коефіцієнти.

Для груп спеціальності ПЗ і КС ці дані наводяться в таблиці 2.5, таблиці 2.6 та на рис. 2.26. а для груп ЗІ і ІС – в таблиці 2.7, таблиці 2.8 та на рис. 2.27. Аналізуючи дані цих таблиць, зробимо наступні висновки:

1. Ряди середнього балу експериментальних груп значно вищі, ніж в контрольних групах.

2. Результати колоквіуму вигідно відрізняються на користь експериментальних груп за модою.

3. Кореляційне рівняння свідчить про лінійний закон зміни глибини знань, а додатнє значення коефіцієнта регресії свідчить про підвищення рівня

знань. Причому зростання від зрізу до зрізу в експериментальних групах проходить значно інтенсивніше, ніж в контрольних: коефіцієнт регресії 13.6 проти 2.3 для груп ПЗ і КС відповідно, 4.9 і 2.1 для груп ЗІ і ІС.

4. Про ефективність запропонованої методики можна зробити висновок за результатами порівняння середніх темпів зростання і коефіцієнту ефективності, які для експериментальних груп значно вищі показників контрольних: 103.5% і 100.8%, а коефіцієнт ефективності 7% і 2% для груп ПЗ і КС, для груп ЗІ і ІС вони відповідно дорівнюють 105.8% і 95.8%, а також 5% і 2%.

Ми порівняли також загальні середні показники експериментальних і контрольних груп. Для отримання об'єктивної і детальної картини порівняння обчислені коефіцієнти засвоєння знань студентами, успішність яких відповідає рейтинговому балу 81-100 (відмінно), 61-80 (добре), 41-60 (задов), < 40 (незадов.) окремо.

Ці дані наведено в таблиці 2.7. Аналіз цих даних свідчить про те, що різниця коефіцієнтів складає приблизно 4% на користь експериментальних рупп, для студентів, успішність яких можна визначити, як 61-80 (добре), 41-60 (задов.). Різниця для студентів, які навчаються на 81-100 (відм), рівна 8% і 10%.

*Таблиця* 2.5

| групи   | зрізи |       |       |       |
|---------|-------|-------|-------|-------|
|         |       | 2     | 3     |       |
| E       | 47.6  | 56.87 | 77.08 | 88.33 |
| К       | 57.6  | 58.91 | 61.96 | 66.53 |
| Різниця | 10    | 2.04  | 15.12 | 21.8  |

**Динаміка зміни рейтингового балу для студентів ПЗ і КС**

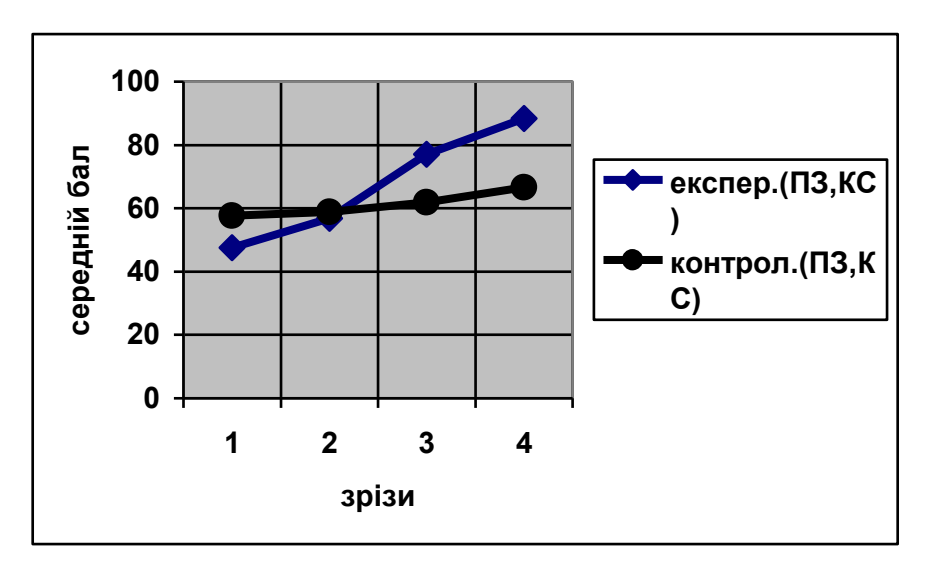

Рис. 2.26. Динаміка зміни рейтингового балу для студентів ПЗ і КС

### *Таблиця* 2.6

### **Дані для визначення ефективності навчання студентів у групах ПЗ, КС**

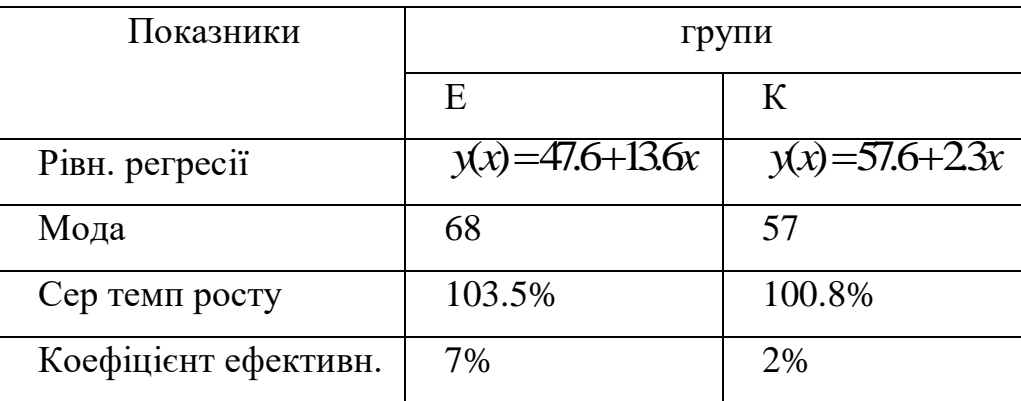

*Таблиця* 2.7

#### **Динаміка зміни середнього балу для студентів груп ЗІ та ІС**

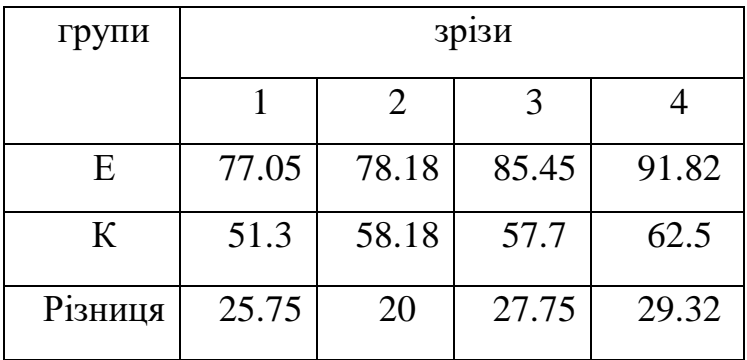

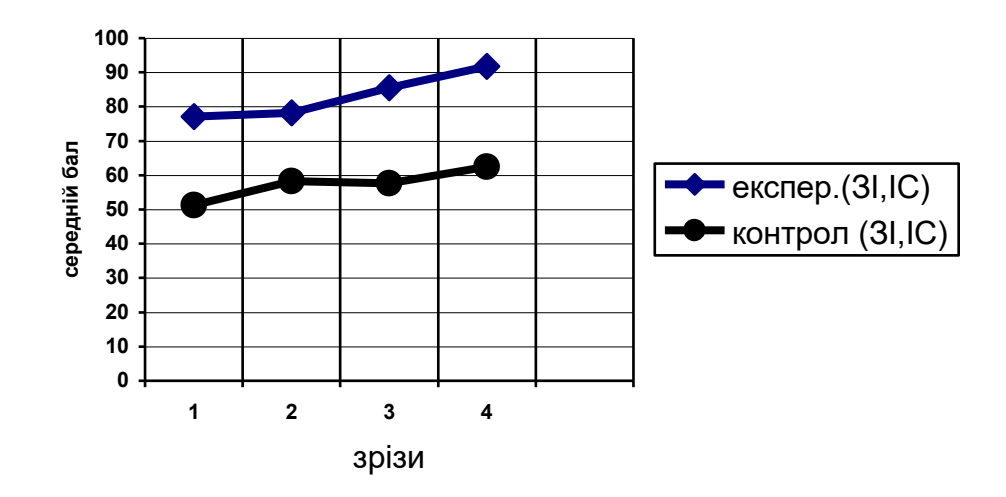

Рис. 2.27. Динаміка зміни рейтингового балу для студентів ЗІ і ІС

#### *Таблиця* 2.8

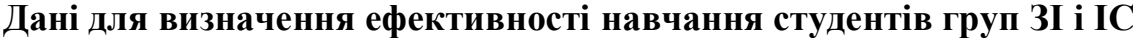

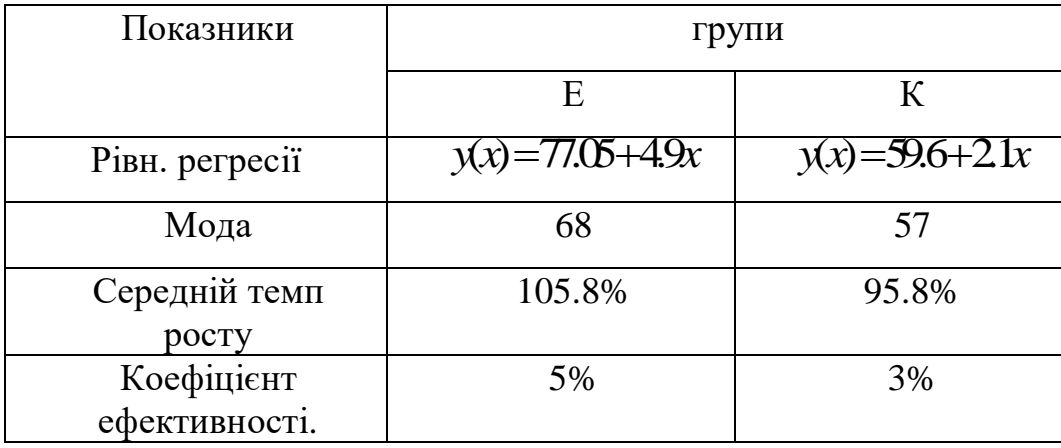

Поділ студентів на групи за успішністю було проведено за результатами успішності з інформаційних технологій до експерименту. В процесі експерименту деякі студенти порівняно постійно отримували бали вищі за ті, що є домінуючими для їх групи. Наприклад, за результатами захисту типового розрахунку, вони підняли свій рівень успішності. Таких випадків в експериментальних групах було зафіксовано 14%, а в контрольних 5.6%.

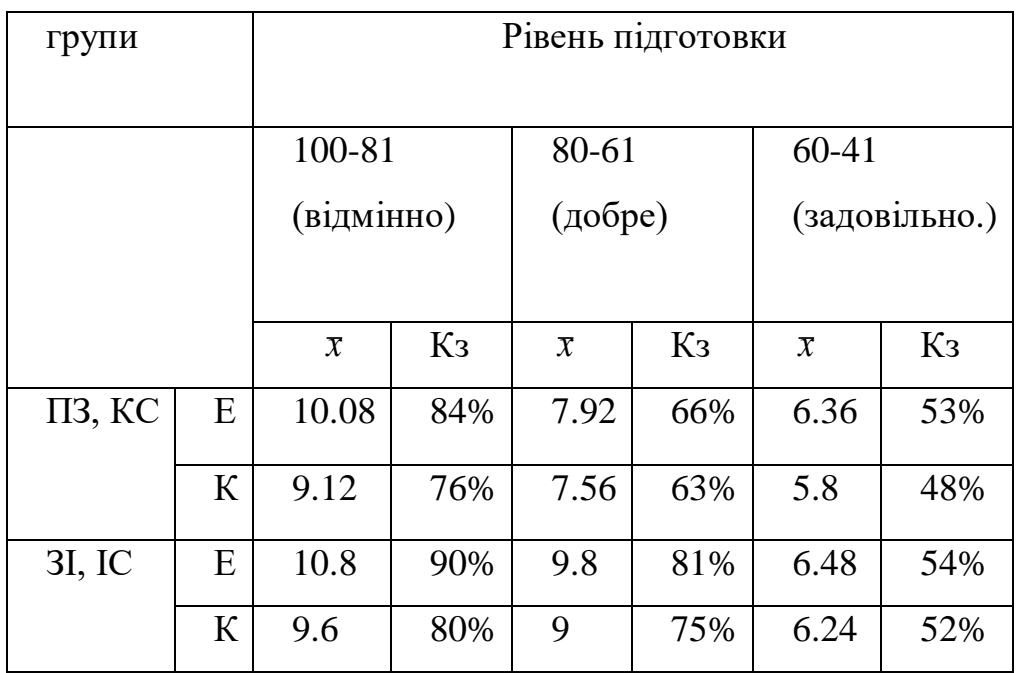

### **Коефіцієнти засвоєння для студентів різного рівня успішності**

Ефективність навчання інформаційних технологій розв'язування диференціальних рівнянь можна оцінити за результатами педагогічного експерименту і його статистичному опрацюванню, яке наведено в зведеній таблиці 2.10.

#### *Таблиця* 2.10

### **Зведені дані опрацювання результатів формувального етапу**

**педагогічного експерименту**

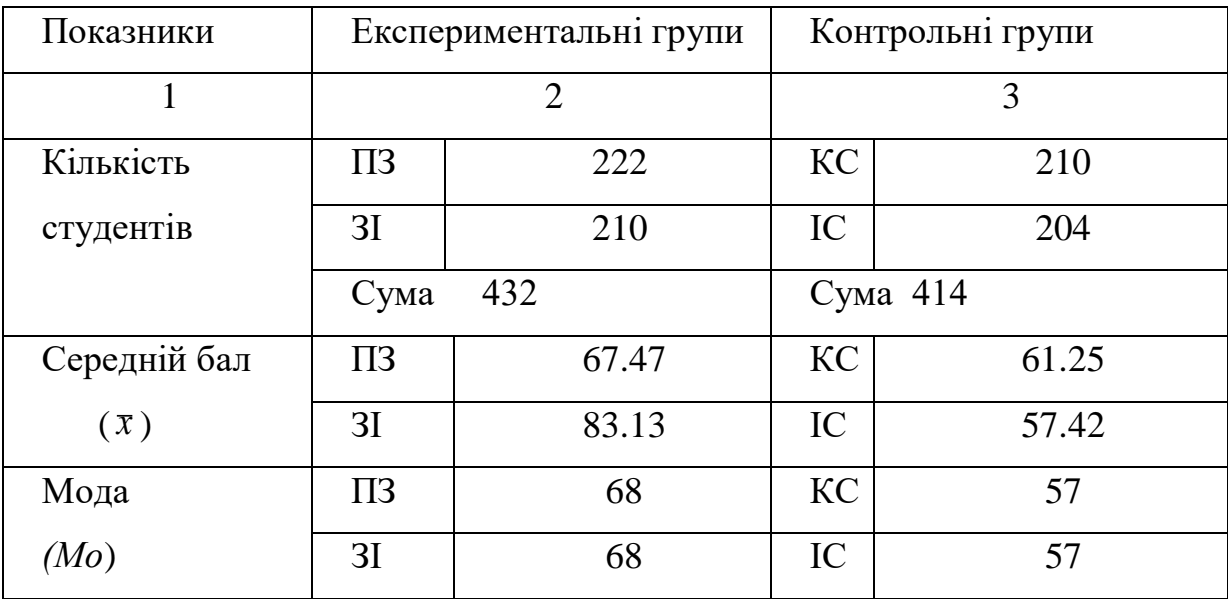

*Продовж. табл. 2.10* 

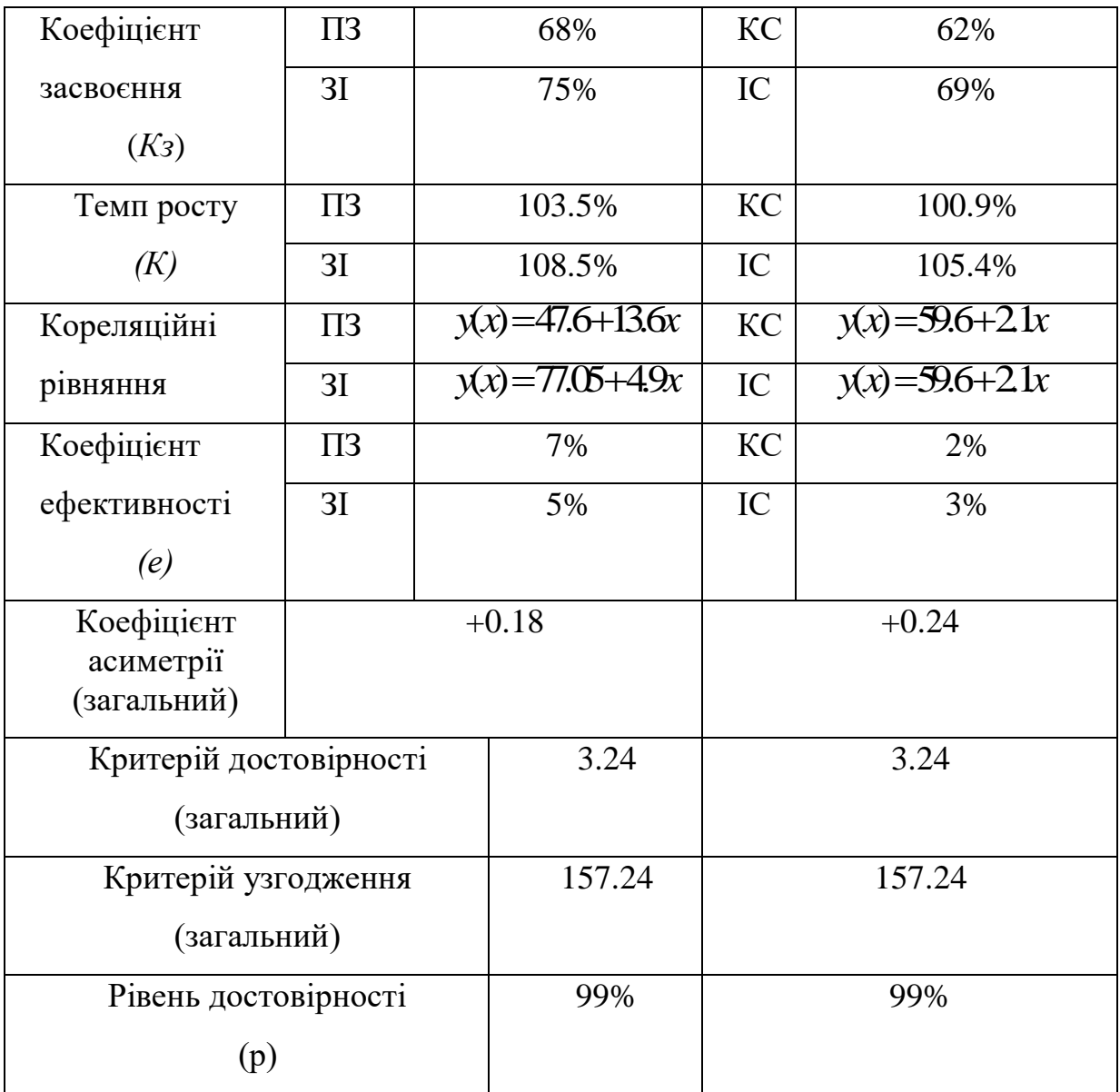

Дані таблиці 2.10 свідчать, що реалізація розробленої методики навчання інформаційних технологій розв'язування диференціальних рівнянь у технічних університетах надає можливість підвищити рівень навчальних досягнень студентів у процесі навчання інформаційних технологій.

#### **Висновки до розділу 2**

1. У другому розділі представлена методика навчання інформаційних технологій розв'язування диференціальних рівнянь, в якій показано, що застосування інформаційно-комунікаційних технологій навчання спричинює зміни у змісті навчання інформаційних технологій розв'язування диференціальних рівнянь, основними напрямами якого є включення в інформатичні та математичні дисципліни нових розділів, посилення практичної спрямованості навчання. Розглянуто сценарії занять з тих розділів, які доцільно включати в курс "Диференціальні рівняння". Показано, що використання математичних програм, а саме математичного пакету MathCAD, надало можливість студентам поглибити рівень техніки графічних побудов, оволодіти навичками роботи з вбудованими функціями пакету. Зроблено висновок, що розширення доступу до розділів диференціальних рівнянь, які не входять у загальний курс, в свою чергу сприяє поглибленому вивченню інформаційних технологій розв'язування диференціальних рівнянь.

2. На основі аналізу змісту навчального матеріалу i навчального процесу під час навчання інформаційних технологій розв'язування диференціальних рівнянь показано, шо між цими знаннями i знаннями із навчальних дисциплін технічного циклу існують закономірні зв'язки.

3. З'ясовано, що поглиблення інформатичних знань і умінь під час навчання наближених розв'язків диференціальних рівнянь в достатній мірі буде позитивно впливати на розвиток творчих здібностей студентів. Використання чисельних методів розв'язування диференціальних рівнянь передбачає виконання різноманітних операцій із різних галузей знань, тому в другому розділі створено методику навчання, що ґрунтується на застосуванні методу проектів.

4. На основі аналізу сучасних ППЗ показано актуальність створення студентами під керівництвом викладача електронного посібника з диференціальних рівнянь. Основною ідеєю створення, а потім і використання електронного посібника є орієнтація на поглиблення знань і умінь з інформаційних технологій навчання та на отримання знань з диференціальних рівнянь.

З метою визначення ефективності запропонованої методики навчання інформаційних технологій розв'язування диференціальних рівнянь було проведено педагогічний експеримент. Результати проведеного педагогічного експерименту свідчать, що реалізація розробленої методики навчання інформаційних технологій розв'язування диференціальних рівнянь у технічних університетах надає можливість на основі інформаційних технологій розв'язування диференціальних рівнянь підвищити рівень навчальних досягнень студентів з інформаційних технологій.

Основні результати другого розділу опубліковано в [20], [22], [24], [25], [29], [30], [31], [32], [34], [10].

#### **ВИСНОВКИ**

Згідно з метою та завданнями проведеного дисертаційного дослідження отримано такі наукові та практичні результати:

- проаналізовано та систематизовано нормативну документацію, психолого-педагогічні, науково-методичні, навчально-методичні та інші джерела з проблеми дослідження;

- теоретично узагальнено і практично вирішено проблему створення методики навчання інформаційних технологій розв'язування диференціальних рівнянь в технічних університетах в умовах швидкого розвитку інформаційних технологій, зміни парадигми освіти і нового соціального замовлення суспільства. З'ясовано, що необхідність і своєчасність такого дослідження зумовлена необхідністю розв'язання проблем підвищення рівня інформатичної та математичної підготовки майбутніх інженерів;

- проаналізовано сучасний стан проблем розвитку інформатичної та математичної підготовки інженерів і встановлено, що недостатній рівень підготовки вбачається у невідповідності змісту навчального процесу з вивченням інформаційних технологій. Особливо гостро ця проблема відчувається під час навчання інформаційних технологій розв'язування диференціальних рівнянь, які в технічному університеті не є окремою дисципліною, а складаються із компонентів використання систем комп'ютерної математики; застосування компонентів основних прийомів алгоритмізації, програмування; використання мов розмітки тексту HTML; використання основних сервісів мережі Internet; компонентів роботи з формулами в електронних таблицях; компонентів основ криптографії і захисту інформації у дисциплінах інформатичного та математичного напрямів.

- виявлено і реалізовано способи активізації навчально-пізнавальної діяльності студентів, орієнтованої на поглиблення та розширення бази знань

172

з інформаційних технологій на основі використання СКМ для розв'язування диференціальних рівнянь, які проявляються в: автоматизації процесу розв'язування цілих класів задач; індивідуалізації навчання (можливість інтерактивного режиму надає можливість активне експериментування); різноманітності завдань (студент самостійно виконує частину аналітичних перетворень, а числові та графічні розв'язки одержує за допомогою СКМ). Застосування СКМ у навчальному процесі вимагає виділення нового класу задач – комп'ютерно-орієнтованих, до яких у першу чергу віднесено ті задачі, які до появи СКМ розв'язувати студентам було недоцільно, або неможливо через складність й тривалість обчислень, відсутності предметної наочності;

- розроблено методику навчання інформаційних технологій розв'язування диференціальних рівнянь для студентів технічних університетів, спрямовану на активізацію навчально-пізнавальної діяльності студентів в процесі інформатичної та математичної підготовки, зокрема:

• визначено цілі навчання інформаційних технологій розв'язування диференціальних рівнянь, що відповідають загальним цілям підготовки фахівців технічних спеціальностей;

• розроблено програму навчання диференціальних рівнянь, спрямовану на використання інформаційних технологій та поглиблення навчання інформаційних технологій в циклах інформатичних дисциплін;

• запропоновано зміст навчання інформаційних технологій розв'язування диференціальних рівнянь та диференціальних рівнянь, що мають прикладну спрямованість та враховують специфіку професійної підготовки студентів;

• показано, що блок засобів навчання, який істотно змінюється, приводить до необхідності змін і у інших блоках загальнодидактичної системи навчання. В першу чергу на ці зміни реагує блок змісту навчання. Значним змінам підлягають також і інші блоки. що у міру свого специфічного розвитку аналогічно впливають на всю систему навчання. В

основі будь-якого використання інформаційних технологій в навчанні лежить застосування конкретних предметних засобів. Під час навчання інформаційних технологій розв'язування диференціальних рівнянь одним із таких засобів є СКМ. Засоби навчання істотно пов'язані із цілями навчання, які включають в себе навчання інформаційних технологій. В роботі запропоновано один із засобів поглиблення і систематизування знань інформаційних технологій для студентів багатьох спеціальностей – це створення студентами фрагменту електронного посібника з курсу "Диференціальні рівняння";

• розроблено методичні рекомендації для викладачів інформатики та математики технічних університетів;

за результатами аналізу процесу навчання інформаційних технологій розв'язування диференціальних рівнянь у дослідженні виявлено дидактичні можливості навчальних задач з інформатики, математики, методика яких ґрунтується на використанні СКМ, а також наведена класифікація такого розв'язування за трьома ознаками: способу розв'язування, якості розв'язування, типу розв'язування;

- ефективність запропонованої методики навчання інформаційних технологій розв'язування диференціальних рівнянь студентів технічних університетів підтверджена результатами педагогічного експерименту, що обґрунтовує теоретичні положення дисертаційного дослідження.

Аналіз та узагальнення результатів дисертаційного дослідження надають можливість зробити такі висновки:

1. Технічні університети мають значний досвід навчання дисциплінам інформатичного напряму. Разом з тим у цій галузі освіти є багато нерозв'язаних проблем. Досить часто знання з інформатики майбутніх технічних спеціалістів носять формальний характер, не відповідають сучасним потребам фахових дисциплін і загальному рівневі підготовки фахівця технічного напряму. Однією з головних причин цих недоліків є недостатній рівень диференційованості під час формування змісту та розробленості методики навчання інформаційних технологій. Означена проблема загострюється у зв'язку з використанням на спеціальних кафедрах інформаційно-комунікаційних технологій, використанням потужних систем комп'ютерної математики розв'язування прикладних задач.

2. Навчання окремих змістових компонент інформаційних технологій у технічних університетах під час навчання інформаційних технологій розв'язування диференціальних рівнянь надає можливість поглибити рівень техніки графічних побудов, оволодіти навичками програмування в середовищах СКМ та навичками оперування вбудованими в них функціями. Розширення доступу до сучасних методів моделювання на базі диференціальних рівнянь та сучасних методів розв'язування диференціальних рівнянь сприяє поглибленому вивченню дисциплін інформатичного циклу. Навчання побудові алгоритмів несе в собі великий потенціал розвитку навчально-комунікативних, навчально-інформаційних, та навчально-організаційних вмінь і навичок студентів.

3. Ефективність застосування методики навчання інформаційних технологій розв'язування диференціальних рівнянь залежить від педагогічно виваженого добору СКМ, форм і методів їх використання. Система навчальних задач повинна добиратись з урахуванням принципів доступності, прикладної спрямованості та наявності дослідницьких аспектів.

4. Одна з функцій інформатичної підготовки фахівця полягає у підсилені інтегруючих впливів інформаційних технологій розв'язування диференціальних рівнянь на відповідні інформаційні технології розв'язування задач теоретичної механіки, теорії електричних кіл, фізики, електротехніки, вищої математики та ін.

5. До методів, що активізують навчальну діяльність студентів, формують професійно орієнтовані знання та навички віднесено метод проектів, який передбачає виконання сукупності різноманітних прийомів, операцій, спрямованих на досягнення дидактичної мети через детальну розробку проблеми, яка завершується реальним практичним результатом. Із застосуванням методу проектів реалізовано навчання чисельних методів розв'язування диференціальних рівнянь, розроблено електронний посібник "Системи диференціальних рівнянь".

6. Створене навчально-методичне забезпечення, зорієнтоване на посилення фахового спрямування навчання інформаційних технологій та математики забезпечує підвищення рівня знань і навичок з дисциплін інформатичного циклу та математики, розвиток творчих здібностей студентів, формування професійної компетентності.

Отже, результати дослідження свідчать про те, що розв'язано всі поставлені завдання і досягнута мета дослідження.

Перспективними напрямами подальшого дослідження можуть бути:

- розробка навчально-методичних матеріалів для дистанційного навчання з курсру "Диференціальні рівняння";
- створення збірника задач, зорієнтованого на використання в процесі навчання інформатики та математики;
- адаптація створеної методики до навчання студентів, що отримують другу вищу освіту.

# **ДОДАТКИ**

## Додаток А

## Робоча програма з дисциплін комп'ютерного напряму

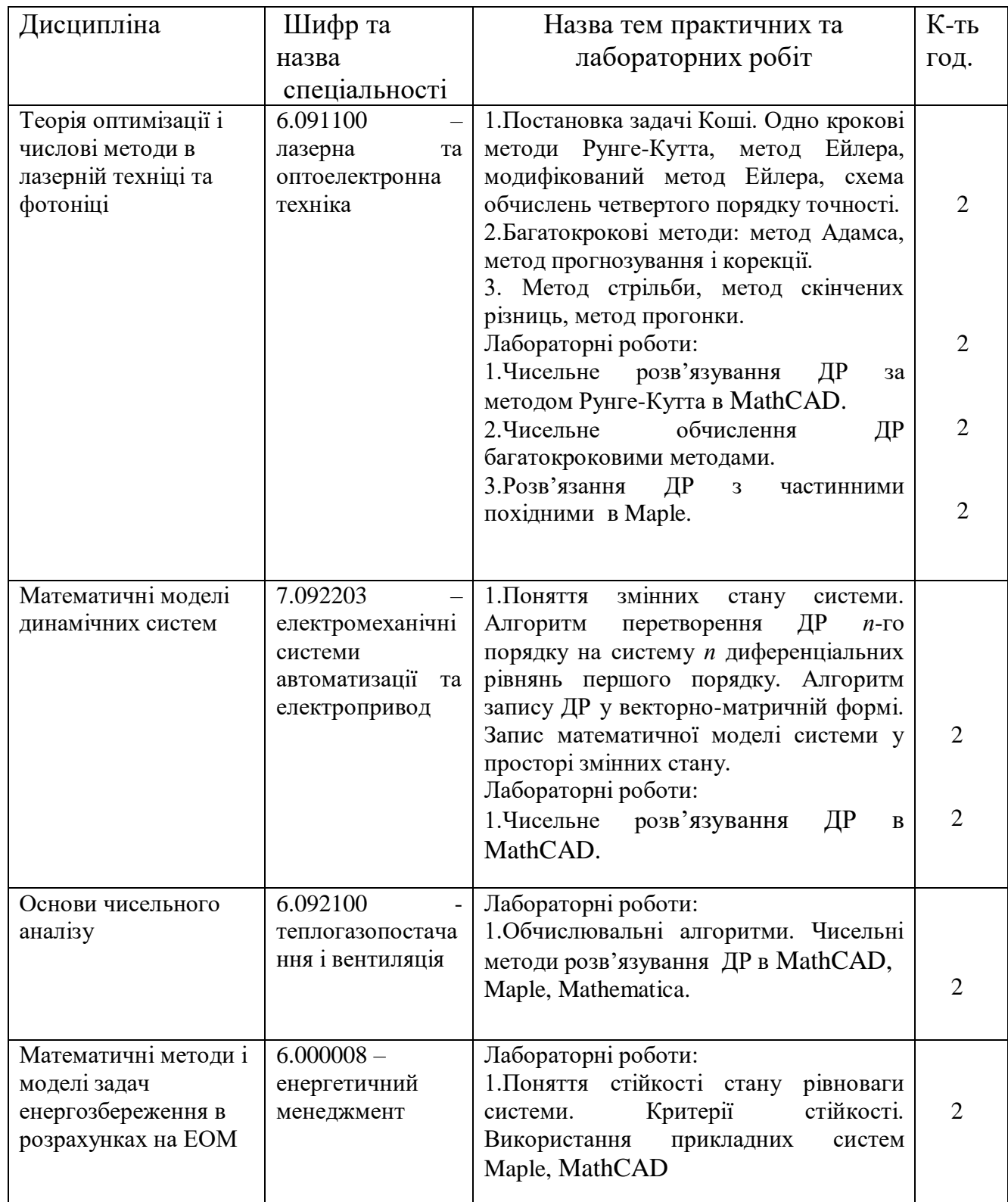

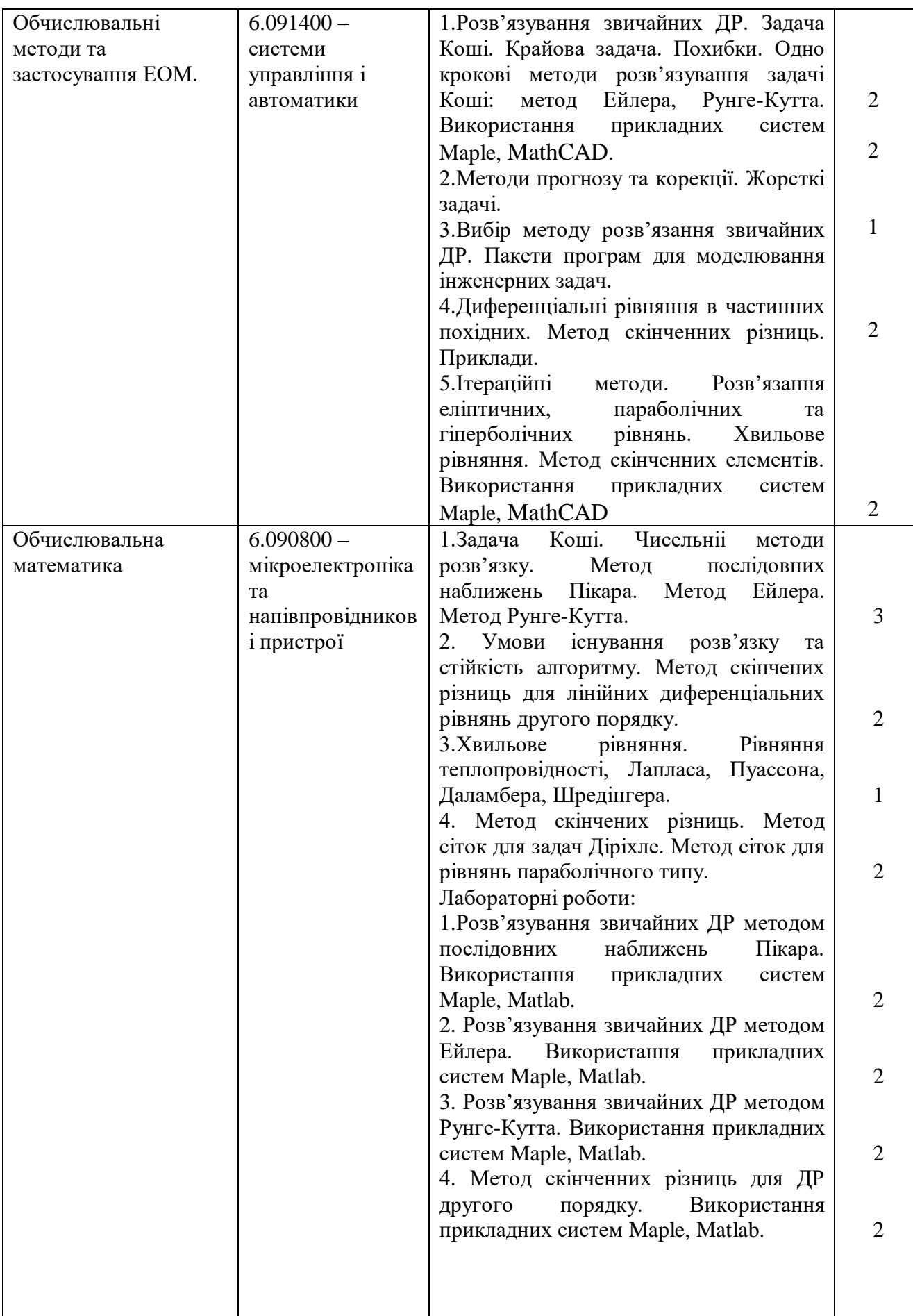

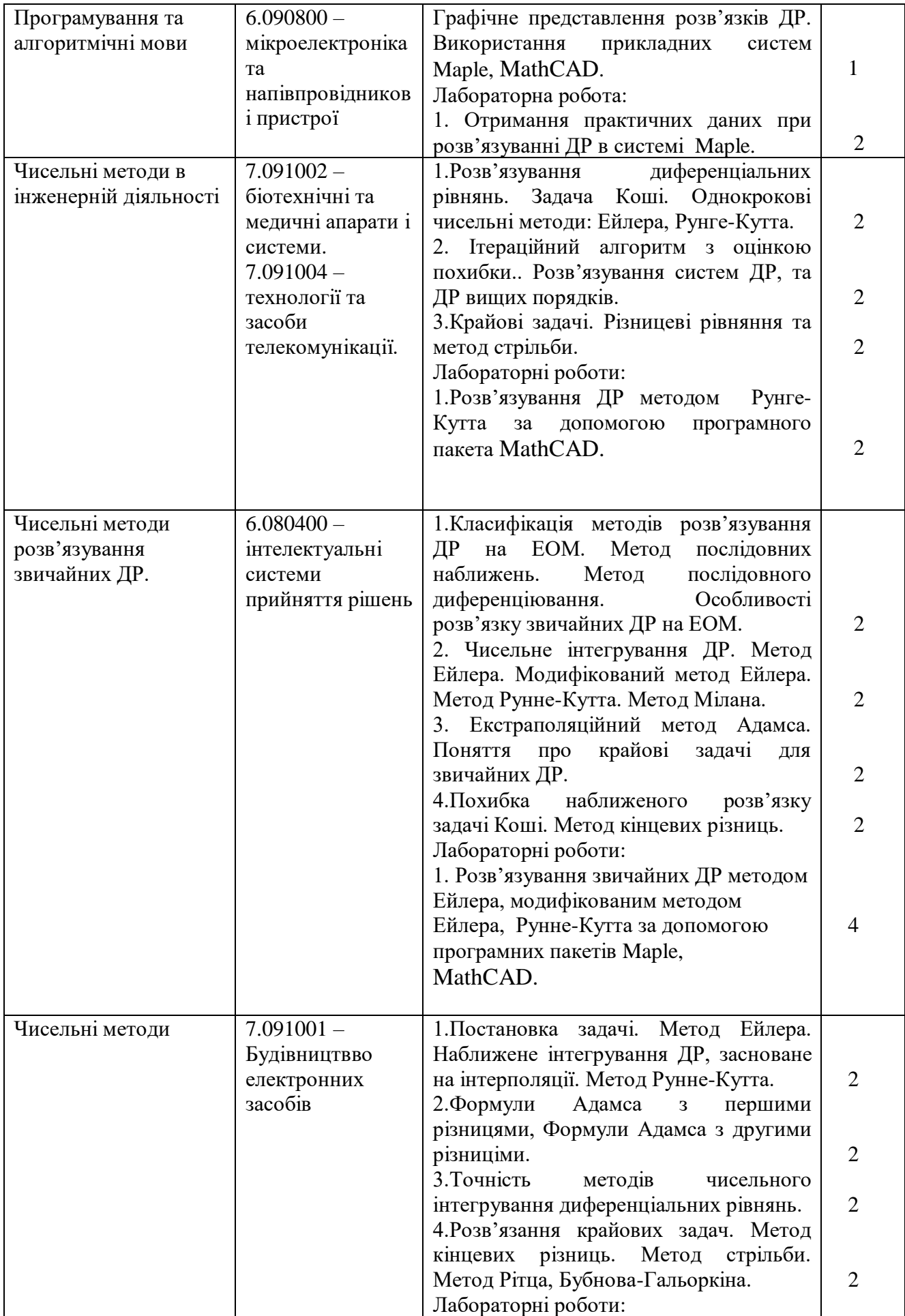

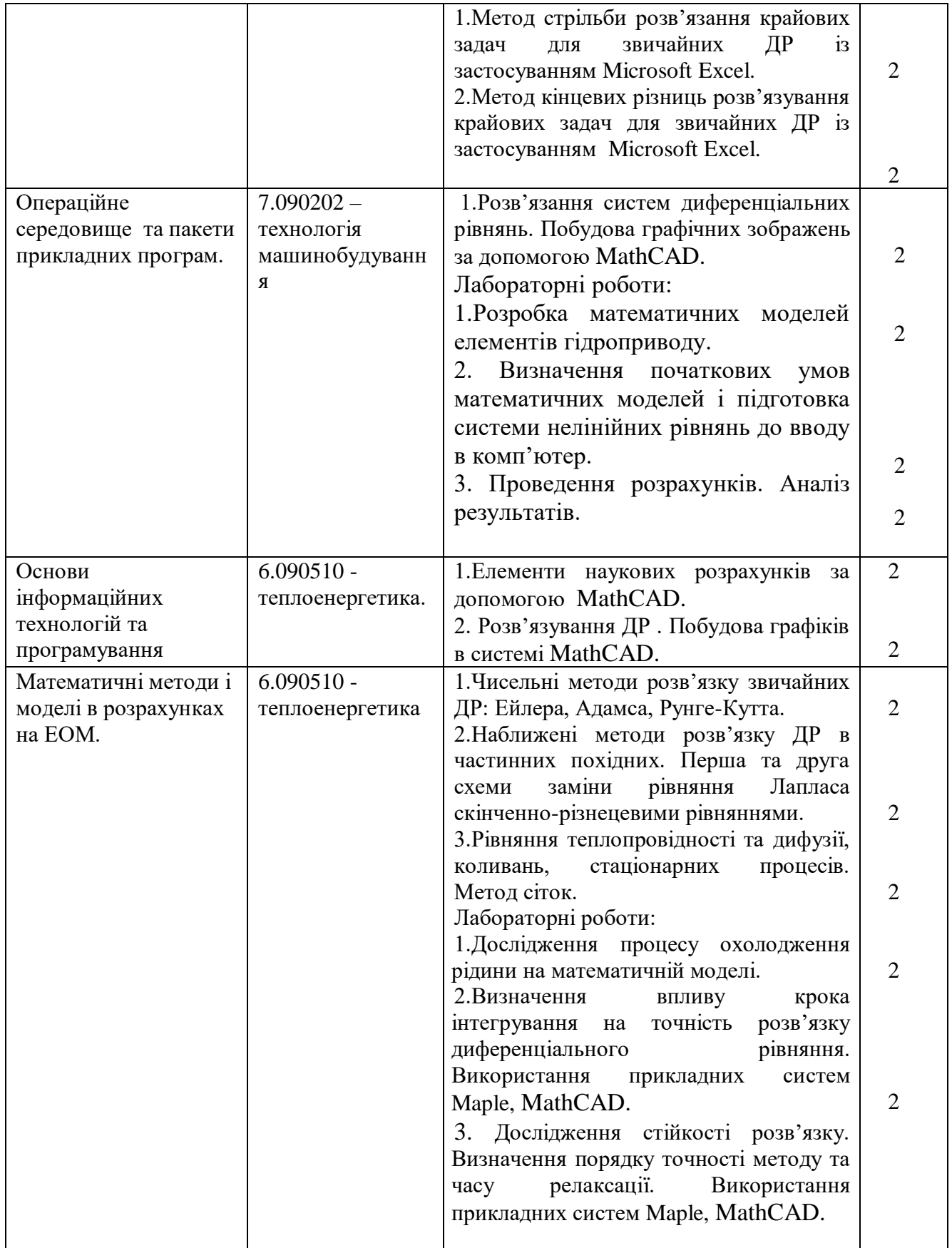
### Додаток Б.

Тестові питання для самоперевірки знань у студентів

1. Яке з наведених нижче рівнянь є диференціальним?

a) 
$$
y = x^2 + 2xy^3
$$

- b)  $\alpha dr = r d\varphi$ ;
- c)  $x^2 + \omega^2 x = A \sin t$ :
- d)  $u^2(t) = du(t) + 1$ .

Розв'язком, якого із нижче наведених рівнянь, є функція 2.  $y=x^3+5\sin{\frac{x}{2}}$ ?

a)  $y' = 3x^2 + 10\cos{\frac{x}{2}}$ ; b)  $y' = 3x^2 + 2.5\cos{\frac{x}{2}}$ ; c)  $y' = x^2 + 2.5 \cos \frac{x}{2}$ ; d)  $y' = x^2 + 10\cos{\frac{x}{2}}$ .

3. Скласти диференціальне рівняння сім'ї кривих:  $y = sinx + Ccosx$ :

- a)  $y' \cos x + y \sin x = -1$ ; b)  $y' \cos x + y \sin x = 1$ ; c)  $\sqrt{\sin x} + \sqrt{\cos x} = 1$ ;
- d)  $y' \cos x y \sin x = 1$ .

4. Вибрати правильне твердження.

а) Через особливу точку не проходить жодної інтегральної кривої.

b) Через особливу точку проходить одна інтегральна крива.

с) Через особливу точку може He проходити жодної інтегральної кривої, може проходити одна.

d) Через особливу точку може не проходити жодної інтегральної кривої, може проходити одна, декілька або безліч інтегральних кривих.

5. Нехай  $y = x^4 + C$  є загальним розв'язком деякого диференціального рівняння. Знайти частинний розв'язок, який задовольняє початкову умову  $y(1)=2$ :

> a)  $y=x^4$ ; b)  $y=x^4+2$ ; c)  $y = x^4 + 1$ ; d)  $y=x^4+3$ .

6. Записати диференціальні рівняння всіх прямих на площині (xoy):

a)  $y''=1;$ b)  $y' = 0;$ c)  $y'' = x;$ d)  $y'=-1$ .

7. Визначити диференціальне рівняння кривої, всі дотичні до якої проходять через початок координат:

> a)  $y' = \frac{y}{y}$ *x*  $y'=\frac{y}{n}$ ; b)  $y' = \frac{x}{y}$ *y*  $y'=\frac{x}{\cdot}$ ; c)  $y' = x;$ d)  $y'=y$ .

8. Визначити диференціальне рівняння всіх парабол, симетричних відносно осі 0*y* з вершиною в початку координат:

> a)  $y' = \frac{y}{y}$ *x*  $y'=\frac{y}{n}$ ; b)  $y' = \frac{x}{y}$ *y*  $y'=\frac{x}{\cdot}$ ; c)  $y' = x;$

d)  $y' = \frac{2y}{y}$ *x*  $y'=\frac{\angle y}{\sqrt{2}}$ .

9. Визначити диференціальне рівняння всіх кіл з центром в початку координат:

> a)  $y' = -\frac{y}{x}$ *x*  $y' = -\frac{y}{x};$ b)  $y' = -\frac{x}{y}$ *y*  $y'=-\frac{x}{\cdot}$ ; c)  $y' = x;$ d)  $y' = \frac{2y}{y}$ *x*  $y'=\frac{\angle y}{\sqrt{2}}$ .

10. Визначити диференціальне рівняння, розв'язком якого є сім'я гіпербол:

> a)  $y' = -\frac{y}{x}$ *x*  $y' = -\frac{y}{x};$ b)  $y' = x;$ c)  $y' = \frac{x}{y}$ *y*  $y'=\frac{x}{\cdot}$ ; d)  $y' = \frac{2y}{y}$ *x*  $y'=\frac{\angle y}{\sqrt{2}}$ .

11. За допомогою підстановки  $u=x-y$  визначити тип диференціального рівняння  $y' = \frac{2x-2y-1}{x-2y-1}$  $\overline{1}$  $y' = \frac{2x-2y}{x-y}$  $y'=\frac{2x-2y-1}{x-y+1}$ :

- a) однорідне рівняння першого порядку;
- b) лінійне рівняння першого порядку;
- c) рівняння Бернуллі;
- d) рівняння з відокремлюваними змінними;

12. Яке з рівнянь є лінійним диференціальним рівнянням першого порядку?

- a)  $y' + y\sin x = x^2$ ;
- b)  $y'+y'\sin x=x^2;$
- c)  $y'+xy^2 = sinx;$

d) 
$$
y' + xy^2 = x^2.
$$

13. Яке з наведених рівнянь відноситься до диференціальних рівнянь з відокремлюваними змінними?

a) 
$$
y' = \frac{xy}{x+y^3};
$$
  
\nb) 
$$
t^2 \frac{ds}{dt} = 2ts - 3;
$$
  
\nc) 
$$
y' = \frac{3y-4x}{2y-3x};
$$
  
\nd) 
$$
y' = 10^{xy}.
$$

14. Яке з наведених рівнянь відноситься до однорідних диференціальних рівнянь першого порядку?

- a)  $xdy=(y+\sqrt{x^2+y^2})dx;$
- b)  $y' + \frac{y}{x} = x^2$ *x*  $y' + \frac{y}{x} = x^2;$
- c)  $\cos x \frac{dy}{dx} y \sin x = y^4;$

$$
3xy'-2y=\frac{x^3}{3y^2}.
$$

15. З'ясувати, яке з наведених рівнянь є диференціальне рівняння другого порядку.

a) 
$$
(y'')^2 - y' = \sin x;
$$
  
\nb)  $y'' + (y')^3 + y = 0;$   
\nc)  $(y')^2 + xy' = y^3;$   
\nd)  $y^2 + \cos(y') = x.$ 

16. З'ясувати, яке з наведених рівнянь є диференціальне рівняння третього порядку:

a) 
$$
y^3 + (y')^3 = x;
$$

- b)  $y''+(y'')^2+(y')^3=0;$
- c)  $y'' + y' = xy^2;$

 $x^3(y^3-y=x^2)$ .  $\mathbf{d}$ 

17. Вказати відповідну пару диференціальних рівнянь, одне з яких виражене через диференціали:

> a)  $y' = x$ ,  $ydx - xdy = 0$ b)  $y' = x^2 + y^2$ ;  $dy = (x^2 + y^2)dx$ . c)  $y' = \frac{y}{x}$ ;  $(x^2 - xy)dx = dy$ . d)  $y'+xy=x^2$ ;  $xdx-y^2dy=0$ .

18. Яке з наведених диференціальних рівнянь відноситься до лінійних однорідних рівнянь зі сталими коефіцієнтами?

> $y''+3y'+x=0$  $a)$ b)  $y''-4y'+xy=0$ c)  $y=\sin x + C\cos x y' + y=0$  $y'' - y' - 3 = 0$  $\mathbf{d}$

19. До якого типу зводиться рівняння  $(2x+1)y^{\prime}-4e^{-y}+2=0$  в результаті підстановки  $u=e^{y}$ ?

> Однорідне диференціальне рівняння a) першого порядку.

Лінійне диференціальне рівняння першого порядку.  $b)$ 

Рівняння Бернуллі.  $c)$ 

Диференціальне рівняння з відокремлюваними  $\mathbf{d}$ змінними.

20. Вибрати правильне твердження:

дотичні до інтегральних кривих лінійного рівняння,  $a)$ проведені у точках перетину цих кривих з прямою  $x=x_0$ , перетинаються в одній точці;

дотичні до інтегральних кривих лінійного рівняння,  $b)$ проведені у точках перетину цих кривих з прямою  $x = x_0$ , не перетинаються в одній точці;

дотичні до інтегральних кривих лінійного рівняння,  $c)$ проведені у точках перетину цих кривих з прямою  $x=x_0$ , паралельні;

 $\mathbf{d}$ дотичні до інтегральних кривих лінійного рівняння, проведені у точках перетину цих кривих з прямою  $x=x_0$ , перетинаються в одній точці або паралельні.

21. Скільки частинних розв'язків має рівняння

$$
y'y^3+1=0
$$
  $y(1)=y'(1)=1$ ?

- Один. a)
- $b)$ Два.
- $\mathbf{c})$ Три.
- Чотири.  $\mathbf{d}$

22. Які функції лінійно незалежні?

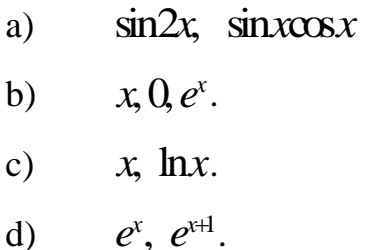

23. Вибрати структуру частинного розв'язку рівняння  $y'' + 9y = 4x$ :

- $y = Ax + B$ .  $a)$
- b)  $v=x(Ax+B)$ .
- c)  $y=x^2(Ax+B)$ .
- $v = A\cos 3x + B\sin 3x$ .  $d)$

24. Вибрати структуру частинного розв'язку рівняння  $y'' - 2y' + y = (1 - x)e^x$ :

- a)  $v=Ax+B$ ;
- b)  $y=e^x(Ax+B);$
- c)  $y=xe^{x}(Ax+B);$
- d)  $y=x^2e^x(Ax+B)$ .

25. Вибрати структуру частинного розв'язку рівняння  $y''-2y'+2y=4e^x\cos x$ 

- a)  $v = A\cos x + B\sin x$ ;
- b)  $y=e^x(A\cos x+B\sin x);$
- c)  $y=x^2e^x(A\cos x+B\sin x);$
- d)  $y=xe^{x}(A\cos x+B\sin x)$ .

 $\sin x$  i  $\cos x$  фундаментальна система розв'язків 26. Нехай лінійного однорідного диференціального рівняння. Записати це рівняння:

> a)  $y'' - y = 0;$ b)  $y'' + y = 0;$ c)  $y'' - y' = 0;$ (d)  $y'' + y' = 0$ .

27. При яких значеннях а всі ненульові розв'язки рівняння  $y'' + ay' + y = 0$  будуть затухаючими гармонійними коливаннями?

> a)  $a < -2, a > 2;$ b)  $a > 0, a < -2$ ; c)  $0 < a < 2$ ; d)  $-2 < a < 2$ .

28. При яких значеннях  $k$  всі ненульові розв'язки рівняння  $y'' + y' + k^2y = 0$  є затухаючими гармонійними коливаннями?

> a)  $-\frac{1}{2} < k < \frac{1}{2}$ ; b)  $k < \frac{1}{2}, k > \frac{1}{2}$ ; c)  $-\frac{1}{4} < k < \frac{1}{4}$ ; d)  $k < \frac{1}{4}$ ,  $k > \frac{1}{4}$ .

29. За даним характеристичним рівнянням  $k^2+4=0$  записати лінійне однорідне диференціальне рівняння другого порядку:

> a)  $y'' + 4y' = 0;$ b)  $y'' + 4y + 4 = 0;$ c)  $y'' + 4y = 0;$ d)  $y'' + 4y + 4 = 0$ .

30. За даними коренями характеристичного рівняння  $k_1 = 2 - i$ ,  $k_2 = 2 + i$  записати лінійне однорідне диференціальне рівняння другого порядку:

> a)  $y'' - 4y' + 5y = 0;$ b)  $y'' - 4y' + 5 = 0;$ c)  $y'' + 4y' + 5y = 0;$ d)  $y'' + 4y' - 5y = 0$ .

Відповіді: 1. b); 2. b); 3. b); 4. d); 5. c); 6. b); 7. a); 8. d); 9. b); 10. a); 11. d); 12. a); 13. d); 14.a); 15. b) 16. c); 17.b); 18. c); 19. b); 20. d); 21. b); 22. c); 23. a); 24. d); 25. d); 26. b); 27. d); 28. b); 29. c); 30. a).

#### Додаток В.

Розробка та розрахунок основних показників тесту.

Будь-яка повноцінна діяльність, у тому числі і навчання, складається з трьох частин: орієнтовної, виконавчої і контрольної. Таким чином, контроль – це частина процесу навчання.

З погляду внутрішньої сутності контроль – це виявлення і порівняння (на певному етапі навчання) результату навчальної діяльності з вимогами, які задаються до цього результату програмою (інакше це – співвідношення досягнутих результатів із запланованою метою навчання).

Основна мета контролю знань і умінь полягає у виявленні досягнень, успіхів студентів, через призму яких розглядаються недоліки у здійсненні навчальної діяльності, прогалини в знаннях; у виявленні шляхів вдосконалення, поглиблення знань і умінь для подальшого активного навчання.

Встановлення конкретного змісту контролю залежить від цілей вивчення даної частини навчального матеріалу і пов'язане з визначенням, по-перше, інформаційно-наочного складу того знання, яке повинне бути сформованим (поняття, факти, теореми, алгоритми, методи), тобто з виділенням об'єкту контролю; по-друге, операційного складу цього знання, тобто з визначенням тих дій, в процесі виконання яких студентами і повинне виявлятися засвоєння того або іншого об'єкту контролю.

Кажучи про засоби контролю, передбачається завдання, або декілька завдань, які пропонуються студентам з метою виявлення відповідних поставленим цілям результатів навчання.

Виникає питання про те, яка мета тестування. Введемо поняття загальної мети, у вигляді якої може формуватися кінцева мета. В загальній меті даються лише загальні риси дії і його змісту, або предмету. Досягнення загальної мети не тестується, тобто досягнення її практично неможливо перевірити. Загальна мета реалізує функцію управління. Її місія полягає в тому, що на її основі формулюються конкретні цілі.

Досягнення конкретних цілей вже контролюється, вони можуть тестуватись [2].

Виділяють декілька типів тестових завдань: закритого типу, відкритого типу, на відповідність, на правильну послідовність [172].

На кафедрі вищої математики розроблений тест закритого типу з курсу «Диференціальні рівняння». Інформаційний простір курсу «Диференціальні рівняння» повинен містити так зване «занурення в інформаційне середовище», яке повинне познайомити студентів з основними поняттями, ввести його в тему, показати структуру навчального матеріалу і, таким чином, сприяти виникненню пізнавального інтересу і мотивації до вивчення пропонованої інформації. І саме на цьому етапі необхідно забезпечити студенту контроль його знань, який є невід'ємною частиною навчання.

Мета дано додатку:

1) описати цілі і зміст розробленого тесту, який пов'язан з визначенням тих якостей, які повинні бути сформованими в результаті навчання студентів: повнота, глибина, узагальненість, усвідомленість.

2) провести розрахунок основних показників тесту.

Завдання тесту супроводжуються інструкцією "Вкажіть правильну відповідь". Будуються завдання у вигляді ствердження, закінченням якого є варіанти відповіді. Всі варіанти правдоподібні і рівноправні, але тільки один з них – правильний. Відповіді будуються за правилами сполучення, або розташовані довільним чином. Нижче наведено два тестових завдання з відповідною побудовою відповідей.

Приклад 1.

Вказати, як розташовані інтегральні криві лінійного однорідного диференціального рівняння  $y' + p(x)y = 0$ :

a) Перетинають ось 0*x* і перетинають ось 0*y* ;

b) Перетинають ось 0*x* і не перетинають ось 0*y* ;

c) Не перетинають ось 0*x* і перетинають ось 0*y* ;

d) Не перетинають ось 0*x* і не перетинають ось 0*y*.

Приклад 2.

Відомий загальний розв'язок однорідного диференціального рівняння другого порядку зі сталими коефіцієнтами  $y = G\cos 2x + C_2\sin 2x$ . Записати диференціальне рівняння, яке відповідає такому розв'язку.

- a)  $y''+4y' = 0$ ;
- b)  $y'' + 4y = 0;$
- c)  $y'' 4y = 0;$
- d)  $y'' 4y' = 0$ .

Процес контролю припускає, що студент повинен відповідати на всі завдання, тобто вибір наступного завдання не залежить від відповіді на попереднє. Кожне завдання тесту органічно пов'язано з рештою завдань. Контролю піддаються всі необхідні елементи знань і уміння. Декілька завдань тесту пов'язані з виявленням рівня засвоєння істотних ознак загальних понять. Нижче наведено приклад тестового завдання, пов'язаного з формуванням поняття "ізокліна".

Приклад.

Що називається ізокліною?

a) ізокліною називається пряма, в кожній точці якої напрямок поля однаковий.

b) ізокліною називається крива, в кожній точці якої напрямок поля однаковий.

c) ізокліною називається крива, в одній точці якої напрямок поля однаковий.

d) ізокліною називається крива, в кожній точці якої напрямок поля різний.

Декілька завдань тесту спрямовані на виявлення уміння застосовувати зміст поняття до розв'язування задач.

Приклад.

Визначити геометричний зміст початкових умов y(0)=1, y(2)=3 для рівняння  $y'' + y = 2x$ :

a) з геометричної точки зору це означає, що необхідно знайти інтегральну криву, яка проходить через точки М(0,1), Р(2,3) ;

- b) з геометричної точки зору це означає, що необхідно знайти інтегральну криву, яка перетинає прямі  $x=0$ ,  $x=2$  під заданими кутами  $\alpha$ =arctg1 i =*arctg*3 ;
- c) З геометричної точки зору це означає, що необхідно знайти інтегральну криву, яка не перетина $\epsilon$  прямі  $x$ =0,  $x$ =2;
- d) З геометричної точки зору це означає, що необхідно знайти інтегральну криву, яка перетинає прямі  $x=1$ ,  $x=3$ .

Відомо, що психологи виділяють такі рівні засвоєння знань [5]: 1) запам'ятовування, відтворення матеріалу;

2) розуміння і використовування в схожій з вже розглянутою ситуацією; 3) самостійне перетворення матеріалу, перенесення знань на розв'язання широкого кола задач в нових ситуаціях.

Нижче наведено відповідні приклади завдань, які характеризують цілі вивчення певної частини навчального матеріалу, пов'язаного з визначенням рівня засвоєння знань і відповідних їм видів діяльності.

Приклад 1.

Записати лінійне диференціальне рівняння першого порядку:

a) 
$$
y'+p(x)y=q(x)
$$
;  
b)  $(y')^2+p(x)y=q(x)$ ;

- 
- c)  $y' + p(x)y^2 = q(x);$
- d)  $(y')^2 + p(x)y' = q(x)$ ,<br>d)  $(y')^2 + p(x)y^2 = q(x)$ .

Приклад 2.

Серед усіх розв'язків диференціального рівняння  $y = 4x^3$  знайти розв'язок, який задовольняє початкову умову  $\,$ у(0)=1:

- a)  $y=x^4+2$ ;
- b)  $y=x^4$ ;
- c)  $y=x^4+3;$
- d)  $y=x^4+1$ .

Приклад 3.

З експерименту відомо, що швидкість розмноження бактерій при достатньому запасі іжі пропорційна до їх кількості. Записати функцію, яка описує кількість бактерій у будь який момент часу.

a) 
$$
x=Ce^{-kt}
$$
;

b) 
$$
x = Ce^{kt}
$$
;

c) 
$$
x = Ce^{\frac{k}{t}}
$$
;

d) 
$$
x = Ce^{\frac{-k}{t}}
$$
.

Використовуються різні підходи до вибору видів контролю.

1) контроль за кінцевим результатом (звертається увага не на хід, склад діяльності, а на її результат). Розроблений тест містить декілька таких завдань.

Приклад.

Знайти загальний розв'язок диференціального рівняння  $y''' = x$ .

a) 
$$
y=\frac{x^4}{24}+C_1x^2+C_2x+C_3;
$$
  
\nb)  $y=\frac{x^4}{6}+C_1x^2+C_2x+C_3;$   
\nc)  $y=\frac{x^4}{24}+C_1x^2+2_2x+C_3y=\frac{x^4}{24}+C_1x^2+2C_2x+C_3;$   
\nd)  $y=\frac{x^4}{24}+C_1x^2+C_2x+2C_3.$ 

2) поетапний контроль (звертається увага на виконання окремих операцій, які визначають ту або іншу дію). Нижче наведено приклад завдання поетапного контролю.

Приклад.

- 2. Які функції є однорідними?
- a)  $f(x, y) = y^2 + xy$ ;
- b)  $f(x, y) = y + xy$ ;
- c)  $f(x, y) = y + x^2 y;$
- d)  $f(x, y) = y^2 + xy^2$ .

Завдання такого типу спрямовані на виконання операції виявлення однорідних функцій. Дана операція є складовою частиною дії щодо визначення типу диференціальних рівнянь першого порядку.

В тестуванні, яке містило 52 питання, брало участь 150 студентів в результаті декількох випробувань. Опрацювання тесту почалася з побудови матриці результатів.

Наведемо приклад, коли студенти контролювалися за допомогою тесту, що містив 12 завдань (перша частина тесту по темі). В таблиці В.1 наведена відповідна цьому випадку матриця результатів. Матриця має розмірність M N, де M – кількість завдань, N – кількість випробовуваних. Як видно, елементами матриці  $x_{ij}$ , де *i* - номер випробовуваного (рядки), *j* - номер завдання (стовпця), є нулі і одиниці; 1 означає, що відповідь вірна, 0 – відповідь не вірна.

### *Таблиця* В.1

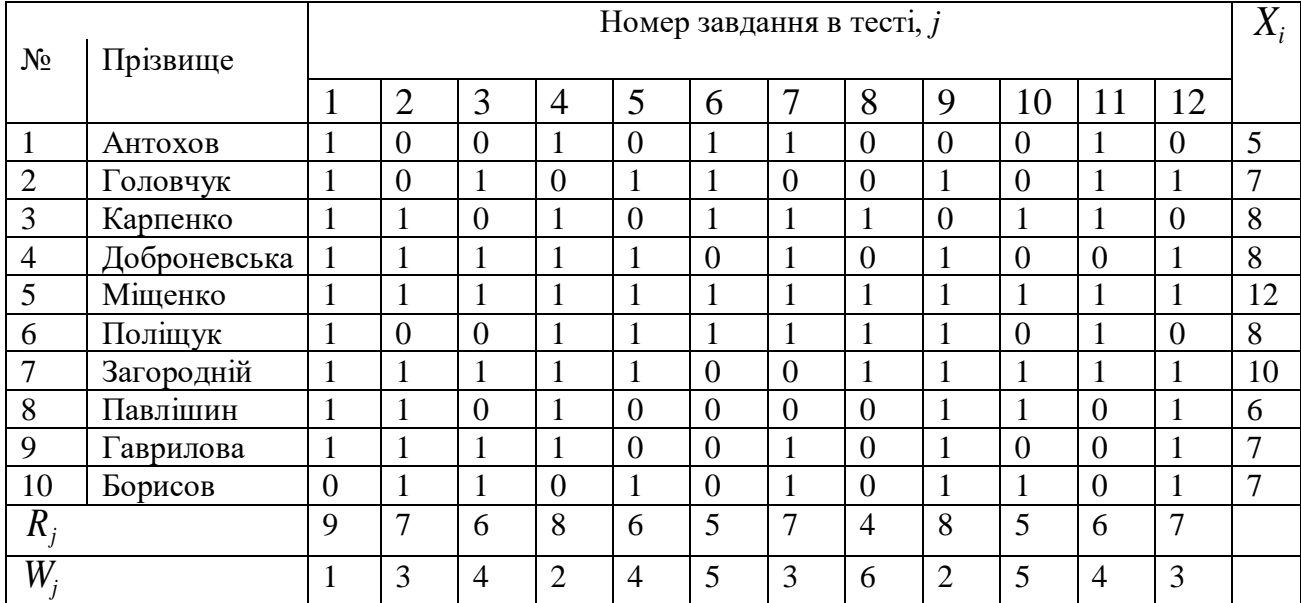

# **Матриця результатів тестування**

Для кожного студента визначено сумарний бал 1 *M*  $i = \angle \wedge j$ *j*  $X_i = \sum X_i$  $=\sum_{j=1}^{4} X_j$ , що визначає успішність, а для кожного завдання - кількість правильних відповідей 1 *N j ij j*  $R_i = \sum_i x_i$  $=\sum_{j=1}^{\infty} x_{ij}$  і кількість неправильних відповідей  $W_j = N - R_j$ . Величина *Wi*

визначає міру важкості *j* - го завдання.

Описані дані надали можливість побудувати упорядковану матрицю (таблиця В.2), в якій студенти розташовуються за їх успішністю (зверху вниз), а завдання за їх складністю (зліва направо).

Як видно, упорядкована матриця є сукупністю двох трикутних матриць, що складаються з невеликими відхиленнями, одна – з нулів, інша – з одиниць. Всі завдання спроможні, тобто, немає випадкових правильних відповідей і випадково неправильних.

Далі проводився розрахунок показників зв'язку завдань між собою і з сумою балів студентів. Основу цього складає коефіцієнт кореляції Пірсона  $r_{yz}$ , який визначався за формулою

$$
r_{yz} = \frac{SP_{yz}}{\sqrt{SS_y \cdot SS_z}} \tag{B.1}
$$

де *y* і *z* - параметри, зв'язок між якими обчислюється; *SPyz* - сума добутків відхилень у і *z* від їх середніх значень; SS<sub>y</sub> або SS<sub>z</sub> - сума квадратів відхилень по *y* або *z* від його середнього значення.

*Таблиця* В.2

|                       |                   | Номер завдання в тесті, ј |                |                |                |                |                |                |                |          |                | $X_i$          |                |               |
|-----------------------|-------------------|---------------------------|----------------|----------------|----------------|----------------|----------------|----------------|----------------|----------|----------------|----------------|----------------|---------------|
|                       | $N_2$<br>Прізвище |                           |                |                |                |                |                |                |                |          |                |                |                |               |
|                       |                   |                           | 2              | 3              | $\overline{4}$ | 5              | 6              | 7              | 8              | 9        | 10             | 11             | 12             |               |
| $\mathbf{1}$          | Антохов           | 1                         |                | $\theta$       | $\overline{0}$ |                | $\overline{0}$ | $\overline{0}$ | $\theta$       |          |                | $\overline{0}$ | $\theta$       | 5             |
| $\overline{2}$        | Павлішин          | $\mathbf{1}$              |                |                | 1              | $\overline{0}$ | 1              | $\overline{0}$ | $\theta$       | $\Omega$ | $\overline{0}$ | -              | $\overline{0}$ | 6             |
| 3                     | Головчук          | 1                         | $\overline{0}$ |                | $\Omega$       | $\overline{0}$ | 1              |                |                |          |                | 0              | $\overline{0}$ | $\mathcal{I}$ |
| $\overline{4}$        | Гаврилова         | 1                         | 1              |                | г              |                | $\mathbf{1}$   | $\mathbf{1}$   | $\theta$       | $\Omega$ | $\overline{0}$ | $\theta$       | $\theta$       | 7             |
| 5                     | Борисов           | $\overline{0}$            | $\overline{0}$ |                |                |                | 1              |                |                | $\Omega$ | $\overline{0}$ |                | $\overline{0}$ | 7             |
| 6                     | Карпенко          | 1                         |                | $\theta$       |                |                | $\overline{0}$ | $\overline{0}$ | $\theta$       |          |                |                |                | 8             |
| $\tau$                | Доброневська      | 1                         |                |                | 1.             |                | 1              | $\mathbf{I}$   |                | $\Omega$ | $\overline{0}$ | $\theta$       | $\overline{0}$ | 8             |
| $8\,$                 | Поліщук           | $\mathbf{1}$              |                |                | $\Omega$       |                | $\theta$       | $\overline{0}$ |                |          |                | 0              |                | 8             |
| 9                     | Загородній        | 1                         |                |                | L              | $\overline{0}$ | 1              |                |                |          | $\overline{0}$ | $\mathbf{I}$   |                | 10            |
| 10                    | Міщенко           |                           |                |                | $\mathbf{I}$   |                | $\mathbf{1}$   | $\mathbf{I}$   |                |          | $\mathbf{1}$   | 1              |                | 12            |
| $W_i$                 |                   | 1                         | $\overline{2}$ | $\overline{2}$ | 3              | 3              | 3              | $\overline{4}$ | $\overline{4}$ | 4        | 5              | 5              | 6              |               |
| Старий номер завдання |                   | $\mathbf{1}$              | 4              | 9              | $\overline{2}$ |                | 12             | 3              | 5              | 11       | 6              | 10             | 8              |               |

**Упорядкована матриця результатів тестування**

Для визначення вказаних величин використані формули:

$$
SS_{y} = SS_{x_{ik}} = \sum_{i=1}^{N} x_{ik}^{2} - \frac{\left(\sum_{i=1}^{N} x_{ik}^{2}\right)^{2}}{N}.
$$
 (B.2)

Для зв'язку між *k* - м завданням і сумою балів

$$
SS_z = SS_{x_i} = \sum_{i=1}^{N} X_i^2 - \frac{\left(\sum_{i=1}^{N} X_i\right)^2}{N} \tag{B.3}
$$

Для зв'язку між *k* - м і *m*- м завданням

$$
SS_z = SS_{x_{im}} = \sum_{i=1}^{N} x_{im}^2 - \frac{\sum_{i=1}^{N} x_{im}^2}{N}
$$
 (B.4)

Величина *SPyz* обчислюється таким чином:

$$
MICJIOETBCS TAKHM YHHOM:\n\[\n\sum_{y}^{N} \sum_{i=1}^{N} \frac{X_{ij}}{N} \sum_{i=1}^{N} Z_{ij} \tag{B.5}
$$

На підставі результатів розрахунків побудована кореляційна матриця (таблиця В 3), компонентами якої є коефіцієнти зв'язків між завданнями. Крім того, розраховані коефіцієнти зв'язків всіх завдань з сумою балів для кожного студента.

*Таблиця В.3*

**Кореляційна матриця**

|                |         |         |         | 4       |                | $\sigma$ |         | 8       | 9              | 10   | 11      | 12             | $\mathbf{r}_{\mathbf{x}_{i} \mathbf{x}_{i}}$ |
|----------------|---------|---------|---------|---------|----------------|----------|---------|---------|----------------|------|---------|----------------|----------------------------------------------|
|                | 1,00    | 0,71    | $-0,12$ | $-0,23$ | $-0,23$        | $-0,22$  | $-0,33$ | $-0,32$ | 0,44           | 0,34 | 0,31    | 0,34           | 0,22                                         |
| $\overline{2}$ | 0,71    | 1,00    | $-0,32$ | 0,22    | 0,22           | $-0,31$  | $-0,41$ | $-0,41$ | 0,14           | 0,00 | 0,00    | 0,44           | 0,21                                         |
| 3              | $-0.12$ | $-0,32$ | 1,00    | 0,23    | $-0,33$   0,72 |          | 0,64    | 0,64    | 0,41           | 0,52 | 0,45    | $-0.12$   0.34 |                                              |
|                | $-0,23$ | 0,22    | 0,23    | 1,00    | 0,76           | 0,58     | 0,42    | $-0,11$ | 0,52           | 0,63 | 0,75    | 0,89           | 0,39                                         |
|                | $-0,23$ | 0,22    | $-0,33$ | 0,76    | 1,00           | $-0,41$  | $-0,12$ | $-0,12$ | $-0,12$   0,25 |      | $-0,13$ | 0,26           | 0,05                                         |

*Продовження таблиці В.3*

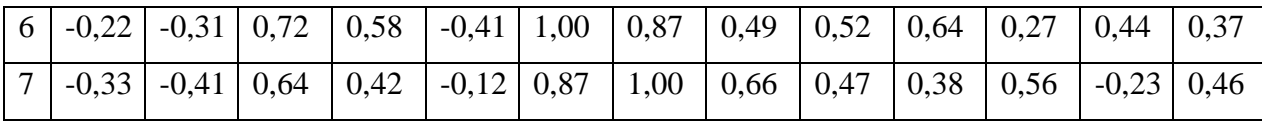

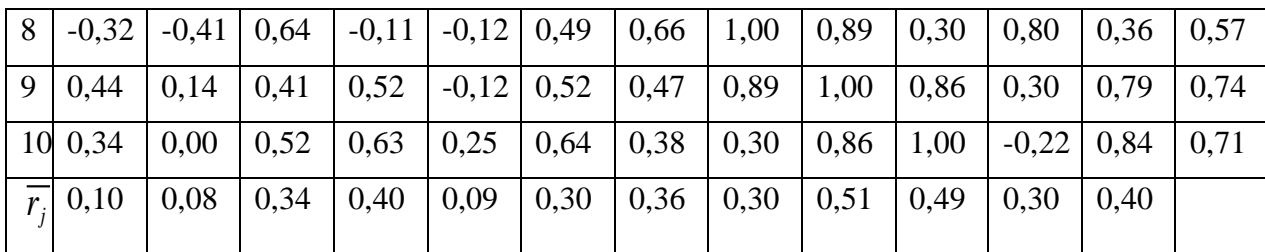

В таблиці обчислено середній коефіцієнт кореляції завдання з усіма завданнями. Нормою вважається значення коефіцієнта кореляції не нижче 0,3. В цьому випадку тест валідний за здатністю диференціювати студентів [42]. Видно, що цьому критерію не відповідають завдання №1, №2, №5. Ці завдання були виключені з тесту. В таблиці В.4 наведено матрицю після вилучення, яка отримана з матриці В.3 шляхом виключення завдань №1, №2, №5.

*Таблиця* В.4

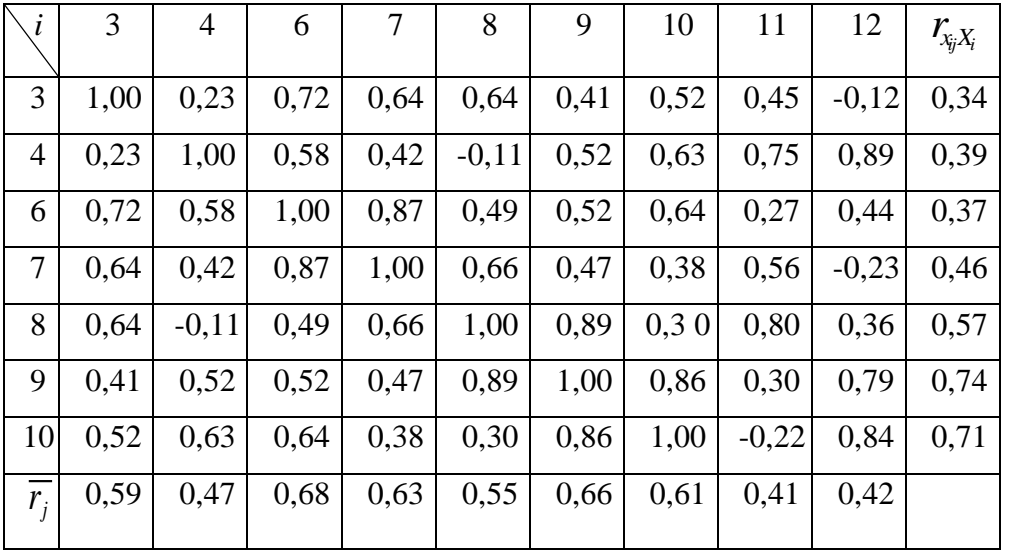

**Кореляційна матриця після вилучення**

Видно, що всі коефіцієнти кореляції збільшили свої значення.

Для визначення точності вимірювання рівня підготовленості студентів відповідно до контрольованих параметрів було проведено оцінювання надійності тесту за коефіцієнтом кореляції

$$
r_i = \frac{M \cdot \overline{R}}{1 + (M - 1)\overline{R}} \tag{B.6}
$$

197

де  $\overline{R}$  - середнє значення середніх коефіцієнтів кореляції завдань тесту між собою:

$$
R = \frac{\sum_{j=1}^{M} \overline{r}_j}{M} \tag{B.7}
$$

Для надійності тесту коефіцієнт кореляції повинен перевищувати 0,8 [54].

Для тесту з якого вилучили завдання (матриця таблиці В.4) формули (В.6) і (В.7) дають значення *r<sup>i</sup>* =0,92 . Для тесту, з якого завдання не вилучали (матриця таблиці В.3) значення  $r_i$  менше:  $r_i = 0,85$ . Таким чином, вилучення завдань №1, №2, №5 з тесту підвищило його надійність.

.

#### Додаток Д.

Компютерно-орієнтовані завдання для типового розрахунку з курсу "Диференціальні рівняння"

Завдання для типового розрахунку №1

За допомогою математичного пакету MathCAD, довести, що  $y(x)$   $\epsilon$ розв'язком даного диференціального рівняння:

1)  $y' = \frac{2x}{x^2+1}$ ;  $y=ln(x^2+1)$  $y=\frac{1}{4}$ co $\Omega x-\frac{1}{8}$ costx 2)  $y' = \sin x \cos x$ ;  $y=\frac{1}{2}$  arcsin+ $x\sqrt{1-x^2}$ 3)  $y' = \sqrt{1-x^2}$ : 4)  $\sqrt{2} = x \cos x$ ;  $y = x\sin x + \cos x$ 5)  $xy' = y(1 + \ln y + \ln x);$   $y = x e^y$  $y=x^2+x^5$ 6)  $x(-2y=2x^5)$ 7)  $xy\,dx\,(x+1)\,dy=0;$   $y=(x+1)e^{-x}$ 8)  $xdy=y\ln\frac{y}{x}dx$ ;  $y=xe^{t}$ 9)  $xy'+y=y(\ln x-\ln y);$   $y=xe^{\frac{1}{e^{-2}}x}$  $y=x\sqrt{x-2}$ 10)  $xy' = 2y + \sqrt{xy}$ ; 11)  $y - xy' = x \sec^y \frac{y}{x}$ ;  $y = x \arcsin(\hbar - 1 \eta x)$ 12)  $y'+y=2x+1$ ;  $y=2x-1+2e^{-x}$ 13)  $y' - 2xy = 3x^2 - 2x^4$ ;  $y = e^{x^2} + x^3$ 14)  $y'+ytg\textbf{?sec};$  $y = \sin x + \cos x$  $y=\frac{x(x^2+3)}{(x^2+1)^2}$ 15)  $(x^2+1)y'+4xy=3$ ; 16)  $\sqrt{ -vct}$  exsinx:  $y=(C+x)\sin x$ 

1. Визначити тип диференціальних рівнянь.

2. За допомогою одного з математичних пакетів побудувати сім'ю інтегральних кривих.

3. Побудувати прямі  $x = a_1$ ,  $x = a_2$ ,  $x = a_3$  ( $a_1, a_2, a_3$  - будь-які) і зробити висновок в якому відношенні сім'я інтегральних кривих ділить відрізок ординати між будь якими кривими цього сім'ї.

4. а) вибрати відрізок і побудувати дотичні до графіків розв'язків диференціальних рівнянь у трьох точках вздовж прямої, паралельної вісі  $Oy$ ;

б) проаналізувати розміщення дотичних;

в) змінити відрізок і порівняти розміщення дотичних, зробити висновок.

1)  $\sqrt{2x} = 3x^2 - 2x^4$ . 2)  $\sqrt{v} + \nu \cos \xi = e^{-\sin \xi}$ . 4)  $y \partial d = (y^3 + 2xe)dy$ , 3)  $y' + ytg \ast \sec x$ , 5)  $(1-x)(y'-y)=\frac{1}{x}$ , 6)  $\cos(x+2\cos)\sin(y) = 0$ , 7)  $(x^2+1)y'+4xy=3$ 8)  $\sqrt{v}$   $\sqrt{v}$   $\cos x$   $\sin x$ , 10)  $y' - \frac{3y}{x} = x$ , 9)  $y dx = (3x+1+1)xy dy = 0$ , 12)  $y' + \frac{2y}{r} = \frac{e^{-x^2}}{r}$ , 11)  $x\sqrt{y} + y = \ln x - 1$ . 14)  $(1+x^2)y^2-2xy=(1+x^2)^2$ . 13)  $\sqrt{+2x} = x e^{x^2}$ , 15)  $y' + y = cosx$ , 16)  $y'+y=e^x$ , 17)  $\sqrt{x} + \cos x = \sin 2x$ 18)  $\sqrt{t}$  +t gx=cos x. 20)  $\sqrt{+2v+e^x} = x$ . 19)  $\sqrt{t}$  +t gx=xcos x. 22)  $y' = \frac{1}{2x-y^2}$ , 21)  $dy=(x^2+2x-2y)dx$ , 23)  $y' - \frac{2y}{x+1} = (x+1)^3$ , 24)  $y(1+x^2) - xy = \sqrt{1+x^2}$ , 26)  $ydx(x-y^2) \sin(y) dy = 0$ 25)  $\sqrt{ - \text{vsin} \cdot \text{vsin} \cdot}$ 

27) 
$$
y' + 2xy = 2x^2
$$
,  
\n28)  $y' + \frac{y}{x} = x^2$ ,  
\n29)  $y' + \frac{1}{x+y^2} = 0$ ,  
\n30)  $dy = (x^2 + 2x - 2y)dx$ .

# Завдання для типового розрахунку №3

Розглядається процес встановлюючого змінного струму в колі з самоіндукцією *i* - сила струму, *V* - напруга, *R* - опір кола, *L* - коефіцієнт самоіндукції. Процес описується відповідним диференціальним рівнянням:

$$
\frac{di}{dt} + \frac{R}{L}i - \frac{V}{L} = 0.
$$

1) Визначити силу струму в будь-який момент часу,  $i(0)=i_0$ .

2) Визначити силу струму, коли напруга *V*=*A*sin*t*

3) За допомогою математичного пакета Mathcad побудувати графіки напруги *V*=*A*sin*t* і графік сили струму із даною напругою. Порівняти частоти, амплітуди і фази.

4) Чи залежить сила струму із напругою *V*=*A*sin*t* від початкового значення сили струму 0 *i* через короткий проміжок часу?

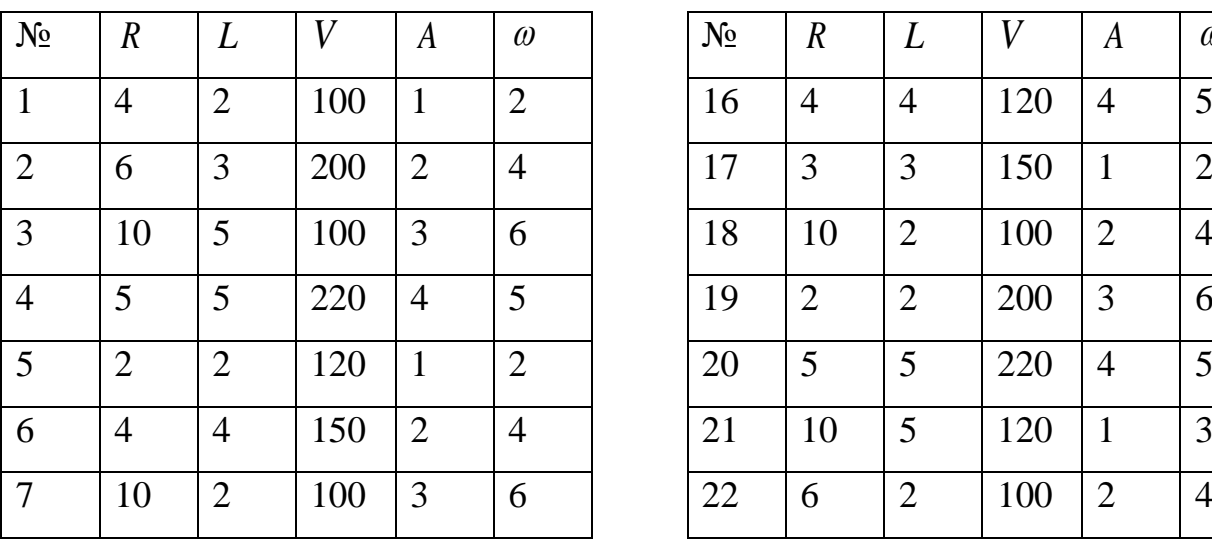

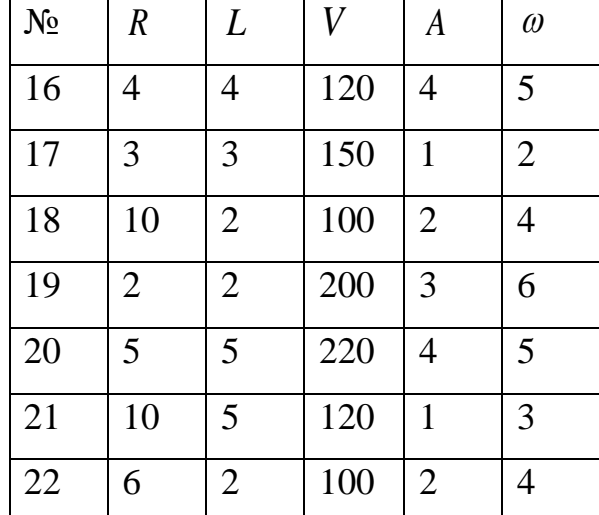

| 8  | 6              | $\overline{2}$ | 200 | $\overline{4}$ | 5              | 23 | $\overline{4}$ | $\overline{2}$ | 200 | 3              | $\overline{2}$ |
|----|----------------|----------------|-----|----------------|----------------|----|----------------|----------------|-----|----------------|----------------|
| 9  | 5              | 5              | 220 | $\mathbf{1}$   | 3              | 24 | 5              | 5              | 150 | 4              | 3              |
| 10 | 3              | 3              | 120 | $\overline{2}$ | $\overline{4}$ | 25 | 3              | 3              | 100 | $\mathbf{1}$   | 2              |
| 11 | $\overline{4}$ | $\overline{2}$ | 150 | 3              | $\overline{2}$ | 26 | 6              | $\overline{2}$ | 220 | 3              | 6              |
| 12 | 10             | 5              | 120 | $\overline{4}$ | 3              | 27 | $\overline{4}$ | $\overline{4}$ | 120 | $\overline{2}$ | $\overline{4}$ |
| 13 | 10             |                | 120 | $\overline{4}$ | 2              | 28 | 10             | 5              | 150 | 4              | 3              |
| 14 | 6              | $\overline{2}$ | 200 | 1              | $\overline{4}$ | 29 | 5              | 5              | 200 | 5              | $\overline{2}$ |
| 15 | 5              | 5              | 100 | $\overline{2}$ | 6              | 30 | $\overline{2}$ | 2              | 100 | $\mathbf 1$    | 1              |

Завдання для типового розрахунку №4.

1) Визначити типи диференціальних рівнянь.

2) За допомогою одного з математичних пакетів побудувати інтегральні криві диференціальних рівнянь.

Вибрати відрізок і побудувати дотичні до графіків розв'язків  $3)$ диференціальних рівнянь у трьох точках вздовж прямої, яка проходить через початок координат.

4) Проаналізувати розміщення дотичних, зробити висновок.

1) 
$$
(x^2+y^2)dx-yxdy=0,
$$
  
\n2)  $yf = 2y-x,$   
\n3)  $xy' \cos \frac{y}{x} = y \cos \frac{y}{x} - x,$   
\n4)  $y' = e^{\frac{y}{x}} + \frac{y}{x},$   
\n5)  $xdy=[y+\sqrt{x^2+y^2}]dx,$   
\n6)  $xy' = y\ln \frac{y}{x},$   
\n7)  $(y^2-3x^2)dy-2xyd\ne0,$   
\n8)  $(x+2y)dx-xdy=0,$   
\n9)  $(x-y)dx-(x+y)dy=0,$   
\n10)  $(y^22x)dx-x^2dy=0,$   
\n11)  $y^2+x^2ydx=xy',$   
\n12)  $xy'-y=xt\left(\frac{y}{x}\right),$   
\n13)  $xy' = y-xe^{yx},$   
\n14)  $xy' = y\cosh(\frac{y}{x}),$   
\n15)  $(y+\sqrt{xy})dx=xd,$   
\n16)  $xy' = \sqrt{x^2-y^2}+y,$ 

202

17) 
$$
y' = \frac{y}{x} - 1
$$
,  
\n18)  $y' x + x + y = 0$ ,  
\n19)  $y d\mathbf{x} \{2\sqrt{xy} - x\} dy = 0$ ,  
\n20)  $x dy - y d\mathbf{x} \{x^2 + y^2 dx\}$ ,  
\n21)  $xy + y^2 = (2x^2 + xy)y'$ ,  
\n22)  $(x^2 - 2xy)y' = xy - y^2$ ,  
\n23)  $xy' + y(1n\frac{y}{x} - 1) = 0$ ,  
\n24)  $(x^2 + y^2)dx + 2xyd\mathbf{y} = 0$ ,  
\n25)  $(y^2 - 2xy)dx - x^2dy = 0$ ,  
\n26)  $(x + 2y)dx + xdy = 0$ ,  
\n27)  $y' + \frac{x^2 + y^2}{xy} = 0$ ,  
\n28)  $xy' = x\sin\frac{y}{x} + y$ ,  
\n29)  $y' = e^{\frac{y}{x}} + \frac{y}{x} + 1$ ,  
\n30)  $xy' + x\cos\frac{y}{x} - y + x = 0$ .

# Завдання типового розрахунку №5

Розв'язати систему диференціальних рівнянь. Дослідити її на стійкість. За допомогою одного з математичних пакетів зобразити графічно траєкторії розв'язків цієї системи  $x(0) = -1$ ,  $y(0) = 0$ .

1. 
$$
\begin{cases} x' = 2x + y, \\ y' = 3x + 4y. \end{cases}
$$
  
\n2.  $\begin{cases} x' = x - y, \\ y' = -4x + y. \end{cases}$   
\n3.  $\begin{cases} x' = -x + 8y, \\ y' = x + y. \end{cases}$   
\n4.  $\begin{cases} x' = -2x - 3y, \\ y' = -x. \end{cases}$   
\n5.  $\begin{cases} x' = x - y, \\ y' = -4x + 4y. \end{cases}$   
\n6.  $\begin{cases} x = Ce^{3} + Ce^{-3}, \\ y = \frac{1}{3}Ce^{-3} - \frac{1}{4}Ce^{-3}. \end{cases}$   
\n7.  $\begin{cases} x = Ce^{3} + Ce^{-3}, \\ y = \frac{1}{3}Ce^{-3} - Ce^{3}. \end{cases}$   
\n8.  $\begin{cases} x = C_1e^{3} + C_2e^{3}, \\ y = \frac{1}{3}Ce^{-3} - C_2e^{3}. \end{cases}$   
\n9.  $\begin{cases} x = C_1e^{3} - C_2e^{3}. \\ y = C_1 - 4C_2e^{3}. \end{cases}$ 

203

6. 
$$
\begin{cases} x' = -2x + y, \\ y' = -3x + 2y. \end{cases}
$$

7. 
$$
\begin{cases} x' = 6x - y, \\ y' = 3x + 2y. \end{cases}
$$
  
8. 
$$
\begin{cases} x' = 2x + y, \\ y' = -6x - 3y. \end{cases}
$$
  
9. 
$$
\begin{cases} x' = y, \\ y' = x. \end{cases}
$$

10. 
$$
\begin{cases} x' = -x - 2y, \\ y' = 3x + 4y. \end{cases}
$$

11. 
$$
\begin{cases} x' = -2y, \\ y' = y. \end{cases}
$$
  
12. 
$$
\begin{cases} x' = 4x + 2y, \\ y' = 4x + 6y. \end{cases}
$$

13. 
$$
\begin{cases} x' = 8x - 3y, \\ y' = 2x + y. \end{cases}
$$

14. 
$$
\begin{cases} x' = 3x + y, \\ y' = x + 3y. \end{cases}
$$

15. 
$$
\begin{cases} x' = 2x + 3y, \\ y' = 5x + 4y. \end{cases}
$$

16. 
$$
\begin{cases} x' = x + 2y, \\ y' = 3x + 6y. \end{cases}
$$

17. 
$$
\begin{cases} x - x + 2y, \\ y' = 4x + 5y. \end{cases}
$$

$$
\begin{pmatrix} x = C_1 e^t + C_2 e^{-t}, \\ y = 3C_1 e^t + C_2 e^{-t}, \end{pmatrix}
$$

$$
Bibnosic{x=C_1e^{3t}+C_2e^{5t}},
$$
  
\n
$$
Bibnosic{b} = 3C_1e^{-t}+C_2e^{5t}.
$$
  
\n
$$
Bibnosic{b} = -2C_1-3C_2e^{-t}.
$$
  
\n
$$
Bibnosic{b} = -2C_1-3C_2e^{-t}.
$$
  
\n
$$
Bibnosic{b} = C_1e^{-t}+C_2e^{-t}.
$$
  
\n
$$
Bibnosic{b} = C_1e^{-t}+C_2e^{-t}.
$$
  
\n
$$
Bibnosic{b} = -C_1e^{-t}+C_2e^{-t}.
$$
  
\n
$$
Bibnosic{b} = C_1e^{2t}+C_2e^{3t}.
$$
  
\n
$$
Bibnosic{b} = C_1e^{2t}+C_2e^{8t}.
$$
  
\n
$$
Bibnosic{b} = -C_1e^{2t}+C_2e^{8t}.
$$
  
\n
$$
Bibnosic{b} = 2C_1e^{2t}+C_2e^{7t}.
$$
  
\n
$$
Bibnosic{b} = -C_1e^{2t}+C_2e^{4t}.
$$
  
\n
$$
Sibnosic{b} = -C_1e^{-t}+C_2e^{-t}.
$$
  
\n
$$
Sibnosic{b} = -C_1e^{-t}+C_2e^{-t}.
$$
  
\n
$$
Sibnosic{b} = -C_1e^{-t}+C_2e^{-t}.
$$
  
\n
$$
Sibnosic{b} = -C_1e^{-t}+C_2e^{-t}.
$$
  
\n
$$
Sibnosic{b} = -C_1e^{-t}+C_2e^{-t}.
$$
  
\n
$$
Sibnosic{b} = -C_1e^{-t}+C_2e^{-t}.
$$
  
\n
$$
Sibnosic{b} = -C_1e^{-t}+C_2e^{-t}.
$$
  
\n
$$
Sibnosic{b} = -C_1e^{-t}+C_2e^{-t}.
$$
  
\n
$$
Sibnosic{b} = -C_1e^{-t}+C_2e^{-t}.
$$
  
\n<math display="block</math>

18. 
$$
\begin{cases} x' = x + 2y, \\ y' = 4x + 3y. \end{cases}
$$
  
19. 
$$
\begin{cases} x' = x + 4y, \\ y' = x + y. \end{cases}
$$

20. 
$$
\begin{cases} x' = 3x - 2y, \\ y' = 2x + 8y. \end{cases}
$$

21. 
$$
\begin{cases} x' = x + 4y, \\ y' = 2x + 3y. \end{cases}
$$

22. 
$$
\begin{cases} x' = 7x - 3y, \\ y' = x + 5y. \end{cases}
$$

23. 
$$
\begin{cases} x' = 4x - y, \\ y' = -x + 4y. \end{cases}
$$

24. 
$$
\begin{cases} x' = 2x + 8y, \\ y' = x + 4y. \end{cases}
$$

25. 
$$
\begin{cases} x' = 5x + 8y, \\ y' = 3x + 3y. \end{cases}
$$

26. 
$$
\begin{cases} x' = 3x + y, \\ y' = 8x + y. \end{cases}
$$

$$
\begin{pmatrix} x = Ce^{t} + Ce^{5t}, \\ B \text{i} \text{o} \text{no} \text{e} \text{i} \text{d} \text{b} \\ y = -Ce^{t} + 2Ce^{5t}. \end{pmatrix}
$$

$$
\left(Bi\dot{o}n\dot{o}e^{i\theta}e^{i\theta} + C_2e^{i\theta},\right) = -\frac{1}{2}C_1e^{i\theta} + \frac{1}{2}C_2e^{i\theta}.
$$

$$
\begin{pmatrix}\nsi\omega\omega\sin\omega\omega\sin\omega\omega\sin\omega\omega\sin\omega\omega\sin\omega\omega\sin\omega\omega\sin\omega\omega\sin\omega\omega\sin\omega\omega\sin\omega\omega\sin\omega\omega\sin\omega\omega\sin\omega\omega\sin\omega\sin
$$

$$
\left(Bi\partial\cos i\partial_{y}^{x=C_1e^{-t}+C_2e^{y}},\n\begin{pmatrix}\nS+i\partial_{y}^{x=0} & -3 \\
S+i\partial_{y}^{x=0} & -\frac{1}{4}C_1e^{-t} + \frac{1}{2}C_2e^{y}\n\end{pmatrix}\n\right)
$$

$$
\begin{pmatrix} x = C_1 e^{-t} + C_2 e^{5t}, \\ y = -4 C_1 e^{-t} + 2 C_2 e^{5t}. \end{pmatrix}
$$

27. 
$$
\begin{cases} x' = x - 5y, \\ y' = -x - 3y. \end{cases}
$$
  
28. 
$$
\begin{cases} x' = -5x + 2y, \\ y' = x - 6y. \end{cases}
$$
  
29. 
$$
\begin{cases} x' = 6x + 3y, \\ y' = -8x - 5y. \end{cases}
$$

$$
\begin{pmatrix}\n x = Ce^{-4t} + Ce^{2t}, \\
 Bi\grave{o}n\grave{o} & y = Ce^{-4t} - \frac{1}{5}Ce^{2t}, \\
 Bi\grave{o}n\grave{o} & y = \frac{1}{2}Ce^{-4t} + Ce^{-7t}, \\
 y = \frac{1}{2}Ce^{4t} - Ce^{-7t}.\n\end{pmatrix}
$$

$$
\begin{pmatrix}\nx = C_1 e^{-2t} + C_2 e^{3t}, \\
Bi\grave{a}n\omicron\grave{b}n\grave{b}n\grave{c}n\grave{d}n\grave{b}n\grave{c}n\grave{c}n\grave{c}n\end{pmatrix}
$$
\n
$$
\begin{pmatrix}\nBi\grave{a}n\omicron\grave{b}n\grave{b}n\grave{c}n\grave{b}n\grave{c}n\grave{c}n\grave{
$$

30. 
$$
\begin{cases} x' = 4x - 8y, \\ y' = -8x + 4y. \end{cases}
$$

#### Додаток Е

#### Зразок виконання лабораторної роботи

Тема: "Жорсткі системи диференціальних рівнянь"

Постановка задачі

Дано дві задачі Коші для систем ОДУ першого порядку з сталими коефіцієнтами на відрізку [0, 1]:

$$
Y'(t) = \begin{pmatrix} -229.934y_1 + 301.266y_2 \\ 227.624y_1 - 303.576y_2 \\ Z'(t) = \begin{pmatrix} -2.018z_1 - 0.818z_2 \\ 227.624z_1 - 1.282z_2 \end{pmatrix} \end{pmatrix}
$$

$$
Y_{\circ} := \begin{pmatrix} 1 \\ 1 \end{pmatrix}
$$

$$
Z_{\circ} := \begin{pmatrix} 1 \\ 1 \end{pmatrix}
$$

Порядок розв'язку задачі здійснюється у такій послідовності.

1. Скласти в MathCAD програму-функцію знаходження розв'язку системи ОДУ першого порядку з сталими коефіцієнтами за явним методом Ейлера. Використовуючи складену програму, розв'язати обидві задачі з кроком h=0.01. Визначити, для якої із задач явний метод нестійкий при даному кроці h.

2. Використовуючи вбудовану функцію eigenvals(M) (M матриця) пакету MathCAD для знаходження власних чисел матриць А і B, знайти коефіцієнти жорсткості обох систем. Зробити висновки щодо жорсткості системи.

3. Для жорсткої задачі теоретично оцінити крок h\*, при якому явний метод Ейлера буде стійкий.

4. Скласти програму-функцію знаходження розв'язку системи ОДУ першого порядку з сталими коефіцієнтами за неявним методом Ейлера. Використовуючи складену програму, знайти розв'язок жорсткої задачі з кроком h=0.01. Побудувати графіки компонент отриманого розв'язку.

5. Для жорсткої задачі експериментально підібрати крок h, при якому графіки компонент розв'язку, отриманого за явним методом Ейлера, візуально співпадають з графіками компонент розв'язку, отриманого за неявним методом з кроком h=0.01. Порівняти знайдене значення кроку з кроком h\*. Пояснити відмінність поведінки явного і неявного методів Ейлера при рішенні жорсткої задачі.

Необхідний теоретичний матеріал *Жорсткі системи рівнянь. Хай є система рівнянь з сталими коефіцієнтами:*   $(E.1)$ *яка має стійкий розв'язок*   $\overline{\mathbf{Y}}(t) = \left(\mathbf{y}_1(t), \mathbf{y}_2(t), \ldots, \mathbf{y}_n(t)\right)^T$ 

Якщо всі його компоненти y<sub>1</sub>(t),y2(t),...,y<sub>n</sub>(t) суттєво відрізняються за *швидкістю своєї зміни на проміжку*  0, *t T , на якому розв'язується задача Коші, то вживання тут умовно стійких чисельних процесів вимагає інтегрування з таким малим кроком, який забезпечує стійке обчислення самої швидкозатухаючої компоненти (оскільки крок h - це величина скалярна, загальна для всіх компонент). Отже, жорсткість системи ДР залежить від того, наскільки сильно відрізняється поведінка компонент вектора-розв'язку за умови його асимптотичної стійкості. У свою чергу, у разі сталої матриці А в системі (Е.1.) ця відмінність в швидкості зміни*  функцій y<sub>1</sub>(t),y<sub>2</sub>(t),...,y<sub>n</sub>(t) пов'язана з тим, наскільки сильно відрізняються власні числа  $\lambda_{\!\scriptscriptstyle 1\!},\lambda_{\!\scriptscriptstyle 2\!},...,\lambda_{\!\scriptscriptstyle n}$  матриці А. Звідси витікає визначення жорсткої *системи:*

*Система (Е.1) з сталою n x n - матрицею А називається жорсткою,*  якщо власні числа  $\lambda_{\rm t}, \lambda_{\rm 2}, ..., \lambda_{\rm n}$  (k=1,2...,n) матриці А задовольняють таким *умовам:*

1) 
$$
\text{Re}(\lambda_k) < 0, k = 1, 2, ..., n,
$$

2) *Число жорсткости* 
$$
g = \frac{\max(\text{Re}(\lambda_k))}{\min(\text{Re}(\lambda_k))}
$$

Початкові дані:

Матриця системи:

$$
A := \begin{pmatrix} -229.934 & 301.266 \\ 227.624 & -303.576 \end{pmatrix}
$$

$$
B := \begin{pmatrix} -2.018 & -0.818 \\ -0.082 & -1.282 \end{pmatrix}
$$

Початкові умови:

$$
Y_{\circ} := \begin{pmatrix} 1 \\ 1 \end{pmatrix}
$$

$$
Z_{\circ} := \begin{pmatrix} 1 \\ 1 \end{pmatrix}
$$

Кінці відрізка:

$$
t_{\varphi}:=0
$$

 $T = 1$ 

Студентам пропонується описати функцію знаходження розв'язку системи ОДР першого порядку зі сталими коефіцієнтами за явним методом Ейлера. Для цієї частини завдання студенти повинні мати навички створення нескладних програм.

Описана програма-функція, подібно вбудованим функціям rkfixed, stiffb і ін., повертає таблицю розв'язків, перший стовпець якої - це значення аргументу у вузлах рівномірної сітки, а решта стовпців - відповідні значення компонент наближеного розв'язку.

$$
\begin{array}{rcl} \text{EvidentEilerSys} \Big( F\, , Y_{\,\circ}\, , t_{\,\circ}\, , T\, , N \Big) \, := & \, \left| \, h \stackrel{\text{d}}{\longleftarrow} \, \frac{T - t_{\,\circ}}{N} \right. \\ & \, S_0 \stackrel{\text{d}}{\longleftarrow} \, Y_{\,\circ} \\ & \, \text{for} \ \ \, i \in 0 \, . \, \, N - 1 \\ & \, S_{i+1} \stackrel{\text{d}}{\longleftarrow} \, S_i + h \cdot F \Big( t_{\,\circ} + h \cdot i \, , S_i \Big) \\ & \, \text{row} \stackrel{\text{d}}{\longleftarrow} \, \text{rows} \Big( Y_{\,\circ} \Big) \\ & \, \text{for} \ \ \, i \in 0 \, . \, \, N \\ & \, \text{for} \ \ \, i \in 0 \, . \, \, N \\ & \, \text{RES}_{i} \, , 0 \stackrel{\text{d}}{\longleftarrow} \, t_{\,\circ} + i \cdot h \\ & \, \text{RES}_{i} \, , j \stackrel{\text{d}}{\longleftarrow} \, M_{j-1} \\ & \, \text{RES} \end{array} \right. \end{array}
$$

Далі студенти розв'язують обидві системи за явним методом Ейлера з кроком h = 0.01. Для цього задають вектори правих частин систем рівнянь:

$$
FA(x, Y) := A \begin{pmatrix} Y_0 \\ Y_1 \end{pmatrix}
$$
  
\n
$$
FB(x, Z) := B \begin{pmatrix} Z_0 \\ Z_1 \end{pmatrix}
$$
  
\nh := 0.01  
\n
$$
N := \frac{(T - t_0)}{h}
$$
  
\n
$$
N = 100
$$
  
\n
$$
EvA := EvidentEilerSys (FA, Y_0, t_0, T, N)
$$

$$
\text{EvB} \, \mathrel{\mathop:}= \, \text{EvidentEilerSys}\Big(\text{FB}\, , \text{Z}_\text{o}\, , t_\text{o}\, , \text{T}\, , \text{N}\Big)
$$

Отримують графіки розв'язків для першої системи (рис.Е.1):

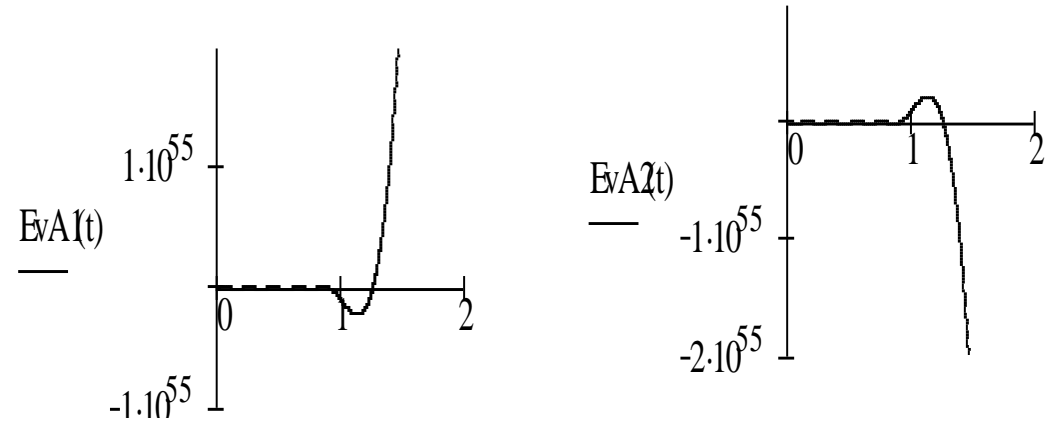

Рис. Е.1

Графіки розв'язків для другої системи (рис.Е.2):

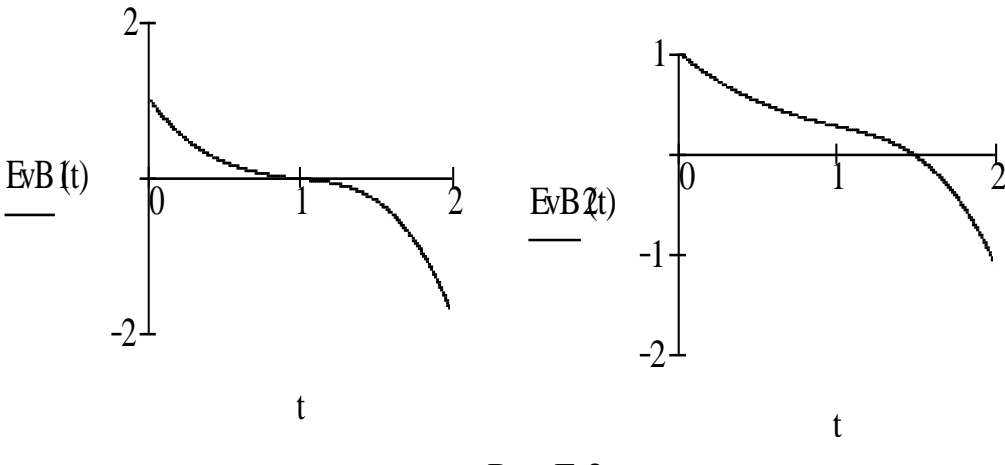

Рис.Е.2

Стосовно плану виконання лабораторної роботи студенти визначають, для якої із задач явний метод нестійкий за даним кроком  $h = 0.01$ .

Для знаходження жорсткості системи і для визначення нестійкості явного методу Ейлера вони використовують вбудованою функцією eigenvals для знаходження власних чисел матриць систем А і В.

$$
\lambda \mathbf{A} := \text{eigenvals}(\mathbf{A})
$$

$$
\lambda \mathbf{A} = \begin{pmatrix} -2.31 \\ -531.2 \end{pmatrix}
$$

$$
\lambda \mathbf{B} := \text{eigenvals}(\mathbf{B})
$$

$$
\lambda B = \begin{pmatrix} -2.1 \\ -1.2 \end{pmatrix}
$$

Максимальні і мінімальні власні числа матриць:

 $mmax\_AA := max(\overrightarrow{|\lambda A|})$  $mmax\_ \lambda A = 531.2$ 

$$
mmin\_AB := min \left( \overrightarrow{|\lambda B|} \right)
$$

$$
mmin\_AB = 1.2
$$

$$
mmin\_ \lambda A := min \left( \overrightarrow{|\lambda A|} \right)
$$

$$
mmin\_ \lambda A = 2.31
$$

$$
mmax\_ \lambda B := max \left( \overrightarrow{|\lambda B|} \right)
$$

$$
mmax \ \lambda B = 2.1
$$

$$
usA := \frac{2}{mnax\_\lambda A}
$$

$$
usA = 3.765 \times 10^{-3}
$$

$$
usB = 0.952
$$

Як видно, умова стійкості виконується для матриці B (usB > h), але не виконується для матриці А (usA < h). Такий факт дає змогу студентам визнати той факт, що явний метод Ейлера нестійкий для розв'язку системи, описаною матрицею А.

Студенти визначають, яка з систем є жорсткою:

$$
gA := \frac{\text{mmax}\_\lambda A}{\text{mmin}\_\lambda A}
$$

$$
gA = 229.957
$$

$$
gB := \frac{\text{mmax}\_\lambda B}{\text{mmin}\_\lambda B}
$$

$$
gB = 1.75
$$

Система gB не жорстка. Система gA жорстка.

Далі студенти визначають, при якому кроці h = h\*, явний метод Ейлера буде стійкий при розв'язку жорсткої системи:

$$
hz := 0.002
$$
  
\n
$$
N := \text{floor}\left(\frac{T - t_o}{hz}\right)
$$
  
\n
$$
N = 500
$$
  
\n
$$
EvA := \text{EvidenceEilerSys}\left(FA, Y_o, t_o, T, N\right)
$$

Графіки розв'язків для першої і другої компоненти систем (рис.Е.3):

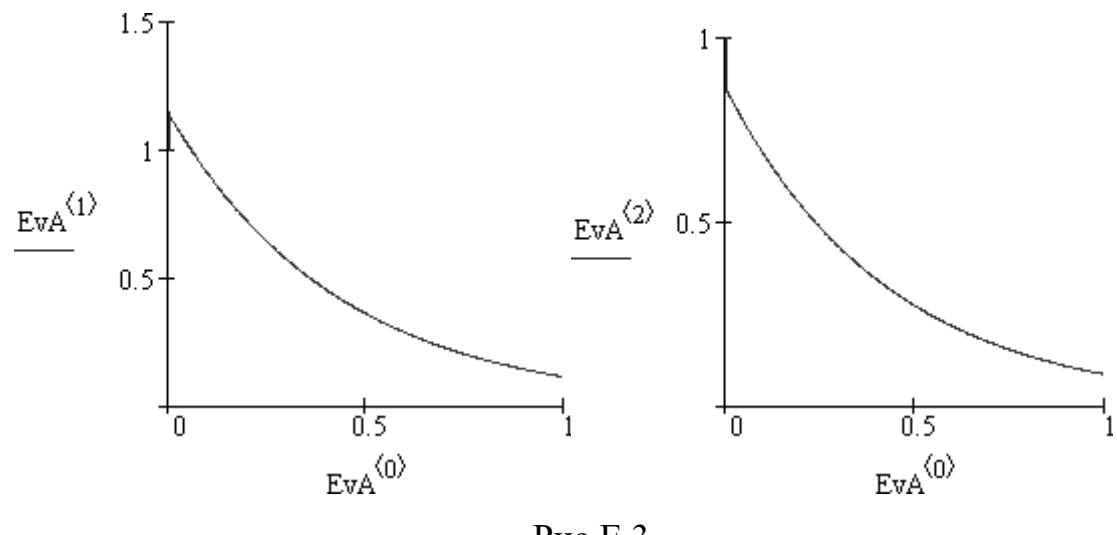

Рис.Е.3

Як видно з графіків явний метод Ейлера стійкий з кроком h=0002. Умова стійкості  $hz \le u \le A(0.002 \le 0.003)$  виконується (див. вище).

Студенти знаходять розв'язок жорсткої задачі за неявним методом Ейлера.

Для цього описують функцію знаходження розв'язку системи ОДР першого порядку з сталими коефіцієнтами за неявним методом Ейлера.

Описана програма-функція повертає таблицю розв'язків, перший стовпець якої - це значення аргументу у вузлах рівномірної сітки, а решта стовпців - відповідні значення компонент наближеного розв'язку.

В якості параметрів вона приймає матрицю М системи, вектор початкових умов Vo початок to, кінець відрізка інтеграції T і число вузлів рівномірної сітки N:

$$
\begin{aligned} \text{ImpIEiler}\Big(\mathbf{M}, \mathbf{V}_\mathrm{o}, \mathbf{t}_\mathrm{o}, \mathrm{T}, \mathrm{N}\Big) & \coloneqq & \underbrace{\begin{array}{l} \mathrm{h} \leftarrow \frac{\mathrm{T} - \mathrm{t}_\mathrm{o} \\ \mathrm{N} \\ \mathrm{n} \leftarrow \mathrm{rows}(\mathrm{M}) \end{array}}_{\mathrm{E} \leftarrow \mathrm{ identity}(\mathrm{n})} \\ \mathrm{E} \leftarrow \mathrm{identity}(\mathrm{n}) \\ \mathrm{res}_0 \leftarrow \mathbf{V}_\mathrm{o} \\ \mathrm{for} \ \mathrm{i} \in 0 \ldots \mathrm{N} - 1 \\ \begin{array}{l} \mathrm{Sys} \leftarrow \mathrm{E} - \mathrm{h} \cdot \mathrm{M} \\ \mathrm{res}_{\mathrm{i} + 1} \leftarrow \mathrm{lsolve} \big(\mathrm{Sys}, \mathrm{res}_{\mathrm{i}}\big) \end{array}}_{\mathrm{for} \ \mathrm{i} \in 0 \ldots \mathrm{N}} \\ \mathrm{for} \ \mathrm{i} \in 0 \ldots \mathrm{N} \\ \mathrm{Value} \leftarrow \mathrm{res}_{\mathrm{i}} \\ \mathrm{Value} \leftarrow \mathrm{res}_{\mathrm{i}} \\ \mathrm{for} \ \mathrm{j} \in 1 \ldots \mathrm{n} \\ \mathrm{T}_{\mathrm{i}, \mathrm{j}} \leftarrow \mathrm{Value}_{\mathrm{j} - 1} \end{array} \end{aligned}
$$

Для оцінки результатів розв'язку використовують вбудовану функцію для розв'язку жорстких систем stiffr. Для її використання необхідна матриця Якобі:

Jacoby(x, Z) := augment
$$
\begin{bmatrix} 0 \\ 0 \end{bmatrix}
$$
, B

$$
\text{Jacoby}(x,Z) \to \begin{pmatrix} 0 & -2.018 & -.818 \\ \\ 0 & -8.2 \cdot 10^{-2} & -1.282 \end{pmatrix}
$$

Розв'яжемо жорстку систему за неявним методом Ейлера з кроком h = 0.01:

$$
h\mathrel{\mathop:}= 0.01
$$

$$
N := \text{floor}\left(\frac{T - t_o}{h}\right)
$$
  

$$
N = 100
$$

$$
\text{ImplA} := \text{ImplEiler}\big(A, Y_{\circ}, t_{\circ}, T, N\big)
$$

Графіки розв'язків для першої і другої компоненти систем рис.Е.4:

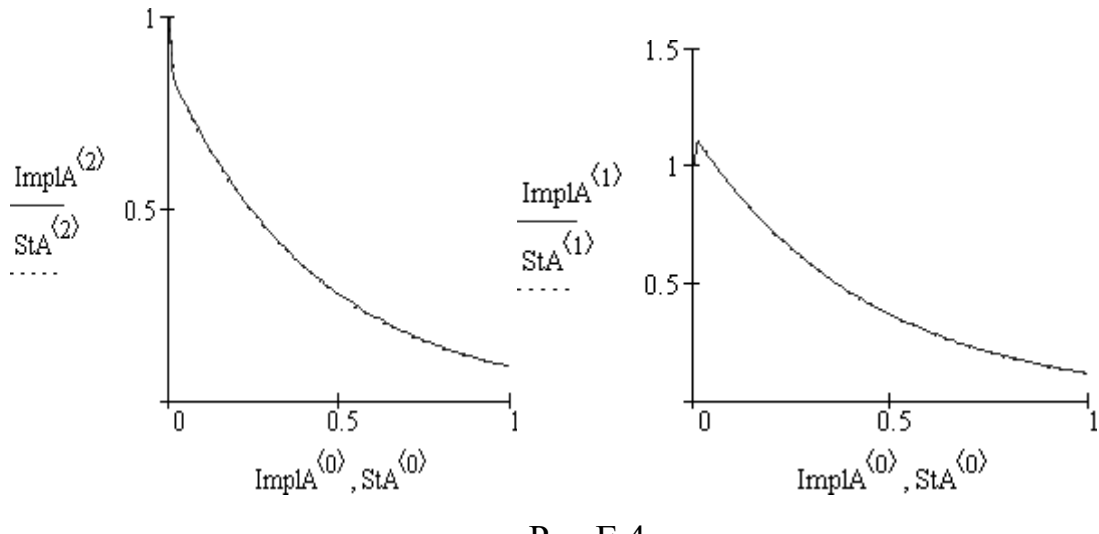

Рис.Е.4

Далі студентам пропонується найти таке значення кроку H для розв'язку жорсткої системи за явним методом Ейлера, що результати розв'язку візуально співпадатимуть з розв'язком, отриманим неявним методом Ейлера з кроком  $h = 0.01$  (рис. Е. 5):

 $H := 0.002$ 

$$
N := \text{floor}\left(\frac{T - t_o}{H}\right)
$$
  

$$
N = 500
$$

215

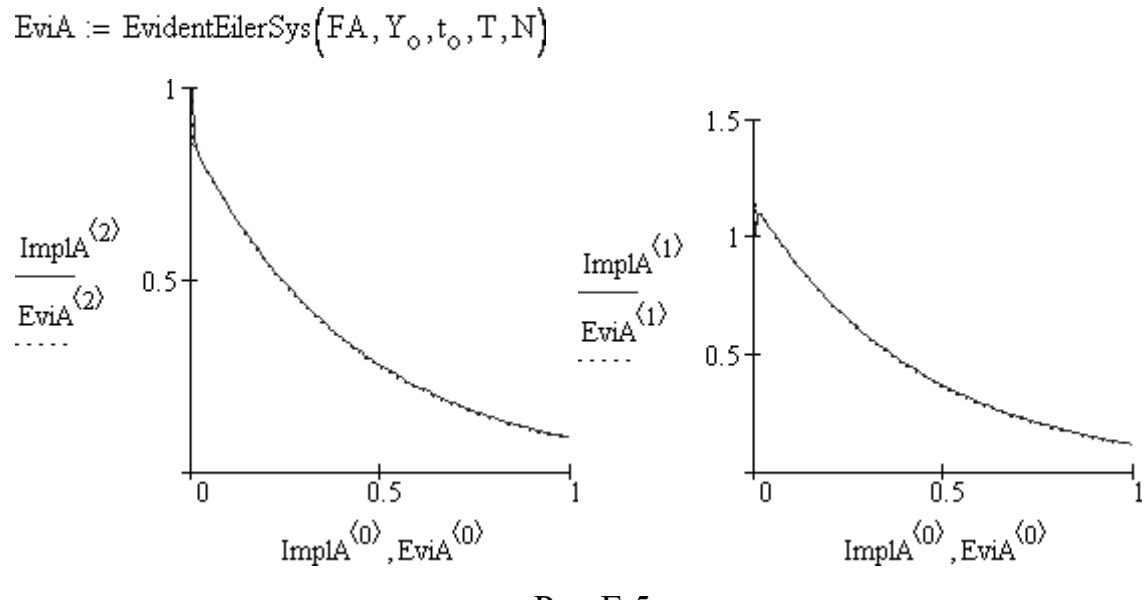

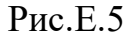

Студенти повинні зробити висновок, що явний метод Ейлера 1-го порядку точності дає наближене розв'язання систем ОДР з сталими коефіцієнтами. При розв'язуванні жорстких систем ОДР, метод може бути нестійкий при достатньо великому кроці обчислень. При зменшенні кроку обчислень метод буде стійкий. Шляхом простої модифікації явного методу Ейлера, можна отримати неявний метод Ейлера з абсолютною стійкістю.
#### Додаток Ж

#### Основні характеристики математичних пакетів

MathCAD є математичним редактором, що дозволяє проводити різноманітні наукові та інженерні розрахунки, починаючи від елементарної арифметики і закінчуючи складними реалізаціями чисельних методів. Користувачі MathCAD — це студенти, учені, інженери, різноманітні технічні фахівці. Завдяки простоті застосування, наочності математичних дій, великій бібліотеці вбудованих функцій і чисельних методів, можливості символьних обчислень, а також чудовому апарату представлення результатів (графіки самих різних типів, могутніх засобів підготовки друкованих документів і Web – сторінок), MathCAD став найбільш популярним математичним пакетом. MathCAD 2001, на відміну від більшості інших сучасних математичних пакетів, побудований відповідно до принципу WYSIWYG ("What You See Is What You Get" — "що Ви бачите, те й одержите"). Тому він дуже простий у використанні, зокрема, через відсутність необхідності спочатку писати програму, що реалізує ті чи інші математичні розрахунки, а потім запускати її на виконання. Замість цього досить просто вводити математичні вирази за допомогою вбудованого редактора формул, причому у вигляді, максимально наближеному до загальноприйнятого, і відразу одержувати результат. Крім того, можна роздрукувати копію документа, чи створити сторінку в Інтернеті саме в тому вигляді, який цей документ має на екрані комп'ютера.

 В навчальному процесі студентам потрібно вирішувати одну або кілька з наступних задач:

— введення на комп'ютері різноманітних математичних виразів (для подальших розрахунків чи створення документів);

— проведення математичних розрахунків;

— підготовка графіків з результатами розрахунків;

— одержання різної довідкової інформації з області математики.

 З усіма цими (а також деякими іншими) задачами, пов'язаними з навчанням інформаційних технологій розв'язування диференціальних рівнянь з успіхом справляється MathCAD:

— математичні вирази і текст вводяться за допомогою формульного редактора MathCAD, що за своїми можливостям і простоті використання не поступається, наприклад, редакторові формул, вбудованому в Microsoft Word;

— математичні розрахунки виконуються, відповідно до формул;

— можливе введення і виведення даних у файли різних форматів;

—Центр Ресурсів і вбудовані електронні книги допомагають швидко відшукати потрібну інформацію.

До складу MathCAD входять кілька інтегрованих між собою компонентів — це могутній текстовий редактор для введення і редагування як тексту, так і формул, обчислювальний процесор для проведення розрахунків відповідно до введених формул, і символьний процесор, що є, по суті, системою штучного інтелекту. Сполучення цих компонентів створює зручне обчислювальне середовище для вивчення інформаційних технологій різноманітних математичних розрахунків і, одночасно, документування результатів роботи.

За допомогою MathCAD можна обчислювати похідні (звичайні і частинні), інтеграли, розв'язувати системи рівнянь, нерівностей, здійснювати операції матричної алгебри тощо. Пакет орієнтований на розв'язування складних обчислювальних задач. Система MathCAD має вхідну мову, максимально наближену до математичної мови

Найрозвинішою на даний час системою символьної математики є Maple V . Пакет Maple V має високі функціональні можливості. Він охоплює майже всі розділи курсу вищої математики, виконує близько 2500 функцій. Зокрема - дії над матрицями та векторами, обчислення границь та інтегралів, побудову графіків функції однієї та двох змінних тощо. Передбачена можливість програмування власних алгоритмів розв'язування задач. Прикладних програм, які додаються до пакета, достатньо для того, щоб оволодіти навичками використання пакета у навчанні математики.

Внутрішня структура Maple V складається з трьох компонент: ядра, бібліотеки і інтерфейсу.

Help пакета Maple містить розділ browser, який дозволяє зробити інтерфейс більш доступним, тобто дає змогу оволодіти ним за короткий час.

Однією з найбільш важливих особливостей Maple V є графіка, яка дає можливість користувачеві одержати більший діапазон візуальних розв'язків тієї чи іншої задачі. Бібліотека Maple містить велику кількість вмонтованих процедур.

Наявність процедури обчислення експонент матриці (e^A, де A матриця, команда: exponential(A);) дозволяє застосовувати матричний метод до розв'язування систем лінійних звичайних диференціальних рівнянь.

Matlab - математична програмна система, базується в основному на матричних маніпуляціях. Дозволяє проводити інженерні розрахунки. В системі зручно організовано інтерфейс користувача, наявні такі можливості, як збереження змінних, ведення протоколу створення анімацій. За допомогою пакета можна виконувати дії над дійсними та комплексними змінними, проводити спектральний аналіз функцій, будувати графіки на площині та в просторі тощо. При використанні пакета у навчальному процесі важливим є те, що в системі швидше відбувається побудова поверхонь, ніж в інших системах.

В системі наявні засоби прямого та оберненого перетворення Фур'є. Взагалі, система Matlab містить засоби, які є особливо зручними при виконанні електро та радіотехнічних розрахунків.

В останні роки світовим лідером серед комп'ютерних систем символьної математики є пакет Мathernatica що забезпечує не лише можливості виконання складних чисельних розрахунків, але й проведення особливо трудомістких аналітичних перетворень. Mathematica відрізняється широким колом задач, оскільки її розробники задалися метою об'єднати всі відомі математичні методи, що використовуються для вирішення наукових задач, в уніфікованому і злагодженому вигляді, включаючи аналітичні і чисельні розрахунки.

Mathematicа дає можливість фахівцям вирішувати велику кількість достатньо складних задач, не вдаючись в тонкості програмування. Завдяки цьому програма отримала широке розповсюдження в таких областях, як фізика, біологія, економіка. Програма також застосовується як для виконання, так і для оформлення інженерних проектів. Уміння проводити аналітичні розрахунки — одне з головних достоїнств цієї програми, що автоматизує математичні розрахунки. Mathematica уміє перетворювати і спрощувати вирази алгебри, диференціювати і обчислювати визначені і невизначені інтеграли, обчислювати кінцеві і нескінченні суми, розв'язувати рівняння алгебри, диференціальні рівняння і системи, а також розкладати функції в ряди і знаходити границі. Крім того, Mathematica має стандартні доповнення для аналітичних розрахунків. Мathernatica дозволяє включати в розрахунки всі відомі елементарні функції, а також сотні спеціальних вбудованих функцій. Користувач програми може вводити свої функції як для використання протягом одного сеансу роботи так і для постійного застосовування. В пакет Мathernatica вбудовано внутрішню мову програмування, подібну до мови С++, передбачено можливості експортувати робочі документи у формат професійної системи підготовки та верстки текстів ТеХ, що значно полегшує оформлення результатів роботи.

Maxima – програма для математичних обчислень, символьних перетворень, а також побудови різноманітних графіків. Для розв'язування ДР у символьному виді використовується функція desolve (для знаходження частинних розв'язків ДР), ode2 (для знаходження загального розв'язку ДР), а також функції, які призначені для обробки розв'язку ДР. Такі функції, отримуючи конкретні умови відносно значень функціїрозв'язка в заданій точці, знаходять відповідні їм величини інтегральних констант.

## Додаток К

222

## Перевірка початкових знань з інформатики

І етап

Питання тесту з інформатики

- 1. З чого складається повне ім'я файлу?
	- a) з власного імені;
	- b) з імені та розширення;
	- c) з власного розширення.
- 2. Назвати команду, за допомогою якої можна створити файл:
	- a) COPY CON
	- b) DIR
	- c) TYPE
- 3. Чи можливо знищити в OC MS DOS каталог, якщо в ньому знаходиться файл?
	- a) Ні;
	- b) Так;
	- c) Можливо, якщо файл текстовий.
- 4. Яка операція виконується в операційній оболонці NC за допомогою комбінацій клавіш Shift+F4?
	- a) створення каталогу;
	- b) створення файлу;
	- c) зміна панелей місцями.
- 5. За допомогою якої клавіші в операційній оболонці NC можливо копіювати каталоги, які містять в собі файли?
	- a) за допомогою функціональної клавіші F10;
	- b) за допомогою комбінації клавіш ALT+F8;
	- c) за допомогою функціональної клавіші F5.
- 6. Що таке ярлик?
	- a) вигляд файлу на робочому столі;
	- b) посилання на об'єкт у файловій системі;
- c) значок кнопки на панелі інструментів.
- 7. Як створити папку в операційній системі Windows?
	- a) виконати команду **Пуск>Создать папку;**
	- b) виконати команду **Файл>Создать папку;**
	- c) виконати команду **Вид>Создать папку.**
- 8. Як знайти всі файли, які мають 3 символи в своєму імені?
	- a) виконати команду **Пуск>Найти** ввести ? . \*\*\*;
	- b) виконати команду **Пуск>Найти>Файлы и папки…** та ввести ???.\*;
	- c) виконати команду **Пуск>Файлы и папки>Найти** та ввести \*.???.
- 9. На що вказує розширення файлу?:
	- a) на місце розміщення файлу;
	- b) на те, за допомогою якої програми було створено файл;
	- c) на операційну систему, в якій можна працювати з файлом.
- 10. Назвати команду, за допомогою якої можна передивитись вміст каталогу:
	- a) COPY;
	- b) DELETE:
	- c) DIR.
- 11. Чи можливо відновити файл після знищення в OC MS DOS?
	- a) ні
	- b) так
	- c) можливо відновити, якщо після знищення файлу не було виконано жодної дії.
- 12. Як називається меню, яке викликається за допомогою правої кнопки миші?
	- a) допоміжне меню;
	- b) головне меню;
	- c) контекстне меню.
- 13. Як в операційній системі Windows знищити папку?
	- a) виконати команду **Корзина>Удалить;**
- b) виконати команду **Файл>Удалить**;
- c) виконати команду **Правка>Удалить**.
- 14. Як знайти інформацію про відновлення знищених файлів?
	- a) виконати команду **Пуск>Поиск** та ввести «Удаленные файлы»;
	- b) виконати команду **Пуск>Справка** та ввести «Восстановить»;
	- c) виконати команду **Пуск>Справка>Предметный указатель** та ввести «Восстановить».

ІІ етап

Виконати елементарні дії.

- 1. Виділити всі піктограми на робочому столі.
- 2. Відкрити вікно програми **«Мой компьютер»** та вікно Диску D**.**  Розташувати віка каскадом.
- 3. Створити папку STUDENT в місці, яке вказано шляхом: D:/ Work.
- 4. В папці створити файл 111.txt, який містить назву вашої групи.
- 5. Перейменувати файл в 555. txt.
- 6. Передивитись файл 555. txt та відредагувати його: внести в нього ваші ім'я та прізвище.
- 7. Знищити файл та відновити його.

ІІІ етап

Виконати дії.

- 1. Знайти та представити інформацію про операцію знищення файлів та папок, використовуючи довідкову систему Windows.
- 2. Папку BRYF скопіювати на диск А, використовуючи рядок меню та команди контекстного меню.
- 3. Провести розархівацію файлів з папки на робочий стіл Windows.
- 4. Знайти та представити всі файли, які мають розширення .doc на всіх дисках комп'ютера.
- **5.** Налагодити панель так, щоб вона автоматично прибиралася з екрану та знаходилася на екрані праворуч.

### **Завдання для колоквіуму з інформатики**

- 1. Відкрити папку Work на диску D.
- 2. Створити папку з ім'ям STUDENT в папці Work.
- 3. В папці STUDENT створити папку з ім'ям, яке містить прізвище і групу.
- 4. Скопіювати папку STUDENT на робочий стіл.
- 5. Завантажити програму MathCAD.
- 6. Розв'язати диференціальне рівняння з початковими умовами, використовуючи операторний метод. Варіант вибрати згідно таблиці.

$$
\frac{d^3}{dx^3}y(x)-a\frac{d^2}{dx^2}y(x)+b\frac{d}{dx}y(x)=c
$$
  
y(0)=d  

$$
\frac{d}{dx}y(0)=g
$$
  

$$
\frac{d^2}{dx^2}=f
$$

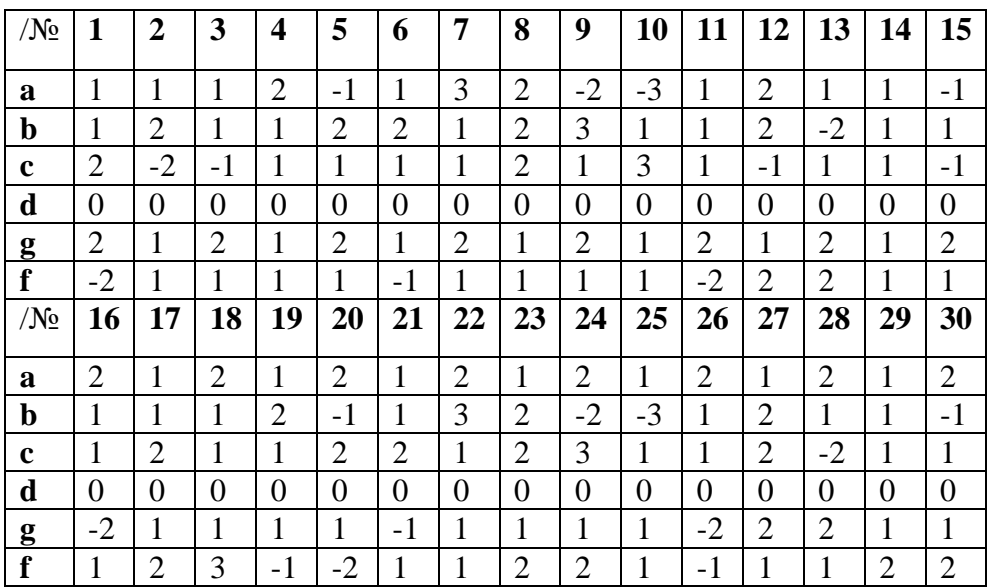

- a) записати відповідне алгебраїчне рівняння, застосувавши функцію *laplace* для лівої та правої частини даного рівняння (блок символьних обчислень MathCAD).
- b) за допомогою функції *Find* (блок символьних обчислень) знайти розв'язок алгебраїчного рівняння.
- c) виконати обернене перетворення Лапласа, використавши функцію *invlaplace.*
- d) зробити перевірку крайових умов задачі Коші.
- 7. Побудувати графік розв'язку, отриманого в результаті використання перетворення Лапласа
- *8.* Побудувати графік розв'язку, отриманого в результаті використання функції *odesolve.*
- *9.* Побудувати графік розв'язку, отриманого в результаті використання функції *rkfixed.*
- *10.* Порівняти результати.
- *11.* Зробити текстові пояснення в документі MathCAD по кожному пункту завдання.
- *12.* Перенести документ MathCAD в документ Word. Вказати ім'я документа.
- 13.Створити повідомлення електронної пошти, яке містить документ Word, створений в п.12.
- 14. Використавши адресну книгу відправити повідомлення за вказаною адресою.

Теоретичні питання

- 1. Які існують комп'ютерні мережі?
- 2. Що необхідно для роботи в Internet?
- 3. Що таке броузер і навіщо його використовують?
- 4. Які пошукові системи Ви знаєте?
- 5. Назвати базові алгоритмічні структури.
- 6. Які існують основні типи даних в мові Turbo Pascal?
- 7. Назвати основні дії в мові програмуванні Turbo Pascal.
- 8. За допомогою чого встановлюється формула в текст?
- 9. Як створити блок-схему?
- 10. Для чого використовуються електронні таблиці?
- 11. Як створюється діаграма в електронній таблиці?
- 12. Як записуються формули в електронних таблицях?
- 13. Як проводиться копіювання даних з електронної таблиці в текстовий редактор?
- 14.Які системи комп'ютерної математики Ви знаєте? В чому полягають їх особливості при розв'язувані диференціальних рівнянь?

#### Додаток Л

Приклад розв'язування диференціального рівняння операторним методом в системі Maple

Розв'яжемо диференціальне рівняння

енціальне рівняння  

$$
x'(t)+3x'(t)+5x(t)=4\sin(3t), x(0)=0, x'(0)=0
$$

операторним методом.

 $\Rightarrow laplace(dff(x(t),t\&2)+3*diff(x(t),t)+5*x(t)=4*sin(3*t),t,s);$ *> with(grobner):*

 $\Rightarrow$  *solve*(*lp*\*s^2+3\*s\**lp*+5\**lp*=12/(s^2+9),*lp*);

$$
12\frac{1}{\left(s^2+9\right)\left(s^2+3\ s+5\right)}
$$

*> convert(12/((s^2+9)\*(s^2+3\*s+5)),parfrac,s,true);*

$$
-\frac{12}{97}\frac{4+3s}{s^2+9}+\frac{12}{97}\frac{13+3s}{s^2+3s+5}
$$

*> readlib(laplace):*

 $\Rightarrow$  *invlaplace*(12/97\*((13+3\*s)/(s^2+3\*s+5)-(3\*s+4)/(s^2+9)),s,t);

$$
-\frac{16}{97}\sin(3 t) - \frac{36}{97}\cos(3 t) + \frac{204}{1067}e^{(-3/2 t)}\sin\left(\frac{1}{2}\sqrt{11} t\right)\sqrt{11} + \frac{36}{97}e^{(-3/2 t)}\cos\left(\frac{1}{2}\sqrt{11} t\right)
$$

або

$$
.6341063327 e^{(-1.500000000 t)} \sin(1.658312395 t)
$$
  
+ .3711340206 e<sup>(-1.500000000 t)</sup> cos(1.658312395 t)  
- .3711340206 cos(3. t) - .1649484536 sin(3. t)

На другому етапі застосовуються лишки до знаходження оригіналу *y(t)* за даним зображенням *F(p)*.

Знаходяться полюси першого та другого доданків.

#### 228

$$
-\frac{12}{97}\frac{4+3s}{s^2+9}+\frac{12}{97}\frac{13+3s}{s^2+3s+5}
$$

Наприклад знайдемо полюси другого доданку.

 $> solve(s^2+3*s+5=0,s);$ 

$$
-\frac{3}{2} + \frac{1}{2}I\sqrt{11}, -\frac{3}{2} - \frac{1}{2}I\sqrt{11}
$$

Якщо позначити суму елементарних дробів зображення через *F1*

$$
F1 := -\frac{12}{97} \frac{3 s + 4}{s^2 + 9} + \frac{1}{97} \frac{156 + 36 s}{s^2 + 3 s + 5}
$$

,

то полюси знаходяться з використанням таких функцій *>F2:=denom(F1);*

$$
F2 := (s^2 + 9)(s^2 + 3s + 5)
$$

*>sols:=[solve(F2,s)];*

$$
sols := \left[3I, -3I, -\frac{3}{2} + \frac{1}{2}I\sqrt{11}, -\frac{3}{2} - \frac{1}{2}I\sqrt{11}\right]
$$

Знаходимо лишки функції *exp(pt)F(p)*. Наведемо програму знаходження лишку щодо полюса *p1=3I*.

*>x1:=residue(F1\*exp(s\*t), s=sols[1]);*

$$
xI := \left(-\frac{18}{97} + \frac{8}{97}I\right)e^{(3It)}
$$

Обєднавши всі чотири випадки в одну програму, одержимо:

 $\langle x(t) := (residue(c1*exp(s*t), s = sols[1]) + residue(F1*exp(s*t), s = sols[2]) +$ *residue(F1\*exp(s\*t), s=sols[3])+residue(F1\*exp(s\*t), s=sols[4]));*

$$
\mathbf{x}(t) := \left(-\frac{18}{97} - \frac{8}{97}I\right) e^{(-3It)} - \frac{24}{11} \frac{I e^{(1/2\left(-3 + I\sqrt{11}\right)t)} \sqrt{11}}{-3I\sqrt{11} + 17} - \frac{24}{11} \frac{I e^{(-1/2\left(3 + I\sqrt{11}\right)t)} \sqrt{11}}{-3I\sqrt{11} - 17}
$$

Далі за допомогою функцій *evalf* і *evalc* перетворюємо комплексну форму розв'язку  $x(t)$ .

 $\langle x(t) \rangle :=\text{evalf}(\text{evalc}(\text{residue}(c1*exp(s*t), \text{ss}=\text{sols}[1]) + \text{residue}(F1*exp(s*t), \text{ss}=\text{residue}(F1*exp(s*t), \text{ss}=\text{residue}(F1*exp(s*t), \text{ss}=\text{residue}(F1*exp(s*t), \text{ss}=\text{residue}(F1*exp(s*t), \text{ss}=\text{residue}(F1*exp(s*t), \text{ss}=\text{residue}(F1*exp(s*t), \text{ss}=\text{residue}(F1*exp(s*t), \text{ss}=\text{residue}(F1*exp(s*t), \text{ss}=\text{residue}(F1*exp(s$ *s=sols[2])* 

*+residue(F1\*exp(s\*t), s=sols[3])+residue(F1\*exp(s\*t), s=sols[4]))));*

 $x(t) = -0.3711340206 \cos(3, t) - 0.1649484536 \sin(3, t)$ + .6341063328  $e^{(-1.500000000t)} \sin(1.658312395t)$ + .3711340206  $e^{(-1.500000000t)}$  cos(1.658312395 t)

### Додаток М

Алгоритм зведення квазілінійного ДР другого порядку до канонічного вигляду в Maple.

Приклад 1. Звести рівняння до канонічного вигляду

$$
\frac{\partial^2 u}{\partial x^2} - 6\frac{\partial^2 u}{\partial x \partial y} + 10\frac{\partial^2 u}{\partial y^2} + \frac{\partial u}{\partial x} - 3\frac{\partial u}{\partial y} = 0
$$

Студент записує коефіцієнти рівняння

$$
> a := 1, -6, 10, 1, -3, 0, 0;
$$
  

$$
a := 1, -6, 10, 1, -3, 0, 0
$$

а потім і власне рівняння

 $>$ equ:=a[1]\*diff(u(x,y),x,x)+a[2]\*diff(u(x,y),x,y)+  $a[3]*diff(u(x,y),y,y)+a[4]*diff(u(x,y),x)+a[5]*diff(u(x,y),y)+a[$  $6]$  \*u(x,y) +a[7]=0;

equ :=  
\n
$$
\left(\frac{\partial^2}{\partial x^2} u(x, y)\right) - 6\left(\frac{\partial^2}{\partial y \partial x} u(x, y)\right) + 10\left(\frac{\partial^2}{\partial y^2} u(x, y)\right) + \left(\frac{\partial}{\partial x} u(x, y)\right) - 3\left(\frac{\partial}{\partial y} u(x, y)\right)
$$
\n= 0

Наступним кроком алгоритму студент повинен обчислити матрицю старших коефіцієнтів і її визначник. Для виконання таких дій, в Maple існують певні команди, з якими студент ознайомлений раніше.

> eq := **1hs (equ)** ;  
\n
$$
eq := \left(\frac{\partial^2}{\partial x^2} u(x, y)\right) - 6\left(\frac{\partial^2}{\partial y \partial x} u(x, y)\right) + 10\left(\frac{\partial^2}{\partial y^2} u(x, y)\right) + \left(\frac{\partial}{\partial x} u(x, y)\right) - 3\left(\frac{\partial}{\partial y} u(x, y)\right)
$$

>A := linalg[matrix](2,2,[coeff(eq,diff(u(x,y),x,x)),  $coeff(eq,diff(u(x,y),x,y))/2,coeff(eq,diff(u(x,y),x,y))/2,coeff($  $eq, diff(u(x,y), y, y))$  ;  $>$ Delta:=simplify(lin

$$
A := \begin{bmatrix} 1 & 0 \\ 1 & -3 \\ -3 & 10 \end{bmatrix}
$$

$$
A := \begin{bmatrix} 1 & -3 \\ -3 & 10 \end{bmatrix}
$$

На цьому етапі розв'язування задачі, студент повинен зробити висновок що до класифікації даного рівняння. В даному випадку визначник матриці

старших коефіцієнтів  $\Delta$ >0, тому рівняння належить до еліптичного типу. Засобами математичного пакету студент формує характеристичне рівняння і розв'язує його (основні теоретичні відомості пояснені на лекції).

 $>$ A[1,1]\*z^2-2\*A[1,2]\*z+A[2,2]=0;  $res1:=solve(A[1,1]*z^2-2*A[1,2]*z+A[2,2],z);$  $z^2+6z+10=0$ 

$$
resI := -3 + I, -3 - I
$$

 $>$  res2:={seq(dsolve(diff(y(x),x)=res1[i],y(x)),i=1..2)};  $res2 := \{ y(x) = -(3 - 1)x + C1, y(x) = -(3 + 1)x + C1 \}$ 

Таким чином студент отримав дві характеристики і вводить заміну змінних.

> res2 := subs (y (x) = y, res2);  

$$
res2 := \{ y = -(3 - 1)x + \_C1, y = -(3 + 1)x + \_C1 \}
$$

- $>$ {seq(solve(res2[i], C1), i=1..nops(res2))};  $\{y+3x-Ix, y+3x+xI\}$
- itr := { $xi = \{size(f({i}_1), I), etca = {(1] coeff({i}_1), I) * I};$  $itr := \{ \eta = y + 3x, \xi = -x \}$

Нарешті, зводить рівняння до канонічного вигляду.

 $>$ tr:=solve(itr,{x,y}); PDEtools[dchange](tr,eq,itr,[eta,xi],simplify)=0;  $tr := \{ x = -\xi, y = \eta + 3 \xi \}$ 

$$
\left(\frac{\partial^2}{\partial\eta^2}\,u(\eta,\,\xi)\right)+\left(\frac{\partial^2}{\partial\xi^2}\,u(\eta,\,\xi)\right)-\left(\frac{\partial}{\partial\xi}\,u(\eta,\,\xi)\right)=0
$$

Приклад 2.

Знайти загальний розв'язок рівняння.

$$
\frac{\partial^2 u}{\partial x^2} - 2 \frac{\partial^2 u}{\partial x \partial y} - 3 \frac{\partial^2 u}{\partial y^2} = 0
$$

eq: =diff (u (x,y), x,x) -2\*diff (u (x,y), x,y) -3\*diff (u (x,y), y,y)=0 ;  
\n
$$
eq := \left(\frac{\partial^2}{\partial x^2} u(x,y)\right) - 2\left(\frac{\partial^2}{\partial y \partial x} u(x,y)\right) - 3\left(\frac{\partial^2}{\partial y^2} u(x,y)\right) = 0
$$

Лля того, шоб використати стандартну програму, необхідно підключити **TIAKET PDEtoolse** 

> **with(PDEtools):**

> **mapde (eq, canom);**  
\n
$$
\sqrt{16} \left( \frac{\partial^2}{\partial \xi^2} \frac{\partial}{\partial \xi^1} u(\xi^1, \xi^2) \right)
$$
 **6.6.1 6.1 6.1**

> op (\*) :  

$$
\sqrt{16} \left( \frac{\partial^2}{\partial \xi^2 \partial \xi^1} u(\xi^1, \xi^2) \right), \{ \xi^1 = 3x + y, \xi^2 = \frac{1}{4}x - \frac{1}{4}y \}
$$

> **pdsolve(%[1]);**

$$
u(\underline{\xi}1, \underline{\xi}2) = \underline{F2(\xi1)} + \underline{F1(\xi2)}
$$

> **sol:=u(x,y)=subs(%%[2],rhs(%));**  $sol := u(x, y) = \frac{F2(3x + y) + F1(\frac{1}{4}x - \frac{1}{4}y)}{1}$  $(4 \t 4^{\circ})$  $\left[\frac{1}{4}x-\frac{1}{4}y\right]$  $\mathcal{L}$  $-F1\left(\frac{1}{4}x-\frac{1}{4}y\right)$  $4^{\prime\prime}$   $4^{\prime}$  )  $x - \frac{1}{4}y$  $1_{\ldots}$ )  $4<sup>J</sup>$ ) *y*

В Maple передбачена перевірка знайденого розв'язку.

> **simplify(subs(sol,eq));**  $0 = 0$ 

## Додаток Н

Реалізація розв'язку диференціального рівняння

## методом Дзядика в Mathcad.

Розв'язується задача Коші для диференціального рівняння

$$
y(x)=y
$$
,  $y(0)=1$ 

Застосуємо до цієї задачі метод Дзядика [69]. Апроксимацію будемо проводити многочленом сьомого степеня.

$$
y_1(x) := \sum_{i=0}^{n} C_i x^{i}
$$
  
\n
$$
y_1(x) \rightarrow C_0 + C_1 x + C_2 x^{2} + C_3 x^{3} + C_4 x^{4} + C_5 x^{5} + C_6 x^{6} + C_7 x^{7}
$$
  
\n
$$
y_1(x) := \int_{0}^{x_1} y_1(x) dx + C_1 x^{2} + C_2 x^{3} + C_3 x^{2} + C_4 x^{5} + C_5 x^{6} + C_7 x^{7}
$$
  
\n
$$
y_1(x) \rightarrow C_0 x + \frac{1}{8} C_7 x^{8} + \frac{1}{2} C_1 x^{2} + \frac{1}{3} C_2 x^{3} + \frac{1}{4} C_3 x^{4} + \frac{1}{5} C_4 x^{5} + \frac{1}{6} C_5 x^{6} + \frac{1}{7} C_6 x^{7}
$$
  
\n
$$
y_2(x, h) := C_8 \frac{1}{2^{h} h!} \frac{1}{\frac{d^{h}}{dx}} (x^{2} - 1)^{h} \quad (\text{R89 in} \quad \text{Eåsefiäða})
$$
  
\n
$$
y_2(x, h) \rightarrow \frac{1}{10321} \frac{1}{956} \int_{0}^{1} 0321 \cdot \text{R}^{8} 20 (4450 \cdot \text{R}^{8} 80) \cdot \text{R}^{6} + 27095 \cdot \text{R}^{2} (600)^{2} \cdot \text{R}^{4} + 90316 \cdot \text{R}^{8} (600)^{1/3} \cdot \text{R}^{2} + 2823 \cdot \text{R}^{2} (600)^{1/3} \cdot \text{R}^{2} + 2823 \cdot \text{R}^{2} (600)^{1/3} \cdot \text{R}^{2} + 2823 \cdot \text{R}^{2} (600)^{1/3} \cdot \text{R}^{2} + 2823 \cdot \text{R}^{2} (600)^{1/3} \cdot \text{R}^{2} + 2823 \cdot \text{R}^{2} (600)^{1/3} \cdot \text{R}^{2} + 2823 \cdot \text{R}^{2} (600)^{1
$$

$$
y(x, h) \cos f f k \rightarrow \begin{pmatrix} 1 + C_8 \\ C_0 - 72\frac{C_8}{h} \\ \frac{1}{2}C_1 + 1260\frac{C_8}{h^2} \\ \frac{1}{3}C_2 - 9240\frac{C_8}{h^3} \\ \frac{1}{3}C_2 - 9240\frac{C_8}{h^3} \\ \frac{1}{5}C_4 - 72072\frac{C_8}{h^5} \\ \frac{1}{5}C_5 + 84084\frac{C_8}{h^6} \\ \frac{1}{6}C_5 + 84084\frac{C_8}{h^6} \\ \frac{1}{7}C_6 - 51480\frac{C_8}{h^7} \\ \frac{1}{8}C_7 + 12870\frac{C_8}{h^8} \end{pmatrix}
$$

$$
y_{1}(x) \cosh x
$$
\n
$$
\begin{pmatrix}\nC_0 \\
C_1 \\
C_2 \\
C_3 \\
C_4 \\
C_5 \\
C_6 \\
C_7\n\end{pmatrix}
$$

Given

 $C = 1 + C8$  $C = C 0 - 7 2 \frac{C 8}{h}$  $C = \frac{1}{2}C + 126\frac{G}{h^2}$  $C=\frac{1}{3}C2-924\frac{68}{b^3}$  $C = \frac{1}{4}C + 346\frac{C}{h^4}$  $C = \frac{1}{5}C + 720\frac{58}{h^5}$  $C \leftarrow \frac{1}{6} C 5 + 8 40 \frac{\mathcal{S} \beta}{h^6}$  $C = \frac{1}{7}C6 - 514 \frac{\mathcal{S}8}{h^7}$  $0 = \frac{1}{8}C + 128.56$ 

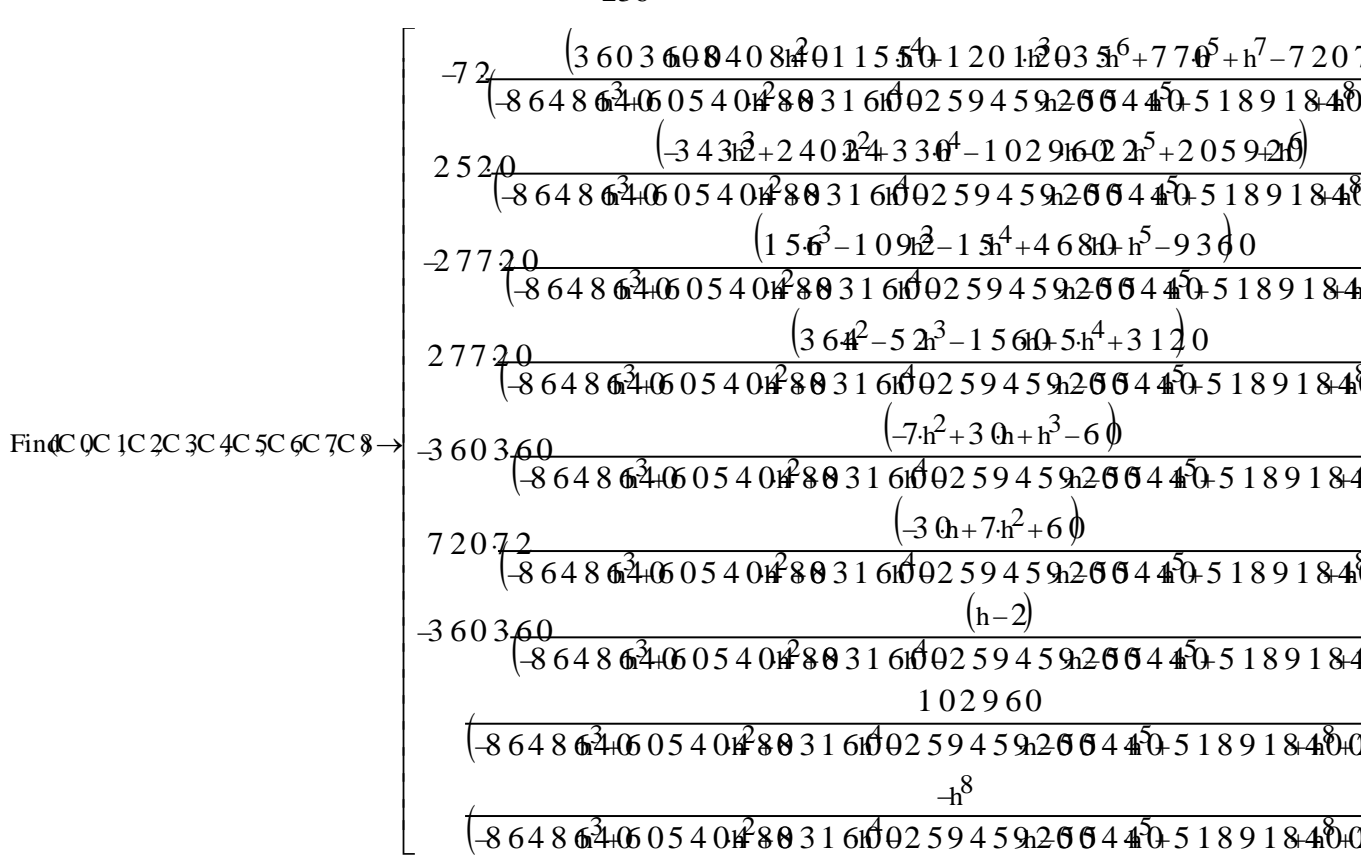

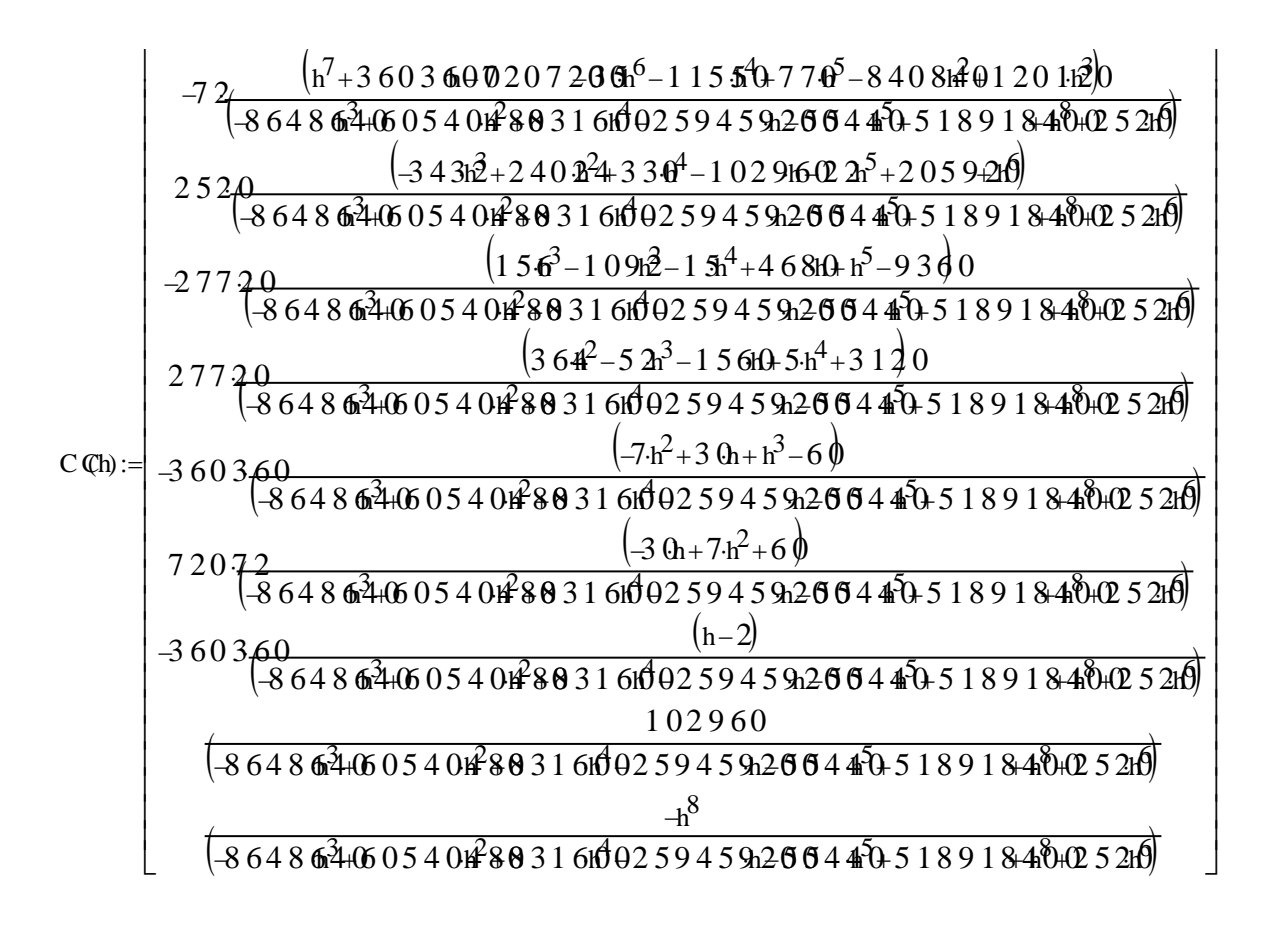

$$
y(h,x) := \sum_{i=0}^{n} C \mathbb{C}h_i x^{i}
$$

 $y(1,x) \rightarrow \frac{312129648}{312129721} \frac{312129720}{312129721} + \frac{156063600}{312129721} + \frac{52030440}{312129721} \frac{3}{1} + \frac{12972960}{312129721} + \frac{2666664}{312129721} + \frac{5}{312129721} + \frac{360360}{312129721} + \frac{6}{312129721} + \frac{102960}{3121$ 

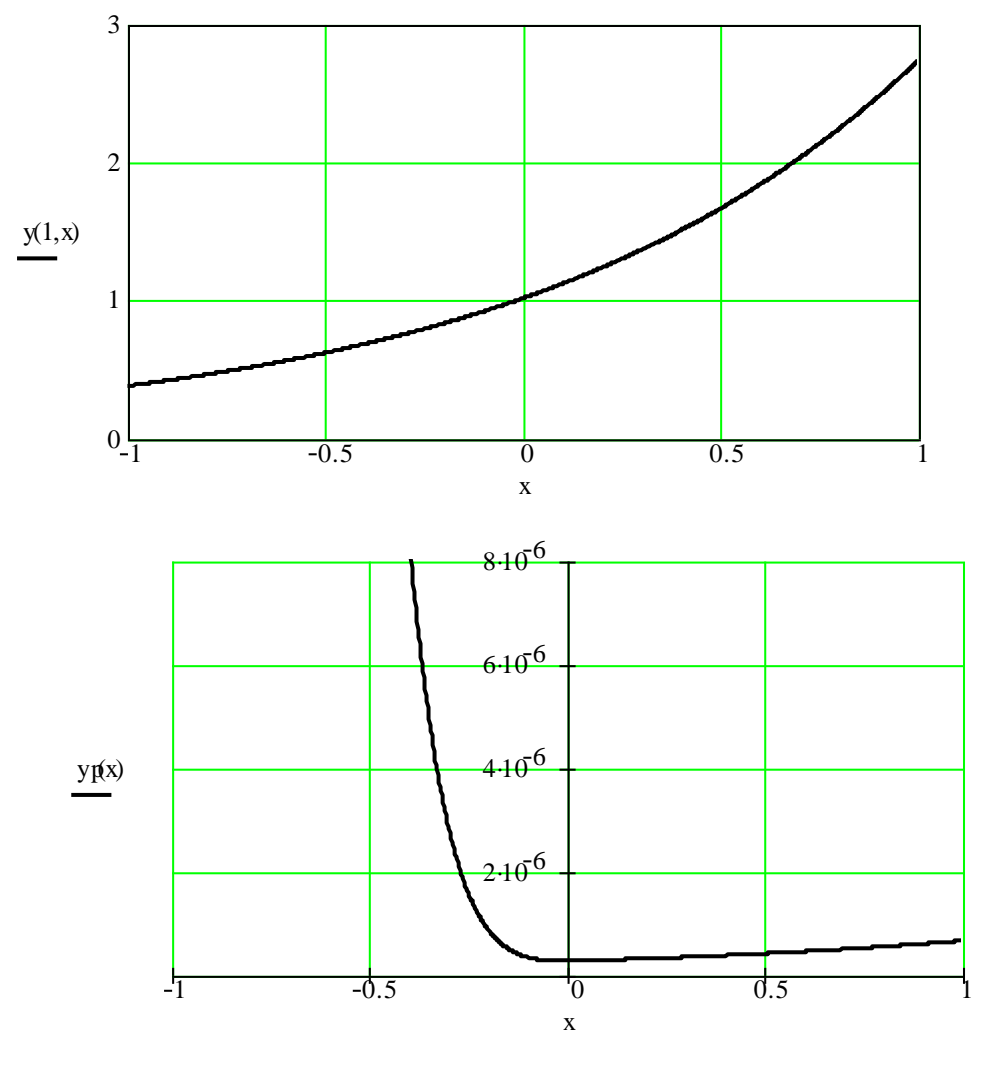

 $\frac{312129648}{312129721}1 = 2.339 \times 10^{-7}$ 

Додаток П Алгоритм знаходження загального розв'язку неоднорідного диференціального рівняння другого порядку зі сталими коефіцієнтами і спеніальною правою частиною.

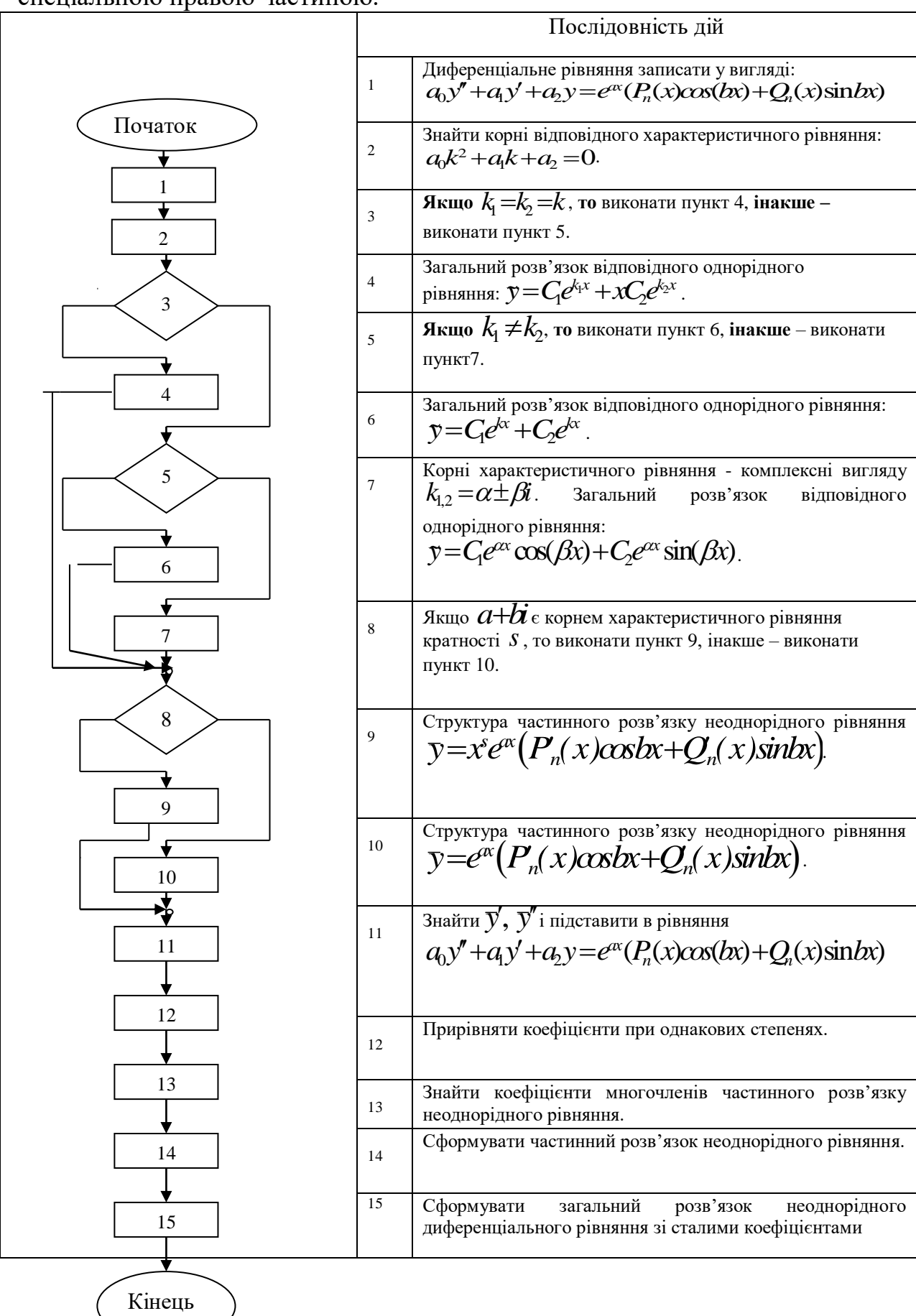

## Додаток Р

## Фрагмент зміни робочої навчальної програми дисципліни "Диференціальні рівняння"

Напрям підготовки 6.092200 – "Електромеханіка" 6.091100 - " Лазерна та оптоелектронна техніка "

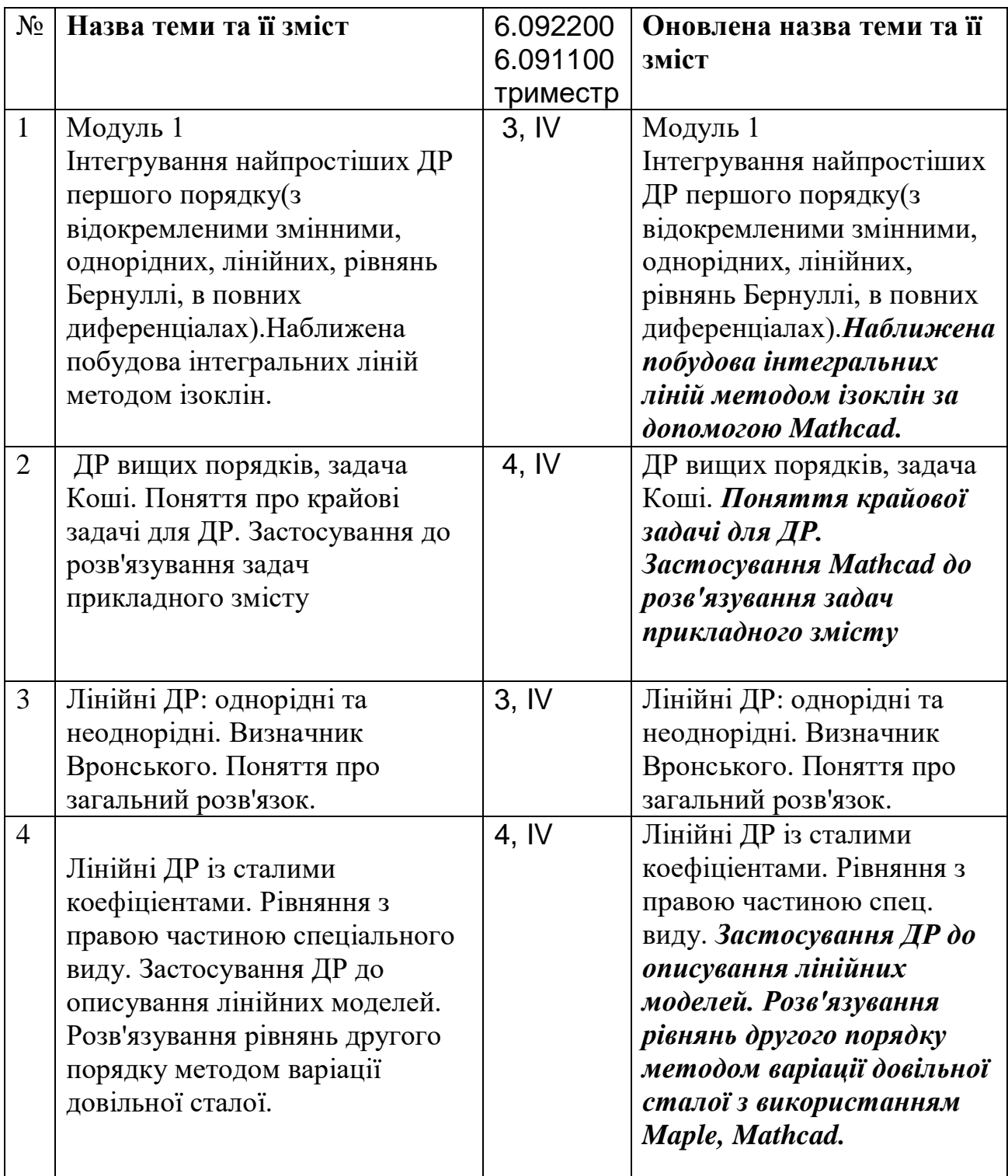

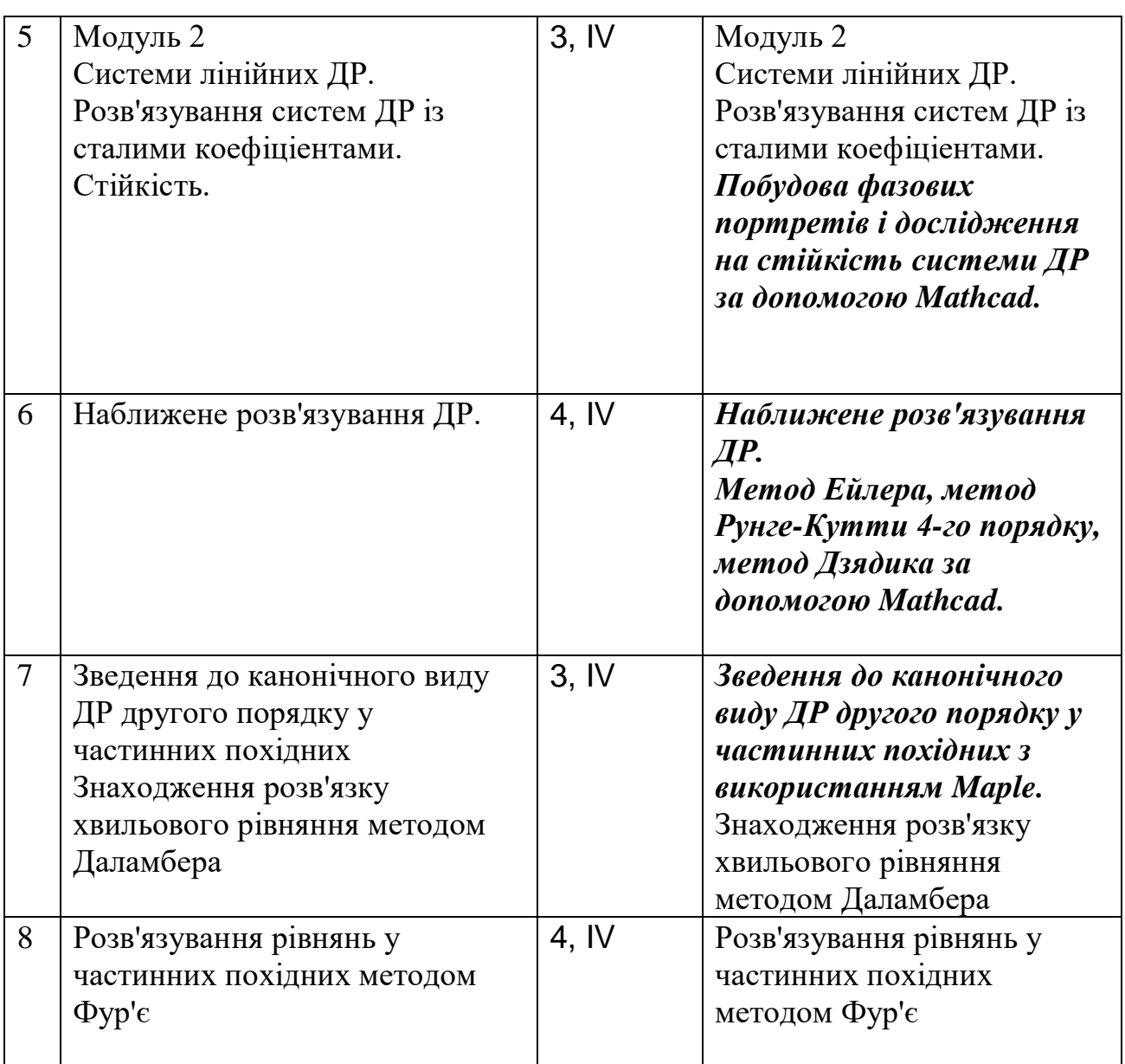

# **Додаток С**

Результат розв'язання задачі Коші $\sqrt{1+x^2} \frac{du(x)}{dx} + u(x) = x$ методом  $u(0)=0$ 

Ейлера в Microsoft Excel.

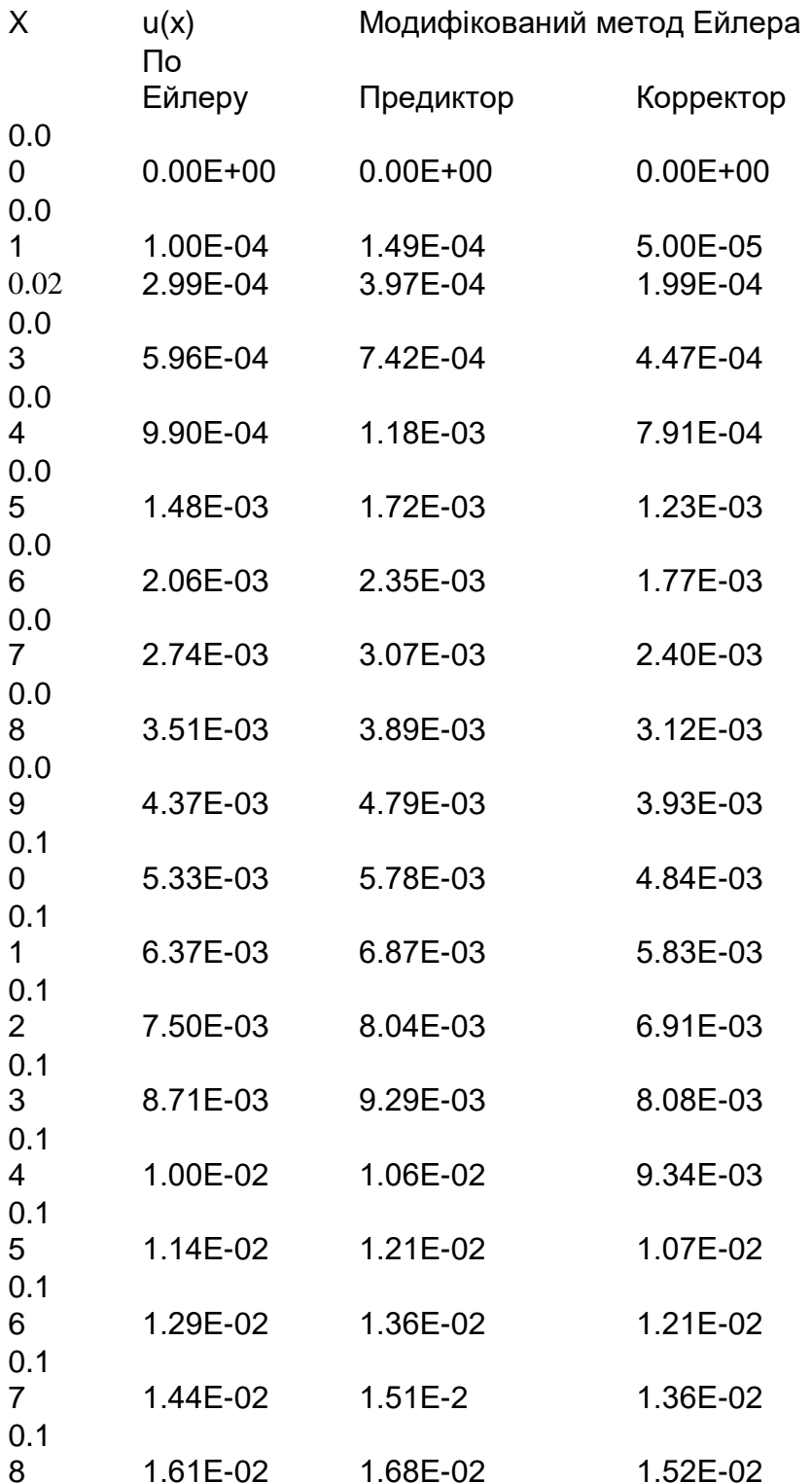

Створення програми-процедури розв'язання задачі Коші нелінійного диференціального рівняння другого порядку у формі ряда Тейлора.

```
intDiff:=proc(f::anything,x::name,y::name,y1::name,x0::numeric, 
              y0::numeric, y01::numeric,n::numeric)
   local p,der,i,j,s;
   m0||1:=y01; 
m0||2:=subs(x=x0,y=y0,y1=y01,f); 
der:=subs(y1=m1,f); 
p:=y0+m0||1*(x-x0)+m0||2*(x-x0)^2/2; 
for i from 3 to n do 
# Формування додаткових членів диференцювання похідної 
s:=0; 
for j from 1 to i-2 do s:=s+diff(der,m||j) * m||(j+1);
end do; 
# Формування і-ої похідної розвязку 
der:=diff(der,x)+diff(der,y)*m||1+s; 
#Обчислення значення і -ої похідної розвязку в точці x=x0 
m0||i:=eval(der,{x=x0,y=y0,seg(m||k=m0||k,k=1..i-1)}); 
# Додавання члена ряда p:=p+(m0||i)*(x-x0)^i/i!; 
end do; 
end proc;
> intDiff(-y*x^2,x,y,y1,0,1,0,20);
          1 - \frac{1}{12}x^4 + \frac{1}{522}x^8 - \frac{1}{88704}x^{12} + \frac{1}{21288050}x^{16} - \frac{1}{8080804800}x^{20}x^4 + \frac{1}{x^8} - \frac{1}{x^{12} + \cdots} - \frac{1}{x^{16} - \cdots} - \frac{1}{x^{20}}8 - \frac{1}{r^{12} + \frac{1}{r^{16} - \cdots}} 1 r^{16} - \frac{1}{r^{20}}12 + \frac{1}{r^{16} - \frac{1}{r^{20}}}16 - 1 r^{20}20
            \frac{1}{12}x^4 + \frac{1}{672}x^8 - \frac{1}{88704}x^{12} + \frac{1}{21288960}x^{16} - \frac{1}{8089804800}x^{20}\frac{1}{672} x^8 - \frac{1}{88704} x^{12} + \frac{1}{21288960} x^{16} - \frac{1}{8089804800} x^{20}\frac{1}{88704}x^{12} + \frac{1}{21288960}x^{16} - \frac{1}{8089804800}x^{20}\frac{1}{21288960}x^{16} – \frac{1}{8089804800}x^{20}8089804800 x
> dsolve({diff(y(x),x$2)=-x^2*y(x),y(0)=1,D(y)(0)=0},y(x));
                             x^2 \left( \begin{array}{c} 1 \\ -1 \end{array} \right) \left( \begin{array}{c} 2 \\ -1 \end{array} \right) \left( \begin{array}{c} 2 \\ -1 \end{array} \right)x^21\sqrt{3} \pi Descript 1\sqrt{x^2} 1\sqrt{3} \pi Descript 1\sqrt{x^2}\Gamma\left(\frac{3}{4}\right)\sqrt{x} BesselJ\left(\frac{1}{4},\frac{x^2}{2}\right)-\frac{1}{2}\Gamma\left(\frac{3}{4}\right)\sqrt{x} BesselY\left(\frac{1}{4},\frac{x^2}{2}\right)BesselJ\left(\frac{1}{4}, \frac{x^2}{2}\right) - \frac{1}{2}\Gamma\left(\frac{3}{4}\right)\sqrt{x} BesselY\left(\frac{1}{4}, \frac{x^2}{2}\right)1 \sqrt{3} \sqrt{2} Desselv\left(1 \right x^2\Gamma\left(\frac{3}{4}\right)\sqrt{x} BesselY\left(\frac{1}{4},\frac{x^2}{2}\right)BesselY\left(\frac{1}{4}, \frac{x^2}{2}\right)\left(\frac{3}{2}\right)\sqrt{x} Rescell\left(\frac{1}{2}\frac{x^2}{x}\right) \left(\frac{1}{2}\right)\sqrt{x} Rescell\left(\frac{1}{2}\frac{x^2}{x}\right)\left(\frac{3}{2}\right)\sqrt{x} RescelV\left(\frac{1}{2}\right)\frac{x^2}{x}\mathbf{r}y(x) = \frac{1}{2} \left[ \frac{x}{4} \right] \sqrt{x} Bessell\left[ \frac{1}{4}, \frac{x}{2} \right] - \frac{1}{2} \left[ \frac{y}{4} \right] \sqrt{x} Bessell\left[ \frac{1}{4}, \frac{x}{2} \right]\left[\frac{1}{4},\frac{1}{2}\right]2^1(4)<sup>V</sup>
                             2 2^1 2^1 4^1 8^2 2^22^1(4)<sup>\sqrt{x}</sup> 2 (4^2)2)
                 (4') (4'2) (4) (4'2)(4' 2) 2 (4)' (4' 2)(4)' (4'2)(4' 2 )> plot([1/2*GAMMA(3/4)*x^(1/2)*BesselJ(1/4,1/2*x^2)-
1/2*GAMMA(3/4)*x^(1/2)*BesselY(1/4,1/2*x^2),1-
x^4*1/12+x^8*1/672-x^12*1/88704+x^16*1/21288960-
x^20*1/8089804800],x=0..5,y=-1..1, color=[black,red]);1
           0.8^{\frac{3}{2}}0.6^{\frac{3}{2}}y.
           0.4 -0.2^{\frac{1}{2}}οB
                                   Ġ.
          -0.2\frac{3}{2}X
          -0.4 \div-0.6<sup>3</sup>-0.8<sup>3</sup>-1^3
```
## **СПИСОК ВИКОРИСТАНИХ ДЖЕРЕЛ**

- 1. Абдураманов З. Ш. SР-компетентності : нова парадигма підготовки шженерів-програмістів / З. Ш. Абдураманов, З..С. Сейдаметова // Збірник наукових праць. Педагогічні науки. Випуск 42. –Херсон : Видавництво ХДУ, 2006. - С. 23-26.
- 2. Аванесов B. C. Классы и виды тестов / B. C. Аванесов [Электронный ресурс] – Режим доступа : [http://www.usatic.narod.ru/issue](http://www.usatic.narod.ru/issue-archive/issuel7.html)[archive/issuel7.html](http://www.usatic.narod.ru/issue-archive/issuel7.html)
- 3. Аладьев В. З. Введение в среду пакета Mathematica 2.2. // В. З. Аладьев, М.Л. Шишаков. – М : Информационно-издательский дом "Филинъ", 1997.- 368 с.
- 4. Амелькин В. В. Дифференциальные уравнения в приложених / В. В. Амелькин. - М. : Наука, 1987.- 157 с.
- 5. Анастази А. Психологическое тестирование (Пер. с англ.) в 2-х томах / А. Анастази. - М., 1985. - 368 с.
- 6. Андрущенко В. П. Роздуми про освіту: Статі, нариси, інерв'ю / В. П. Андрущенко. - К.: Знання України, 2004. - 804 с.
- 7. Артюх С. Ф. Структурирование учебного материала инженерных дисциплин / С. Ф. Артюх, В. М. Приходько, С. А. Капленко, А. Т. Ашеров, И. В. Федоров. - М. : МАДИ (ГДУ); Харьков: УИПА, 2002. - 30 с.
- 8. Атанов Г. О. Знання як зaci6 навчання / Г. О. Атанов. К.: Кондор, 2006.  $-230$  c.
- 9. Атанов Г. О. Теорія діяльнісного навчання / Г. О. Атанов. К.: Кондор, 2006. - 210с.
- 10. Ашеров А. Т. Управление качеством учебно-познавательной деятельности студентов при компьютерном обучении. Часть 1. / А. Т. Ашеров // Проблеми інженерно-педагогічної освіти. - 2006. - № 1. -С. 155-163.
- 11. Бакланова М. Л. Активізація навчально-пізнавальної діяльності студентів коледжів у процесі навчання математичних дисциплін : автореф. дис. на здобуття наукового ступеня канд. пед. наук: спец: 13.00.02 "Теорія та методика навчання (математика)" / М. Л. Бакланова. – Київ, 2009. – 20с.
	- 12. Баловсяк Н. В. Структура та зміст інформаційних компетентностей майбутнього спеціаліста / Н. В. Баловсяк // Комп'ютерно-оріентовані системи навчання: Зб. наук, праць / Редкол. - К. : НПУ ім. М. П.Драгоманова. - Випуск 4(11). - 2006. - С.150-153.
	- 13. Бегняк B. I. Навчальні програми підготовки бакалаврів за кредитномодульною системою. Інформаційний пакет / B. I. Бегняк, Г. В. Красильникова. – Хмельницький : ХНУ, 2005. - 113 с.
	- 14. Бельтюкова А. П. Как готовить информатиков высшей квалификации (анализ 20-летнего эксперимента) / А. П. Бельтюкова, Н. Н. Непейвода, В. И. Родионов // Современные информационные технологии и ИТ-образование. - Сборник докладов I Международной научно-практической конференции : учебно-методическое пособие. Под ред. проф. В. А. Сухомлина - М. : МАКС пресс, 2005. - С. 122-128.
	- 15. Беренфельд Б. С. Инновационные учебные продукты нового поколения с использованием средств ИКТ (уроки недавнего прошлого и взгляд в будущее) / Б. С. Беренфельд, К.Л.Бутягина // Вопросы образования. – 2005. - №3. - С. 104-144.
	- 16. Бессонова Г. А. Активные формы и методы обучения в вузе / Г. А. Бессонова [Электронныйресурс] – Режим доступа: - :http://www/kamcoop/ru/mucckb/naukametod1/htm.
	- 17. Богданова Л. Д. Выбор средств педагогического влияния на формирование информационной культуры студентов на основе межпредметных связей: результаты эксперимента / Л. Д. Богданова

// Проблеми інженерно-педагогічної освіти. - 2006.- № 12 - С. 179- 188.

- 18. Бондаренко З. В. Самостійна робота студентів як форма організації навчання інформаційних технологій розв'язування диференціальних рівнянь в технічних університетах / З. В. Бондаренко // Інформаційні технології в освіті: матеріали Всеукраїнської науково-практичної конференції (17-18 квітня 2008р.). – Мелітополь : МДПУ, 2008. – С.19-23.
- 19. Бондаренко З. В. Вплив нових інформаційних технологій на зміст курсу "Диференціальні рівняння" / З. В. Бондаренко // Нова педагогічна думка. - 2004. - №1. – С.116-118.
- 20. Бондаренко З. В. Застосування інформаційних технологій до вивчення спеціальних розділів курсу "Диференціальні рівняння" в технічних університетах / З. В. Бондаренко // Теорія та методика навчання математики, фізики, інформатики : Зб. наук. пр. – Вип. VI. В3 –х томах. – Кривий Ріг : Видавничий відділ НМетАУ. - 2006. –  $T.1 - C.38-43.$
- 21. Бондаренко З. В. Методичні аспекти вивчення інформаційних технологій розв'язування диференціальних рівнянь у технічних університетах / З. В. Бондаренко // Освітянські обрії : реалії та перспективи: Зб. наук. пр. – К. : ІПТО. - 2007. - №1. – С.366-369.
- 22. Бондаренко З. В. Методичні напрями проведення практичних занять з використанням комп'ютерних технологій в технічному ВНЗ з теми "Диференціальні рівняння" / З. В. Бондаренко // Проблеми математичного моделювання сучасних технологій : Тези доповідей. – Хмельницький : ТУП, 2002. – С.12.
- 23. Бондаренко З. В. Навчання інформаційних технологій розв'язування диференціальних рівнянь як чинник формування творчого мислення студентів технічних університетів / З. В. Бондаренко // Шляхи розвитку духовності та професіоналізму за

умов глобалізації ринку освітніх послуг : Зб. наук. пр. – Спец.випуск №48. - Київ-Вінниця, 2007. - С.226-229.

- 24. Бондаренко З. В. Організація, проведення, результати педагогічного експерименту по використанню комп'ютерноорієнтованої методики вивчення диференціальних рівнянь в технічних університетах / З. В. Бондаренко // Евристичне навчання математики : Тези доповідей.– Донецьк : Изд-во ДонНУ,  $2005. - C.382.$
- 25. Бондаренко З. В. Розробка електронного підручника з курсу "Диференціальні рівняння"/ З. В. Бондаренко // Сучасні інформаційні технології та інноваційні методики навчання у підготовці фахівців: методологія, теорія, досвід, проблеми / Зб. наук. пр.- Випуск №5. – Київ-Вінниця : ДОВ Вінниця, 2004. – С.417-423.
- 26. Бондаренко З. В. Розробка тестових завдань, як засобу контролю знань і умінь студентів вищого технічного закладу з теми "Диференціальні рівняння" / З. В. Бондаренко // Вісник ВПІ. – 2004.  $-S_2^03. - C.95 - 101.$
- 27. Бондаренко З. В. Якісний аналіз розв'язків диференціальних рівнянь, як засіб формування професіональної культури студентів / З. В. Бондаренко // Вісник ВПІ. – 2004. - №1. – С.115 – 120.
- 28. Бондаренко З. В. Аспекти методики проведення практичних занять з використанням комп'ютерних технологій навчання в технічному вузі з теми "Диференціальні рівняння" / З. В. Бондаренко, В.І.Клочко // Проблеми гуманізму і освіти: Міжн. зб. наук. робіт. – Вінниця : Універсум-Вінниця, 2002. – С.28-30.
- 29. Бондаренко З. В. Міжпредметні зв'язки під час вивчення куру "Диференціальні рівняння" / З. В. Бондаренко, В. І. Клочко // Дидактика математики: проблеми і дослідження : Міжн. зб. наук. робіт. - №18 – Донецьк. - 2002. - С.35-39.
- 30. Бондаренко З. В. Розвиток творчого мислення студентів під час вивчення теми "Диференцфіальні рівняння / З.В. Бондаренко, В.І.Клочко // Дидактика математики: проблеми і дослідження: Міжн. зб. наук. робіт. - Вип.19, Донецьк, 2002.- С.23-27.
- 31. Бондаренко З. В. Основні форми та методи розвитку професіональних якостей особистості при навчанні фундаментальним дисциплінам / З. В. Бондаренко, Г.Г.Кашканова // Проблеми гуманізму і освіти : Міжн. зб. наук. робіт.-Вінниця: Універсум-Вінниця, 2002. –С.77-80.
- 32. Бондаренко З. В. Використання нових інформаційних технологій при викладанні вищої математики / З. В. Бондаренко, Н. Б. Дубова // Збірник наукових праць національної Академії прикордонних військ України. - 2003.- №22. -С.65-68.
- 33. Бондаренко З. В. Курс вищої математики з комп'ютерною підтримкою. Диференціальні рівняння / З. В. Бондаренко, В. І. Клочко // Навч. пос. – Вінниця : ВНТУ, 2004. - 130с.
- 34. Бондаренко З.В. Інформаційно-комунікаційні технології як засіб формування дослідницьких умінь студентів технічних університетів / В.І. Клочко, З.В.Бондаренко // Вісник ВПІ. – 2009. -  $N_2$ 1. – C.102 – 106.
- 35. Бондаренко З. В. Системи комп'ютерної математики як засіб оволодіння навичками алгоритмізації / З. В. Бондаренко // Збірник наукових праць Уманського педагогічного університету імені Павла Тичини / Гол.ред.: Мартинюк М.Т. – Умань : СПД Жовтий. - 2008. – Ч.3. – С.17-22.
- 36. Бондаренко З.В. Про розвивальні можливості проблемного методу з урахуванням змістових ліній інформатики і математики / З.В. Бондаренко, В.І. Клочко // Вісник Черкаського університету. – Випуск 150. – Черкаси. – 2009. – С.17–23.
- 37. Бондарчук Ю. Удосконалення форм i методів навчання відповідно до вимог Болонського процесу / Ю. Бондарчук, Г. Чуйко, Н. Чуйко // Вища школа, 2005. - № 2. - С. 35-41.
- 38. Борк А. Компьютеры в обучении: чему учит история / А. Борк // Информатика и образование.- 1990.- №5.- С.110-118.
- 39. Бочкарев О. В. Проблемы построения компьютерного учебника по общетехнической дисциплине / О. В. Бочкарев, А. А. Красных // Проблемы вузовского учебника. -М., 1995. - С.32-34.
- 40. Бражник Ю. В. Знакомство с MathCad / Ю. В. Бражник // Компьютеры плюс программы. - 1995. – №3.- С.55-62.
- 41. Братцева Г. Г. Активные методы обучения и их влияние на смену педагогической парадигмы / Г. Г. Братцева [Электронный ресурс] – Режим доступа : http://anthropology/ru/ru/texts/bratseva/educphil\_45/html.
- 42. Булах І. Є. Мотивація навчання і валідизація оцінювання рівня знань / І. Є. Булах, І. М. Шило // Педагогіка і психологія. – 1996.- №3.- С.125-129.
- 43. Бурда М. І. Методичні основи диференційованого формування геометричних умінь учнів основної школи : автореф. дис. на здобуття наук. ступеня докт. пед. наук : спец. 13.00.02. "Теорія та методика навчання математики"/ М. І. Бурда. - Київ, 1994. - 36 с.
- 44. Бухтиярова И. Н. Метод проектов и индивидуальные программы в продуктивном обучении / И. Н. Бухтиярова // Школьные технологии.- 2001. - №2. - С.108-113.
- 45. Васюкова Е. Е. Уровни развития познавательной потребности и их проявление в мышлении / Е. Е. Васюкова // Вопросы психологии.- 1998.- №3. – С.91-103.
- 46. Верлань А. Ф. Дидактичні принципи в умовах традиційного і комп'ютерного навчання / А. Ф. Верлань, Н. Т. Тверезовська // Педагогіка і психологія.- 1998.- №3.- С.126-132.
- 47. Виленский В. Я. Технологии профессионально-ориентированного обучения в высшей школе. Учебное пособие / В. Я. Виленский, П.И. Образцов, А. И. Уман / Под ред. В. А. Сластенина. - М. : Педагогическое сообщество России, 2004. - 192 с.
- 48. Вища освіта України i Болонський процесс : Навчальний посібник / [Авт. кол.; за ред. В. Г. Кременя]. – Терношль : Навчальна книга-Богдан, 2004. - 368 с.
- 49. Віриєнко Н. О. Вибранні питання методики вищої математики / Н. О. Віриєнко.- К., 2003. – 280с.
- 50. Вітвицька С. С. Основи педагогіки вищої школи: Методичний посібник для студентів магістратури / С. С. Вітвицька.- К. : Центр навчальної літератури, 2003. - 316 с.
- 51. Володарська-Зола Л. Професійна підготовка майбутніх менеджерів у вищих технічних навчальних закладах : автореф. дис. на здобуття наук. ступеня канд. пед. наук : спец. 13.00.04 "Теорія і методика професійної освіти"/ Л. Володарська-Зола. – К., 2003, - 24с.
- 52. Волинський В. П. Класифікація програмних засобів навчального призначення / В. П. Волинський // Комп'ютер у школі та ciм'i. - №1. - 2005.- С.19-20.
- 53. Габай Т. В. Учебная деятельность и ее средства / Т. В. Габай М. : Издво МГУ, 1998. – 256с.
- 54. Генденштейн Л. Е. Як розробляти навчальні тести? / Л. Е. Генденштейн // Комп'ютер у школі та сім'ї. - 2003.- №7. - С. 39-40.
- 55. Гладких Б. А. Система высшего образования в США: особенности организации и управления / Б. А. Гладких// Экономика образования. - 2005. - № 6. - С. 68-89.
- 56. Глебко А., Компьютер сводит с ума" / А. Глебко [Электронный ресурс] – Режим доступа : http://www.medmedia.ru/printarticle
- 57. Гончаренко С. Педагогічний процес з погляду «філософії" XXI ст.» / С. Гончаренко, В. Кушнір // Шлях освяти. - 2005. - № 1(35). - С. 2-7.
- 58. Гончарова О. М. Теоретико-методичні основи особистісно-орієнтованої системи формування інформатичних компетентностей студентів економічних спеціальностей : автореф. дис. на здобуття наук. ступеня докт. пед.наук: спец. 13.00.02 "Теорія та методика навчання інформатики"/ О. М. Гончарова. - К., НПУ, 2007.- 40с.
- 59. Гончарук П. А. Психологія навчання / П. А. Гончарук. К. : Видав.при КДУ виробн. об'єдн."Вища школа", 1985. - 143 с.
- 60. Гордеев А. В. Применение эвристических приемов в техническом творчестве / А. В. Гордеев // Школа и производство. – 2002. - №2. – С.12- 18.
- 61. Грипинська Н. В. Нелінійний неявний однокроковий чисельний метод розв'язування задачі Коші для звичайних диференціальних рівнянь / Н. В. Грипинська, Г. Г. Цегелик // Проблеми математичного моделювання сучасних технологій. - 2002. - С.37.
- 62. Груденев Я. И. Совершенствование методики работы учителя математики: Кн. для учителя / Я. И. Груденев - М. : Просвещение. -1990.- 224 с.
- 63. Губенко О. В. Феномен інтуїції та інтелектуальна творчість / О. В. Губенко // Практична психологія та соціальна робота.- 1999.- №7.- С.10- 14.
- 64. Гуревич Р. До питання про інформаційні технології в навчальновиховному процесі / Р. Гуревич, Вольфганг Хйоппер // Сучасні інформаційні технології та інноваційні методики навчання у підготовці фахівців: методологія, теорія, досвід, проблеми // Зб. наук.пр./ Редкол.: І.А. Зязюн (голова) та ін. – Киів-Вінниця : ДОВ Вінниця, 2000, - С.165.
- 65. Гушлевська I. Поняття компетентності у вітчизняній та зарубіжній педагогіці / I. Гушлевська // Шлях освіти. - 2004. - № 3(33). - С. 22-24.
- 66. Далингер В. А. Методика реализации внутрипредметных связей при обучении математике / В. А. Далингер. – М : Просвещение, 1991. - 80с.
- 67. Декарчук М. Ф. Інформаційні технології навчання та їх роль у розвитку

продуктивного мислення учнів / М. Ф. Декарчук // Збірник наукових праць : Спеціальний випуск, Уманський ДПУ ім. Павла Тичини. - К. : МІЛЕНІУМ, 2005. - С. 125-129.

- 68. Дергач А. А. Гіпертекст як сучасний засіб навчання / А. А. Дергач // Педагогіка і психологія.- 1997. - №4. – С.95-103.
- 69. Дзядык В. К. Аппроксимационные методы решения дифференциальных уравнений / В. К Дзядык. – К.: Наукова думка, 1988. – 304с.
- 70. Долгов Д. Г. Программист в большой компании: чего не хватает выпускнику ВУЗА? / Д. Г. Долгов // Сб. трудов Первой международной научно-практической конференции «Современные информационные технологии и ИТ-технологии», под ред. В. А. Сухомлина. - М. : МАКС Пресс, 2005 - С. 263 - 269.
- 71. Дорошкевич А. М. Проблемы совершенствования познавательной деятельности студентов / А. М. Дорошкевич. – М.: Знание, 1998. -160с.
- 72. Дюженкова Л. И. Рассмотрение дифференциальных моделей в курсе классического анализа / Л. И. Дюженкова, Г. А. Михалин // Материалы Международной конференции "Математика. Компьютер. Образование" – Москва: МГУ.-1999.-С.120.
- 73. Дяченко H. I*.* Особливості формування професійної культури студентів інженерних спеціальностей / H. I.Дяченко, І. Я. Лізан// Проблеми інженерно-педагогічної освіти. - 2006. - № 13.- С. 253-257.
- 74. Дьяконов В. П. Система MathCAD. Справочник / В. П. Дьяконов. М.: Радио и связь, 1993. – 250с.
- 75. Дьяченко С. А. Использование интегрированной символьной системы Mathematica при изучении курса высшей математики в вузе: автореферат дис. канд. пед. наук. 13.00.02 / С. А. Дьяченко. – Орел, 2000. - 17с.
- 76. Евсегнеев В. В. Интеграция фундаментального и специального знаний в подготовке инженерных кадров / В. В. Евсегнеев, С. С. Торбунов // Alma Mater, 2003. - №11. – С.14-16.
- 77. Ершов А.П. Избранные труды / Ершов А.П. Новосибирск : Наука,  $1994. - 416$  c.
- 78. Еремкин А. И. Система межпредметных связей в высшей школе / А. И. Еремкин. – Харьков : Вища шк., 1984. - 152 с.
- 79. Жалдак M. I. Посібник для студентів пед. інститутів / M. I. Жалдак, Ю.С. Рамський. - К.: Вища школа, 1991. - 320 с.
- 80. Жалдак М. І. Про проблеми навчання інформатики в середніх та вищих навчальних закладах / М. І. Жалдак // Актуальні проблеми психології: Психологічна теорія і технологія навчання / За ред. С.Д.Максименка, М.Л.Смульсон. - К.: Міленіум, 2005. - Т.8, вип.1. - 238 с. - С.39-53.
- 81. Жалдак М. І. Методика ознайомлення учнів з поняттям інформації / М. І.Жалдак, Н. В. Морзе // Комп'ютер у школі та сім'ї. – 2001. - №1. – С. 14-18.
- 82. Жалдак М. І. Комп'ютерно-орієнтовані засоби навчання математики, фізики, інформатики: Посібник для вчителів / М. І. Жалдак, В. В. Лапінський, М. І. Шут // Інформатика. - 2006. - №3-4. - 96 с.
- 83. Журавський B. C. Болонський процес: головні принципи входження в Європейський пpocтip вищої освіти / B. C. Журавський, М. З. Згуровський. - К. : Політехніка, 2003. - 200 с.
- 84. Закон України "Про Вищу освіту" // Офіційний вісник Украіни. К.2002.  $-$  N<sub>2</sub>8. – C. 327.
- 85. Засядько І. І. Активізація пізнавальної діяльності студентів засобами комп'ютерної техніки / І. І. Засядько // Наукові записки. – Випуск 51. – Серія : Педагогічні науки. – Кіровоград: РВЦ КДПУ ім. В.Винниченка. - 2003. – Частина 2. – С.152-156.
- 86. Захарова И. Г. Информационные технологии в образовании: Учебн. пособие для студ. высш. учебн. заведений / И. Г. Захарова. – М. : Академия, 2003. -88с.
- 87. Зимняя И. А. Ключевые компетентности как результативно-целевая основа компетентностного подхода в образовании / И. А.Зимняя. - М. : Исследовательский центр проблем качества специалистов, 2004. - 40с.
- 88. Зязюн І. А. Філософія сучасної професійної освіти / І. А.Зязюн // Неперервна професійна освіта : проблеми, пошуки, перспективи. – К.:Віпол, 2000. – С.11-57.
- 89. Иванова В. М. Математическая статистика / В. М. Иванова, В. Н. Калинина, Л. А. Нешумова, И. О. Решетникова. – М. : Высшая школа, 1981. – 371с.
- 90. Информатика и технологии / [Сейдаметова З.С., Тархан Л.З.]; под общей редакцией Сейдаметовой З.С. - Симферополь: КНДВ, 2004. - 180 с.
- 91. Ігри дорослих. Інтерактивні методи навчання / Упоряд. Л. Галіцина. К.:Ред.Загальнопед. газ., 2005. – 128с.
- 92. Інтерактивні технології навчання: теорія, практика, досвід: метод. посіб. / [О.Пометун, Л.Пироженко]. - К. : А.П.Н., 2002. - 136с.
- 93. Інформатика. Програми для загальноосвітніх навчальних закладів / за ред. акад. М.І. Жалдака – Запоріжжя : Прем'єр, 2003. - 304 с.
- 94. Кадырова Э. А. Информационная культура как фактор профессиональной компетентности специалиста будущего / Э. А. Кадырова // Культура и образование : сб. науч.стат. – М. : МГУКИ, 2001. -150с.
- 95. Калашников В. И. Концепция интеграции украинских инженеров в европейский рынок труда. Збірник праць семінару стипендіатів ДААД / В. И. Калашников // Глобалізація міжнародного ринку праці: роль та задачі вищої школи – Донецьк : Об'єднання колишніх стипендіатів ДААД Донецького регіону. 2006. – С.34-39.
- 96. Кларин М. В. Интерактивное обучение инструмент освоения нового опыта / М. В. Кларин // Педагогика. - 2000. - № 7. - С.12.
- 97. Клочко В. І. Застосування новітніх інформаційних технологій при вивченні вищої математики у технічному вузі: Навчально-методичний посібник / В. І.Клочко - Вінниця : ВДТУ, 1997.-300с.
- 98. Клочко В. І. Нові інформаційні технології навчання математики в технічній вищій школі : дис. докт. … пед. наук: спец. 13.00.02 "Теорія та методика навчання інформатики"/ Віталій Іванович Клочко.– Вінниця, 1998.- 396 с.
- 99. Клочко В. І. Практикум з диференціальних рівнянь : Навч. посібник / В. І.Клочко. Вінниця : ВДТУ, 1997.
- 100. Клочко В. І. Деякі аспекти методики застосування нових інформаційних технологій під час вивчення теми "Диференціальні рівняння" у вищому технічному навчальному закладі / В. І. Клочко, З. В. Бондаренко // науковий часопис НПУ імені М.П. Драгоманова. Серія №2. Комп'ютерно-орієнтовані системи навчання : Зб.наук. праць / Педрада. – К. : НПУ імені М.П. Драгоманова, 2004. - №1(8). – 332 с.
- 101. Кобильник Т. П. Методична система навчання математичної інформатики у педагогічному університеті : автореф. дис. на здобуття наукового ступеня канд. пед. наук: спец: 13.00.02 "Теорія та методика навчання (інформатика)" / Т. П. Кобильник. – Київ, 2009. – 19 с.
- 102. Коменский Я. А. Избранные педагогические сочинения / Я. А. Коменский. - М.: Педагогика, 1982.
- 103. Компетентісний підхід у сучасній освіті: світовий досвід та українські перспективи / Під заг. ред. О. В. Овчарук. К : K.I.C., 2004. - 112 с.
- 104. Компьютерная технология обучения. Словарь-справочник / Под ред. В. И.Гриценко, А.М.Довгялло, А. Я. Савельева. - К. : Наук. думка, 1992.- 649 с.
- 105. Коннова М. В. Психологічний аспект комп'ютерізації освіти / М. В. Коннова // Сучасні інформаційні технології та інноваційні методики навчання у підготовці фахівців : методологія, теорія, досвід,

проблеми.// Зб. наук. пр./ Редкол. : І. А. Зязюн (голова) та ін. – Київ-Вінниця : ДОВ Вінниця, 2000. – С 179-180.

- 106. Кормен Т. Алгоритмы: построение и анализ, 2-е издание. : Пер. с англ / Т. Кормен, Ч. Лейзерсон, Р. Ривест, К. Штайн. - М. : Вильямс, 2005. - 129 с.
- 107. Королев М. Ф. Комбинированный контроль в выявлении творческих возможностей обучаемого / М. Ф. Королев // Новые методы и средства обучения. - М.: Знание. - 1989. -№ 7. - С. 43-89.
- 108. Коротенков Ю. Г. Логічне місце системи дистанційного навчання в загальній системі освіти і системах наочного навчання / Ю. Г. Коротенков // Комп'ютерно-орієнтовані системи навчання: Зб.наук. прац. – К. : НПУ ім. М. П. Драгоманова. – Випуск 6. – 2003. – С.112-117.
- 109. Краткий психологический словарь / Под общ. ред. А. В. Петровского, М. Г. Ярошевского. - М. : Политиздат, 1985. - 431 с.
- 110. Крилова Т. В. Проблеми навчання математики в технічному вузі : монографія / Крилова Т. В. – К. : Вища школа, 1998. – 438 с.
- 111. Кудрявцев Л. Д. Современные проблемы преподавания математики и информатики / Л. Д. Кудрявцев, В. М. Монахов, А. А. Русаков, В. Н. Чубариков. - М. : Фазис, 2005. - 384 с.
- 112. Кульчицька Н. В. Можливості використання НІТ при вивченні математики / Н. В.Кульчицька // Дидактика математики: проблеми і дослідження : міжнародний збірник наукових робіт. – Донецьк: ТЕАН, 2006. – С.95-98. – (вип.25).
- 113. Куписевич И. Основы общей дидактики / И. Куписевич /Пер. с польск. О. В. Довженко. - М. : Высш. шк., 1986. - 386 с.
- 114. Кухаренко В. М. Дистанційне навчання: Умови застосування. Дистанційний курс : Навчальний посібник. 3-є вид / В. М. Кухаренко, О. В. Рибалко, Н. Г.Сиротенко / За ред.. Кухаренка. – Харків : НТУ "ХПІ", Торсінг, 2002. – С.29.
- 115. Кыверялг А. Д. Методы исследования в профессиональной педагогике / А. Д. Кыверялг. – Таллин : Валгус, 1980. - 333 с.
- 116. Кюсева О. М. Творчий компонент в самостійній роботі студентів інженерно-педагогічних спеціальностей / О. М. Кюсева // Проблеми інженерно-педагогічної освіти. - 2006. - № 13. - С. 258-261.
- 117. Лабораторные и практические работы по методике преподавания математике / Под ред. Е. И. Ляшенко. – М. : Просвещение, 1988. – 223с.
- 118. Ламанов И. А. Методика измерения качества обучения в вузе. Проблемы разработки и внедрения в учебный процесс / И. А. Ламанов // Инновации в образовании. – 2002. - № 2.-С. 99-107.
- 119. Левитин А. В. Алгоритмы: введение в разработку и анализ / А. В.Левитин. - М: Вильямс, 2006. - 576 с.
- 120. Леднев В. С. Содержание образования: сущность, структура, перспективы / В. С. Леднев.– М.: Высшая школа, 1991. – 224с.
- 121. Лемента О. В. Електронний підручник як засіб персоналізації навчання старшокласників // О. В. Лемента // Збірник наукових праць: Спеціальний випуск, Уманський ДПУ ім. Павла Тичини. - К. : МІЛЕНІУМ, 2005. - С.165-170.
- 122. Леонтьев А. Н. Деятельность, сознание, личность / А. Н. Леонтьев. М. : Политиздат, 1977. - 304 с.
- 123. Леонтьев А. Н. Проблемы развития психики / А. Н. Леонтьев. М. : Издво МГУ, 1972. - 575 с. - 48 с.
- 124. Лещук С. О. Навчально-інформаційне середовище як засіб активізації пізнавальної діяльності учнів старшої школи у процесі навчання інформатики : дис. канд. пед. наук: спец. 13.00.02 "Теорія та методика навчання інформатики" / Світлана Олексіївна Лещук. - К., 2006.-225 с.
- 125. Лобунець B. I. Методичні засади формування системи академічних i професійних умінь по навчальних дисциплінах спеціальності / B. I. Лобунець // Проблеми інженерно-педагогічної освіти. Збірник наукових праць. - Харків: УІПА. - 2006. - № 12. - С. 40-45.
- 126. Логвиненко В. Г. Экспериментальное оценивание факторов, формирующих познавательную самостоятельность студентов / В. Г. Логвиненко // Проблеми інженерно-педагопчної освіти. Збірник наукових праць. – Харків : УІПА. - 2005. -№ 9. - С. 155 -160.
- 127. Лотюк Ю. Г. Наукові математичні пакети програм / Ю. Г. Лотюк // Комп'ютер в сім'ї і школі . - 1999. - №2. - С.9-11.
- 128. Лотюк Ю. Г. Математичний пакет MathCAD на уроці / Ю. Г. Лотюк, Ю. А. Антоневич // Математик в школі. – 2001. – №6. – С.7-9.
- 129. Лотюк Ю. Г. Педагогічні можливості 2D та 3D розширень пакету Maple 6 / Ю. Г.Лотюк, П. С. Янчук // Психолого-педагогічні основи гуманізації навчально-виховного процесу в школі та ВНЗ. Зб.наукових праць. – Рівне: Волинські обереги, 2002. – С. 464-467.
- 130. Лунячек В. Е. Учебные компьютерные программы для общеобразовательных учебных заведений. Учебное пособие / В. Е. Лунячек, Т.В Дрожжина., Е.Г. Жабина. – Харьков: Скорпион, 2001.  $-168c$ .
- 131. Ляудис В. Я. Формирование учебной деятельности студентов / В. Я. Ляудис. – М.: Изд-во МГУ, 1989. – 239с
- 132. Мартиросян Л. П. Реализация возможностей информационных технологий в процессе преподавания математики / Л. П. Мартиросян // Информатика и образование. - 2002. - № 12. - С.78-82.
- 133. Махмутов М. И. Проблемное обучение: Основные вопросы теории / М. И.Махмутов. - М. : Педагогика, 1985. - 365 с.
- 134. Машбиц Е. И. Психологические основы управления учебной деятельностью / Е. И. Машбиц. – К.: Высшая школа, 1987. – 223 с.
- 135. Метельский Н. В. Дидактика математики: Общая методика и ее проблемы: Учебное пособие для вузов / Н. В. Метельский.- Минск:Изд-во БГУ, 1982. - 256 с.
- 136. Михалін Г. О. Професійна спрямованість викладання спеціальних математичних дисциплін / Г. О. Михалін, О. П. Томащук // Математика в школі . – 1998. - №2. – С.9-13.
- 137. Михалін Г. О. Професійна підготовка вчителя математики у процесі навчання математичного аналізу : Монографія / Г. О. Михалін. – Київ : РННЦ "ДІНІТ", 2003. – 320с.
- 138. Монахов В. М. Методологические аспекты интеграции педагогических и информационных технологий как качественно новый этап развития ИТобразования / В. М. Монахов, Н. В Монахов // Современные информационные технологии и ИT-образование. - Сборник докладов II Межд. научно-практ. конф. : учебно-метод. пособие. Под ред. проф. В. А. Сухомлина. - М. : МАКС пресс, 2006. - С. 7-10.
- 138. Морзе Н. В. Інформатика: навчальний посібник для 10 класу / Наталія Вікторівна Морзе, Вікторія Павлівна Вембер, Олена Геронтіївна Кузьмінська. - К.: "Школяр", 2008. - 592 с.
- 139. Морзе Н. В. Методика навчання інформатики. Ч. 2. Методика навчання інформаційних технологій / Н. В. Морзе. - К. : Навчальна книга, 2003. - 288 с.
- 139. Морзе Н. В. Методика навчання інформатики. Ч. 4. Методика навчання основам алгоритмізації i програмування / Н. В. Морзе. - К. : Навчальна книга, 2003. - 368 с.
- 140. Морзе Н. В. Система методичної підготовки майбутніх вчителів інформатики в педагогічних університетах: дис. … докт. пед наук : спец. 13.00.02 "Теорія та методика навчання інформатики" / Наталія Вікторівна Морзе. – К.,2003. – 520с.
- 141. Морозова Т. Ю. Образовательные стандарты подготовки ИТспециалистов в Украине / Т. Ю. Морозова // Сб. трудов Первой международной научно-практической конференции «Современные информационные технологии и ИТ-технологии», под ред. В. А. Сухомлина. - М. : МАКС Пресс, 2005 - С. 129 – 135.
- 142. Настенко І. В. Використання методу проектів у навчанні об'єктноорієнтованому програмуванню / І. В. Настенко // Збірник наукових праць: Спеціальний випуск, Уманський ДПУ ім. Павла Тичини. - К. : МІЛЕНІУМ, 2005. - С.60-66.
- 143. Національна доктрина розвитку освіти України у XXI столітті // Ocвiтa. 2001. - № 60-62.
- 144. Новиков Д. А. Статистические методы в педагогических исследованиях (типовые случаи) / Д. А. Новиков - М. : МЗ-Пресс, 2004. - 67 с.
- 145. Носенко Є. Л. Методологічні аспекти забезпечення запам'ятовування інформації при розробці дистанційних навчальних курсів. Метод. посіб / Є. Л. Носенко, С .В. Чернишенко. – Д. : Вид-во Дніпропетр. ун-ту, 2003. - 88с.
- 146. Овчарук O. I. Компетентності як ключ до оновлення змісту освіти / O. I. Овчарук // Стратегія реформування освіти в Україні : Рекомендації з освітньої політики. - К. : K.I.C., 2003.-С. 13-43.
- 147. Ортега Дж. Введение в численные методы решения дифференциальных уравнений / Дж.Ортега, У.Пул / Пер. с англ.; Под ред. А. А. Абрамовна.- М. : Наука. 1986.- 288с.
- 148. Основи нових інформаційних технологій навчання: Посібник для вчителів / Авт. кол., за ред.. Ю. І. Машбиця / Інститут психології ім.. Г. Костюка АПН України. – К. : ІЗМН, 1997. – 264с.
- 149. Основні напрямки досліджень з педагогічних і психологічних наук в Україні. Проект – АПН України, К., 2002.-43с.
- 150. Павлов В. Л. О выборе карьеры в области информационных технологий / В. Л. Павлов, А. А. Терехов // Компьютерные инструменты в образовании, 2003.-№4 [Электронный ресурс] – Режим доступа : [http://www.ipo.spb.ru/journal/2003/4/page2.phtml.](http://www.ipo.spb.ru/journal/2003/4/page2.phtml)
- 151. Павлов Ю. В. Статистическая обработка дидактического експеримента, измерение и оценка знаний / Ю. В. Павлов..- М. : Знание, 1977.- 40с.
- 152. Пак В. В. Инженер, математика и другие. Простые методы математического моделирования природных и технологических процессов / В. В. Пак. – Донецк: ДонГТУ, 1995. – 224с.
- 153. Пащенко М. І. Застосування нетрадиційних типів лекцій як засіб творчого розвитку студентів / М. І. Пащенко, В. О. Кизлюк, Ю. М. Похабова // Співдружність вченого і студента у підвищенні якості освіти в умовах реформування вищої школи : Тези доповідей / За ред.. В. І. Большакова. – Дніпропетровськ: ПДАБ та А, 2001. -208с.
- 154. Педагогика и психология высшей школы: Учебное пособие. Ростов н/д: Феникс, 2002. -544с.
- 155. Педагогічний словник / За редакцією дійсного члена АПН Украіни Ярманченка М. Д. - К. : Педагогічна думка, 2001. - 514 с.
- 156. Перекатов В. И. Эталоны компьютерной науки в американском высшем образовании (1968 - 2001). Часть 1 / В. И. Перекатов // Высшее образование сегодня. - № 1. - 2003. - С. 20-34.
- 157. Петрук В. А. Игровые формы обучения теории вероятностей и математической статистике во втузе: автореф. дис. … канд. пед. наук. спец. 13.00.02 "Теорія та методика професійної освіти" / В. А. Петрук. - К., 1989. - 22 с.
- 158. Петухова Т. П. Самостоятельная работа по информатике в контексте компетентностного образования: теоретические основы, проектирование и реализация / Т. П.Петухова // Современные информационные технологии и ИТ-образование / Под ред. проф. В. А. Сухомлина. – М : МАКС пресс, 2006. - С. 44-51.
- 159. Плис А. И. MathCad 2000. Математический практикум для экономистов и инженеров: Учебное пособие / А. И. Плис, Н. А. Сливина - М. : Финансы и статистика, 2000.- 656с. : ил.
- 160. Познавательная активность в системе процессов памяти / Под ред. Н. И. Чуприновой; Науч.-исслед. ин-т общей и педагогической психологии АПН СССР.-М. : Педагогика, 1989.-192 с.
- 161. Пойа Д. Как решать задачу? /Д. Пойа. М.: Учпедгиз, 1961. 206 с.
- 162. Половинкин А .И. Методы инженерного творчества / А. И. Половинкин.– Волгоград: Волг. ПИ, 1984. -68с.
- 163. Пономарев Я.А. Психология творчества и педагогика / Я.А.Пономарев. М.: Педагогика, 1976. - 204с.
- 164. Пономарев Я. А. Фазы творческого процесса / Я. А. Пономарев // Исследование проблем психологии творчества.- М. : Наука, 1983.-С.3-26.
- 165. Разумовский В. Г. Информационная технология в образовании: Возможности, перспективы, проблемы / В. Г. Разумовский // Компьютер и образование. - М.:АПН СССР, 1991. - С. 5-9.
- 166. Раков С. А. Формування математичних компетентностей учителем математики на основі дослідницького підходу в навчанні з використанням інформаційних технологій: дис. … докт. пед.наук: спец. 13.00.02. "Теорія та методика навчання інформатики" / Сергій Анатолійович Раков.– К.,2005.-489с.
- 167. Рамський Ю. С. Логічні основи інформатики: Навчальний посібник для студентів / Ю. С.Рамський. - К. : НПУ iм. М. П. Драгоманова, 2003. - 286 с.
- 168. Рамський Ю. С. Використання пакетів прикладних програм при вивченні курсу вищої математики / Ю. С. Рамський, В. І. Клочко // Сучасні інформаційні технології в навчальному процесі: Зб. наук.праць / Редкол.- К.:НПУ.-1997.-С.53-61.
- 169. Рамський Ю. С. Принцип формування учбових задач для навчальних програм / Ю. С. Рамський, В. І. Клочко // Використання новітньої інформаційної технології в навчальному процесі : Зб. наук.праць / Редкол. М .І. Шкіль та ін..- К. : РНМК, 1990.- С.28-37.
- 170. Рекомендации по преподаванию информатики в университетах. Computing Curricula 2001 : Computer Science. - СПб., 2002. - 372 с.
- 171. Романовский И. В. Замечания о стиле программирования / И.В. Романовский // «Компьютерные инструменты в образовании», - 2005. -

 $N_2$ 1. [Электронный ресурс] – Режим доступа : [http://www.ipo.spb.ru/iournal/2005/01](http://www.ipo.spb.ru/iournal/2005/01%20/) 

- 172. Ротаенко П. А. Про вірогідність результатів тестування iз «закритою» формою завдань / П. А. Ротаенко // Комп'ютер у школі та ciм'ї. - 2004. - №6. - С. 12-15.
- 173. Рубинштейн С. Л. Основы общей психологии / С. Л. Рубинштейн М. : Педагогика, 1989. – 488с.
- 174. Самойленко А. М. Диференціальні рівняння : Підручник / А. М. Самойленко, М. О. Перестюк, І. О. Парасюк.- К. : Либідь, 1994.- 360с.
- 175. Самойленко А. М. Диференціальні рівняння у прикладах і задачах: Навч.посібник / А. М. Самійленко, С. А. Кривошия, М. О. Перестюк.- К.: Вища школа., 1994.- 455с.
- 176. Сейдаметова З. С. Curriculum для магістрів спеціальності інформатика / З. С. Сейдаметова // Науковий часопис НПУ iм. М.П.Драгоманова. Серія № 2. Комп'ютерно-оріентовані системи навчання : 3б. Наук. Праць / Редкол. - К. : НПУ iM. МП. Драгоманова. - 2006. - № 4 (11). - С. 83-88.
- 177. Сейдаметова З. С. Базисный корпус знаний в области компьютинга / З. С. Сейдаметова // Інформаційні технології в навчальному процесі Всеукраїнський науково-методичний семінар (16-19 травня 2007 р.) - Одеса: Астропринт, 2007. - С. 136-139.
- 178. Селевко Г. К. Энциклопедия образовательных технологий: В 2 т. Т 1. / Г .К. Селевко. - М: НИИ школьных технологий, 2006. - 816 с.
- 179. Семеріков С. О. Maxima система комп'ютерної математики для вітчизняної освіти / С. О. Семеріков, І. О. Теплицький, С.В. Шокалюк // Науковий часопис Національного педагогічного університету імені М. П. Драгоманова. Серія 2, Комп'ютерно-орієнтовані системи навчання: сборник/ М-во освіти і науки України, НПУ ім. М.П. Драгоманова. - Київ: НПУ 2008. – Вип. 6 (13). – С. 32-39.
- 180. Семеріков С. О. Фундаменталізація інформатичних дисциплін у вищій школі: Монографія / Науковий редактор академіу АПН України, д.пед.н., проф.. М.І.Жалдак / С.О. Семеріков. – К.: НПУ ім.. М.П. Драгоманова,  $2009. - C. 55-56.$
- 181. Скиба М. С. Контрольні заходи в умовах кредитно-модульної системи організації навчального процесу. Методичні рекомендації / М. С Скиба, Г. В. Красильникова, B. I. Бегняк, О. В. Пащенко. - Хмельницький: ХНУ, 2005. - 66 с.
- 182. Слепкань З. І. Методика навчання математики : Підручник для студ. мат. спеціальностей пед. навч. закладів / З. І. Слепкань. – К. :Зодіак – ЕКО,  $2000. - 512c.$
- 183. Смирнов С. Д. Педагогика и психология высшего образования: от деятельности к личности: Уч. пособ / С. Д. Смирнов. – М. : Акадмия,  $2001. - 304c.$
- 184. Современные информационные технологии и ИТ-образование / Сборник докладов II Межд. научно-практ. конференции: учебно-методическое пособие / Под ред. проф. В. А. Сухомлина. - М. : МАКС пресс, 2006. - 496с.
- 185. Сохор А. М. Об`яснение в процессе обучения: элементы дидактической концепции / А. М. Сохор - М. : Педагогика, 1988. - 128 с.
- 186. Социально-исторический подход в психологии обучения / Под ред. М. М. Коула; Пер. с англ. - М. : Педагогика, 1989.- 160 с.
- 187. Співаковський О. В. Теоретико-методичні основи навчання вищої математики майбутніх вчителів математики з використанням інформаційних технологій: автореф. дис. … докт. пед. наук. 13.00.02 "Теорія та методика навчання математики"/ О. В. Співаковський. - К., 2004. - 42 с.
- 188. Співаковський О. В. Технології розробки програмних засобів, які підтримують компонентно-орієнтований підхід / О. В. Співаковський, В. С. Круглик // Комп'ютерно-орієнтовані системи навчання: 36. наук,

праць / Редкол. - К. : НПУ ім. М. П. Драгоманова. - Випуск 2(9). - 2005. - С.31-42.

- 189. Спірін О. М. Диференційований підхід у вивченні основ штучного інтелекту в курсі інформатики фізико-математичного факультету вищого педагогічного закладу: дис. … канд. пед. наук: спец. 13.00.02 "Теорія та методика навчання інформатики" / Олег Михайлович Спірін. – К., 2001.  $-223c.$
- 190. Стрельніков В. Ю. Критерії технологій навчання, орієнтованих на розвиток особистості / В. Ю. Стрельніков // Нові технології навчання: Наук. метод. зб., 2003. – Вип.. 35. – С.243-250.
- 191. Сундукова Т. О. Проблемы профессиональной подготовки программистов / Т. О. Сундукова // Современные информационные технологии и ИТ-образование. - Сборник докладов II Межд. научнопракт. конференции: учебно-методическое пособие / Под ред. проф. В. А. Сухомлина. - М. : МАКС пресс, 2006. - С. 129-133.
- 192. Сухомлин В. А. Система компетенций для многопрофильного образовательного стандарта нового поколения по направлению «Информационные технологии» / В. А. Сухомлин [Электронный ресурс] - Режим доступа : [http://inno.cs.msu.su/implementation/it](http://inno.cs.msu.su/implementation/it-iversitv/01/document.doc)
	- [iversitv/01/document.doc](http://inno.cs.msu.su/implementation/it-iversitv/01/document.doc)
- 193. Талызина М. Ф. Управление процессом усвоения знаний / М. Ф. Талызина. - М. : МГУ, 1984.- 342 с.
- 194. Тельнов Ю. Ф. Компетентностный подход к разработке государственного образовательного стандарта высшего профессионального образования 3-го поколения по направлению «Прикладная информатика» / Ю. Ф. Тельнов // Современные информационные технологии и ИТ-образование. - Сборник докладов II Межд. научно-практ. конференции: учебно-методическое пособие / Под ред. проф. В. А. Сухомлина. - М: МАКС пресс, 2006. - С. 52-61.
- 195. Теория и практика педагогического эксперимента / Под ред. А. И. Пискунова, Г. В. Воробйова.- М. : Педагогика,1979. - 208 с.
- 196. Тихонов А. Н., Уравнения математической физики / А. Н. Тихонов, А. А. Сахарский. – М. : Наука, 1977. – 736с.
- 197. Токарева Н. Адаптивная модель ИТ-образования / Н. А. Токарева, О.И. Мельникова. // Современные информационные технологии и ИТобразование. - Сборник докладов II Межд. научно-практ. конференции: учебно-методическое пособие / Под ред. проф. В. А. Сухомлина. - М. : МАКС пресс, 2006. - С. 147-150.
- 198. Триус Ю. В. Комп'ютерно-орієнтовані методичні системи навчання математичних дисциплін у вищих навчальних закладах: дис. … докт. пед. наук : спец. 13.00.02 "Теорія та методика навчання математики"/ Юрій Васильович Триус. – Черкаси, 2005. – 489с.
- 199. Триус Ю. В. Комп'ютерно-opiєнтовані методичні системи навчання математики: Монографія / Ю.В. Триус. - Черкаси: Брама-Україна, 2005. - 400 с.
- 200. Триус Ю. В. Особливості створення методичної системи навчання основам програмування для підготовки майбутніх інженерівпрограмістів / Ю. В. Триус, О. О. Богатирьов, Л.В. Гришко // Вісник Черкаського університету. Серія Педагогічні науки. – Випуск 35. – Черкаси, 2002. – С.133-141.
- 201. Тушева В. В. Формування і розвиток творчої активності учнів / В. В. Тушева Ю. В. Триус // Педагогіка і психологія професійної освіти. - 1999. - №3.-С.140-144.
- 202. Фарлоу С. Уравнения с частными производными / С. Фарлоу. М. : Мир, 1985. – 383с.
- 203. Федорова В. Н. Межпредметные связи / В. Н. Федорова, Д.М.Кирюшкин.– М. : Педагогика, 1989. – 182с.
- 204. Федорюк М. В. Обыкновенные дифференциальные уравнения / М. В. Федорюк. – М. : Наука, 1980. – 352с.
- 205. Фокин Ф. Г. Преподавание и воспитание в высшей школе. Методология, цели и содержание, творчество. Учебн. пособ. для студ. высш.учеб.завед. / Ф. Г. Фокин. – М. : Издательский центр. Академия. – 2002. - 240с.
- 206. Фурман А. В. Проблемні ситуації в навчанні / А. В.Фурман. К. : Рад. Школа, 1991. -191с.
- 207. Фурман О. А. Методи, прийоми та організаційні форми активного навчання / О. А. Фурман // Комп'ютерно-орієнтовані системи навчання: 3б. наук, праць / Редкол. - К. : НПУ ім. М.П.Драгоманова. - Випуск 4(11). -2006.-С.103-108.
- 208. Хемминг Р. В. Численные методы для научных работников и инженеров: Пер. с англ. Под ред. Р. С. Гутера. Изд. 2-е испр. / Р. В. Хемминг. - М.: Наука, 1972. - 400 с.
- 209. Херхагер М. MathCAD 2000: полное руководство: Пер. с нем. / М . Херхагер, Х. Партолль – К. : Издательская группа BHV, 2000. - 416с.
- 210. Черкасов Н. Д. Метод генерации новых идей при обучении техническому творчеству / Н. Д. Черкасов, Е. А. Емченко // Проблеми інженерно-педагогічної освіти. - № 1. - 2006. - С. 207-212.
- 211. Чернилевский Д. В. Дидактические технологии в высшей школе: Учебное пособие для вузов / Д. В. Чернилевский. - М. : ЮНИТИ-ДАНА, 2002. - 437 с.
- 212. Чернов А. А. Становление глобального информационного общества: проблемы и перспективы / А. А.Чернов. – М. : Издательско-торговая корпорация "Дашков и К", 2003. – 232с.
- 213. Шавальова В. І. Комп'ютерні технології в процесі навчання математики у вищому педагогічному навчальному закладі / В. І. Шавальова // Збірник наукових праць (Матеріали науково-практичної конференції "Інформаційні технології в освті" (16-18 травня 2001р.)). – Бердянськ: БДПІ, 2001. – С.203-209.
- 214. Шкіль М. І. Звичайні диференціальні рівняння / М. І. Шкіль, М. А .Сотниченко. – К. : Вища школа, 1992.- 304с.
- 215. Adler K. J. The computerization of higher education / K. J. Adler // The experience of pioneersnin the field. Zurich : Inst. Automat und Ind. Electron., 1996. - P. 3-119.
- 216. Barwice J. Computers and mathematics (Editorial notes) /J. Barwice // Notices of the American Mathematical Society. - 1998. - V. 37, №8. - P. 1016-1018.
- 217. Bazzilay A. People H. E. SPIRIT: an intelligent tutoring system for tutoring probability theory / A. Bazzilay, J. H. May // Comput. Sci. and Statist. Proc.16th.Symp.Interfase, Atlante, March 1994.- Amsterdam c.a. - 1985.- P.227-232.
- 218. Class J. DELTA: Corep. d' envoi de laphas prinsipiale /J. Class, P. Blosko // ISI, - 1999.- 8,4. - P.593-596.
- 219. Comparison of Symbolic Manipulation Power Between Maple, Mathematica, Maxima. [Электронный ресурс] – Режим доступа : http://forum.swarthmore.edu/epigone/sci.math.symbolic/hikhumgul
- 220. Computer Science Teaching Handbook. University of Cambridge, UK, 2004. -36p.
- 221. Computers and Mathematics. 2003. V.40. №4.-P.329-334.
- 222. Computers and Mathematics. 2004. V.40. №6.-P.613-623.
- 223. Computing. Academic standards. Quality Assurance Agency for Higher Education, Gloucester, UK, 2000. - 18 p.
- 224. Eye to the future. How technology, media and telecommunication advances could change the way we live in 2010. - London: The Creative Studio at Deloitte & Touche LLP. 2006. - 22p.
- 225. Feisel L. D. A Colloquy on Learning Objectives for Engineering Education Laboratories / L. D. Feisel, G. D. Peterson // Proceedings of the 2002 American Society for Engineering Education Annual Conference & Exposition. 2002. - 12 p.
- 226. Hebenstreit J. Computers in Education the Next Step /J. Hebenstreit // Education and Computing.}1,2001.-P.37-43. [Электронный ресурс]- Режим доступа :<http://aeli.altai.ru/nauka/sbornik/2000/ovcharov2.html>
- 227. http://www.exponenta.ru/educat/systemat.asp
- 228. http://www.informika.ru/text/inftech/progr/mathemat/
- 229. http://www.school.kiev.ua.mathemat/gran1.zip
- 230. Huber F. A proposal for an authoring system a voiding common errors in tutorial lessons / F.Huber // Lect.Notes Comput. Sci. - 1999.- 360.- P.214- 234.
- 231. Intelligent CAI system for geometry proofs GEOMEX// Technc. Jap.- 2004.- 21, 12.- P.83.
- 232. Kitchenham В. Evidence-Based Software Engineering / В.Kitchenham, Т.Dyba, M.Jorgensen // International Conference on Software Engineering (ICSE), 2004. Edinburgh. - Р. 273-281.
- 233. Kotonya G. Towards a Classification Model for Component-based Software Engineering Research / G.Kotonya, I.Sommerville // Proc. 29th IEEE Euromicro Conference (Component Based Software Engineering), Turkey, September 2003. – Р. 43-52.
- 234. Loser M. QUADRATIC GRAPHER: An intelligent tutoring system for graphing equation / M.Loser, B.Kurta //roc.Inf.Conf.ICCAL 89, Dallas, Tex.May 9 - 11, 2005.- P.346-358.
- 235. Lucos L. Using hypercard for instruction in language learning / L. Lucos.// 31st ADCIS Conf.Proc."Creat thround Annal." Crystal City, Nov.13-16, 1989.- Wellingham(Wash),2002.- P.195.
- 236. Nagoaka K. Face Robot With Response Annalisering the Classroom / K. Nagoaka // Aspects of Educational Technology, N.Y.: Lnd, 2003.- P.121
- 237. Possible: IEEE Milit.Commun. Conf.,San Diego Calif., oct. 23-26,1988: Conf.Rec.vol.3.-New York, 2004.- P.0845-0849.
- 238. QUATTRO PRO. Version 4.0 Getting started. Borland international, inc. 1992.- Р. 187.
- 239. Rocklin T. Training Learning Strategies With Computer aided Cooperative Learning / T. Rocklin, A. O'Dounel, D. F. Danserian // Computer and Education, 2002, vol.9. 1. - P.67-71.
- 240. "MathSoft Inc.",<http://www.mathsoft.com/>
- 241. "MathWorks", [http://www.mathworks.com/\)](http://www.mathworks.com/)
- 242. "Waterloo Maple Software",<http://www.maplesoft.com/>
- 243. "Wolfram Research Inc.",<http://www.wolfram.com/>
- 244. "Numerical Algorithms Group Inc.",<http://www.nag.com/>